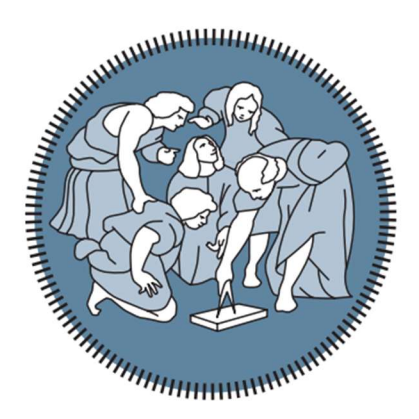

# **POLITECNICO MILANO 1863**

Scuola di ARCHITETTURA URBANISTICA INGEGNERIA DELLE COSTRUZIONI Corso di Laurea Magistrale in INGEGNERIA DEI SISTEMI EDILIZI Anno Accademico 20/21

Titolo:

VALUTAZIONE DELLA SICUREZZA STRUTTURALE DEL POLITEAMA DI COMO

> Relatori: Prof. Ing. Sergio Tattoni Prof. Ing. Pietro Giuseppe Crespi Prof. Ing. Marco Zucca

Laureando: Vittorio Guerini Matricola: 943853

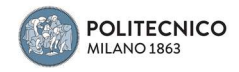

# Sommario

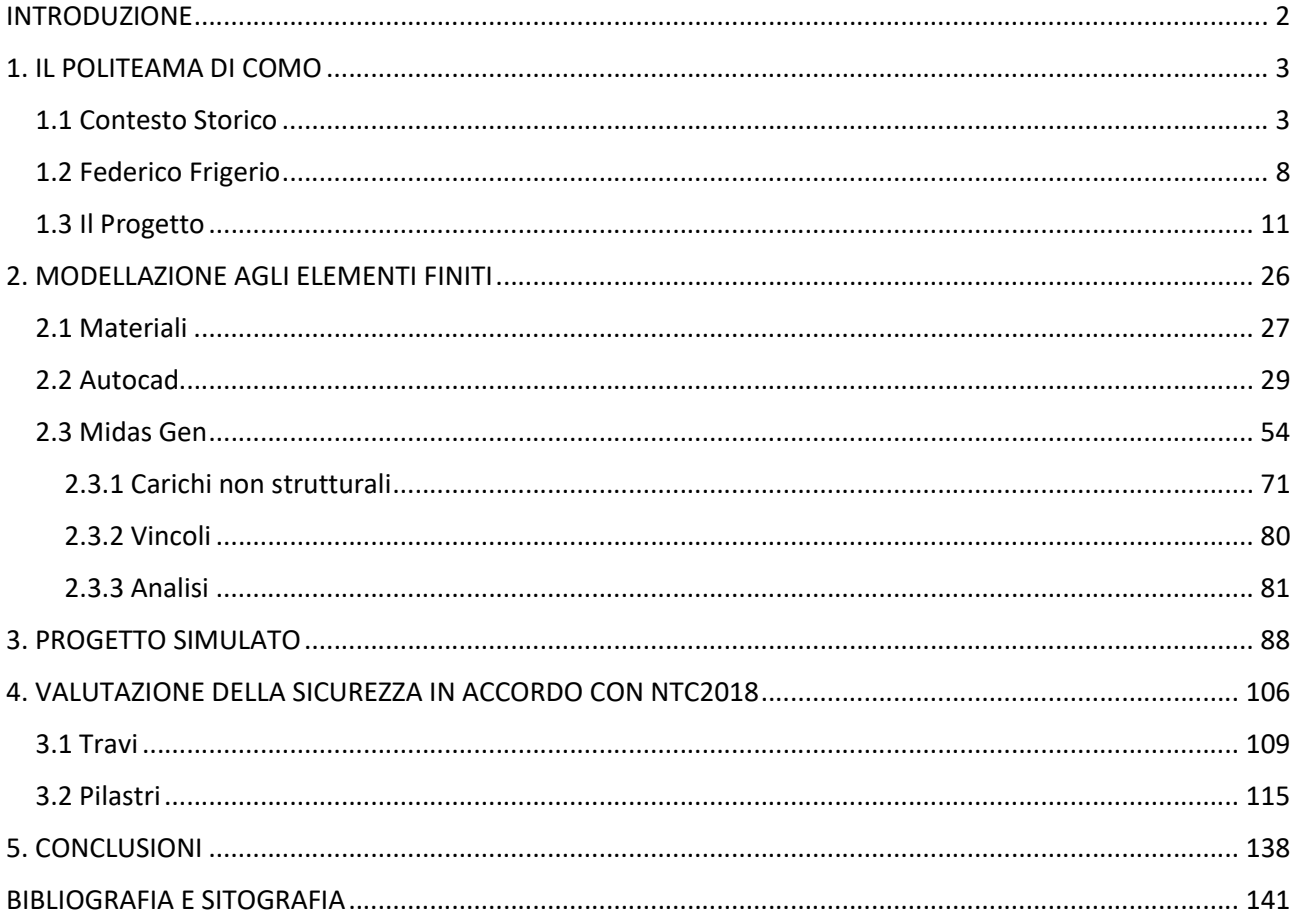

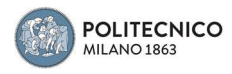

# INTRODUZIONE

Il seguente progetto di tesi è incentrato sull'analisi strutturale del Teatro Politeama di Como, sito in Piazza Cacciatori delle Alpi.

Tale analisi è stata eseguita modellando il telaio della struttura in cemento armato tramite il software ad elementi finiti Midas Gen, lo scopo finale è stato quello di capire se, nonostante l'edificio avesse oltre un secolo di vita e fosse stato realizzato prima della progettazione agli stati limite, potesse soddisfare i requisiti richiesti dalle attuali normative vigenti, individuare le eventuali criticità e, quindi, dopo la necessaria ristrutturazione degli ambienti interni e delle facciate, assolvere nuovamente la propria funzione culturale e sociale nella città di Como.

A causa dell'emergenza Covid-19, la fase di reperimento del materiale sul quale impostare l'analisi non è stato possibile svolgerla in loco, nemmeno presso l'archivio della società Porcheddu, costruttrice dell'opera, situato al Politecnico di Torino, e neppure presso la Biblioteca Comunale di Como.

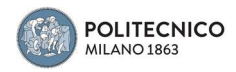

# 1. IL POLITEAMA DI COMO

# 1.1 Contesto Storico

Politeama deriva dal greco polys (molto) e theama (spettacolo), letteralmente significa teatro che si presta a spettacoli di varia natura.

Sorti tra il 1880 e il 1920 in numerose città italiane quali Milano, Torino, Como, Genova e Trieste al nord, mentre a sud si trovano a Palermo, Napoli, Lecce, Bari, Reggio Calabria e Catania.

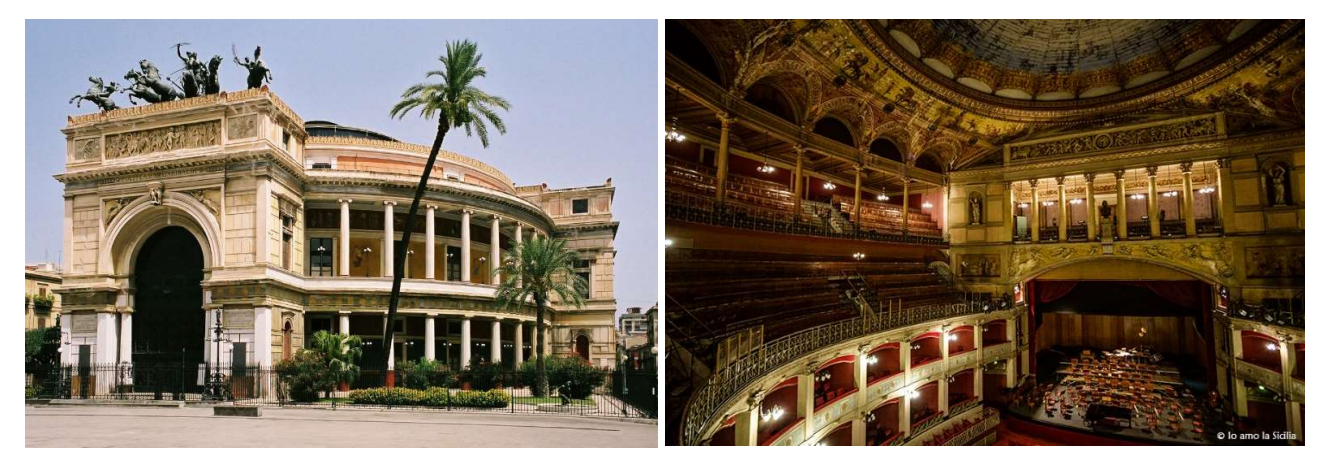

Figura 1.1: Esterno del Politeama Garibaldi di Palermo Figura 1.2: Interno del Politeama Garibaldi di Palermo

I politeama hanno rappresentato una tappa di fondamentale importanza per il lungo processo di formazione dei luoghi di cultura popolare e del consumo cinematografico. A Como il Politeama nasce come cineteatro popolare, come luogo di spettacolo genericamente inteso, come spazio multifunzionale e flessibile.

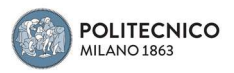

Il Teatro Politeama viene edificato tra il 1909 e il 1910 e sito in piazza Cacciatori delle Alpi.

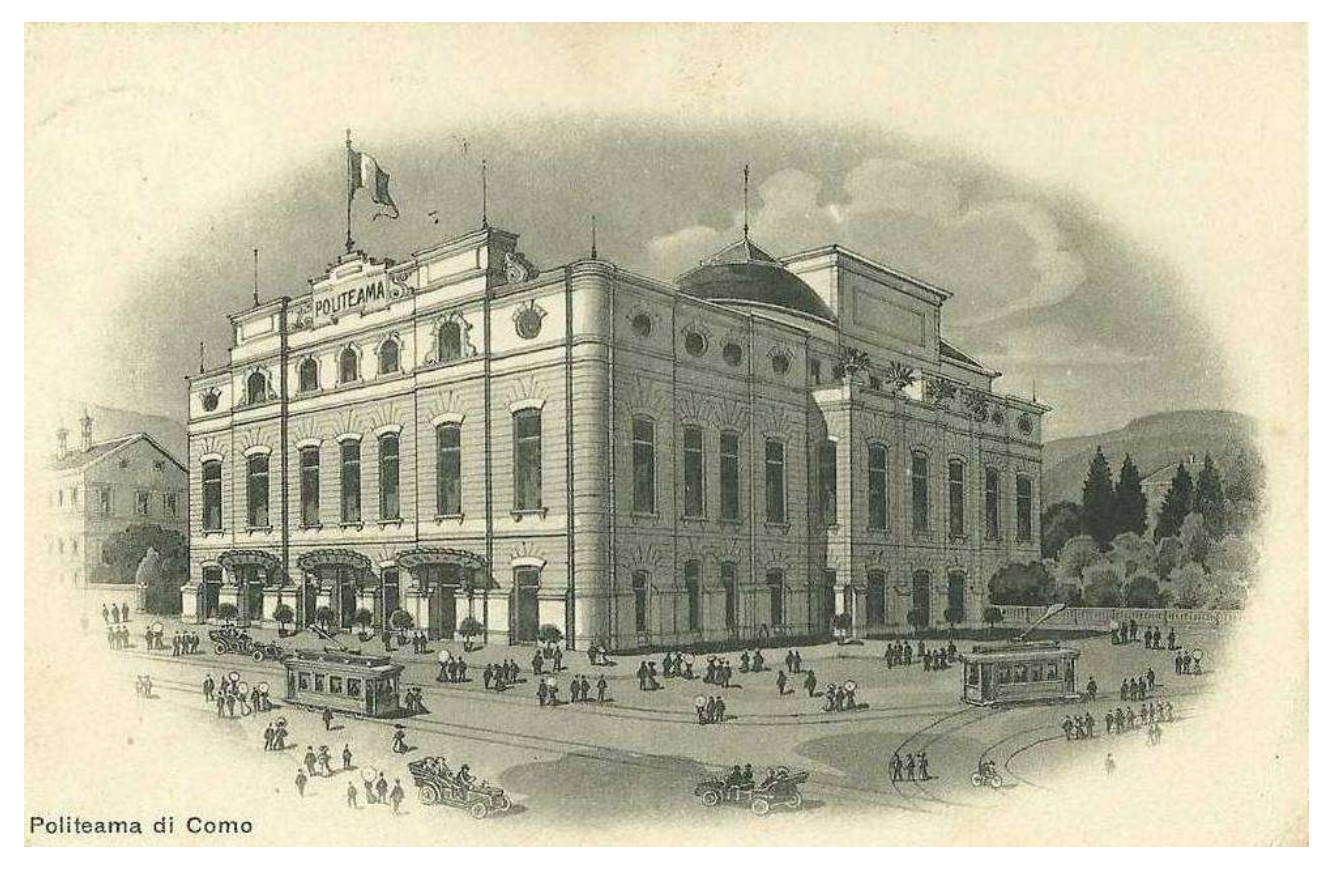

Figura 1.3: Politeama di Como, 1910

Venne realizzato per volere della Società dei Palchettisti proprietari del Teatro Sociale che affidarono la progettazione all'architetto Federico Frigerio.

Si tratta del primo edificio comasco con parti strutturali in calcestruzzo armato.

Il dibattito sulla necessità di realizzare un politeama a Como, inteso come teatro popolare, muove i primi passi tra la fine di febbraio e i primi di marzo del 1908 all'interno della società dei Palchettisti del Teatro Sociale, alle prese con una crisi sia di risorse che di prospettive future, in cui videro la soluzione nel rinnovamento delle strutture per fare spettacolo e di conseguenza aumentare il pubblico partecipante.

Venne avviato quindi un approfondito dibattito che dalle riunioni del palchettisti approdò rapidamente alle pagine del quotidiano locale 2 e quindi alla città nel suo complesso: in un primo momento vi era l'ipotesi di costruire un nuovo teatro sul luogo dell'arena retrostante al Teatro Sociale.

Tra il 22 e il 23 di marzo, mentre veniva indetta una nuova assemblea dei palchettisti che si

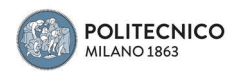

preannunciava decisiva, venne lanciata una sottoscrizione per la costituzione di una società per la realizzazione del Politeama. Tale iniziativa non deve essere intesa in nessun modo in maniera concorrenziale rispetto al teatro Sociale, il quale, anzi, avrebbe dovuto trarne vantaggio, tanto che vennero avanzate ipotesi di accordo, ma come una proposta autonoma in nome della libertà di iniziativa in tutti i campi, compreso quello culturale. Il 22 aprile del 1908 venne convocata l'assemblea per la costituzione della nuova società, il capitale che venne raccolto in poco più di un mese ammontava a oltre 150.000£, cifra cospicua per l'epoca.

L'area per l'edificazione del nuovo teatro fu individuata in un terreno di proprietà comunale all'angolo tra viale Cavallotti e piazza Cacciatori delle Alpi, al tempo annesso alla vicina caserma di San Carlo.

A partire da questo momento le strade tra i due teatri, il Sociale quello storico e il Politeama quello moderno, si separarono irrevocabilmente, anche se consensualmente. Dell'ipotesi di realizzare la nuova struttura nelle vicinanze dell'antica non si parlò più, per quanto si continuasse, nei mesi successivi, ad affrontare la questione teatrale approfondendo ripetutamente i problemi e le prospettive del Sociale, del Politeama e del Cressoni (teatro popolare fondato da Annibale Cressoni nel 1870 e che allora versava in profonda crisi, destinato ad essere riconvertito a breve in cinema e sala da ballo). I lavori iniziano il 1° luglio 1909. Le linee generali furono rivolte ad un edificio multifunzionale: teatro popolare, quindi senza palchi, ma anche cinema, café chantant, circo, bar, ristorante, albergo.

In definitiva, il Politeama può essere considerato l'unico vero edificio modernista presente a Como, incredibilmente uscito dalla matita non di un futuro razionalista, ma di un architetto intriso dalla tradizione.

In occasione dell'inaugurazione, il 14 settembre 1910, con La Bohème di Giacomo Puccini, l'edificio non mancò di suscitare interesse e persino stupore. Negli anni seguenti, il Politeama assolse alle funzioni di teatro per la lirica e la prosa, ma anche di cinema (il debutto della "settima arte" ebbe luogo il 15 aprile 1911), di circo (numerosi furono gli spettacoli circensi, con cadenza quasi annuale, dal 1914 al 1936), di café chantant, di caffè,

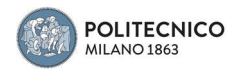

di ristorante, di albergo (più propriamente di "foresteria" per le compagnie teatrali); inoltre venne spesso usato anche per comizi, assemblee e riunioni pubbliche varie.

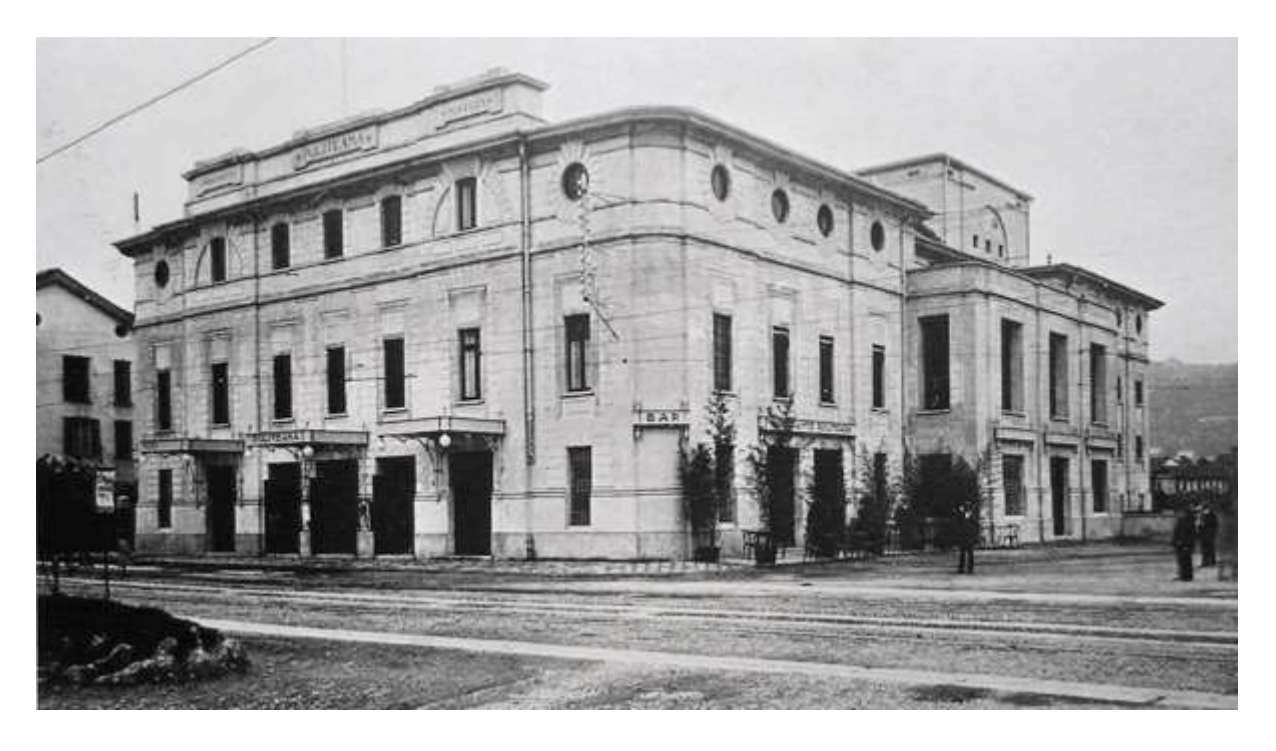

Figura 1.4: Politeama di Como, 1920

Negli ultimi decenni è stato usato quasi unicamente come sala cinematografica; chiuso dal 20 maggio 1985 al 15 aprile 1988 per gli indispensabili adeguamenti sulla sicurezza, conosce la chiusura definitiva nell'agosto 2005.

Nel 2018 il FAI (Fondo per l'Ambiente Italiano) lo adotta e lo candida nella campagna nazionale "I luoghi del cuore" riproposta anche nel 2019. Tuttora è possibile dare il proprio voto per contribuire ad aumentare la reputazione del teatro e misurare l'affetto che la cittadinanza ha nei suoi confronti. L'azione serve per il reperimento di fondi per la sua ristrutturazione. Attualmente (agosto 2021) risulta al 725° posto.

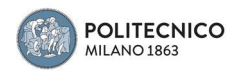

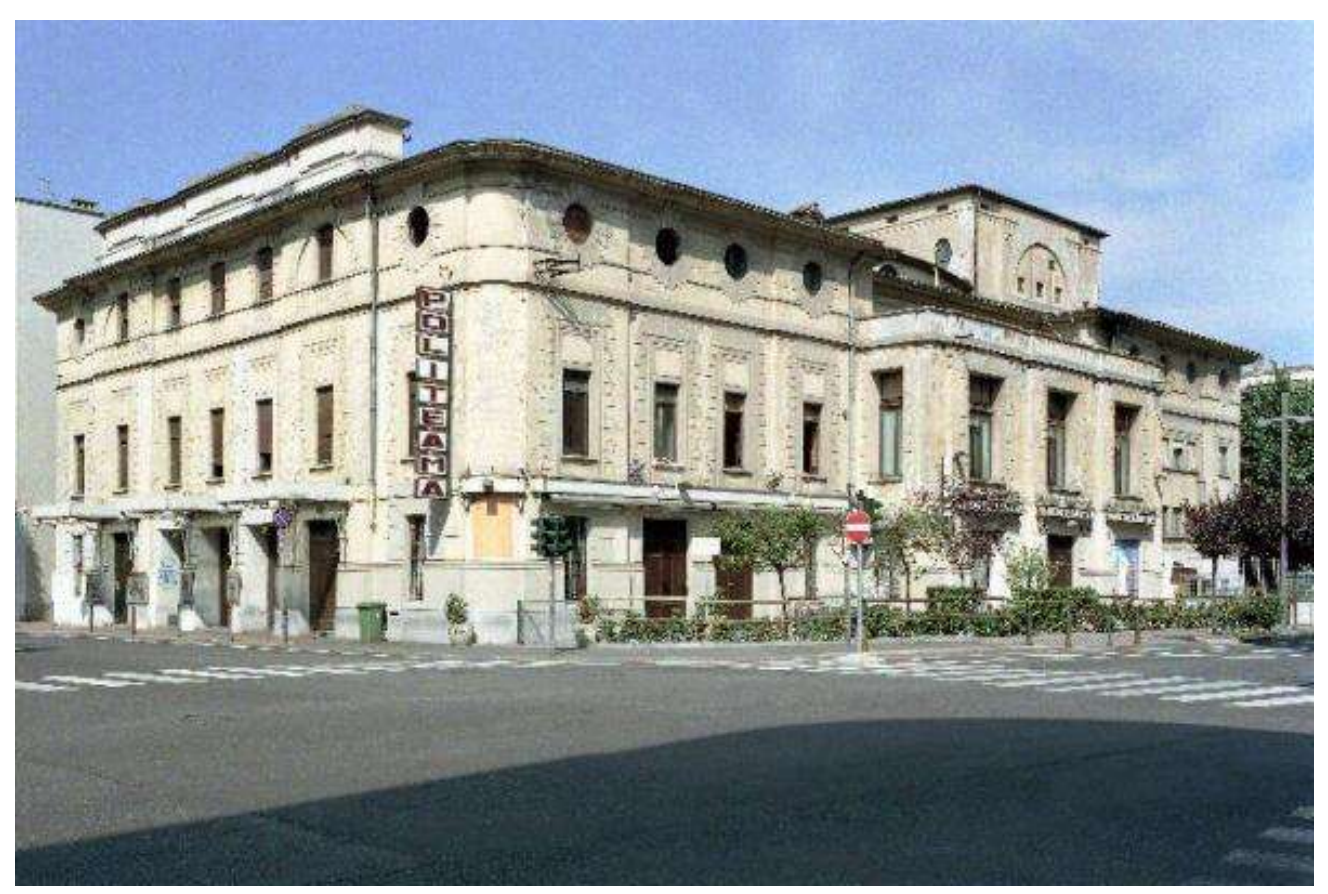

## Figura 1.5: Politeama di Como, 1960

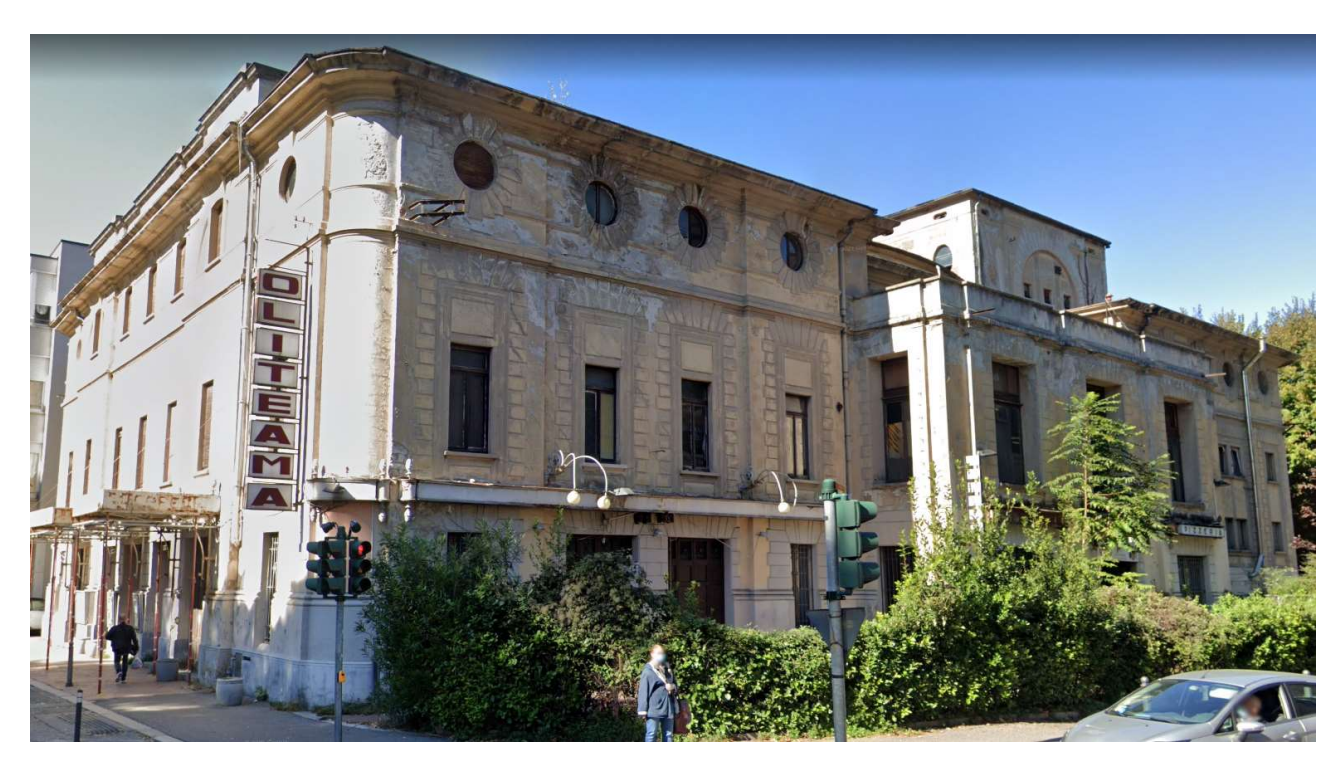

Figura 1.6: Politeama di Como, ottobre 2020

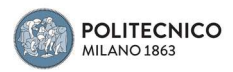

# 1.2 Federico Frigerio

Federico Frigerio nasce a Milano il 10 agosto 1873. Consegue nel 1896 la laurea come ingegnere-architetto presso il Regio Istituto Tecnico Superiore (attuale Politecnico di Milano) e, successivamente, ottiene un diploma da professore di Disegno presso l'Accademia delle Belle Arti di Brera, unendo così un'ampia formazione storico artistica a quella rigorosamente tecnologica.

Tra i suoi insegnanti figurano Paolo Landriani, Camillo Boito e Ludovico Pogliaghi. Frigerio comincia a lavorare nella zona del lago di Como a partire dal 1897,

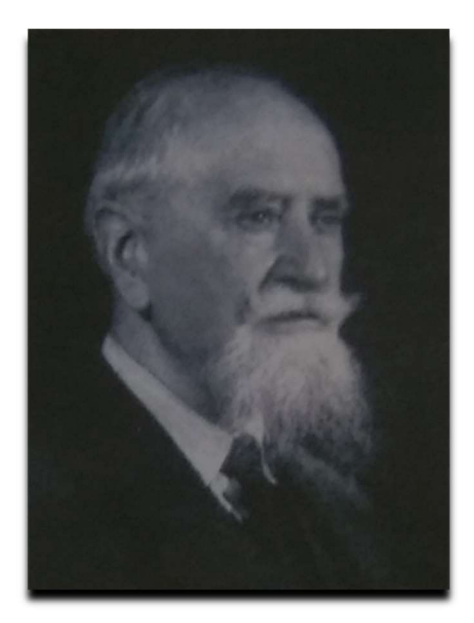

Figura 1.2.1: Federico Frigerio

affiancando l'ingegnere Giuseppe Salvioni nel cantiere del grande albergo Plinius. Nel 1900 Federico Frigerio ricevette l'incarico a vita ad occuparsi degli interventi di restauro del Duomo di Como.

Il giovane Frigerio trova nell'ambiente comasco molti stimoli intellettuali, infatti si trasferisce definitivamente a Como nel 1906, quando sposa la figlia dell'allora ministro Paolo Carcano.

Nel 1908 comincia a scrivere per la Rivista Archeologica Comense, pubblicando un articolo a proposito del ritrovamento di un mosaico del IV secolo d.c. durante gli scavi per le fondazioni del Palazzo della Società Bancaria Italiana. Nello stesso anno, durante gli scavi per le fondazioni di un altro edificio, Federico Frigerio rinvenne altri reperti di epoca romana, probabilmente un colonnato, che in seguito fu ricostruito nella sala del museo comasco.

Nel 1910 Frigerio realizza il primo edificio di Como in cemento armato, appunto, il Teatro Politeama.

Il capolavoro di Federico Frigerio è il Tempio Voltiano di Como, voluto e finanziato

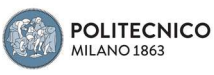

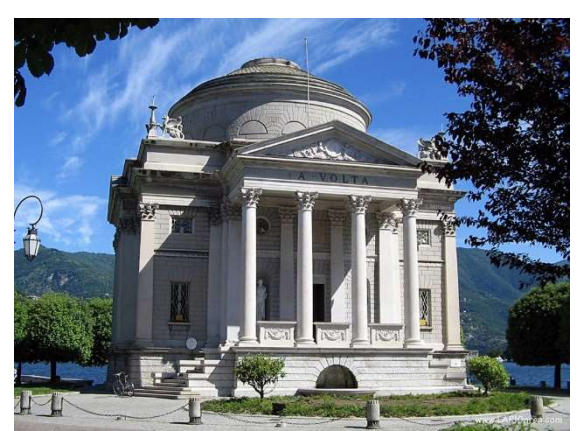

Figura 1.2.2: Tempio Voltiano

dall'imprenditore Francesco Somaini, di Lomazzo, per ospitare i cimeli di Alessandro Volta. Alcuni dei cimeli voltiani erano stati recuperati dallo stesso Frigerio dall'incendio dei padiglioni della Grande Esposizione del 1899, realizzata a Como per celebrare il centenario della pila voltiana. Nel 1931 Federico Frigerio compie il restauro del palazzo vescovile, rimuovendo le superfetazioni e

recuperando porzioni del primitivo fabbricato alto medioevale.

Di Frigerio si ricorda anche la sede policroma della Banca Commerciale sita tra la piazza Grimoldi ed il duomo.

Dopo molti anni dedicati alla committenza privata (progetti di ville, edicole funerarie, tombe, studi di facciata e palazzi di città) nel 1932 Federico Frigerio si dedica esclusivamente alle ricerche sul Duomo di Como, che troveranno una sintesi nel 1950 con la pubblicazione de "Il Duomo di Como e il Broletto".

Dopo l'incendio del 27 settembre 1935 che danneggia la cupola di Filippo Juvarra del Duomo di Como, si occupa di progettare e sovrintendere l'intervento di ricostruzione. L'originaria cupola di Juvarra era stata ricoperta a metà '700 da una sovrastruttura dall'architetto Giulio Galliori. In un acceso dibattito, Frigerio si impone su Giuseppe Terragni per la rimozione delle sovrastrutture che alteravano le proporzioni originarie pensate da Juvarra.

A Lomazzo attua il restauro di Villa Somaini (palazzo Raimondi Odescalchi) e l'intervento di modifica della facciata della chiesa di San Siro.

Di Federico Frigerio è infine, nel 1945, il progetto della sede di via Sirtori della "Magistri Cumacini", la scuola per periti edili di cui Frigerio ricoprì il ruolo di commissario prefettizio. La figura di Federico Frigerio è sempre rimasta nell'ombra, di sicuro nell'ombra dell'architetto razionalista Giuseppe Terragni. Frigerio, che rimase fedele alla tradizione dell'eclettismo e del neoclassicismo, era un uomo di grande cultura: era un abile restauratore, un appassionato di archeologia, uno studioso in grado di sviscerare molti

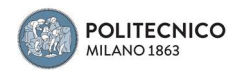

argomenti, come dimostrato dalle sue numerose pubblicazioni.

Il lavoro di Federico Frigerio ha avuto una ricaduta importante su Como, non solo per i suoi interventi sul Duomo, gli è riconosciuto il merito di aver fatto restaurare ed esporre al pubblico nelle navate i preziosi arazzi dell'Arcimboldo e di Giovanni Karcher, prima riposti negli armadi della cattedrale, sul Broletto e sulla chiesa di san Giacomo, ma anche per i suoi progetti di nuovi edifici, come la nuova sede della Società Bancaria Italiana (1908- 1910), il Teatro Politeama (1910), la Banca Commerciale Italiana (1924-1926), il tempio Voltiano (1926-27).

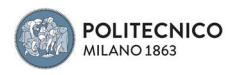

## 1.3 Il Progetto

Il progetto di Federico Frigerio (coadiuvato dall'ing. Andrea Valli) venne rivisto più volte e alla fine fu realizzato con una struttura in cemento armato, che per Como era una novità assoluta. La sala venne ideata in funzione delle diverse tipologie di spettacoli che avrebbe ospitato. La platea sostituiva i palchi; una balconata con sei «barcacce» e una galleria con quattro ordini di posti garantivano una capienza complessiva di 1300 spettatori. La platea poteva essere adattata ad ospitare spettacoli circensi, all'occorrenza rimuovendo anche il pavimento. Un grandioso lucernario illuminava lo spazio durante il giorno. L'edificio includeva anche un caffè-ristorante, un albergo con 14 camere e un café chantant nel giardino sul retro.

(Cfr. Fabio Cani, Politeama: teatro popolare del Novecento)

"…il Politeama si proponeva come teatro popolare, quindi senza palchi, e soprattutto come luogo di spettacolo genericamente inteso; doveva quindi essere un edificio multifunzionale e flessibile: non solo teatro, ma anche cinema, café chantant, circo, bar, ristorante, albergo. Se l'organizzazione generale era, per certi versi, obbligata, non altrettanto lo fu la definizione della struttura portante, per la quale, contrariamente a quanto riportato all'epoca, non si optò da subito per il cemento armato; ancora nella pratica presentata per l'ottenimento della licenza edilizia sono inseriti disegni di una primitiva versione in cui il tetto è retto da capriate metalliche, segno evidente che vennero prese in considerazioni ipotesi alternative prima di decidere, ma, viste le date dei disegni strutturali in cemento armato, subito seguenti l'inizio del cantiere, la conversione al cemento armato può essere considerata abbastanza precoce.

Probabilmente per la consapevolezza che l'edificio richiedeva soluzioni particolarmente complesse, i lavori strutturali vennero affidati non a un'impresa locale ma alla ditta torinese Porcheddu, divulgatrice in Italia del sistema Hennebique.

Il percorso progettuale così fortemente segnato dalle esigenze funzionali (sia nella definizione dell'organizzazione generale dell'edificio che nell'ideazione della struttura) si espresse in modo conseguente anche nelle scelte di stile. Le forme dell'edificio, nelle

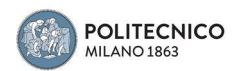

diverse redazioni del progetto architettonico, conobbero infatti una progressiva "asciugatura" dai disegni preliminari fino alla sobria realizzazione finale. L'edificio costruito rinuncia a qualsiasi ordinamento neoclassico o revivalistico, limitando l'apparato decorativo a un bugnato assai piatto e austero intorno alle finestre e a semplici tettoie di protezione degli ingressi. La massa dell'edificio è movimentata dai diversi volumi che denunciano le funzioni interne: in basso le facciate di un decoroso palazzo urbano che ospita bar, ristorante e albergo, in alto la cupola vetrata che sovrasta la platea e la torre scenica sull'area del palco.

Persino nell'interno si rinuncia al mascheramento della struttura portante, così che quasi tutti gli elementi costruttivi sono semplicemente intonacati senza aggiunte di membrature, solo in alcuni punti sono inserite mensole a voluta, palesemente prive di funzione. La struttura venne completata con i lavori in muratura eseguiti dalla ditta dei capomastri comaschi Brenna e Bernasconi, mentre le opere decorative si devono a Felice Bernasconi (per i pavimenti a mosaico), ai Fratelli Fontana (per gli stucchi lucidi), alla ditta Barella (per le imbiancature), tutte di Como, e al pittore Candeo di Milano per i fregi decorativi intorno al boccascena e sulla volta della platea."

La prima versione del progetto che venne presentata mostrava un edificio simmetrico, leggermente più piccolo di quello che poi verrà realizzato.

Le soluzioni adottate fanno pensare che vi fosse solo lo svolgimento dell'attività teatrale, infatti non sono presenti né il il bar né la foresteria; differentemente la facciata principale risulta più monumentale di quella attuale, costituita da tre archi ed alcuni gradini che invitano il pubblico all'interno del foyer, spazio a doppia altezza che conduce alla scalinata, la quale porta al teatro, collocato al primo piano e composto da due ordini di gallerie. La pianta risulta rigorosamente simmetrica e mostra una sala a forma di ferro di cavallo mentre la facciata laterale presenta otto archi e due entrate, molto diversa da quella attuale.

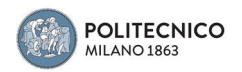

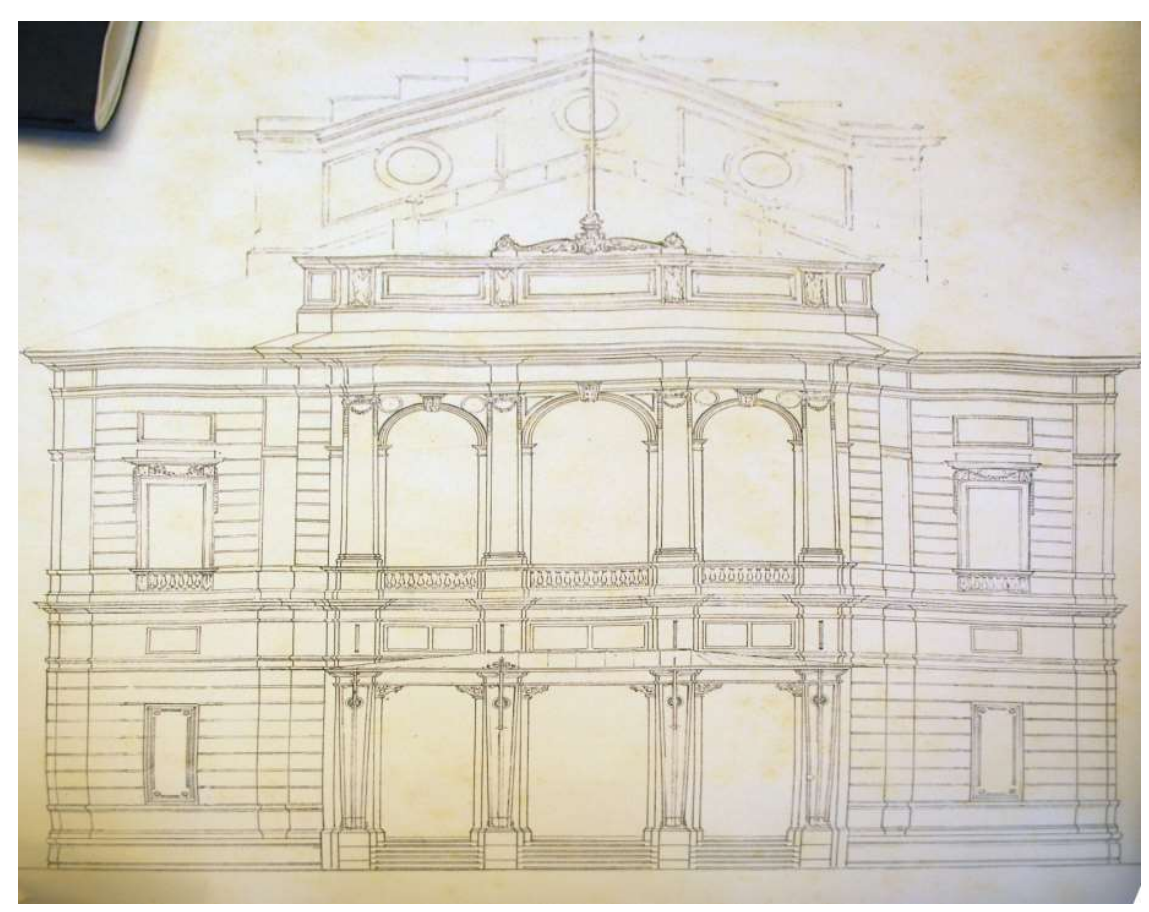

Figura 1.3.1: Prima versione facciata principale

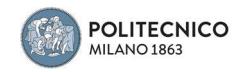

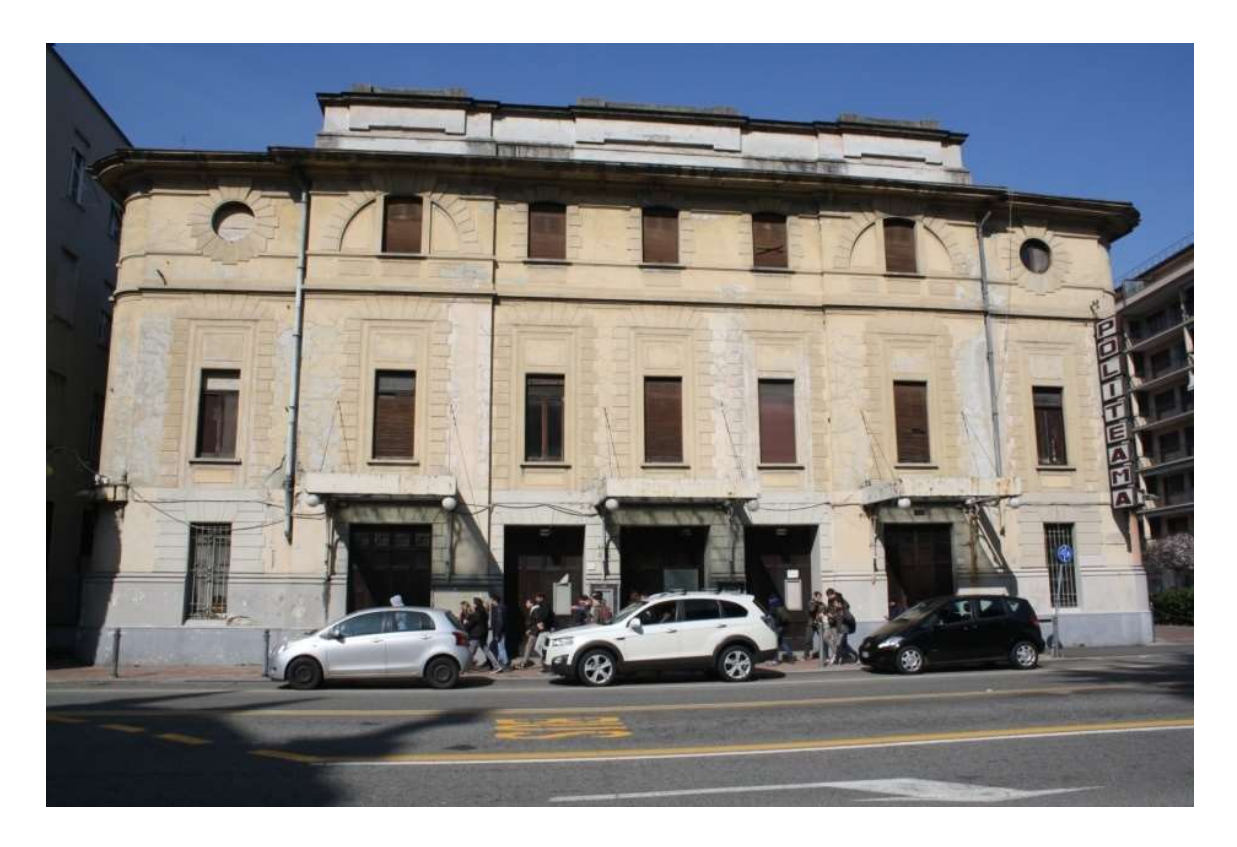

Figura 1.3.2: Facciata principale attuale

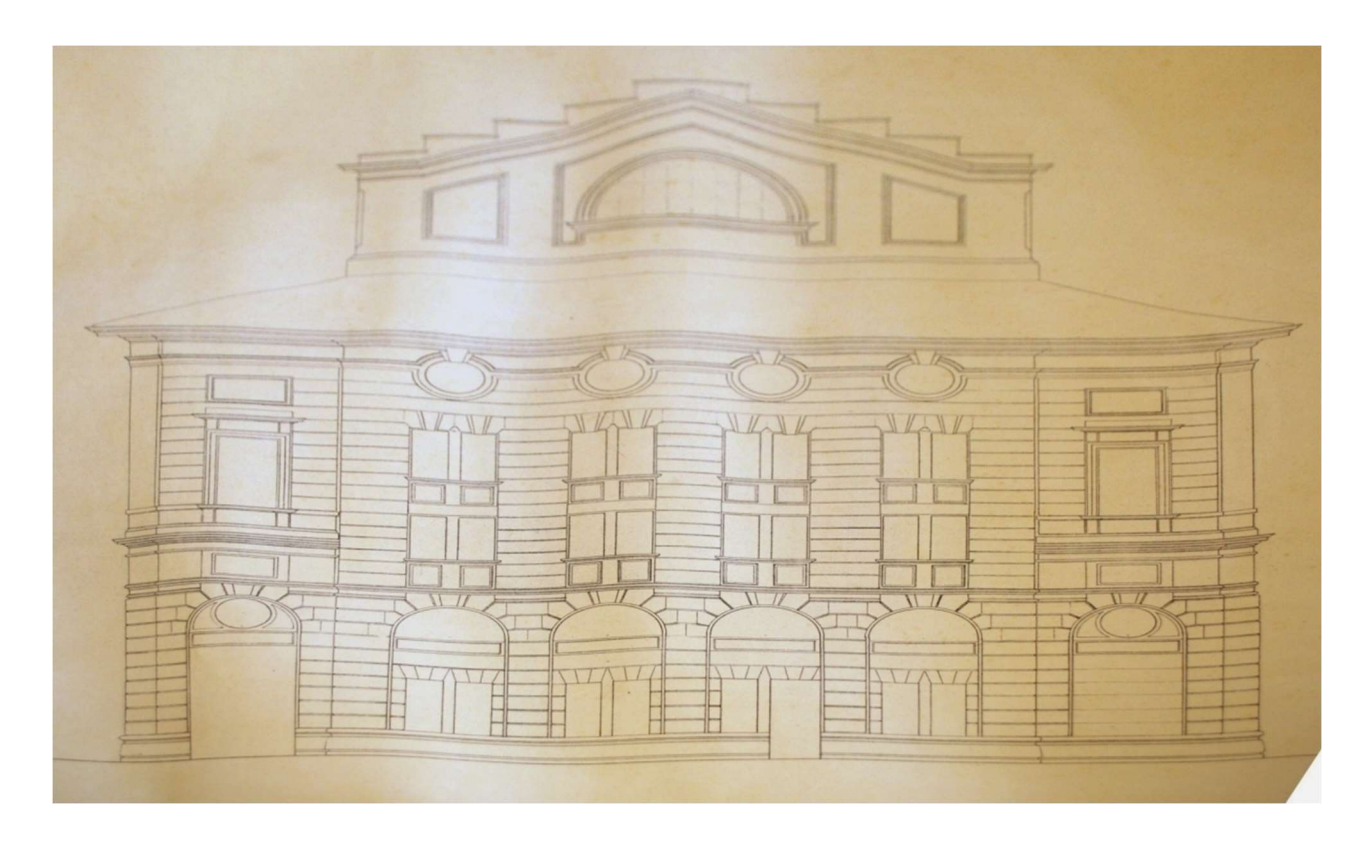

Figura 1.3.3: Prima versione facciata sul retro

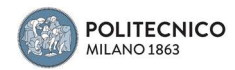

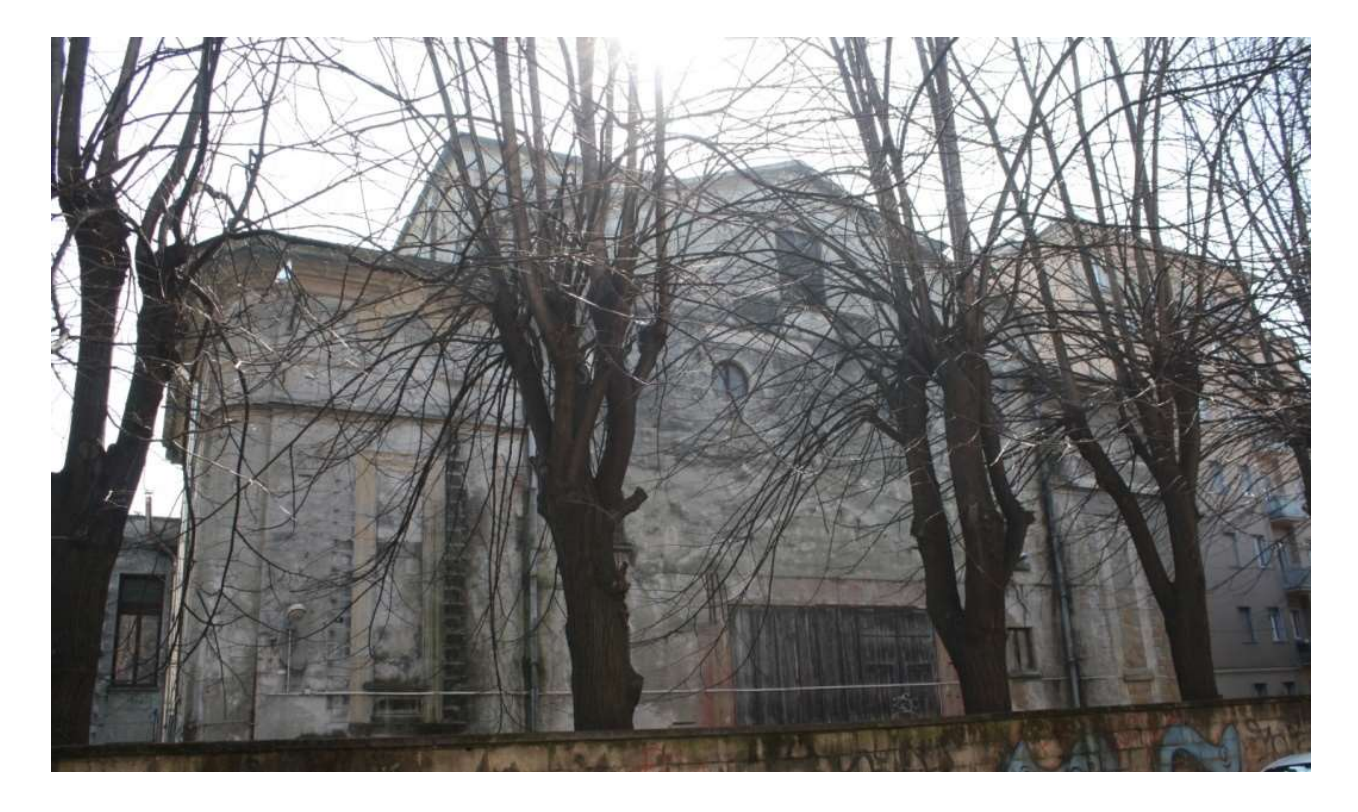

Figura 21.3.4: Facciata sul retro attuale

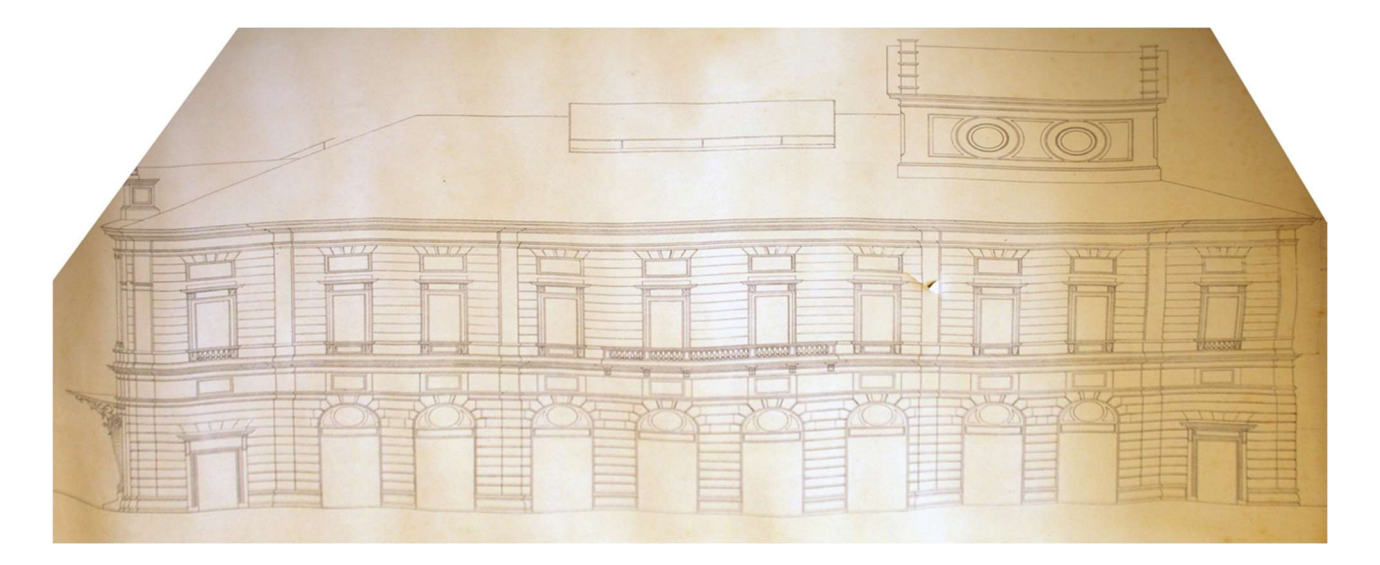

Figura 1.3.3: Prima versione della facciata laterale

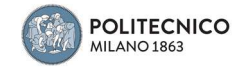

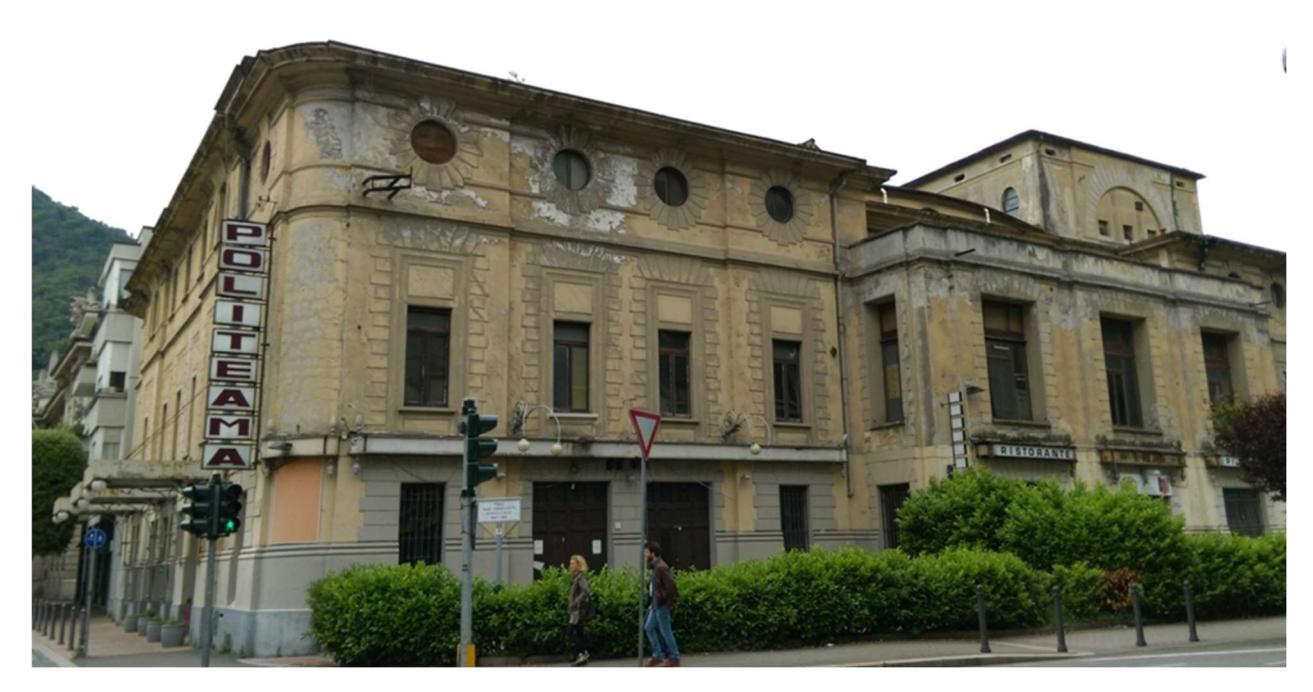

Figura 1.3.4: Facciata laterale attuale

**POLITECNICO**<br>MILANO 1863 RENO

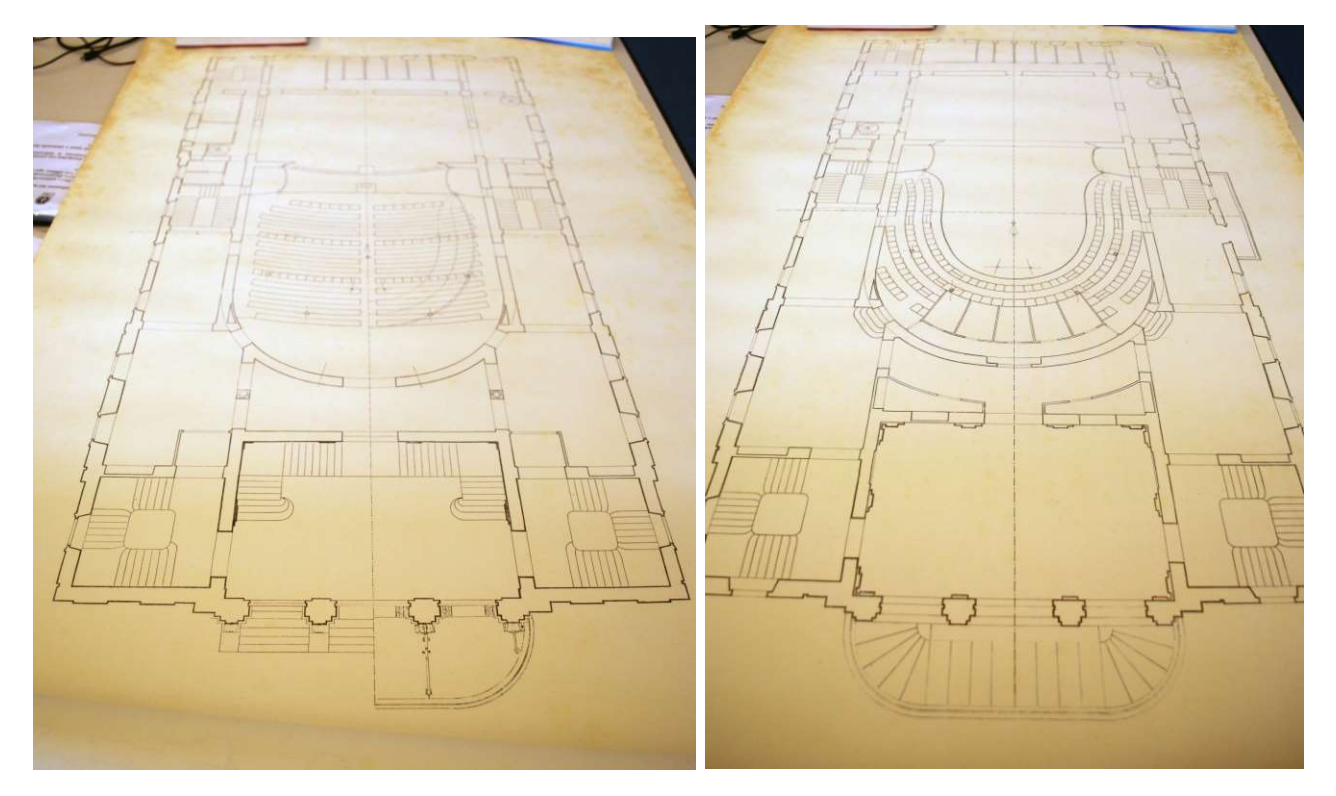

Figura 1.3.5: Prima versione: in alto pianta piano terra, in basso a sinistra quella del primo, a destra quella del secondo

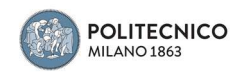

La seconda versione presenta sul lato est dell'edificio la zona del bar e, osservando la facciata occidentale, si può dedurre la presenza della parte che fungerà da albergo situata al primo e secondo piano. In seguito alla presenza delle diverse funzioni anche le scale sono state modificate. L'entrata principale viene ridefinita con la presenza di cinque archi, quindi differente da quella che verrà poi realizzata. In aggiunta si evidenzia la tipologia costruttiva della copertura in legno, prima dell'intervento dell'impresa Porcheddu. La platea viene portata al piano terreno, il foyer non è più a doppia altezza, la zona del palcoscenico è in legno e realizzata con una leggera inclinazione, infine la torre scenica sembra risultare essere in muratura.

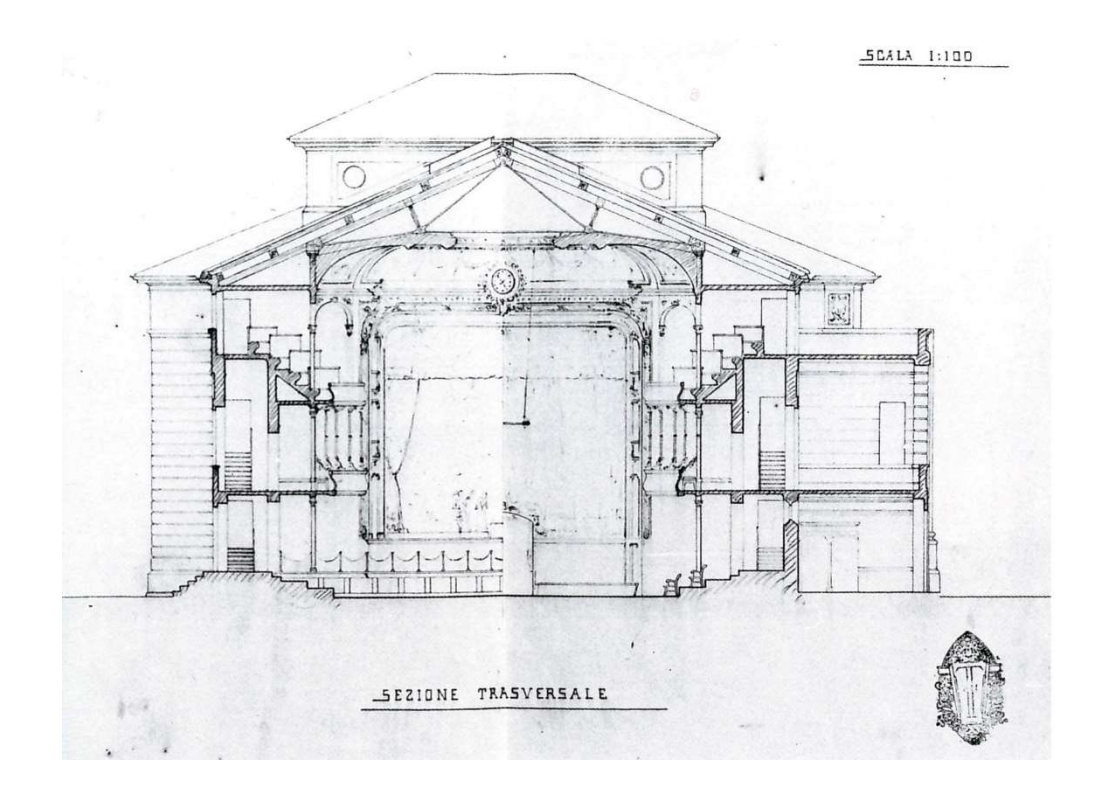

Figura 1.3.6: Seconda versione sezione trasversale

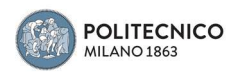

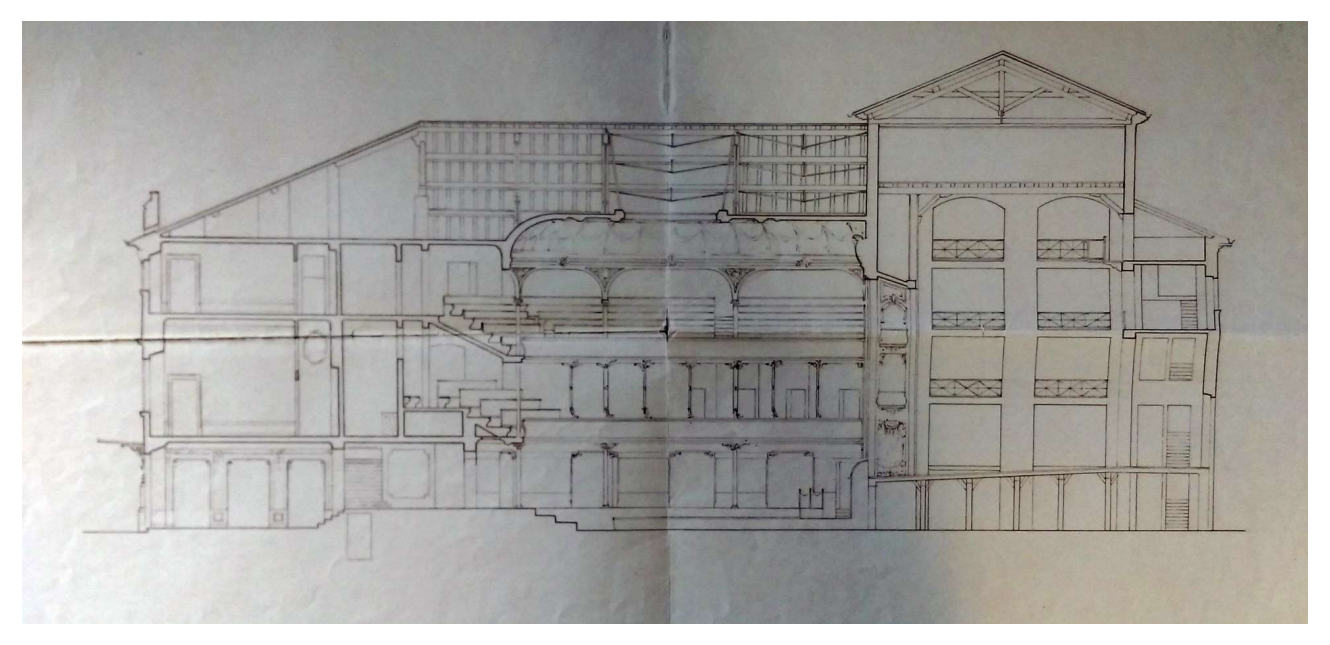

Figura 1.3.7: Seconda versione sezione longitudinale

La terza versione fu quella definitiva ed elaborata dall'impresa Porcheddu sotto la direzione dell'Ing. Somaini, datata luglio 1909 – marzo 1910. Dal momento in cui si decise di realizzare l'edificio in cemento armato, il progetto cambiò nuovamente, furono ridefinite le strutture portanti, le posizioni dei pilastri e l'orditura delle travi. La differenza principale consiste nella struttura delle travi in cemento armato che regge la copertura della sala principale. Questa struttura consente il posizionamento dei grandi lucernari vetrati.

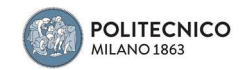

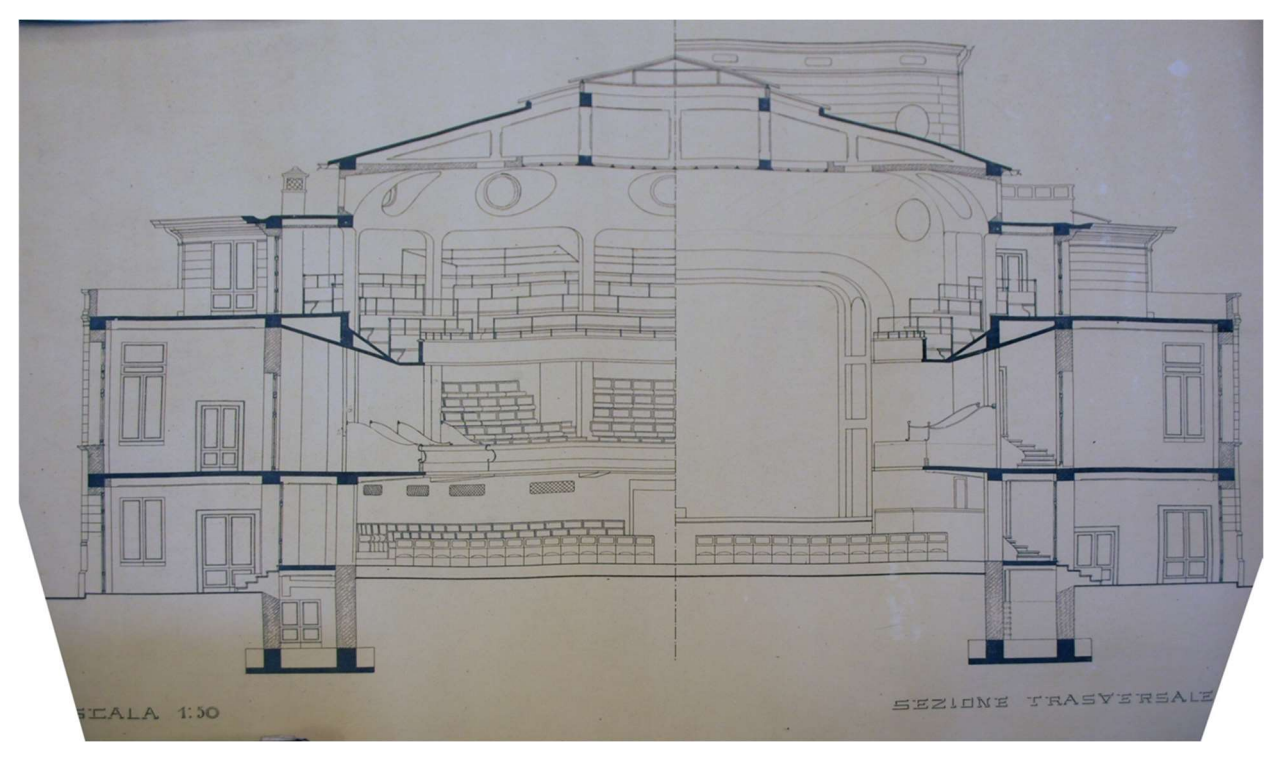

Figura 1.3.8: Versione definitiva sezione trasversale

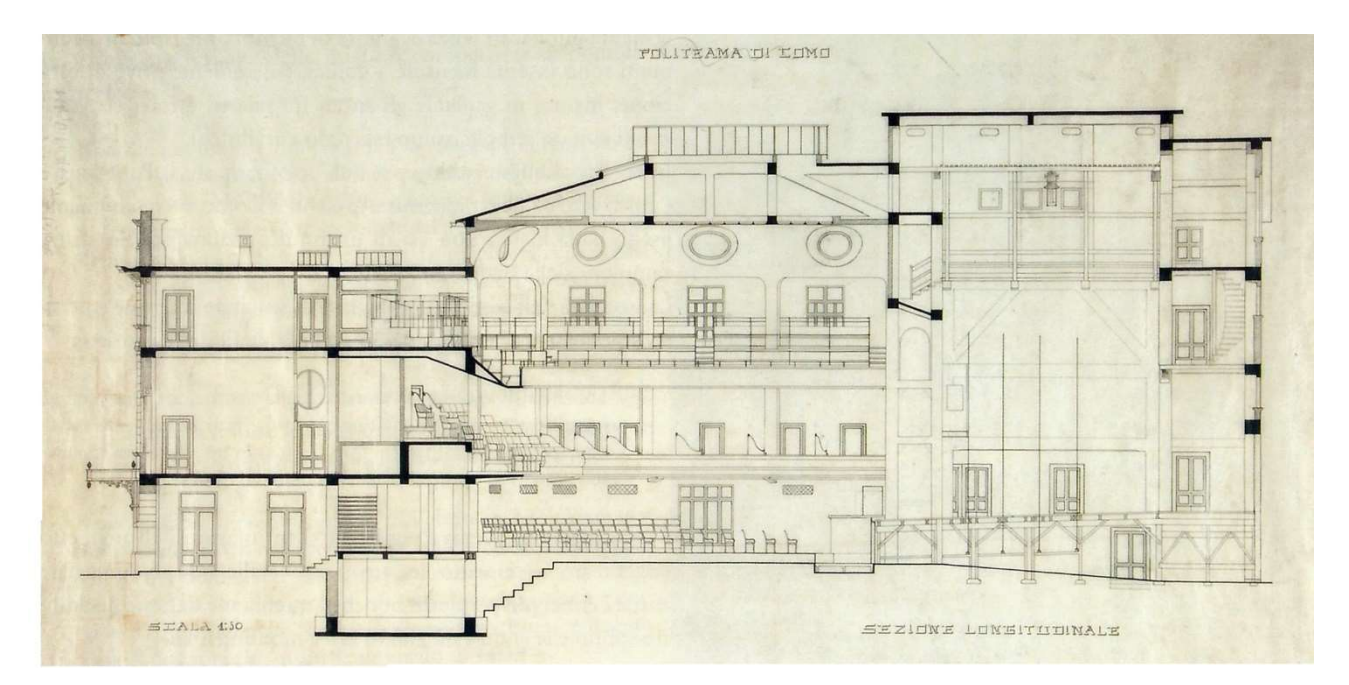

Figura 1.3.9: Versione definitiva sezione longitudinale

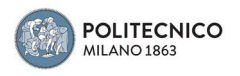

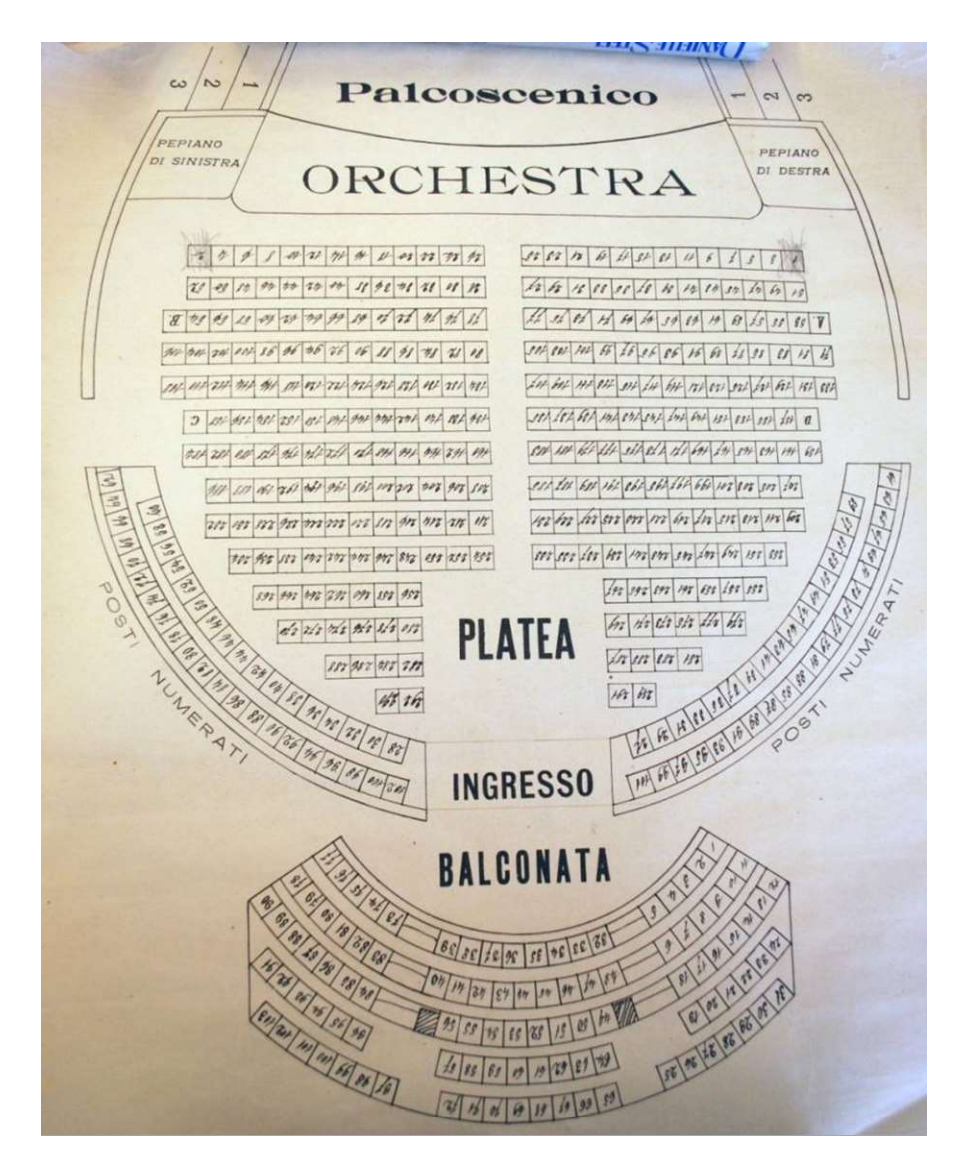

Figura 1.3.10: Versione definitiva pianta platea

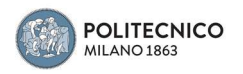

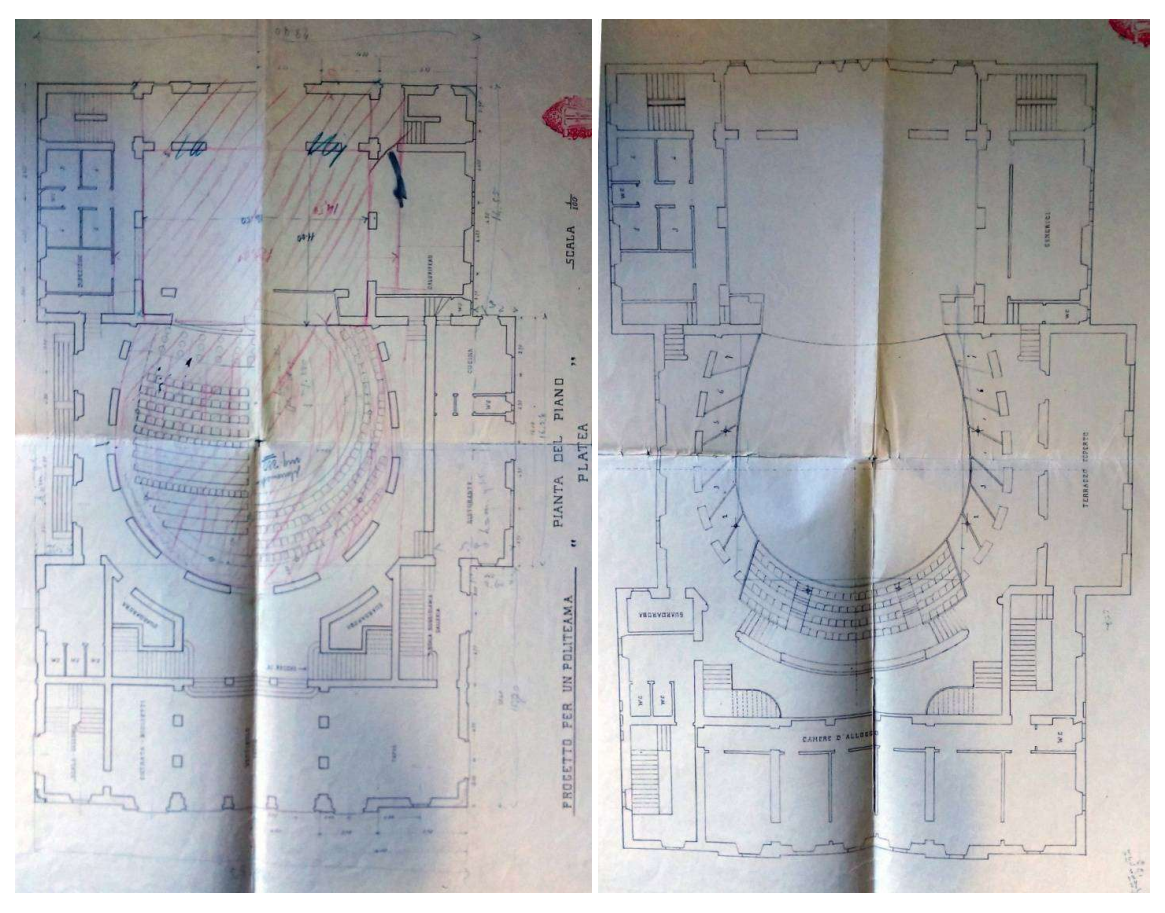

Figura 1.3.11: Versione definitiva, a sinistra la pianta del piano terra, a destra quella del primo piano

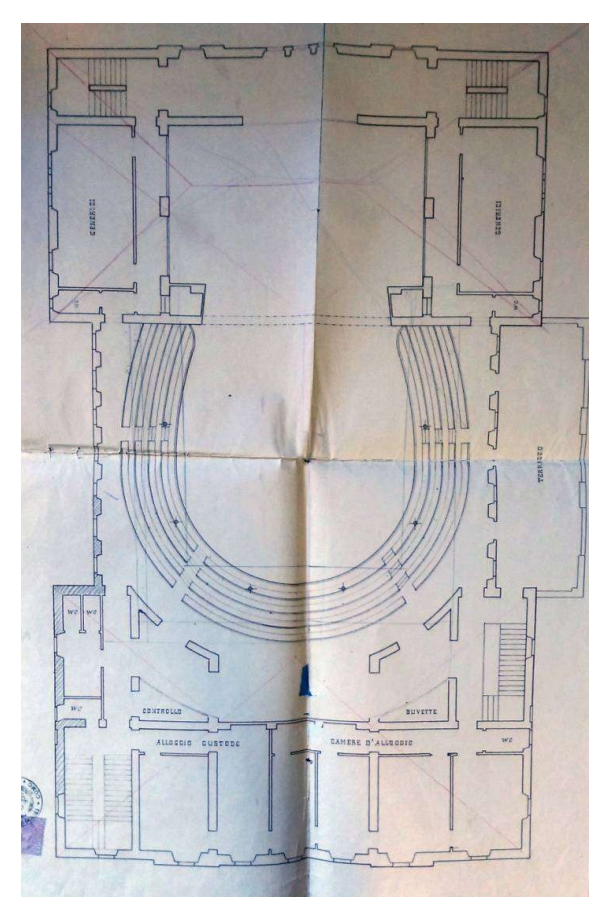

Figura 1.3.12: Versione definitiva pianta secondo piano

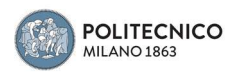

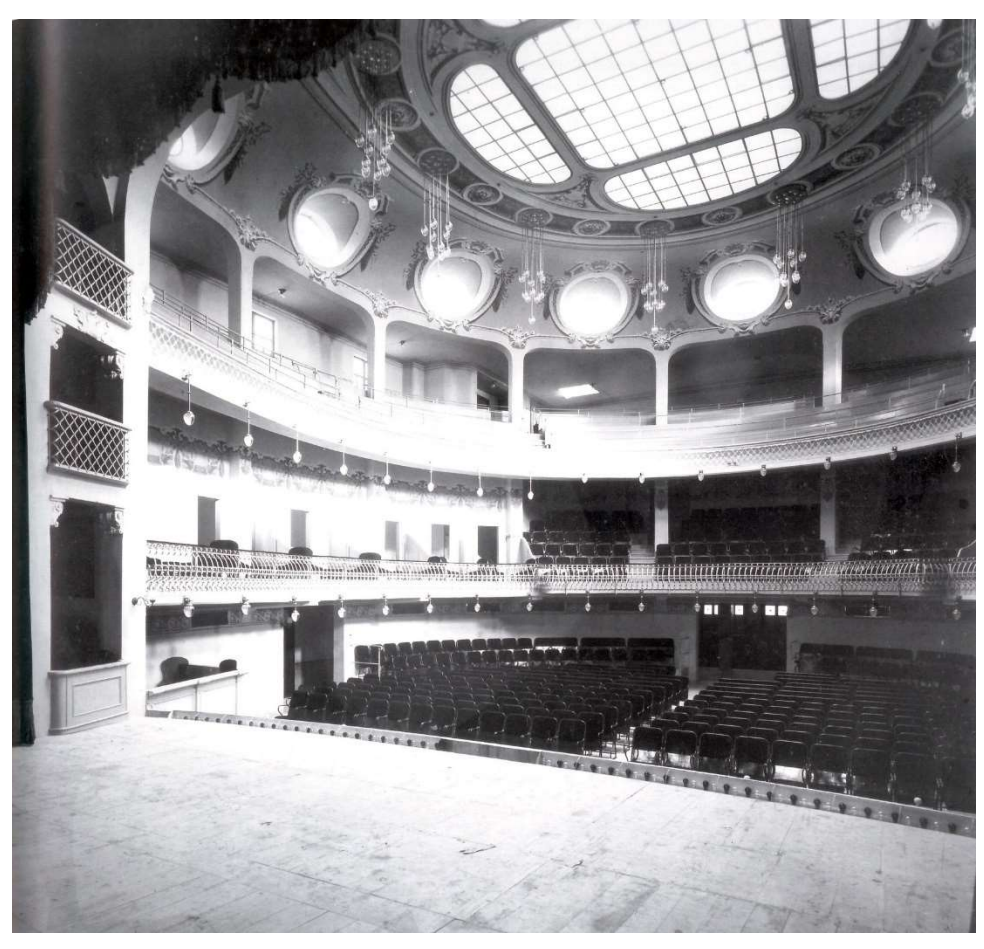

## Figura 1.3.13: Vista interna

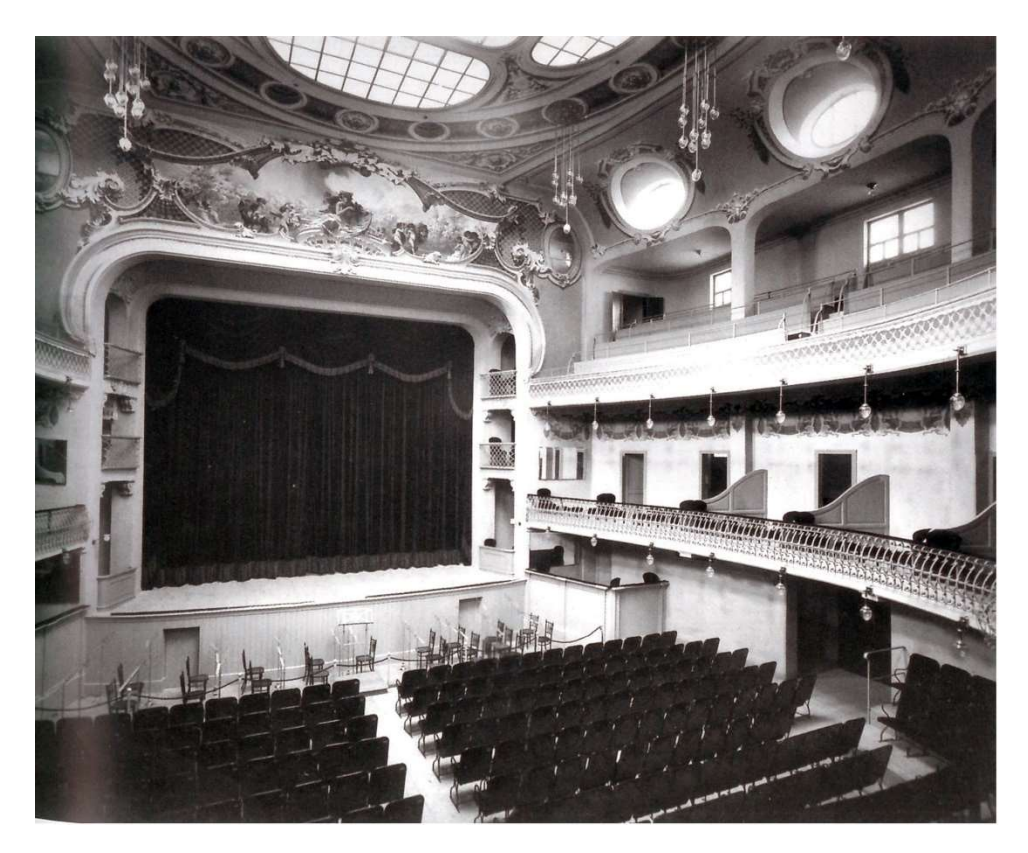

Figura 1.3.14: Vista interna

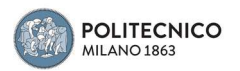

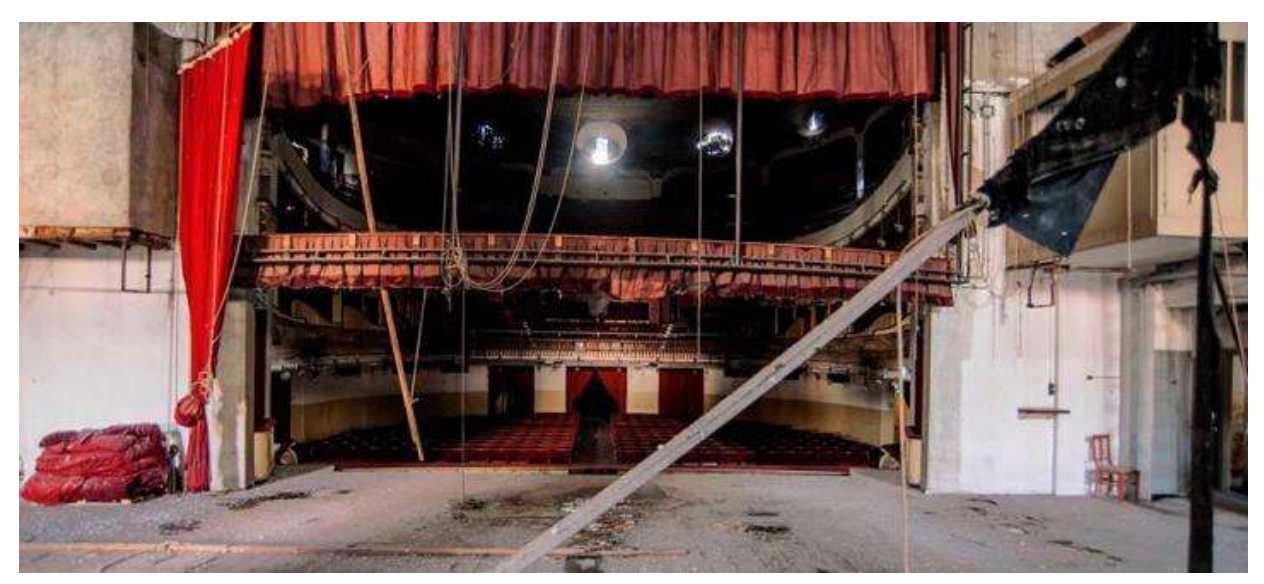

Figura 1.3.15: Vista interna attuale

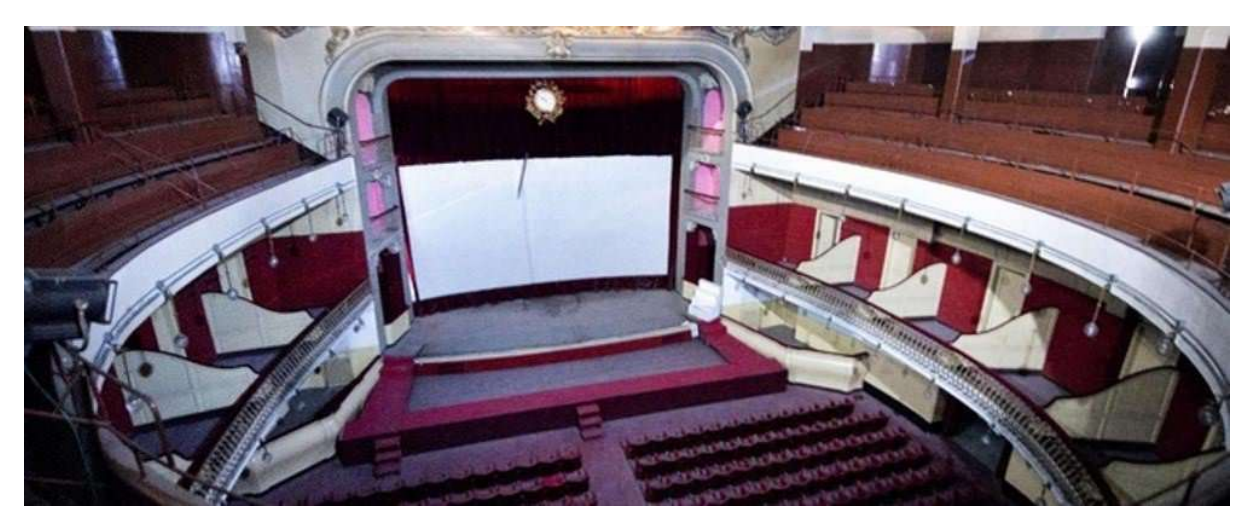

Figura 1.3.16: Vista interna attuale

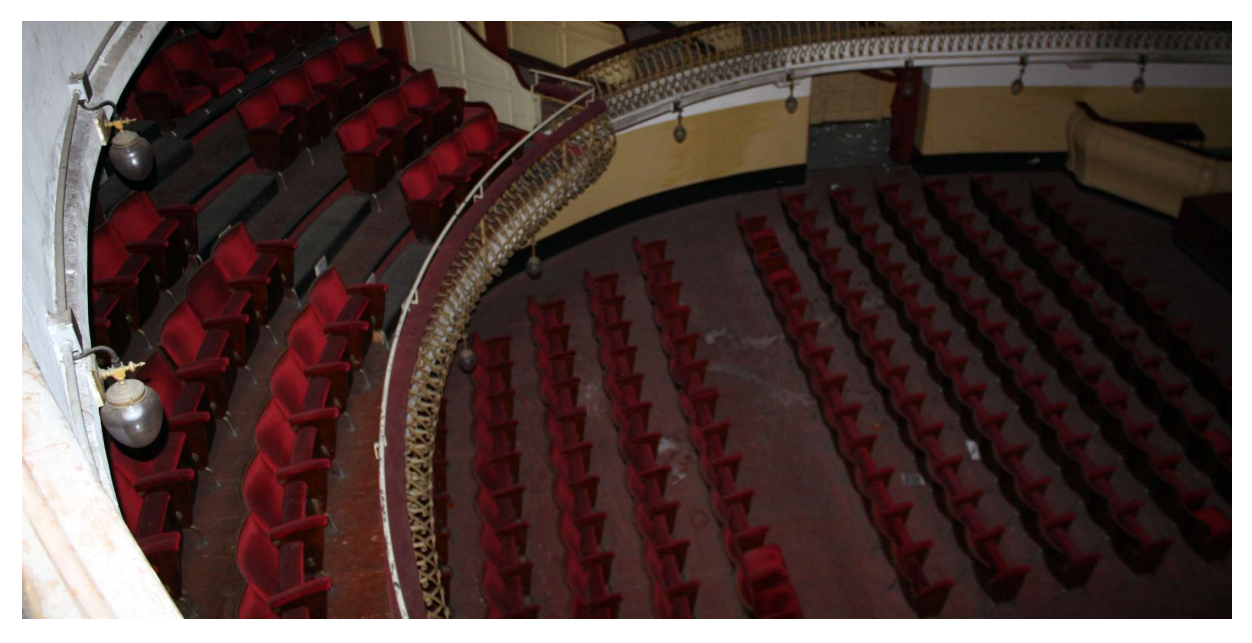

Figura 1.3.17: Vista interna attuale

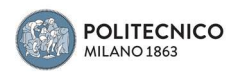

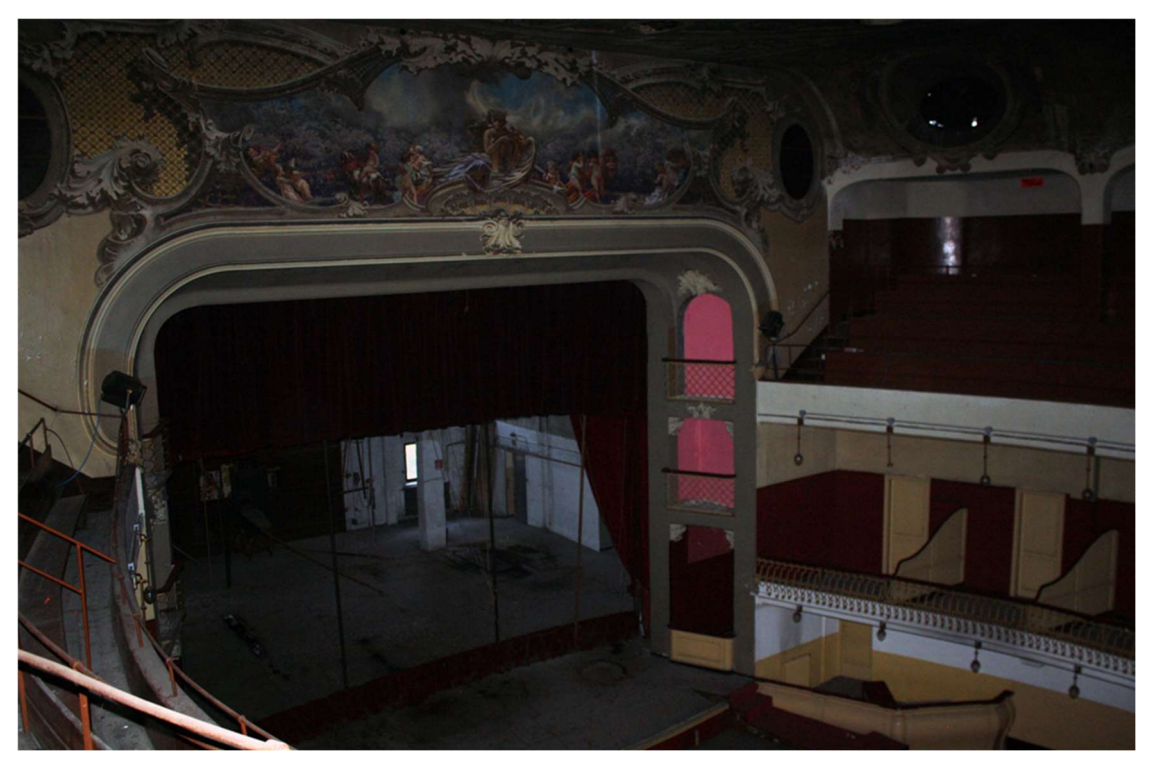

Figura 1.3.18: Vista attuale boccascena e fregio dell'arlecchino

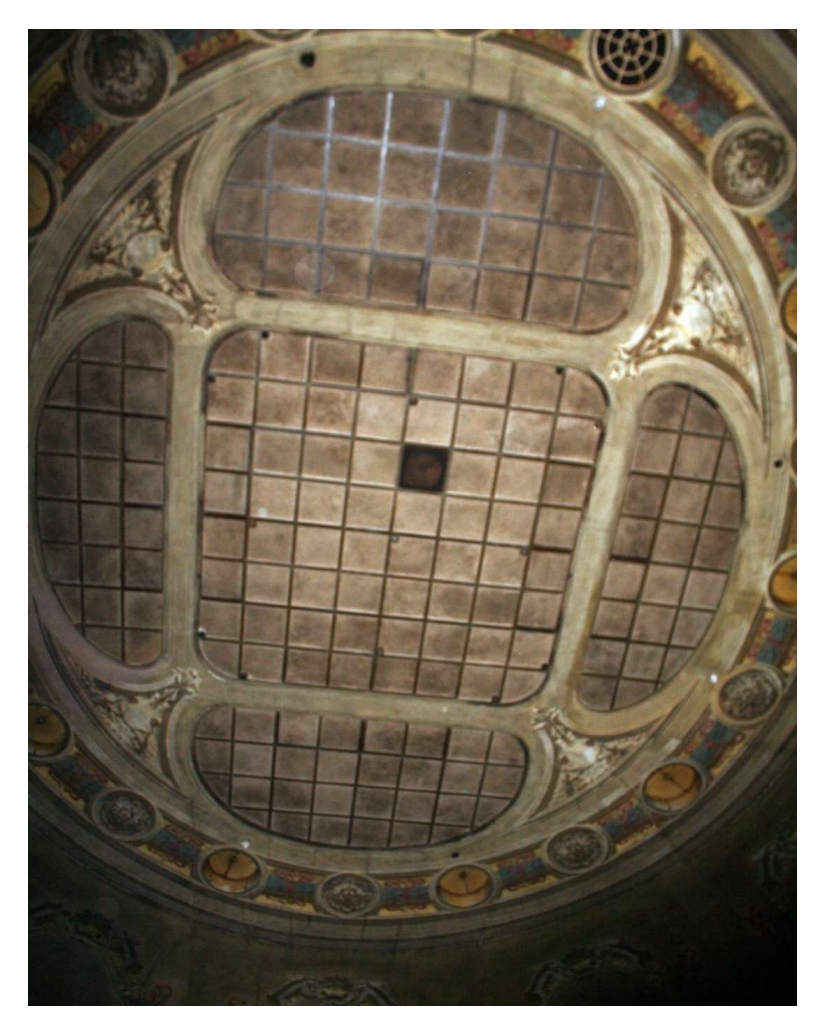

Figura 1.3.19: Vista attuale lucernario sopra la platea

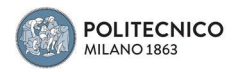

# 2. MODELLAZIONE AGLI ELEMENTI FINITI

Come anticipato nell'introduzione di questo elaborato di tesi, il lavoro svolto si è concentrato sulla modellazione e sull'analisi strutturale tramite il software agli elementi finiti Midas Gen del telaio della struttura portante in cemento armato del Teatro Politeama di Como.

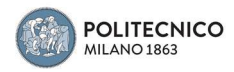

## 2.1 Materiali

Riguardante la definizione delle caratteristiche meccaniche dei materiali, non avendo informazioni inerenti agli stessi che costituiscono la struttura in cemento armato del Politeama e non potendosi svolgere indagini conoscitive sia distruttive o meno in sito, si è proceduto ad un'indagine storica, ricavando quelli che erano i minimi valori fissati di resistenza da normativa.

In particolare per quanto concerne il calcestruzzo si è fatto riferimento al Regio Decreto del 10 gennaio 1907 nel quale veniva imposto come limite minimo di resistenza caratteristica, 150 kg/cm<sup>2</sup> per un provino cubico di lato 10-15 cm, quindi un attuale C12/15, il quale verrà successivamente inserito nel software Midas nella sezione dedicata Material Properties Data.

essere superiore a 500 grammi e la durata dell'impasto sarà ridotta ad un minuto. L'impasto sarà fatto a mano entro una ciotola di ferro col mezzo di un cucchiaio pure di ferro

Prove di presa, come è indicato al capitolo VII.

Prove di resistenza alla trazione ed alla compressione, come è indicato ai capitoli VIII e IX. La preparazione dei provini sarà fatta a mano, e dovrà essere ultimata prima che e IX. La preparazione dei provini sarà fatta a mano, e dovrà essere ultimata prima che incominci la presa. I periodi delle prove scadra accommer in present a penneto puro, e dopo giorni 1, 7, 28, ecc. per la malta.<br>
Prove di indeformabilità a caldo ed a freddo, come è indicato nei capitoli X e XI. Per re ver anti-<br>le prove a caldo però la temperatura dell'acqua sarà limitata a 50°<br>Cementi Portland a lenta presa:

Cementi Portiana a ienta presa:<br>per questi agglomeranti idraulici si eseguiranno le prove considerate nelle prescrizioni generali relative ai metodi normali di prova per gli agglomeranti idraulici seguendo le norme indicate ai capitoli relativi, senza modificazione alcuna

ALLEGATO B

### PRESCRIZIONI NORMALI PER L'ESECUZIONE DELLE OPERE IN CEMENTO ARMATO

I. - Prescrizioni generali

 $\mathcal{L}_{\mathcal{A}}$ 

1. - Ogni opera in cemento armato dovrà essere costruita in base ad un progetto completo esecutivo. firmato da un ingegnere.

Dal progetto dovranno risultare tutte le dimensioni e disposizioni del conglomerato e del metallo, ed i relativi calcoli statici giustificativi.

2. - L'esecuzione delle opere in cemento armato non potrà essere affidata che a co-<br>struttori idonei, i quali comprovino la loro idoneità con certificati rilasciati a norma dell'art. 2 del Capitolato generale per i lavori dello Stato.

- Nel progetto saranno indicate con precisione le qualità e proprietà dei materiali da impiegarsi, le dosature del conglomerato, le modalità di costruzione, del disarmo e del collaudo.

del collaudo.<br>Le qualità e proprietà dei materiali, quando venga richiesto, saranno comprovate da<br>certificati rilasciati da laboratori ufficiali.

II. - Qualità dei materiali.

- Il cemento dovrà essere esclusivamente del tipo Portland a lenta presa, stagionato, fornito coll'imballaggio originale, e rispondente ai seguenti requisiti a) costanza di volume, da controllarsi con prove a caldo ed a freddo, di regola su fo-

cacce e pallottole;

b) densità assoluta minima 3,05;

c) residuo massimo sullo staccio: di 900 maglie 2% - di 4900 maglie 20 %; d) la presa della pasta normale di cemento puro alla temperatura di 15-18° non deve incominciare prima di un'ora, né terminare prima di 5 ore o dopo 12 ore;

54

e) le prove di resistenza su saggi di malta normale (1 : 3 in peso), preparati a macchina, dovranno dare almeno i seguenti risultati

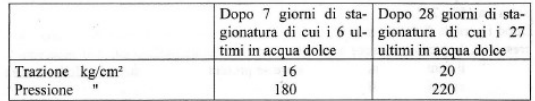

Tutte le prove verranno eseguite secondo le norme fissate dall'Associazione italiana per gli studi sui materiali da costruzione.

Per lavori da eseguirsi in presenza di acqua marina, il cemento dovrà inoltre a richiesta della direzione dei lavori, essere assoggettato a prove supplementari, come ad esempio l'analisi chimica, le prove per immersione, od altre.

- La sabbia naturale od artificiale dovrà risultare di grani resistenti e non eccessivamente piccoli: sarà scricchiolante alla mano, e non lascerà traccia di sporco. Essa sarà esente di salsedine, da ogni materia terrosa, vegetale, melmosa o polverulenta; in caso contrario verrà lavata all'acqua dolce fino a realizzare le suddette qualità.

6. — La ghiaietta dovrà essere ben pura e scevra da qualunque sostanza estranea, e-<br>sente da salsedine o da parti terrose o friabili; in caso contrario sarà lavata all'acqua dolce fino a che siano realizzate le qualità richieste.<br>La ghiaietta dovrà avere dimensioni tali da passare facilmente negli interstizi tra i cas-

seri e le armature di ferro, come pure fra queste. In ogni caso è da riguardarsi come na la dimensione di cm. 5

Qualora invece della ghiaia s'impieghi pietrisco, questo dovrà provenire da pietra compatia, non marnosa né geliva, essere esente da impurità e materie polverulenti. La grossezza degli elementi dovrà corrispondere a quella definita per la ghiaia.

 $\frac{3}{7}$ . - La dosatura normale del conglomerato sarà di kg. 300 di cemento per m<sup>3</sup> 0,400 di sabbia asciutta e non compressa e m<sup>3</sup> 0,800 di ghiaietta. In circostanze speciali potrà essere richiesto un impasto più ricco: in ogni caso però il conglomerato dovrà riuscire pieno e compatto.

L'acqua per gl'impasti, come quella per la lavatura della sabbia e della ghiaia dovrà essere limpida, pura e dolce.

La resistenza allo schiacciamento del conglomerato di dosatura normale, a 28 giorni di maturazione avvenuta in ambiente umido, sperimentata su cubi di 10-15 cm. di lato, secondo la grossezza degli elementi, non dovrà risultare inferiore a 150 kg/cm<sup>2</sup> Per impasti d'altra dosatura la resistenza allo schiacciamento, sperimentata co detto, non dovrà essere inferiore a cinque volte il carico di sicurezza adottato nei calcoli, colla tolleranza del 10 % rispetto al carico medio di rottura.<br>8. — Per le armature del conglomerato sarà preferibilmente da impiegarsi il ferro co-

a. The real matter del congometato sara preteriormente da implegarsi fi tero coscio alla superficie, privo di gobbe o soffiature, di screpolature e di altre soluzioni di continuità.

55

Figura 2.1.1: Regio Decreto 10/01/1907

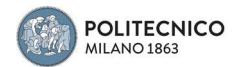

Dal lato dell'acciaio, invece, si è fa riferimento alla circolare del Ministero dei Lavori Pubblici del 1904 dove viene stabilita la tensione massima nell'acciaio pari a 120 MPa, inoltre si è consultato il Regio Decreto del 1939, dove viene prescritto un carico massimo di rottura a trazione per acciaio dolce pari compreso fra i 42 e i 50 kg/mm<sup>2</sup> ed, in particolare, il limite di snervamento maggiore o uguale a 23 kg/mm<sup>2</sup>, tale valore verrà usato in seguito nelle verifiche in quanto non disponibile altro limite precedente ad esso.

## Art. 16.

Il conglomerato prelevato in cantiere dagli impasti<br>impiegati nella esecuzione delle opere deve presentare,<br>a 28 giorni di stagionatura, una resistenza cubica a<br>pressione,  $\sigma_r$ , is almono tripla del carico di sicurezza

giorni su altri provini cubici prelevati contempora-<br>neamente ai primi.<br>Per i conglomerati di cemento alluminoso la prova<br>può anche essere eseguita a stagionature inferiori a<br>28 giorni fermo restando però il rapporto minim

Qualora nella seconda prova la resistenza prescritta non sia raggiunta, il direttore dei lavori provvede, secondo i casi, alla sospensione dei lavori ed eventualmente al rafforzamento delle opere o alla loro demolizione.

#### Art. 17.

L'armatura del conglomerato è normalmente costis'annatura del considerato e normalmente costado del prime con acciaio semiduro o acciaio duro, in barre tonde prive di difetti, di screpolature, di bruciature o di altre prive di difetti, di screpolature, di bruciature o

La resistenza a trazione dell'armatura suddetta viene determinata, quando sia possibile, sui tondini stessi senza alcuna preparazione, o altrimenti su provette cilindriche preparate a freddo e in tutto conformi ai tipi nor

upi norma stanuti dalle norme vigenti all'inizio della<br>costruzione, per le prove dei materiali ferrosi.<br>In entrambi i casi, la lunghezza utile per la misura<br>dell'allungamento percentuale di rottura deve essere<br>10 volte il

Devono ottenersi i seguenti risultati:

a) per l'acciaio dolce (ferro omogeneo): Carico di<br>rottura per trazione compreso fra 42 a 50 kg/mm<sup>3</sup>,

limite di snervamento non inferiore a 23 kg/mm<sup>2</sup>, al-Inngamento di rottura non inferiore al 20%

Per le legature o staffe di pilastri può impiegarsi acciaio dolce con earico di rottura compreso fra 37 e 45 Kg/mm<sup>2</sup>, senza fissarne il limite inferiore di snervamento;

b) per l'acciaio semiduro: Carico di rottura per trazione compreso fra 50 e 60 kg/mm<sup>2</sup>; limite di sner-<br>vamento non inferiore a 27 kg/mm<sup>2</sup>, allungamento di rottura non inferiore al 16%;

c) per l'acciaio duro: Carico di rottura per trazione compreso fra 60 e 70 kg/mm<sup>2</sup>, limite di snerva-<br>mento non inferiore a 31 kg/mm<sup>2</sup>, allungamento di rottura non inferiore al 14%.

Un tondino di acciaio dolce riscaldato al calore rosso chiaro ed immerso nell'acqua a temperatura da 10° a zdusto de ministro del presente su se stesso in modo da formare un cappio, il cui occhio abbia un diametro uguale al diametro del tondino, senza che si producano fenditure.

Un tondino di acciaio deve potersi piegare a freddo ad U, senza che si producano fenditure, attorno ad un cilindro, il cui diametro sia uguale al suo diametro per l'acciaio dolce, al quintuplo del suo diametro per l'acciaio semiduro e duro.

Qualora una prova fallisca, si devono ripetere envantum le prove su due campioni prelevati dallo stesso gruppo di 1000 pezzi, e, fallendo una qualunque di queste, il gruppo viene rifutato.

## Capo III.

#### NORME DI PROGETTAZIONE.

#### Art. 18.

Il carico di sicurezza del conglomerato, nella sollecitazione di pressione semplice, deve assumersi come segue:

## Armatura delle strutture in cemento armato.

Per conoscenza e norma si trascrive il testo dell'arti-

Per conoscenza e norma si trascrive il testo dell'arti-<br>colo delle « Norme sui leganti idraulici », riguardante le armattore delle strutture in cennento armatto, in corso<br>di elaborazione da parte della apposita Commission indicati nella tabella III.

## Tabella III

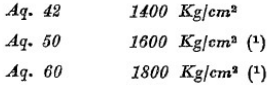

Figura 2.1.2: Regio Decreto 16/11/1939

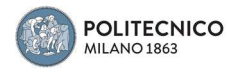

# 2.2 Autocad

Partendo dalle tavole strutturali in possesso, si è provveduto a ridisegnare con AutoCad le varie piante dei singoli piani, in questo modo è stato possibile definire la geometria e la griglia strutturale dei pilastri.

In seguito, è stato realizzato un semplice telaio in 3D utilizzando gli assi baricentrici dei vari elementi che costituiscono la struttura, così da avere un modello base e di massima dell'edificio sul quale partire per l'analisi seguente agli elementi finiti.

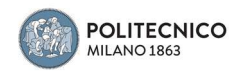

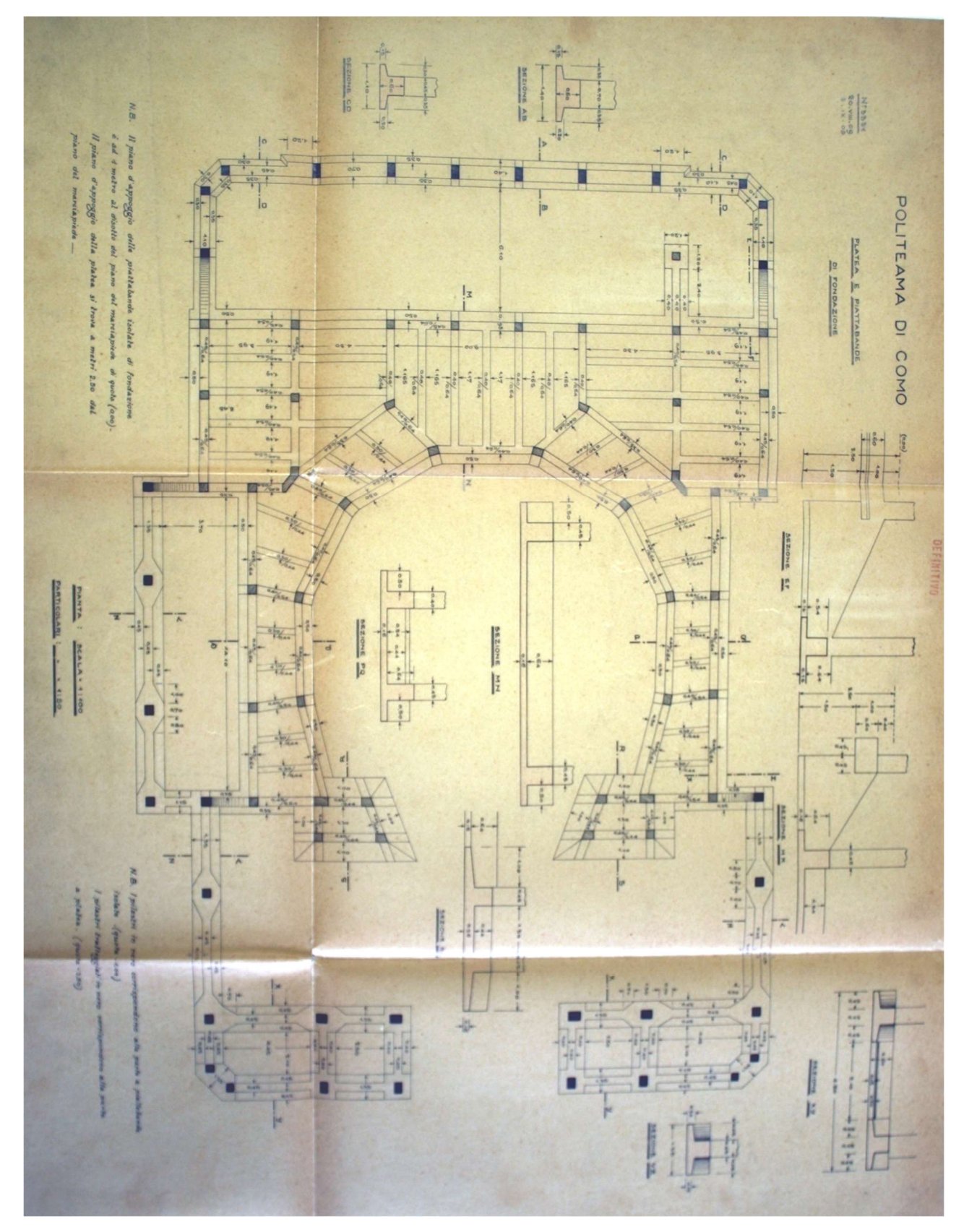

Figura 2.2.1: Pianta platea e piattabande di fondazione

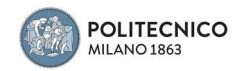

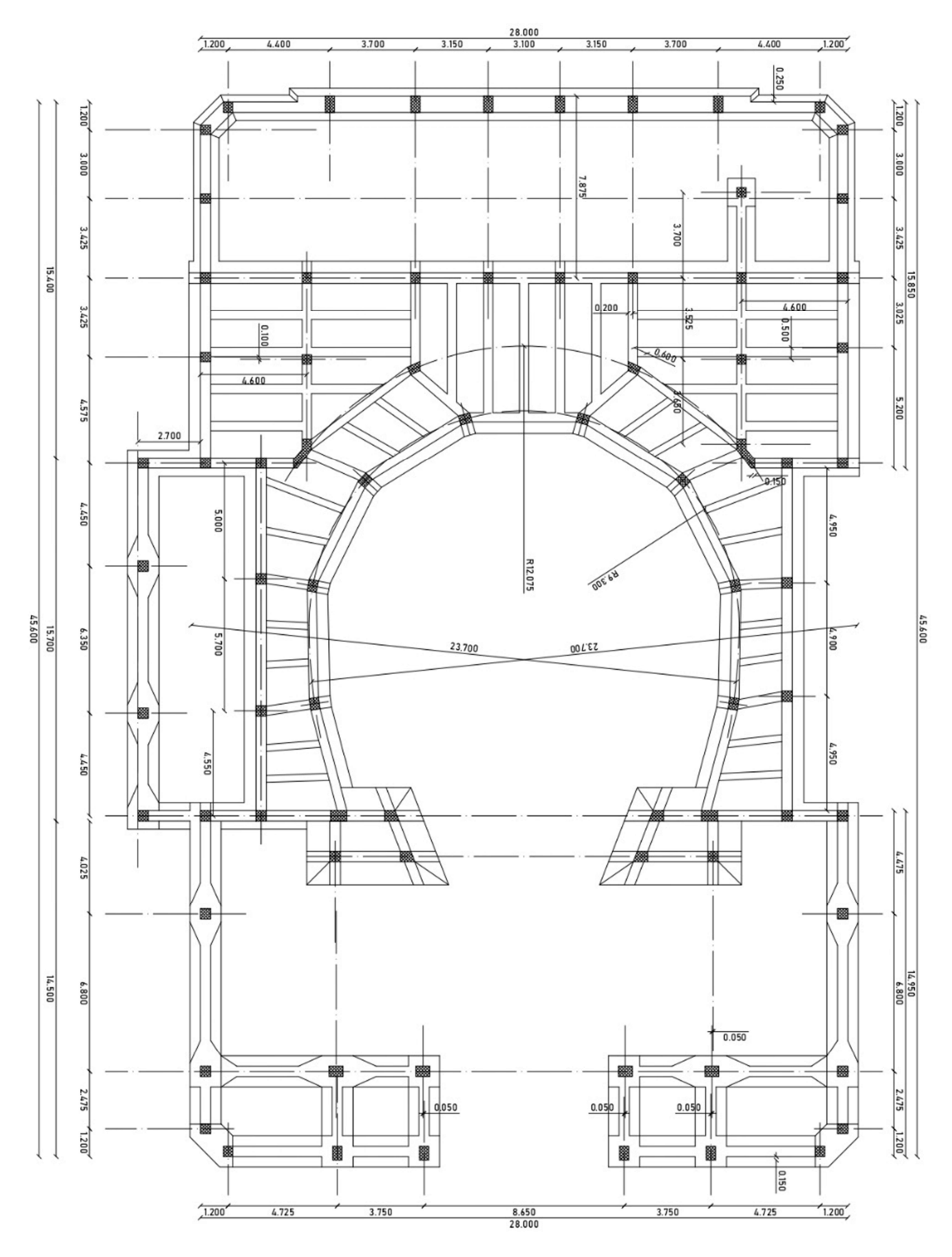

Figura 2.2.2: Pianta platea e piattabande di fondazione

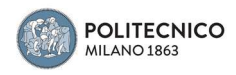

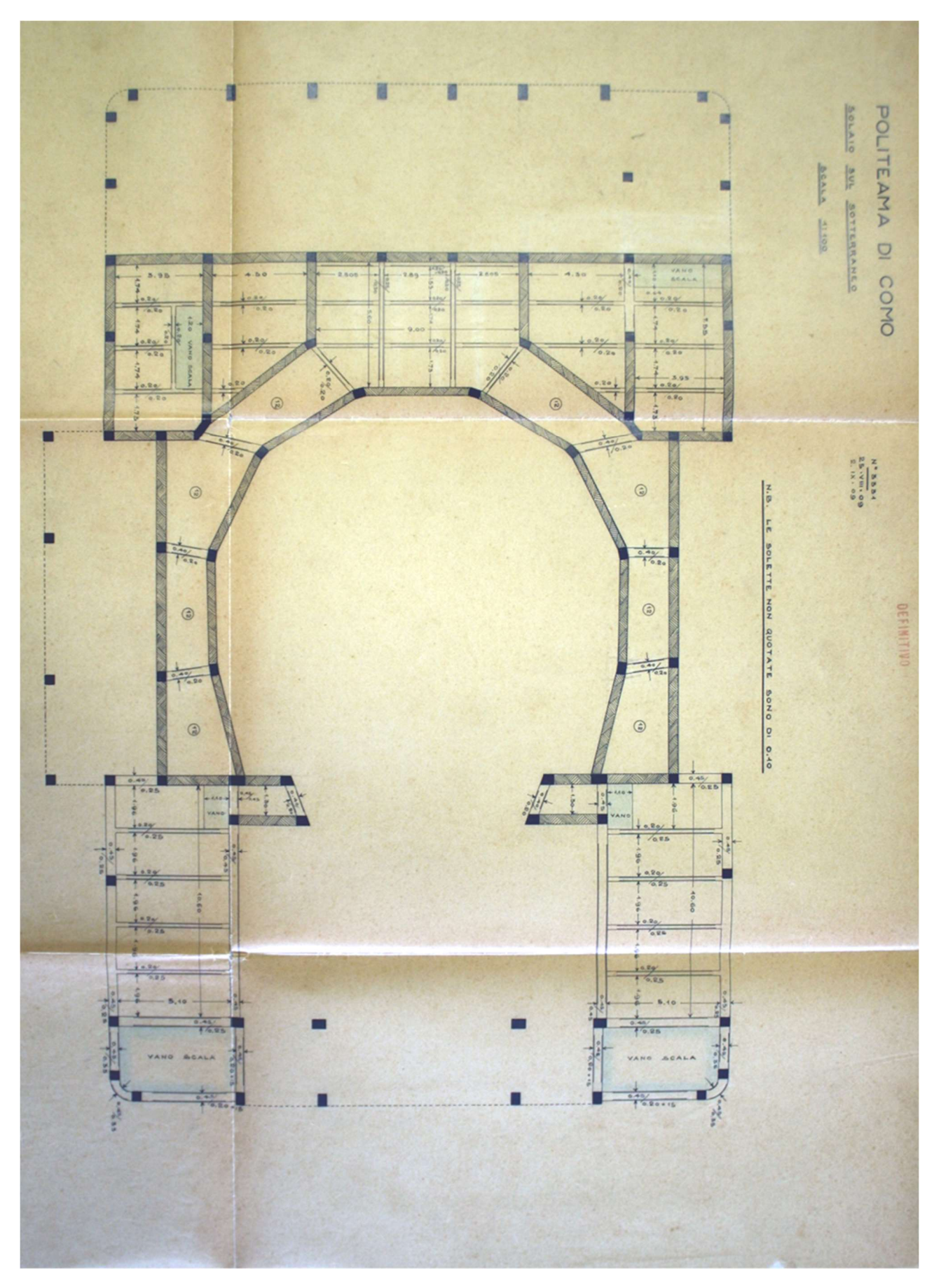

Figura 2.2.3: Pianta piano platea su sotterraneo

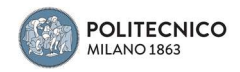

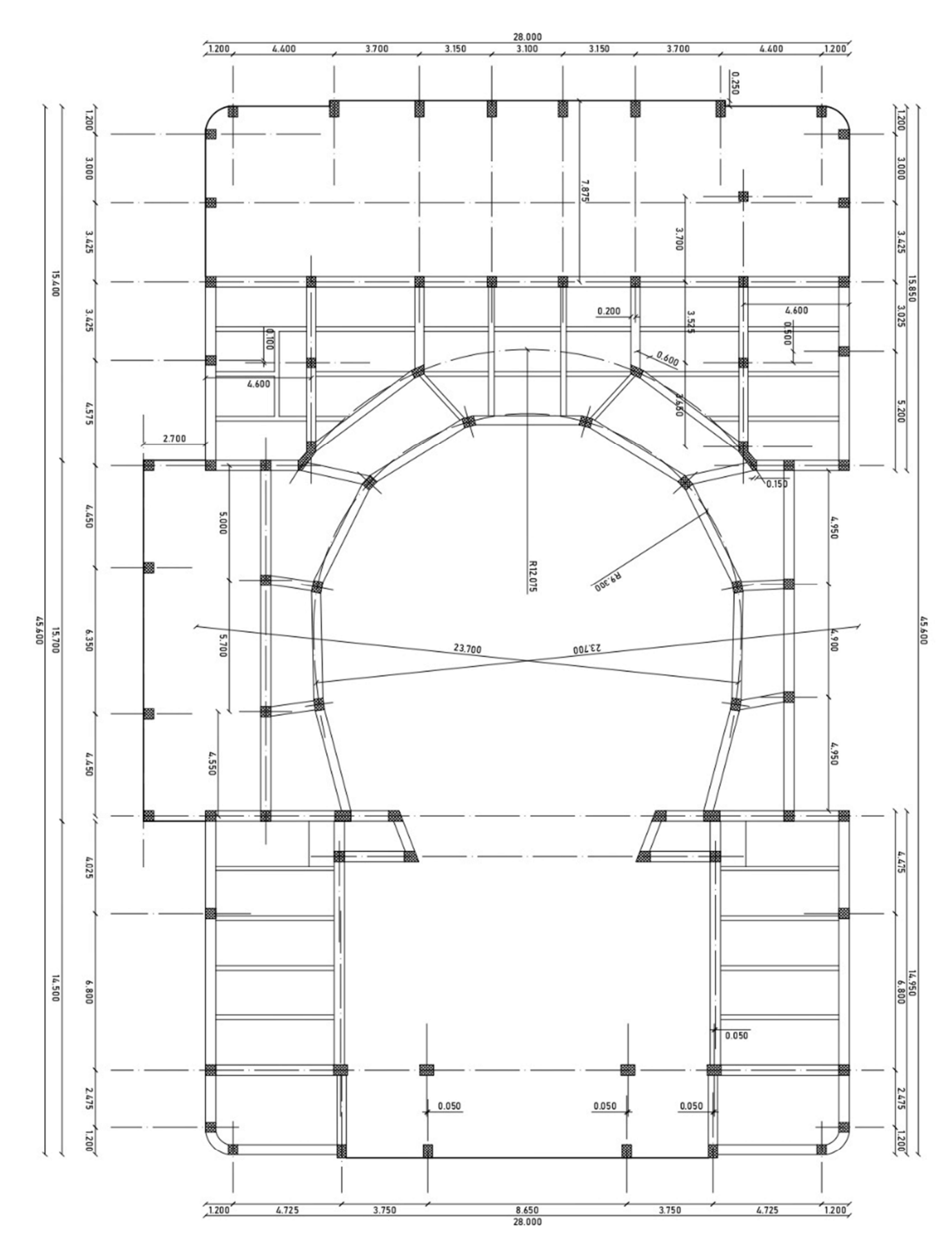

Figura 2.2.4: Pianta solaio piano platea su sotterraneo

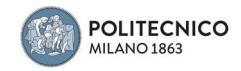

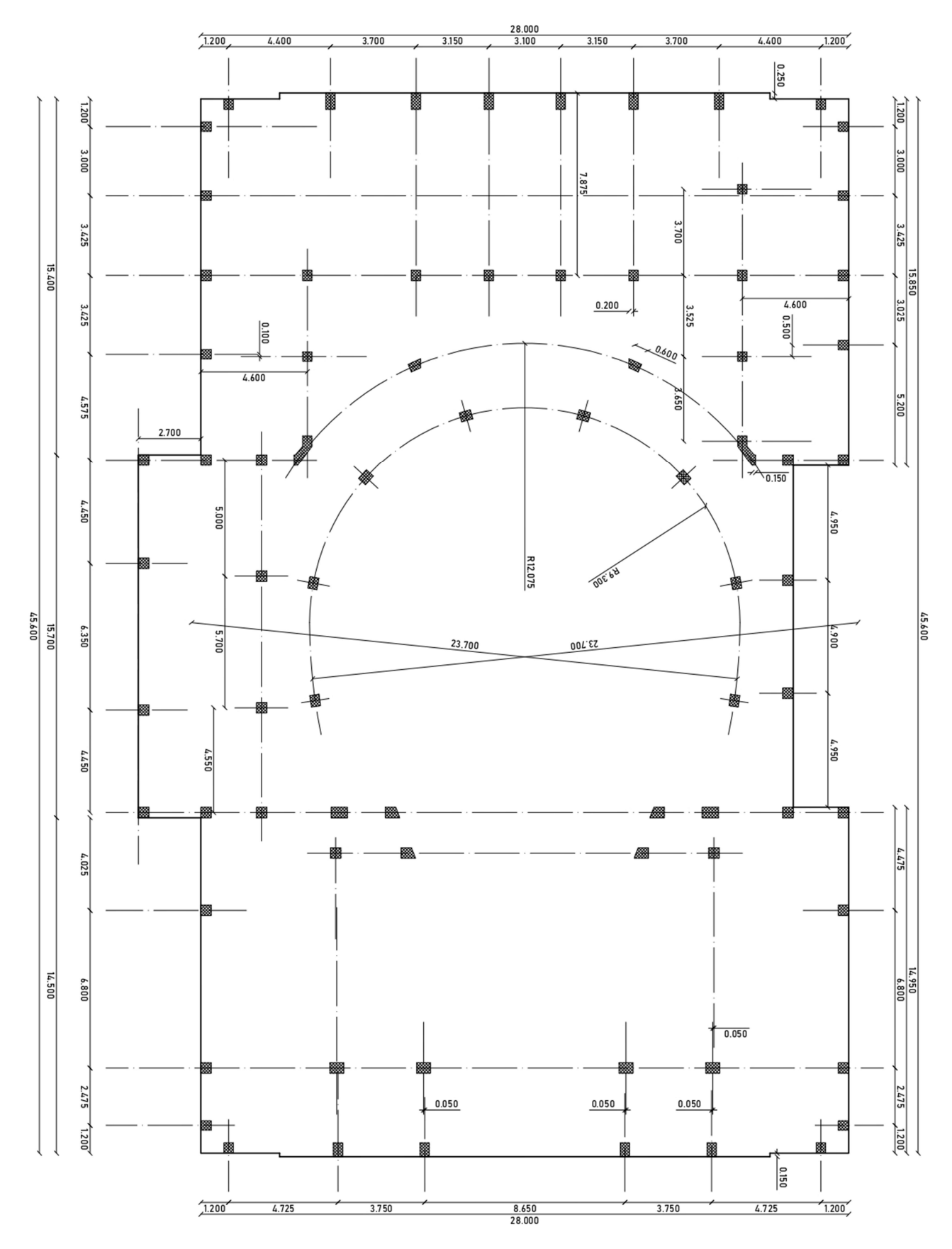

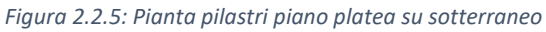

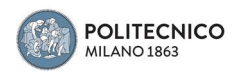

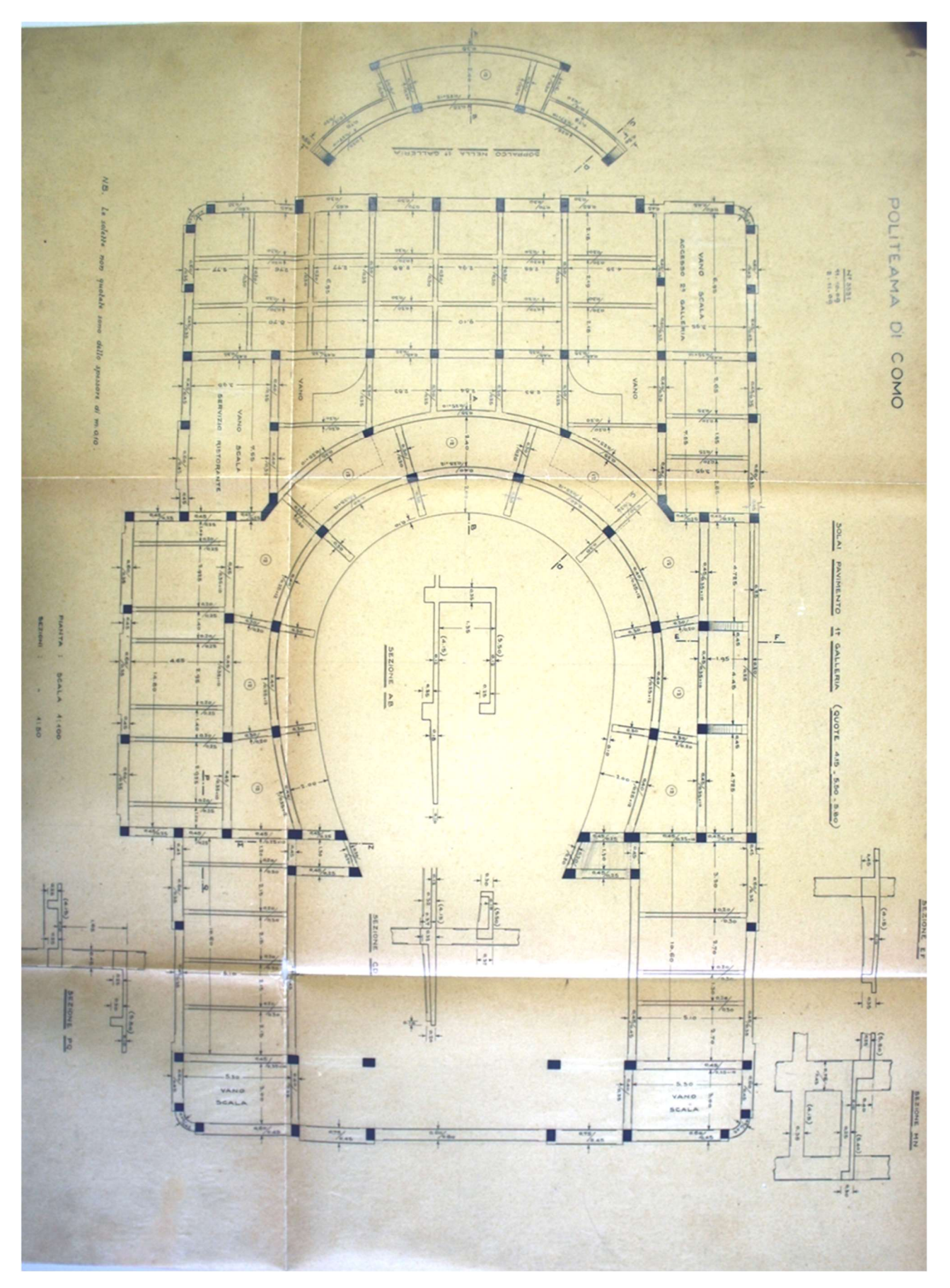

Figura 2.2.6: Pianta solaio prima galleria
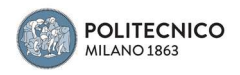

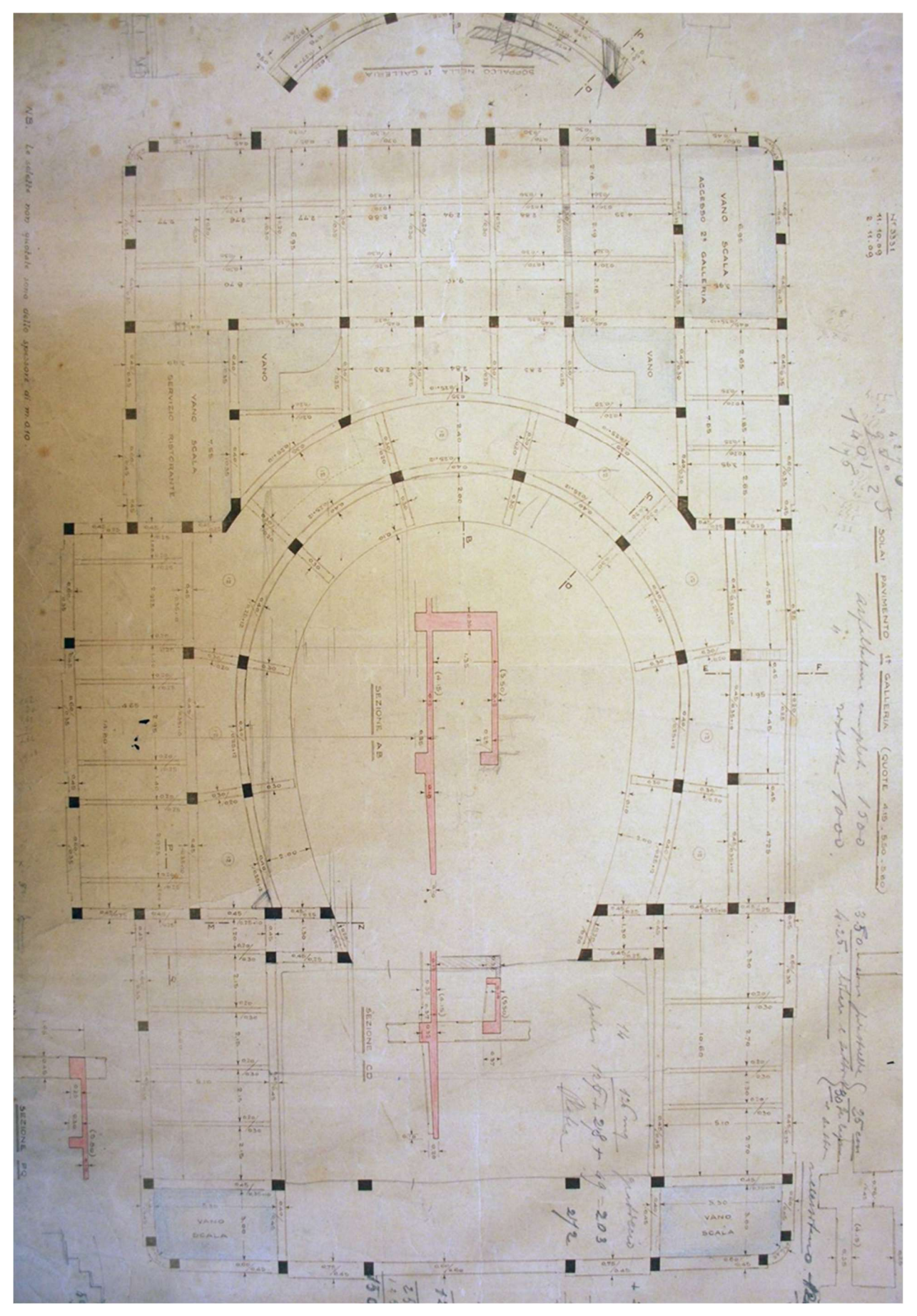

Figura 2.2.7: Schizzo pianta solaio prima galleria

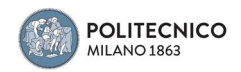

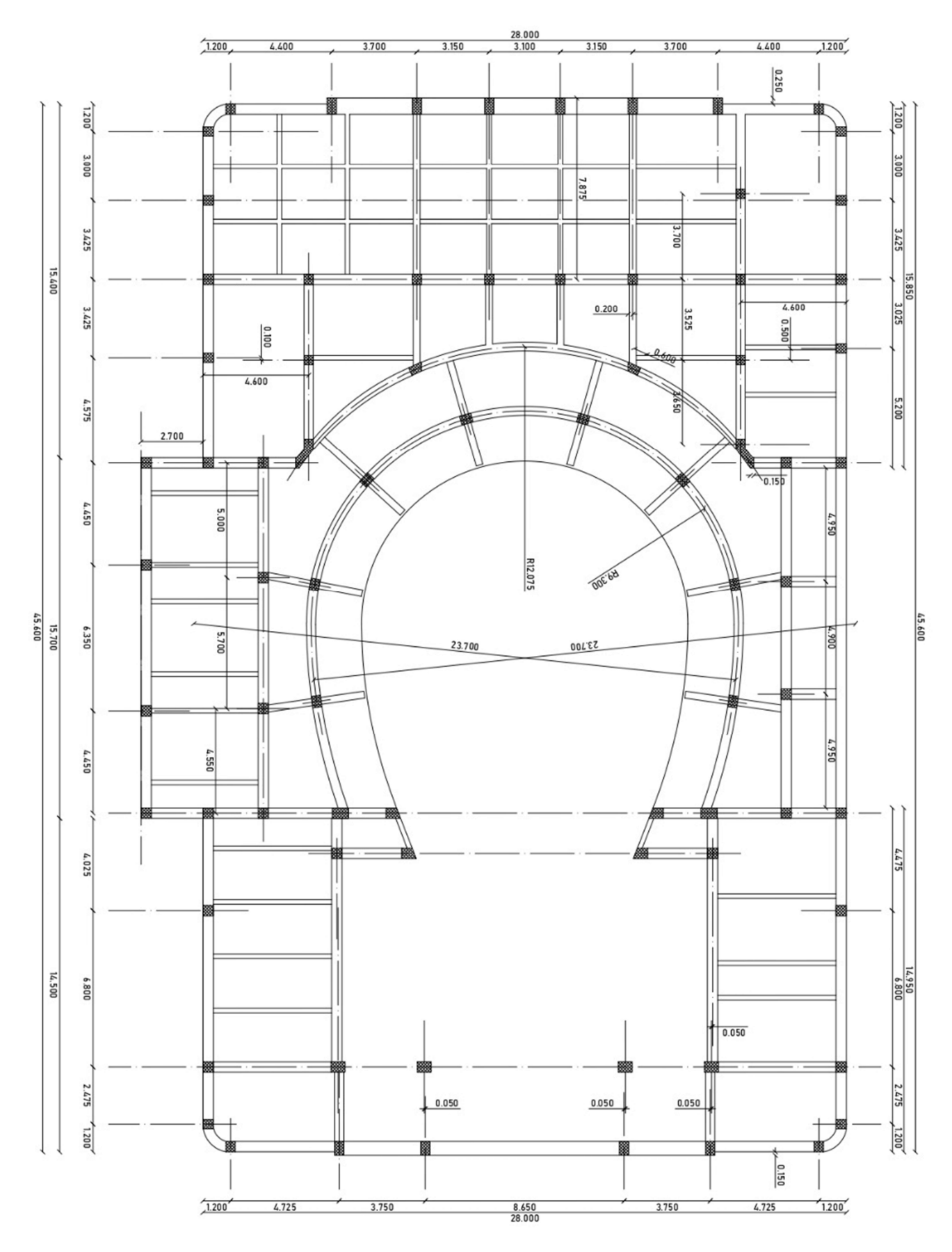

Figura 2.2.8: Pianta solaio prima galleria

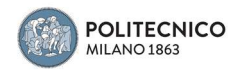

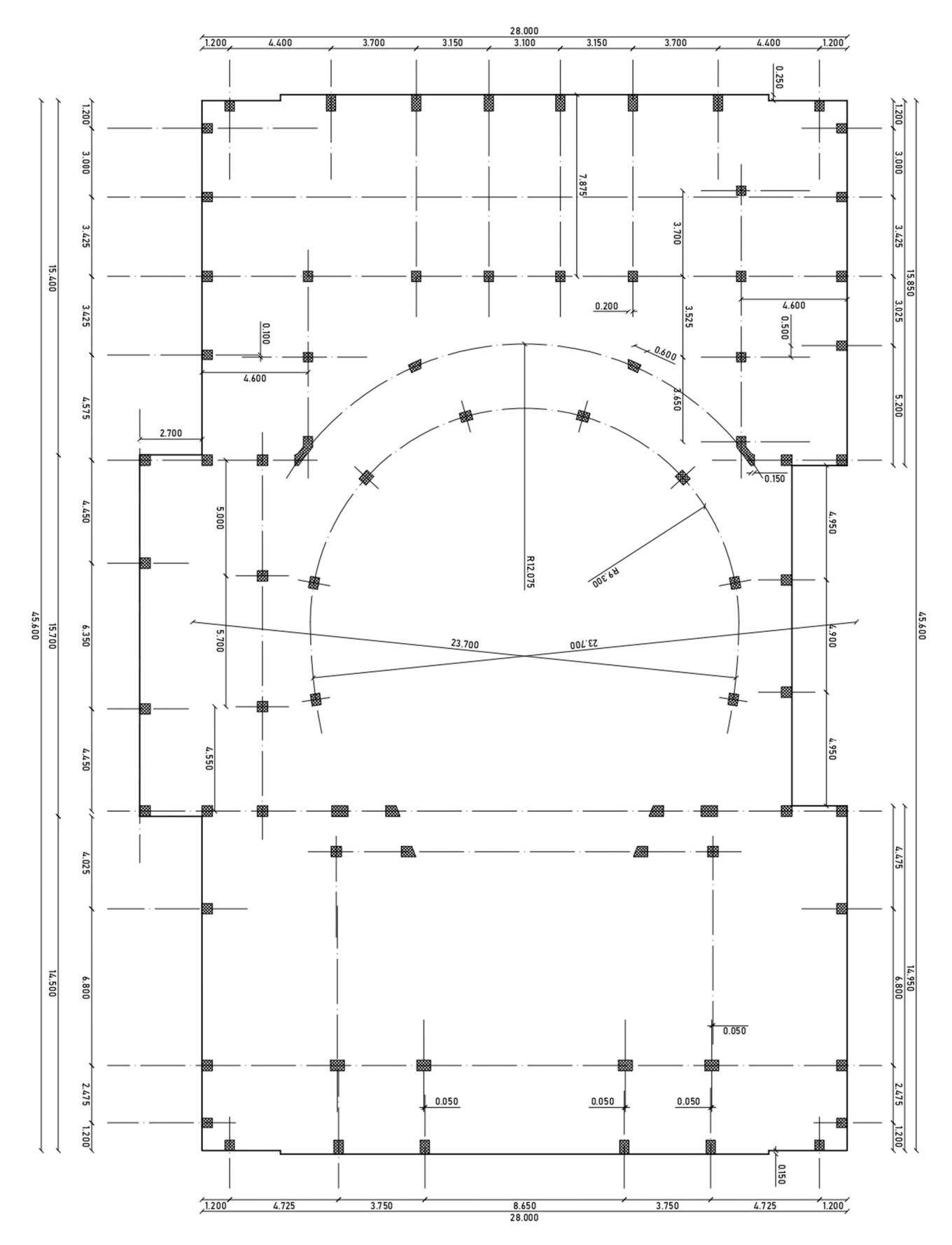

Figura 2.2.9: Pianta pilastri prima galleria

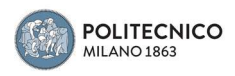

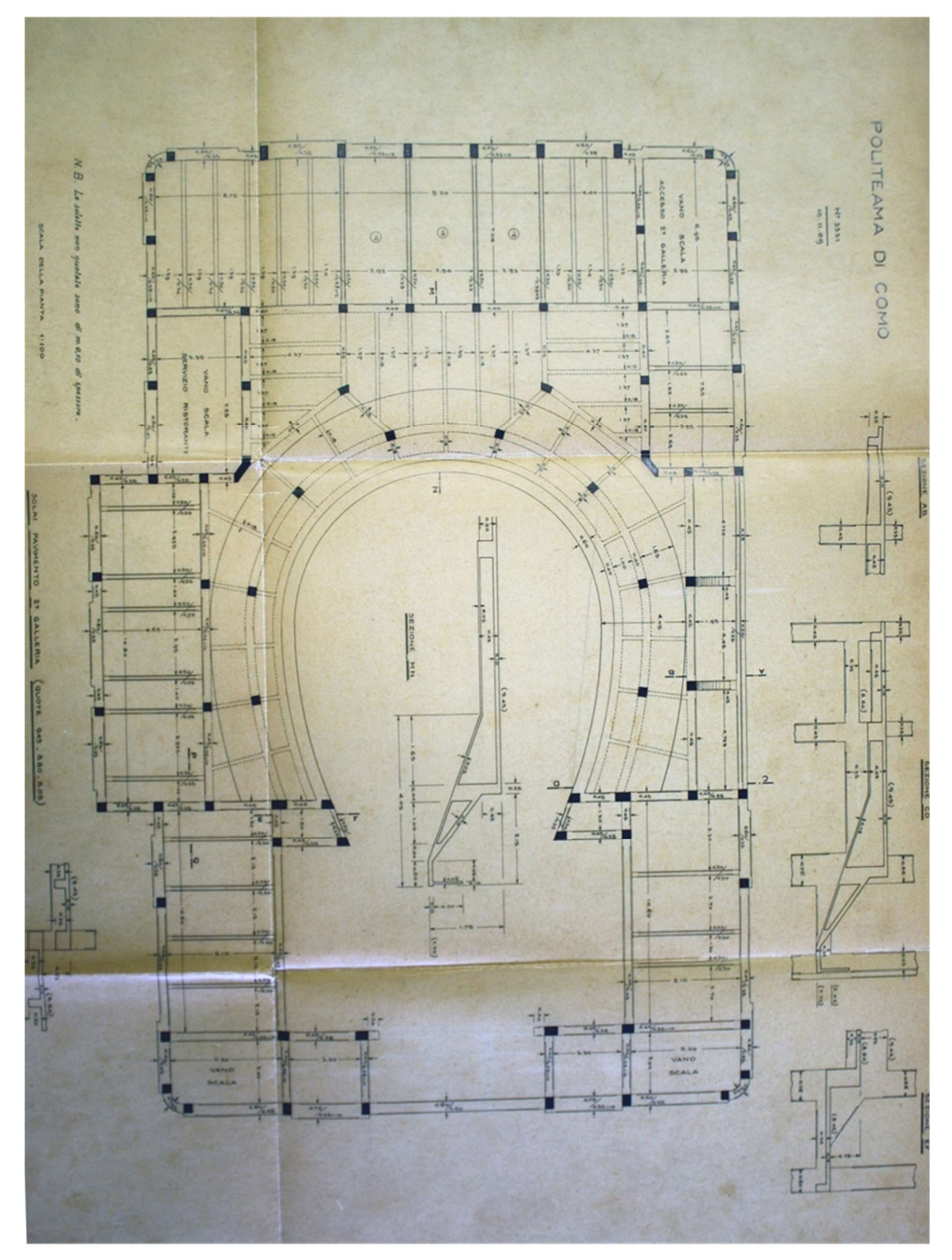

Figura 2.2.10: Pianta solaio seconda galleria

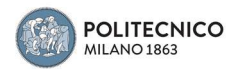

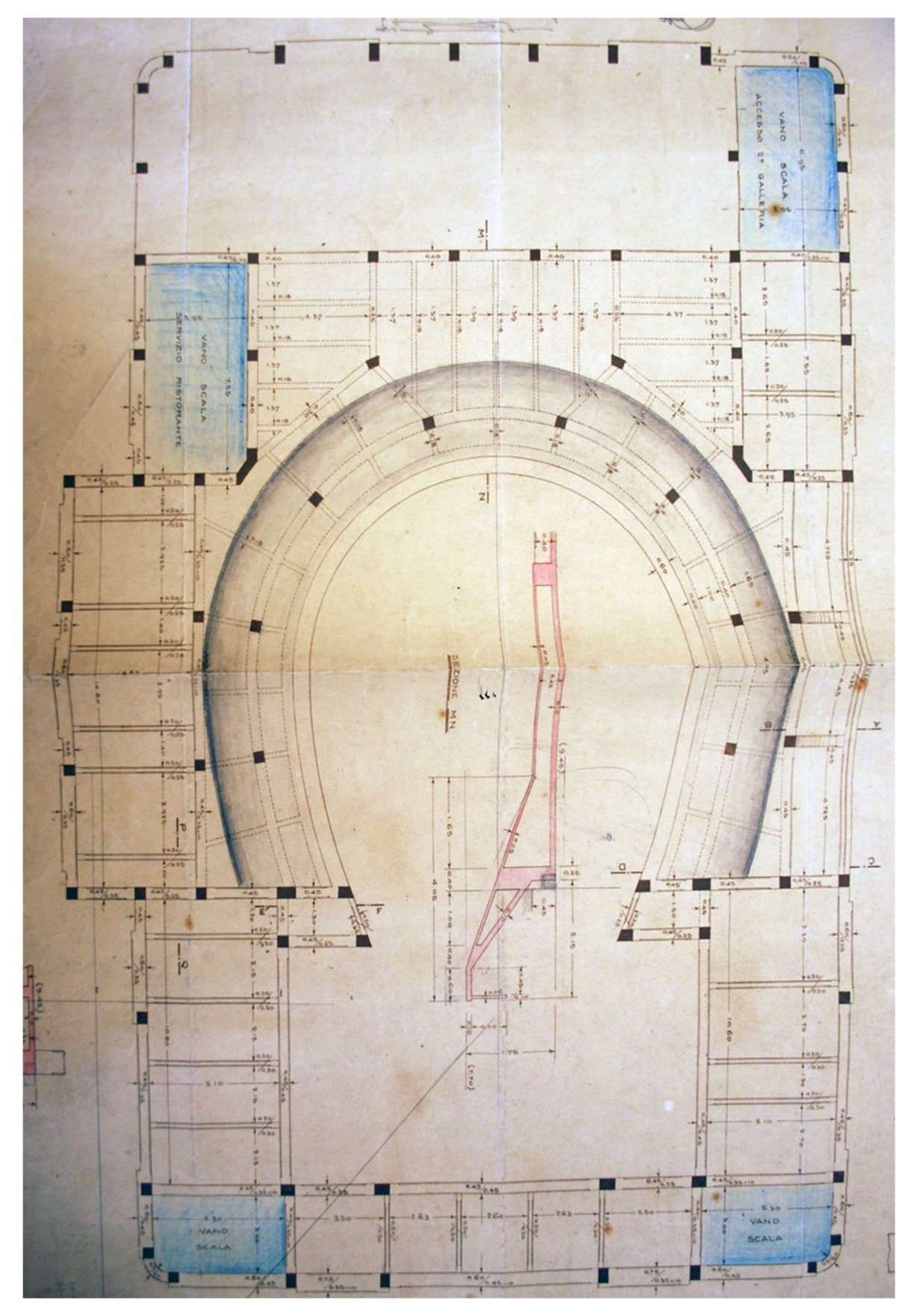

Figura 2.2.11: Schizzo pianta solaio seconda galleria con modifiche in corso d'opera

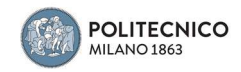

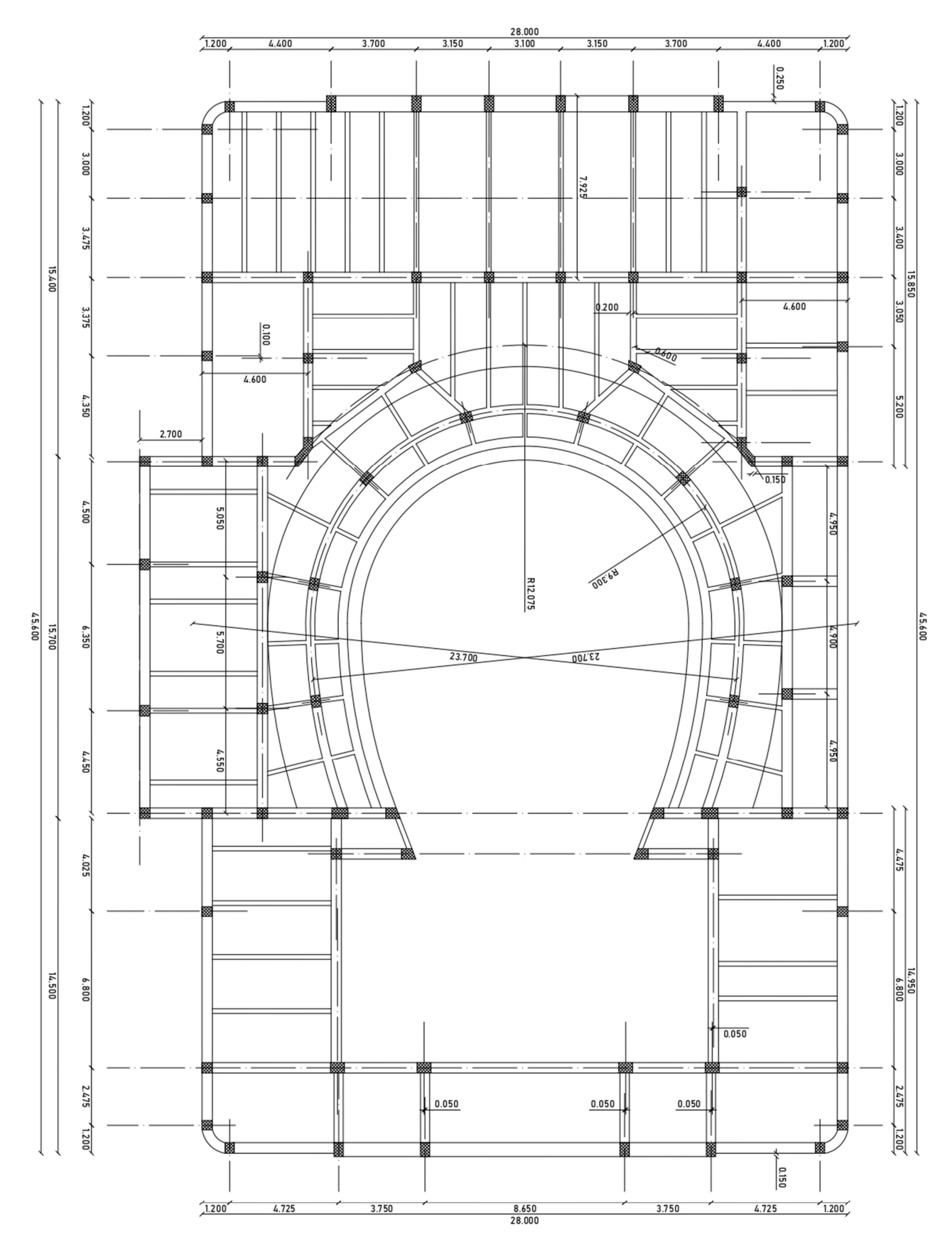

Figura 2.2.12: Pianta solaio seconda galleria

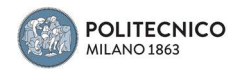

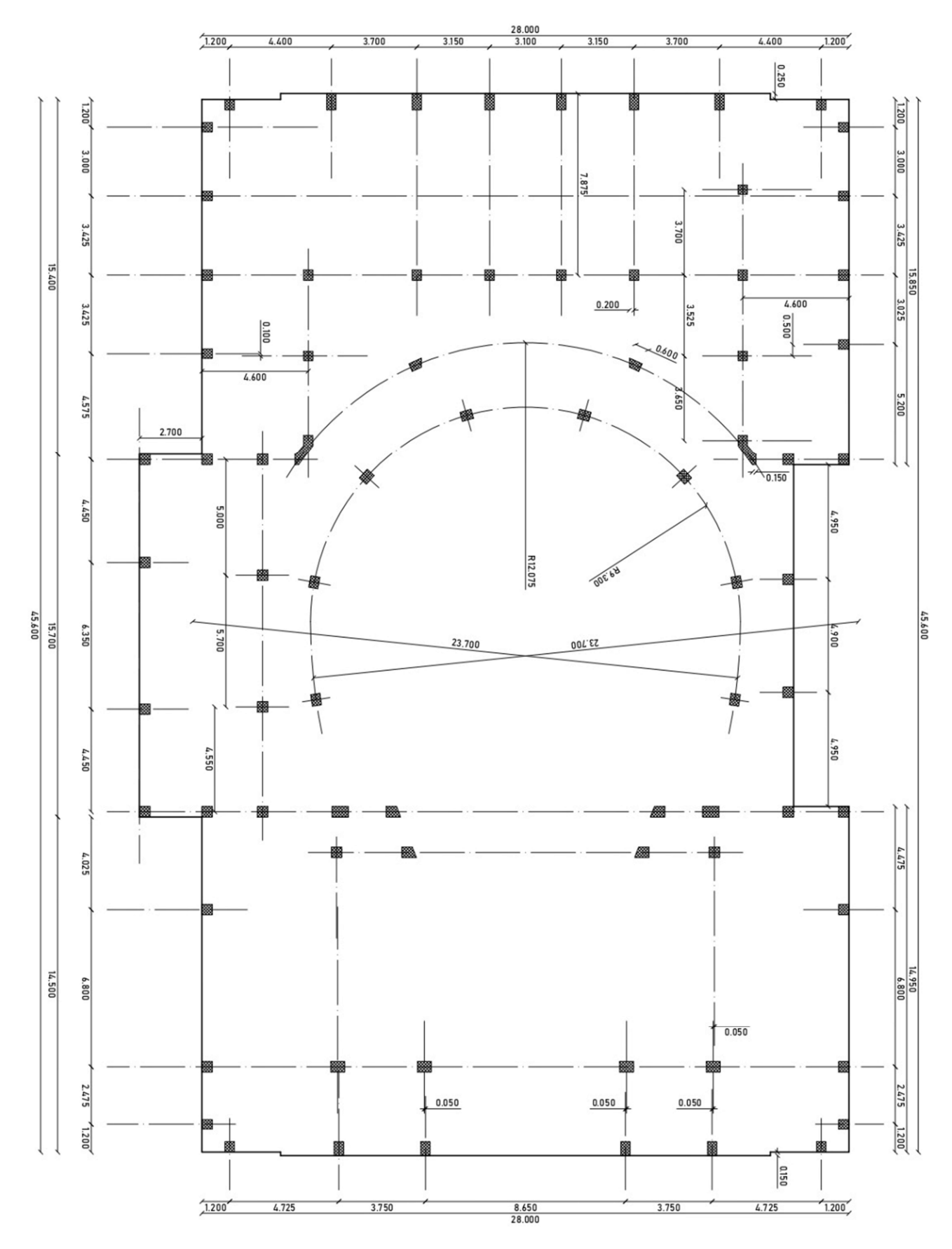

Figura 2.2.13: Pianta pilastri seconda galleria

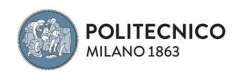

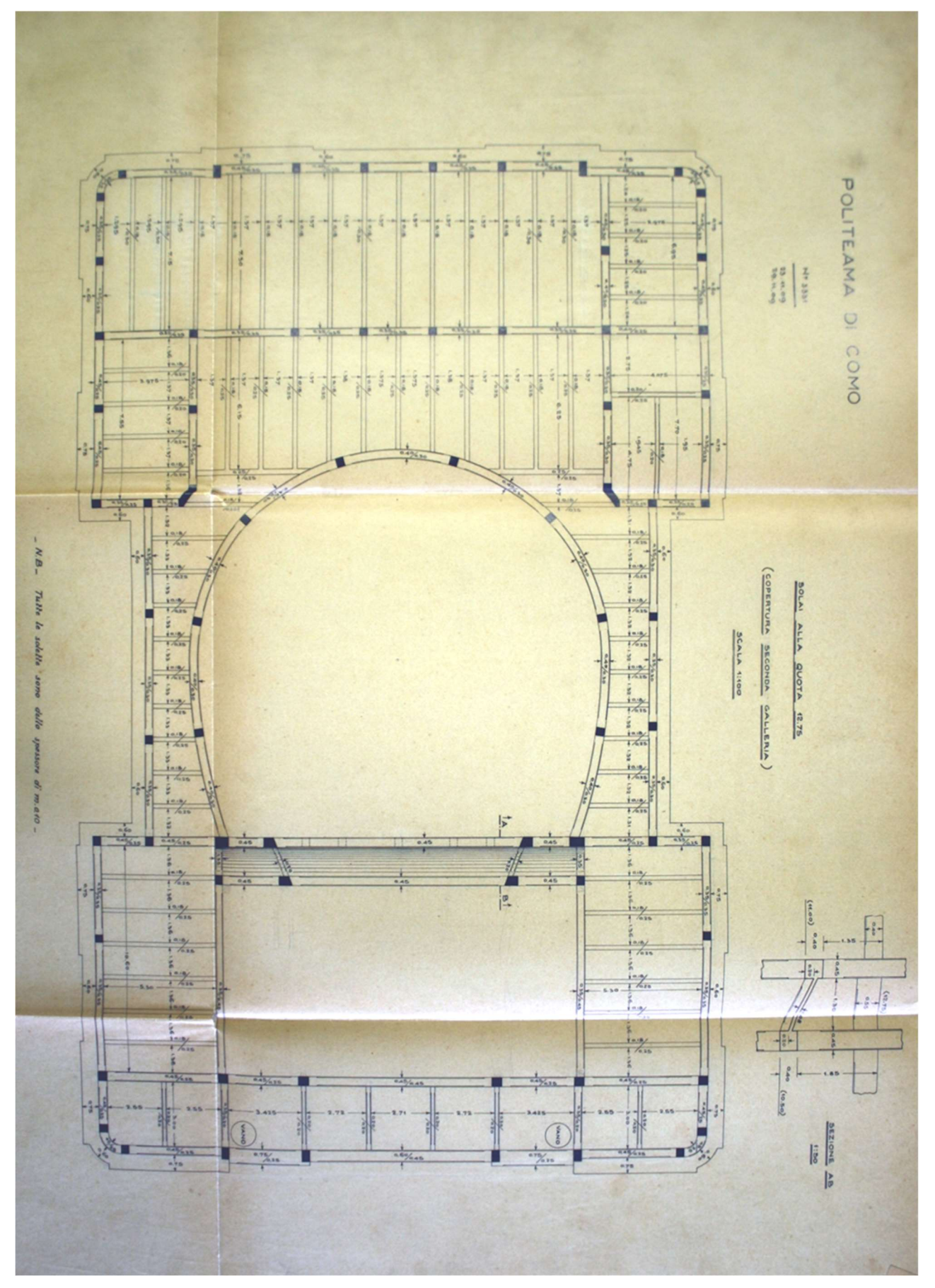

Figura 2.2.14: Pianta solaio di copertura

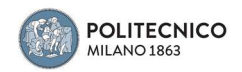

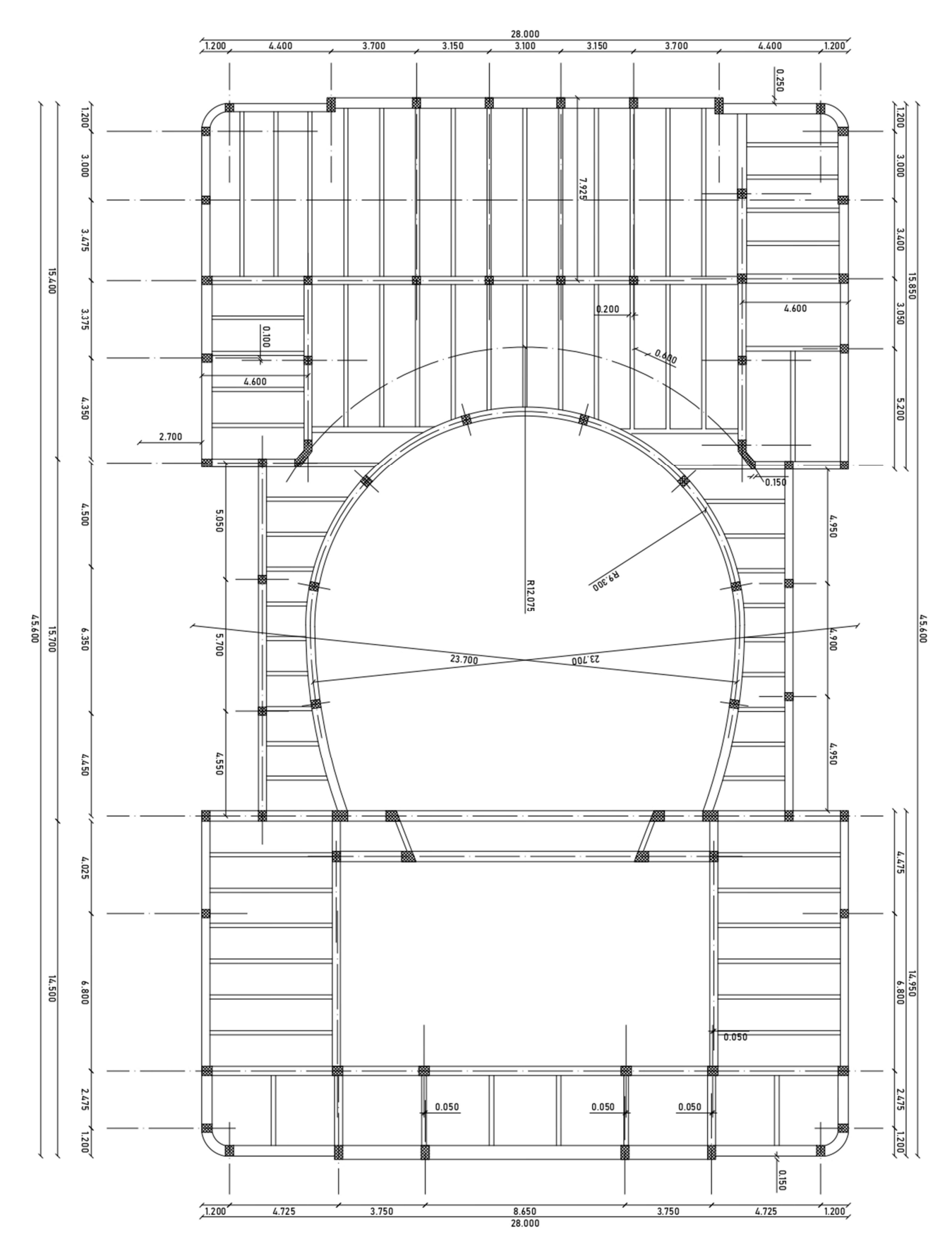

Figura 2.2.15: Pianta solaio di copertura

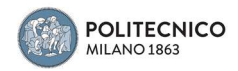

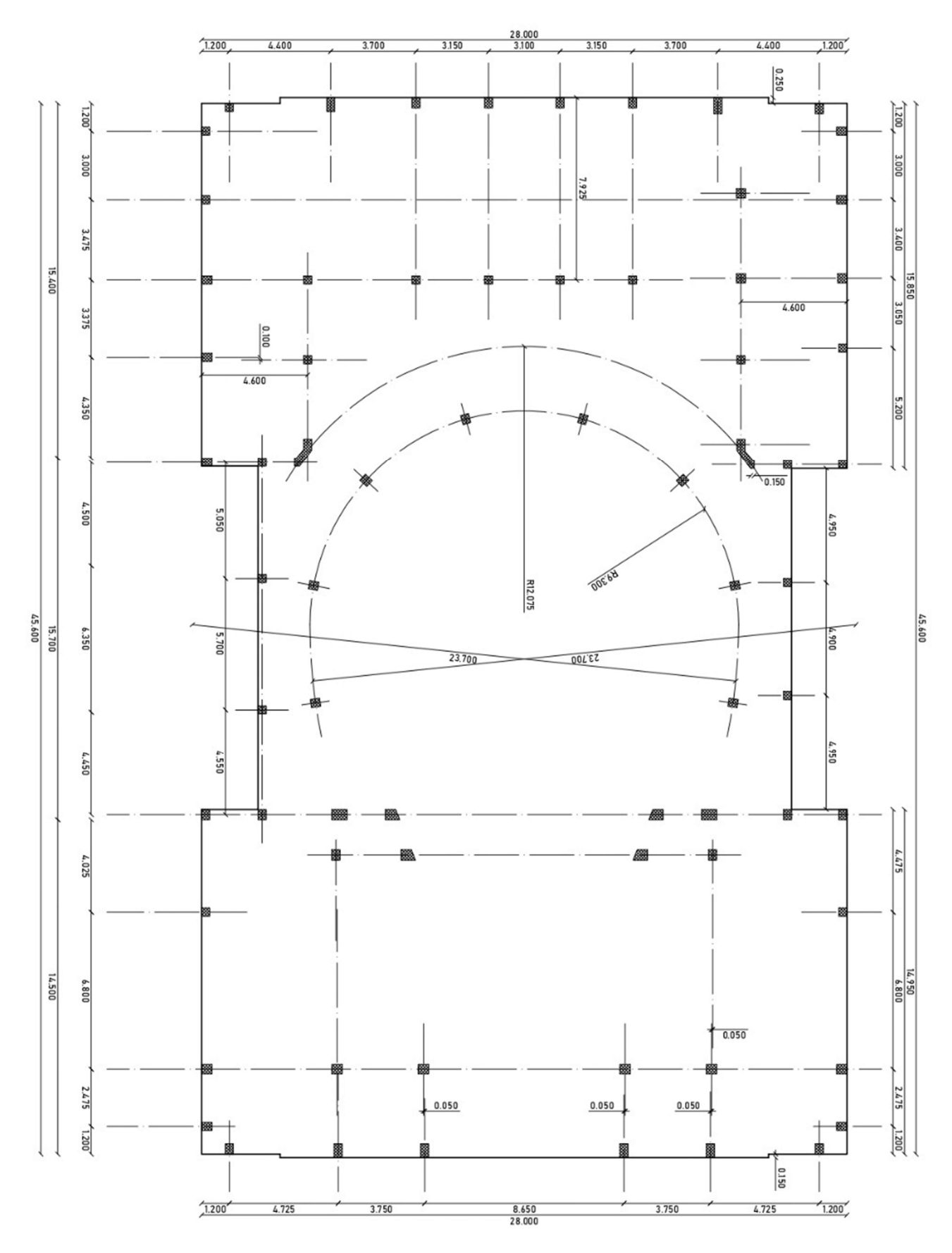

Figura 2.2.16: Pianta pilastri copertura

**POLITECNICO**<br>MILANO 1863

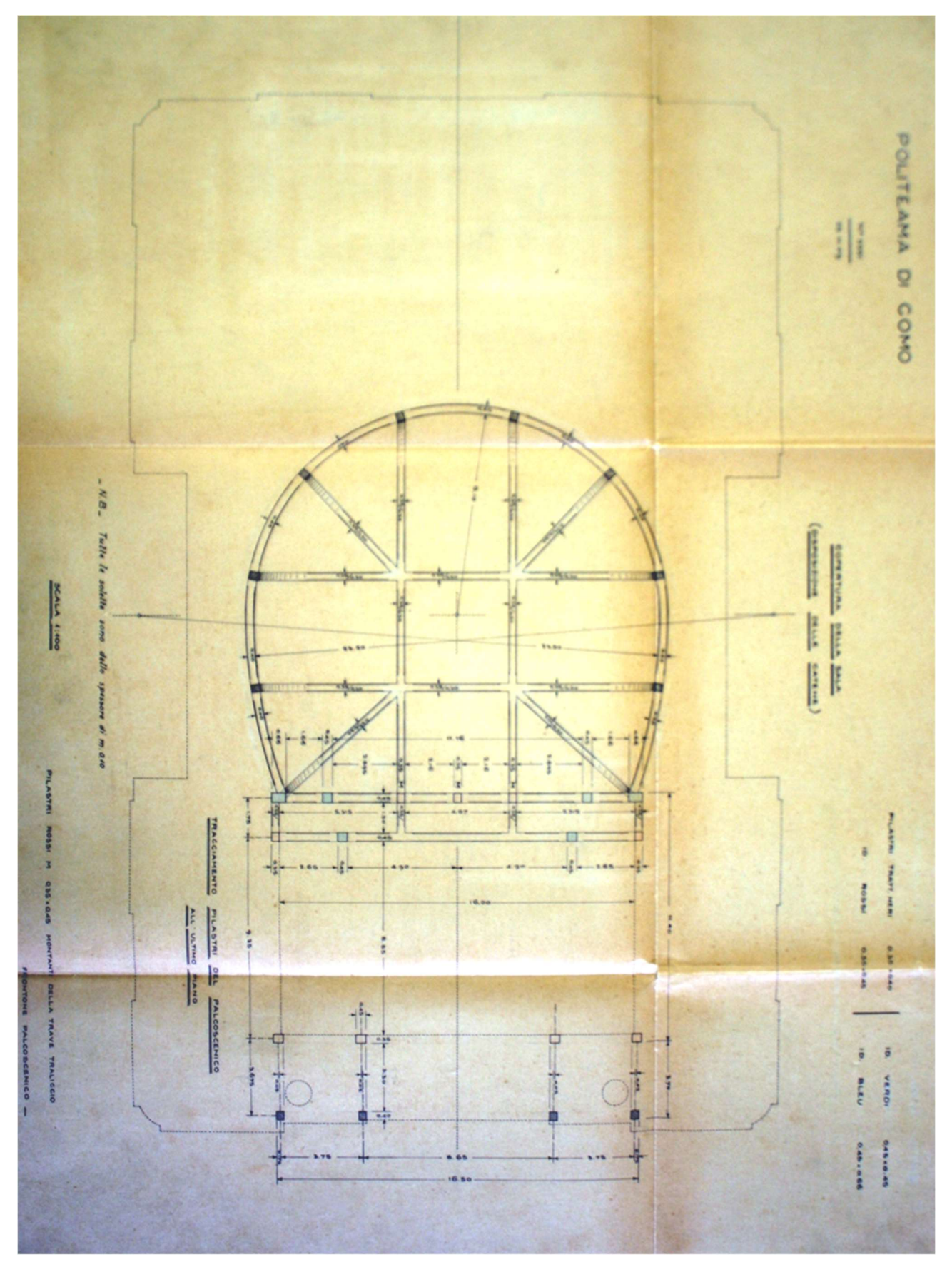

Figura 2.2.17: Pianta pilastri e catene lucernario

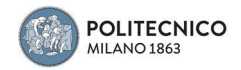

28.000

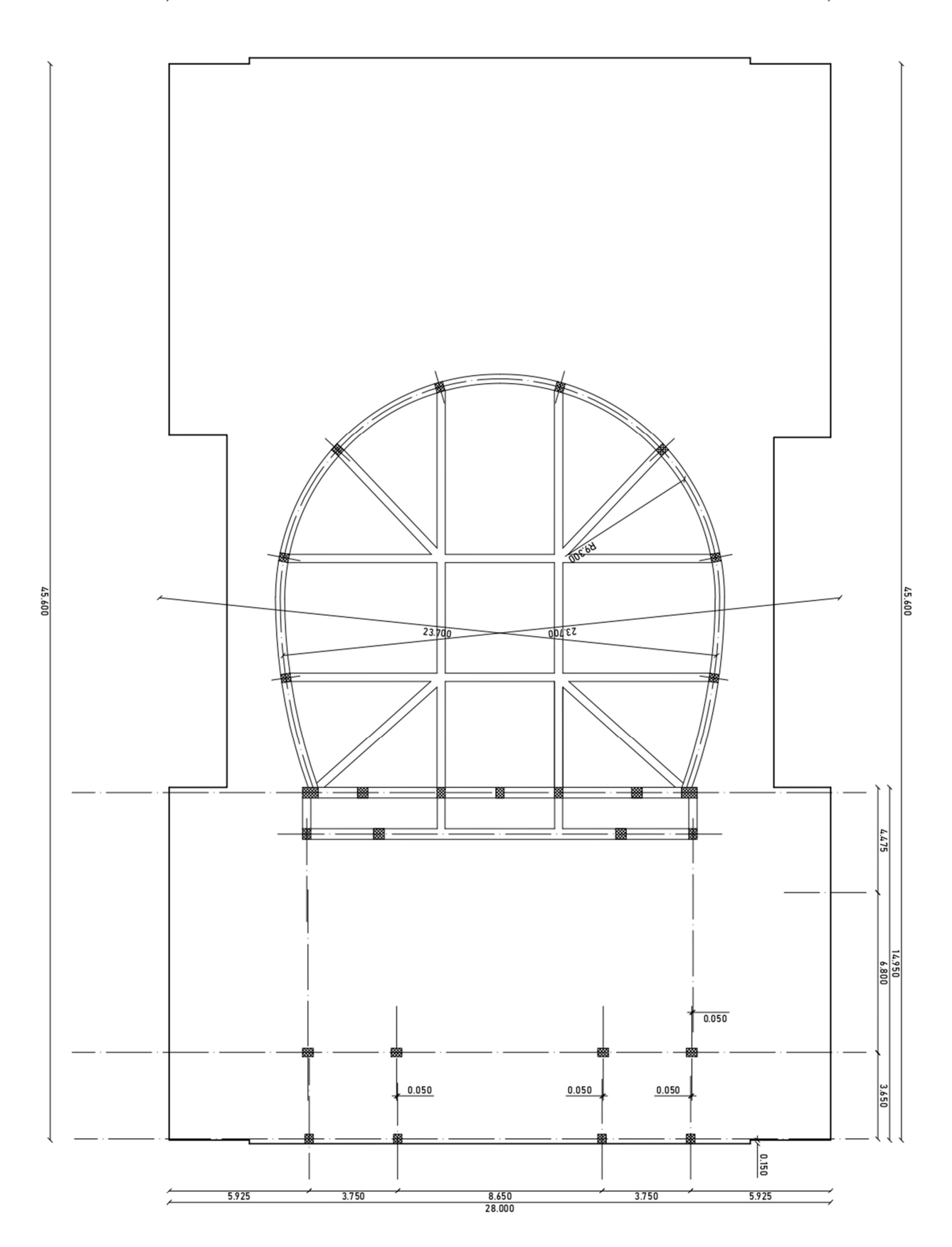

Figura 2.2.18: Pianta pilastri e catene lucernario

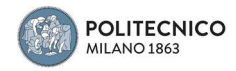

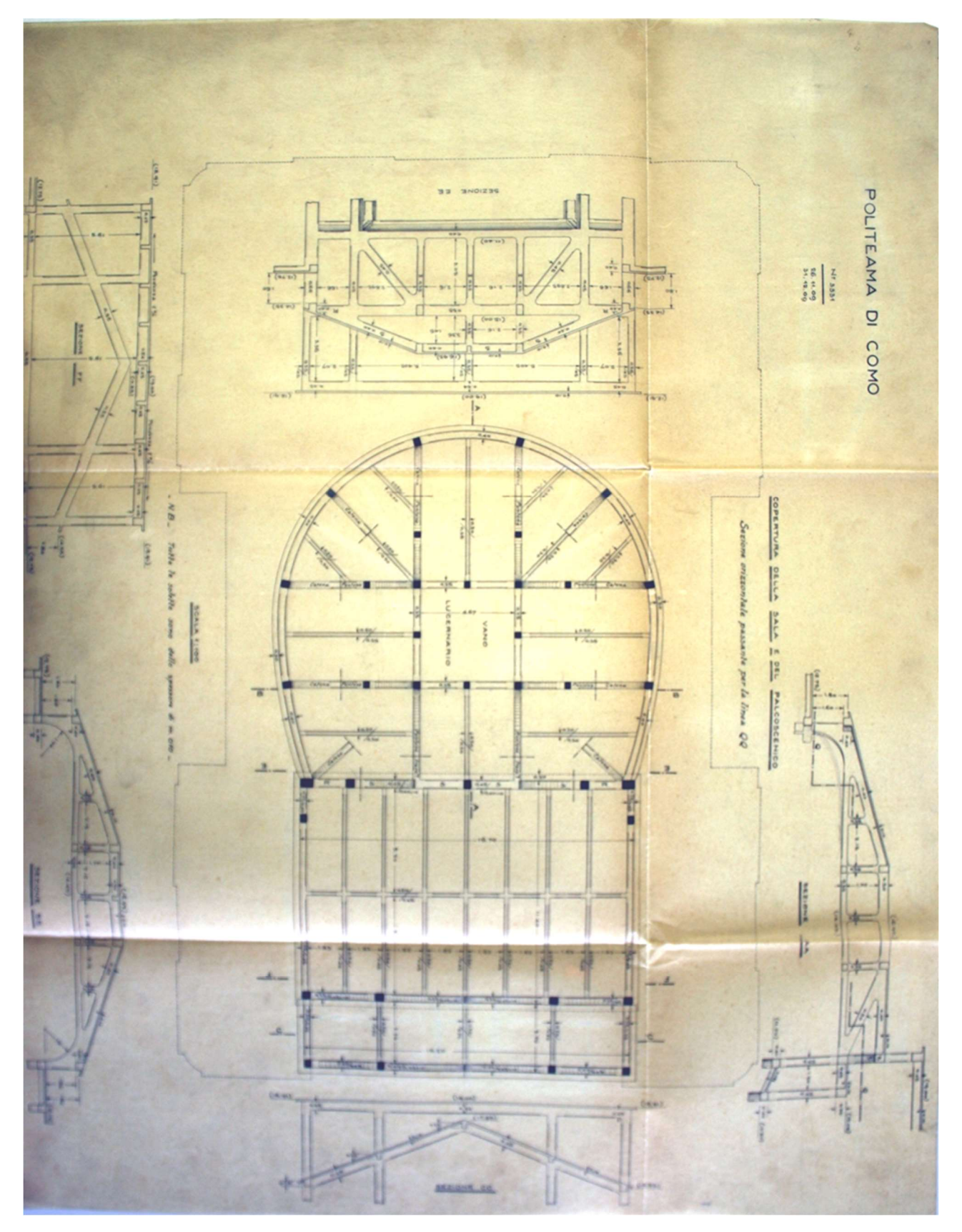

Figura 2.2.19: Pianta pilastri e puntoni lucernario, solaio copertura torre scenica

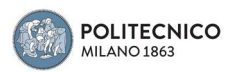

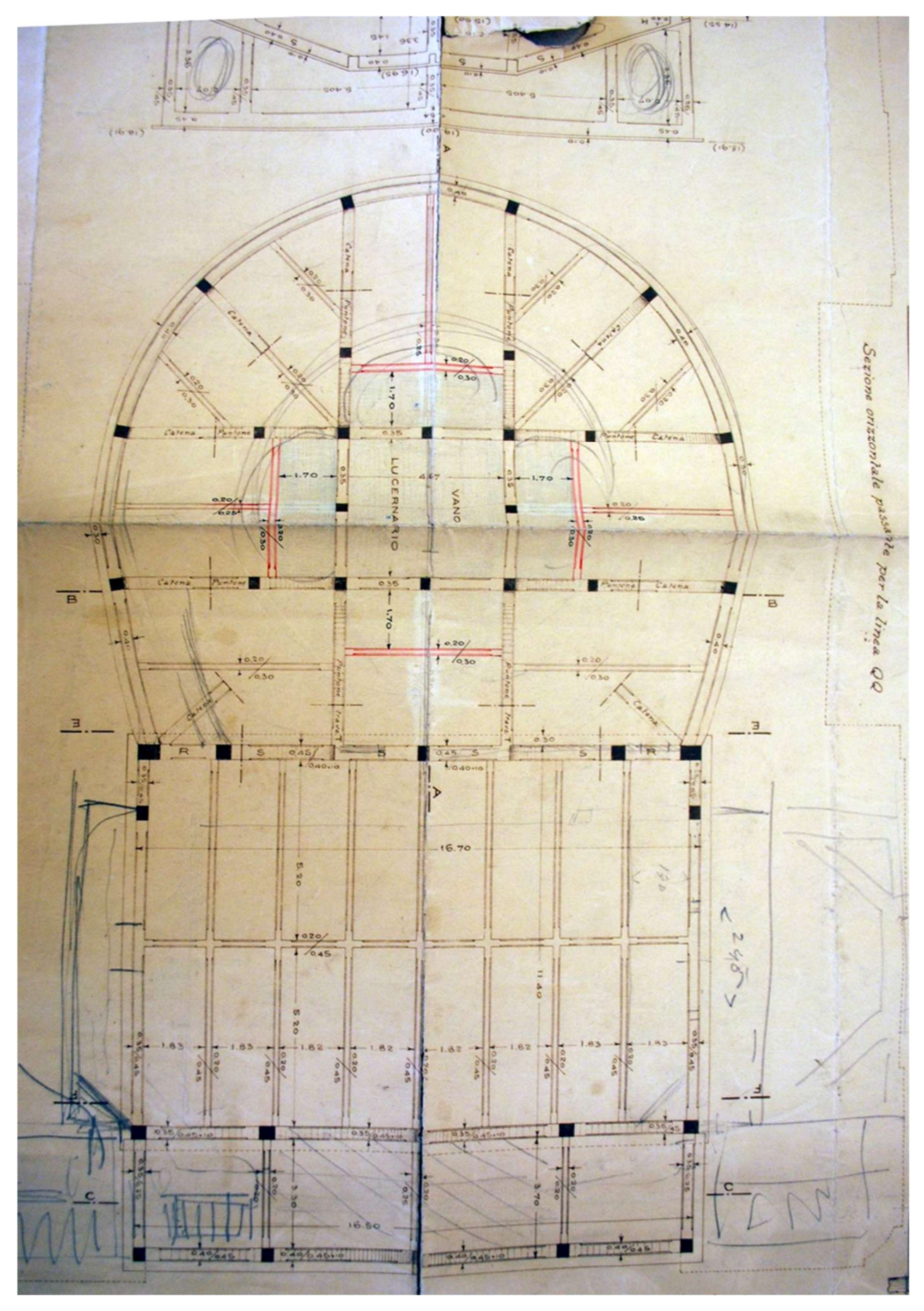

Figura 2.2.20: Schizzo pianta pilastri e puntoni lucernario, solaio copertura torre scenica, con modifiche in corso d'opera

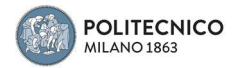

28.000

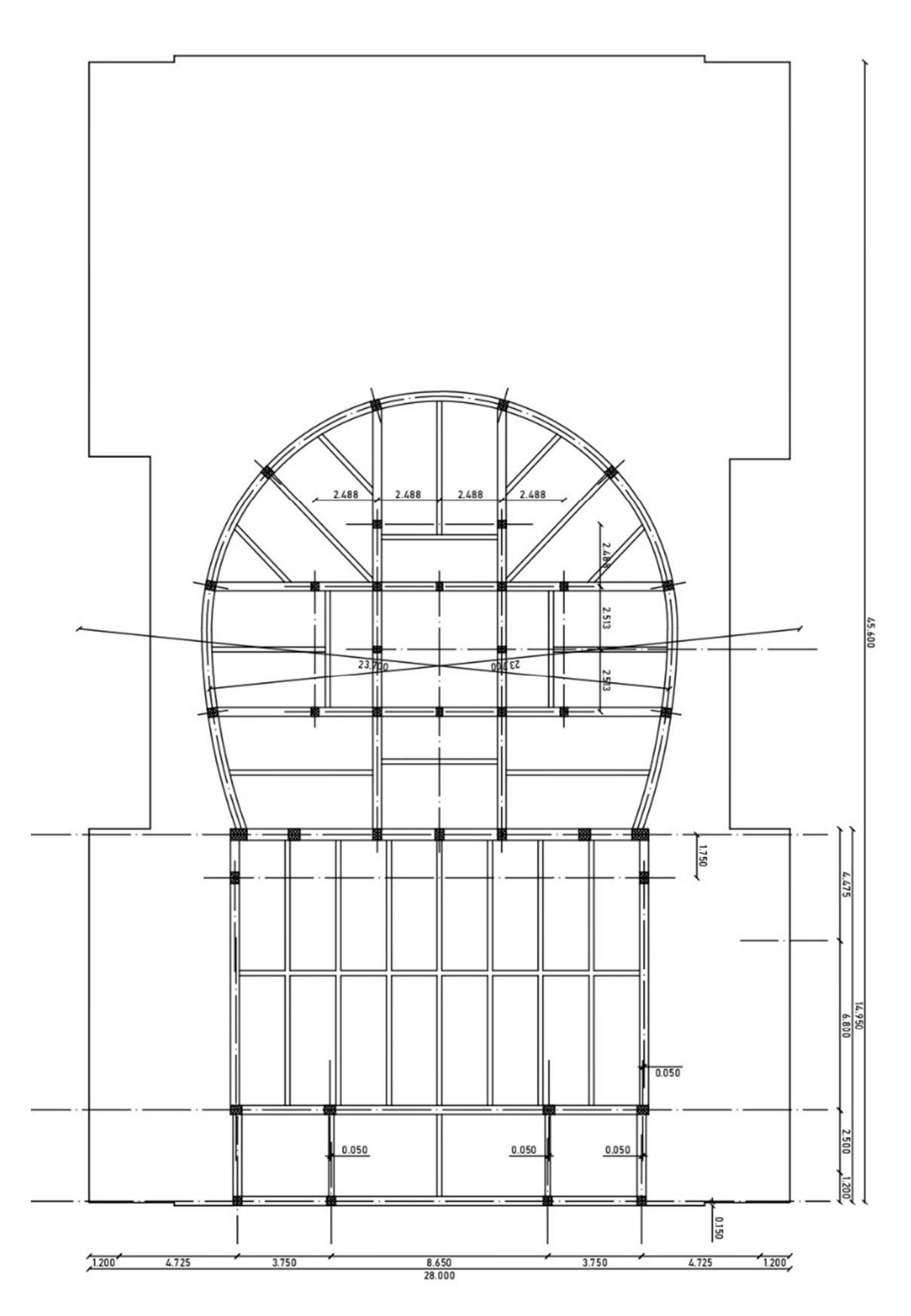

Figura 2.2.21: Pianta pilastri e puntoni lucernario, solaio copertura torre scenica

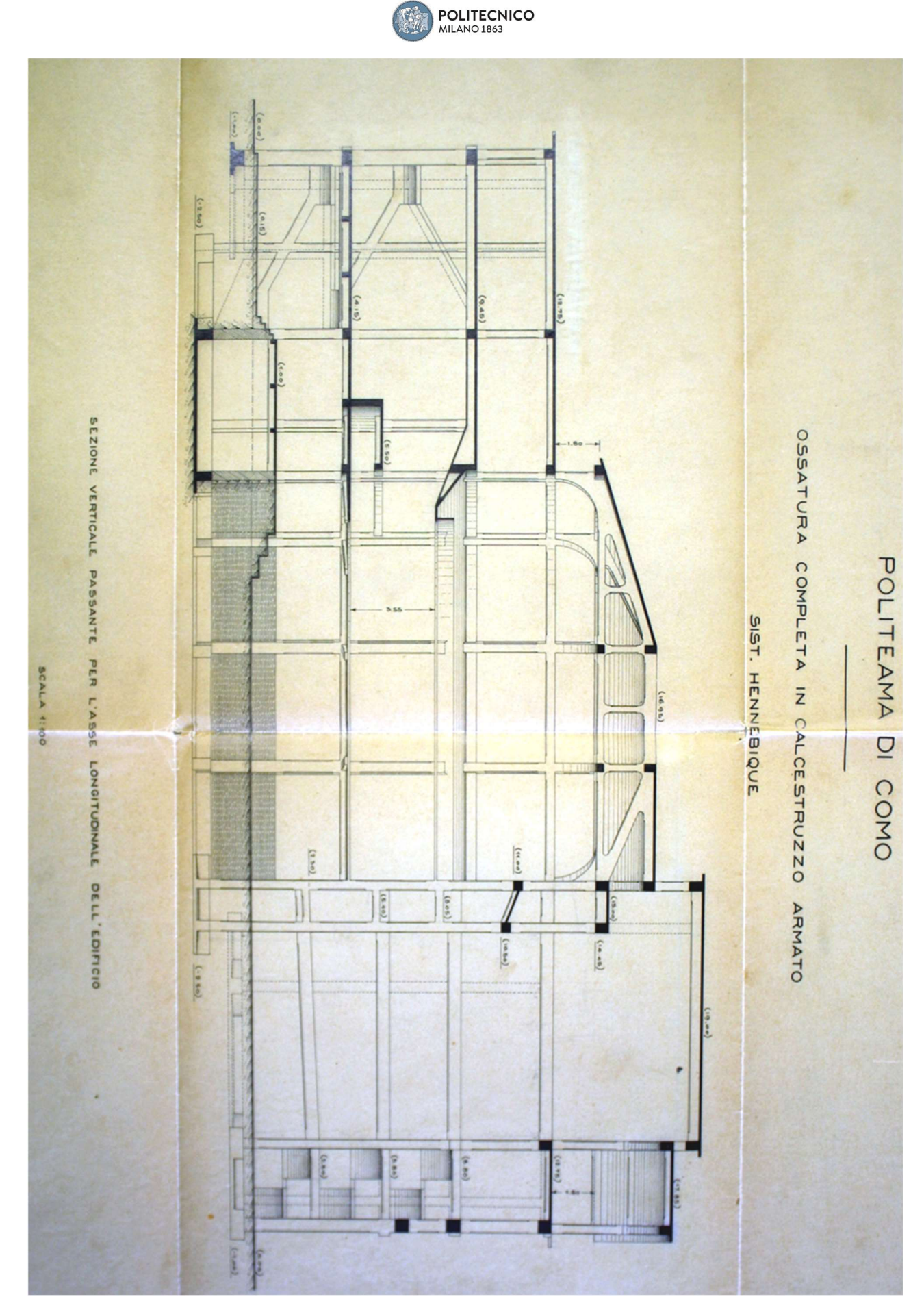

Figura 2.2.22: Sezione strutturale longitudinale

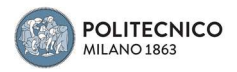

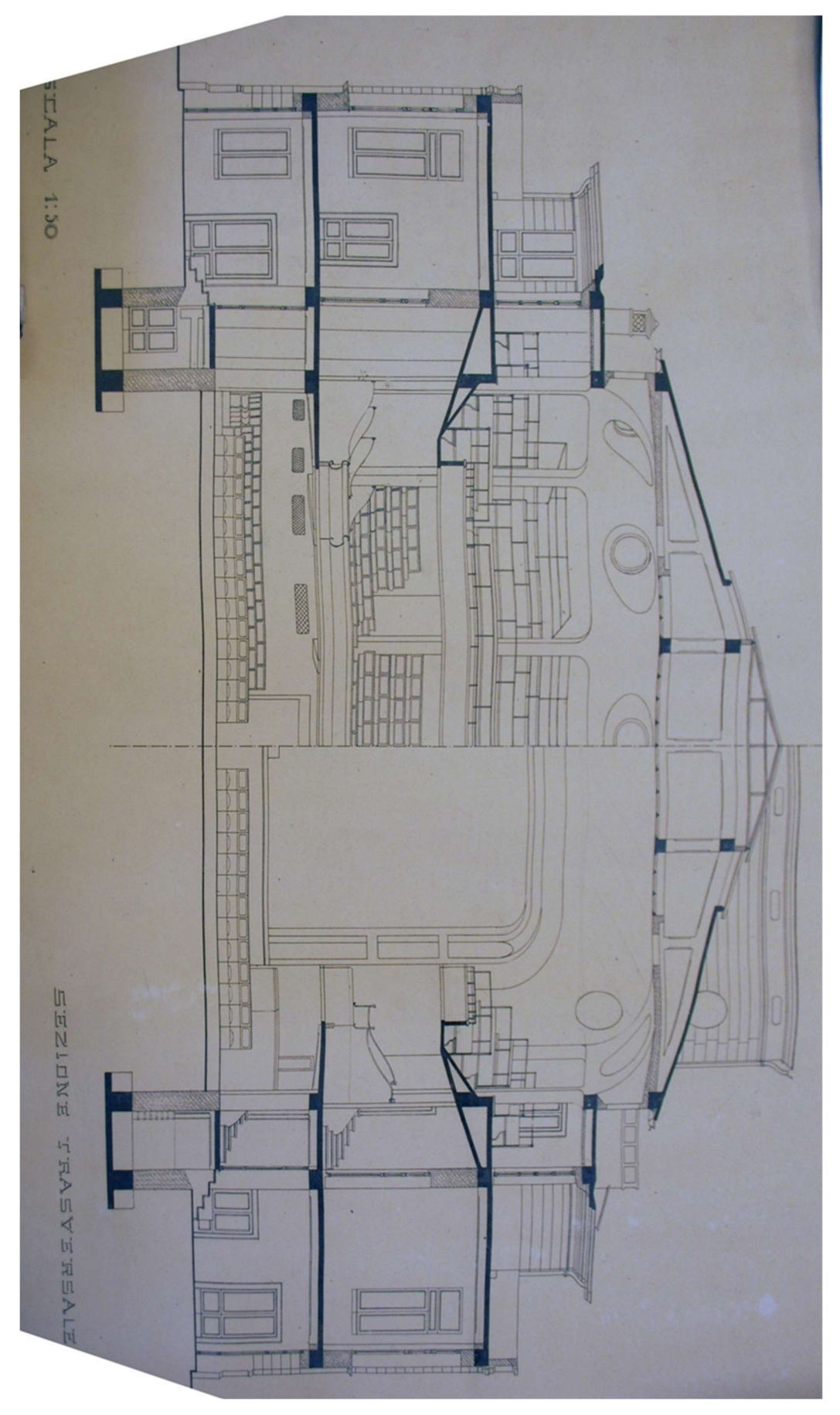

Figura 2.2.23: Sezione strutturale trasversale

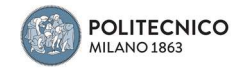

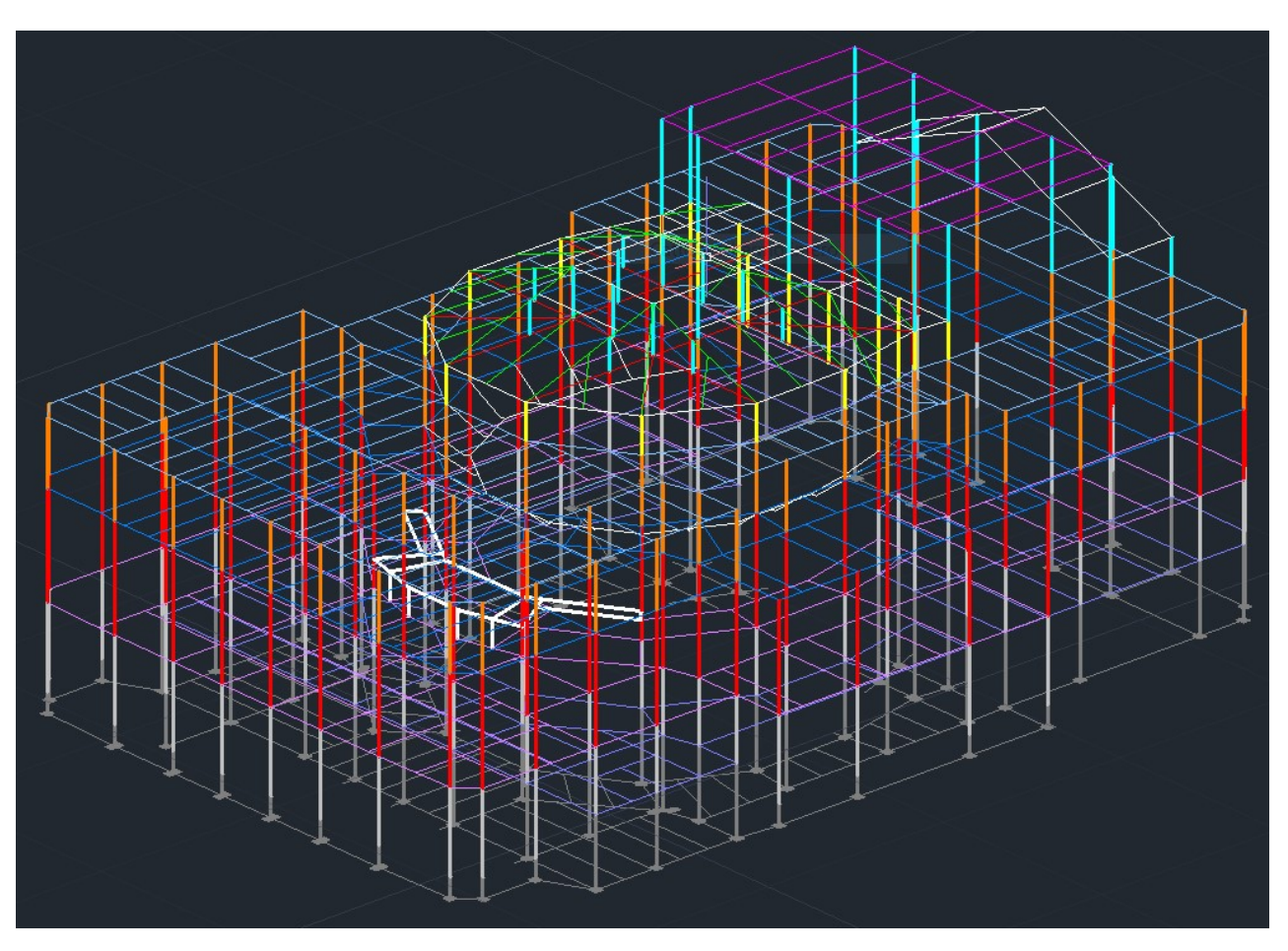

Figura 2.2.24: Telaio 3D

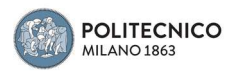

## 2.3 Midas Gen

ll Metodo agli elementi finiti (Finite Element Method) può essere applicato a corpi fisici in grado di essere suddivisi in un certo numero, anche molto grande, di elementi di forma definita e dimensioni contenute. Nel continuum, ogni singolo elemento finito viene considerato un campo di integrazione numerica di caratteristiche omogenee. Tutti i programmi che impiegano il metodo degli elementi finiti per l'analisi strutturale sono dotati di una libreria di elementi finiti (in campo elastico lineare ma anche in quello elasto-plastico) monodimensionali, bidimensionali e tridimensionali per facilitare la modellazione di una struttura reale.

Partendo dal telaio in 3D realizzato in Autocad, esso è stato, successivamente, esportato in Midas dove ogni singola linea è stata convertita in un elemento Beam monodimensionale. Questo procedimento è stato scelto in quanto più rapido, vista la complessità dell'edificio, rispetto alla modellazione tradizionale direttamente in Midas.

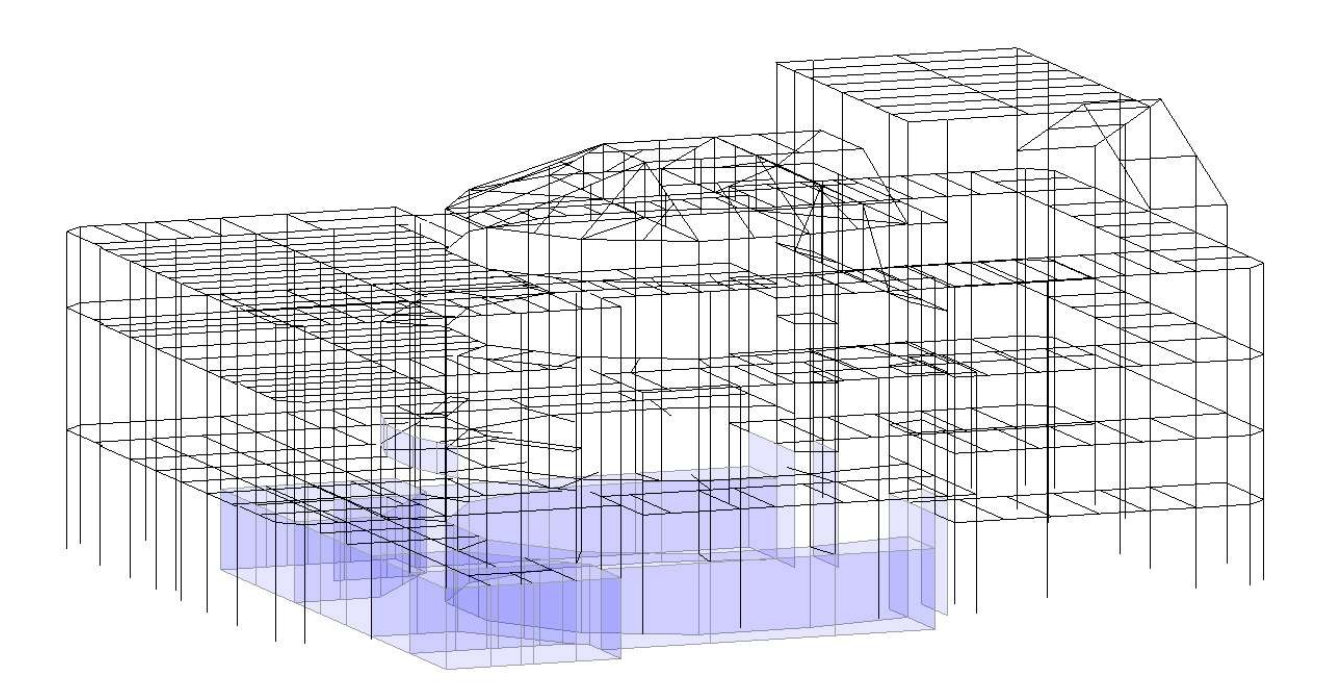

Figura 2.3.1: Telaio dopo importazione in Midas

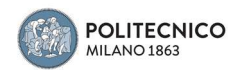

Gli elementi Beam sono elementi lineari unidimensionali definiti da due nodi e vengono utilizzati per modellare elementi con lunghezze elevate rispetto alle loro aree di sezione trasversale, questi elementi subiscono sollecitazioni assiali, flessionali, torsionali e di taglio con le relative deformazioni.

Possiedono gradi di libertà di spostamento e rotazione in tutte le direzioni degli assi.

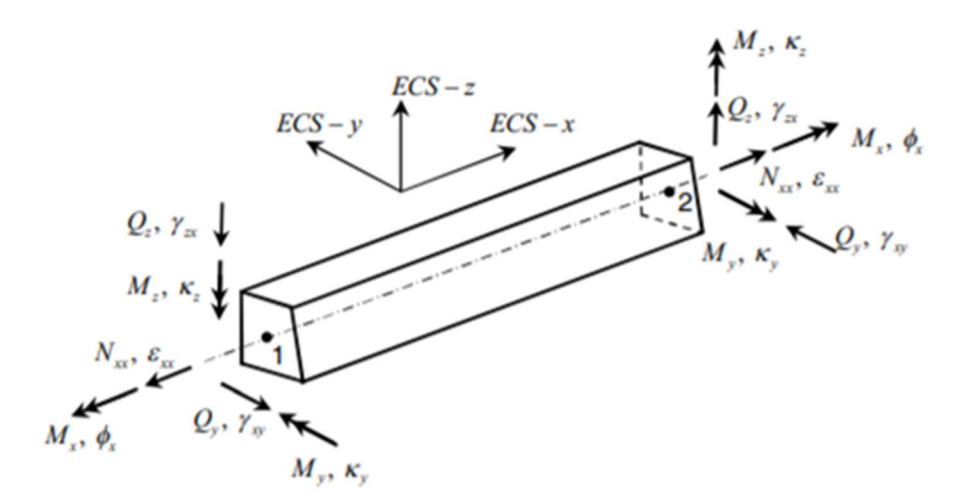

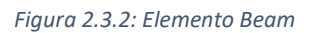

Gli elementi Beam possono essere soggetti ai seguenti carichi.

Self Weight Valore in base alla densità del materiale, direzione gravitazionale

Beam Load Carico distribuito applicato a una porzione arbitraria della distanza tra i due nodi dell'elemento, o come carico concentrato applicato in una posizione arbitraria tra i due nodi dell'elemento

La direzione dei Beam Load può essere definita in base al sistema di riferimento locale ECS dell'elemento o a quello globale GCS.

In ogni estremità del segmento lo spostamento viene calcolato in base alla teoria del fascio lineare, che tiene conto delle deformazioni di taglio. Inoltre, lo spostamento riflette tutti i casi di carico e le informazioni di offset applicate. Pertanto, il risultato è uguale al valore ottenuto suddividendo l'elemento in più segmenti. Tuttavia, poiché i risultati si basano su ipotesi lineari, i valori non riflettono effetti non lineari.

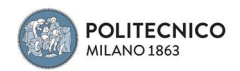

Si è provveduto all'inserimento nella sezione Material Properties delle caratteristiche meccaniche del calcestruzzo descritte in precedenza.

Successivamente sono state definite in Section Properties tutte le geometrie delle sezioni degli elementi costituenti il telaio strutturale, essi comprendevano travi, pilastri e setti, per le forme non standard da catalogo presenti nella libreria del software, le singole sezioni, sono state modellate singolarmente tramite tool di Midas.

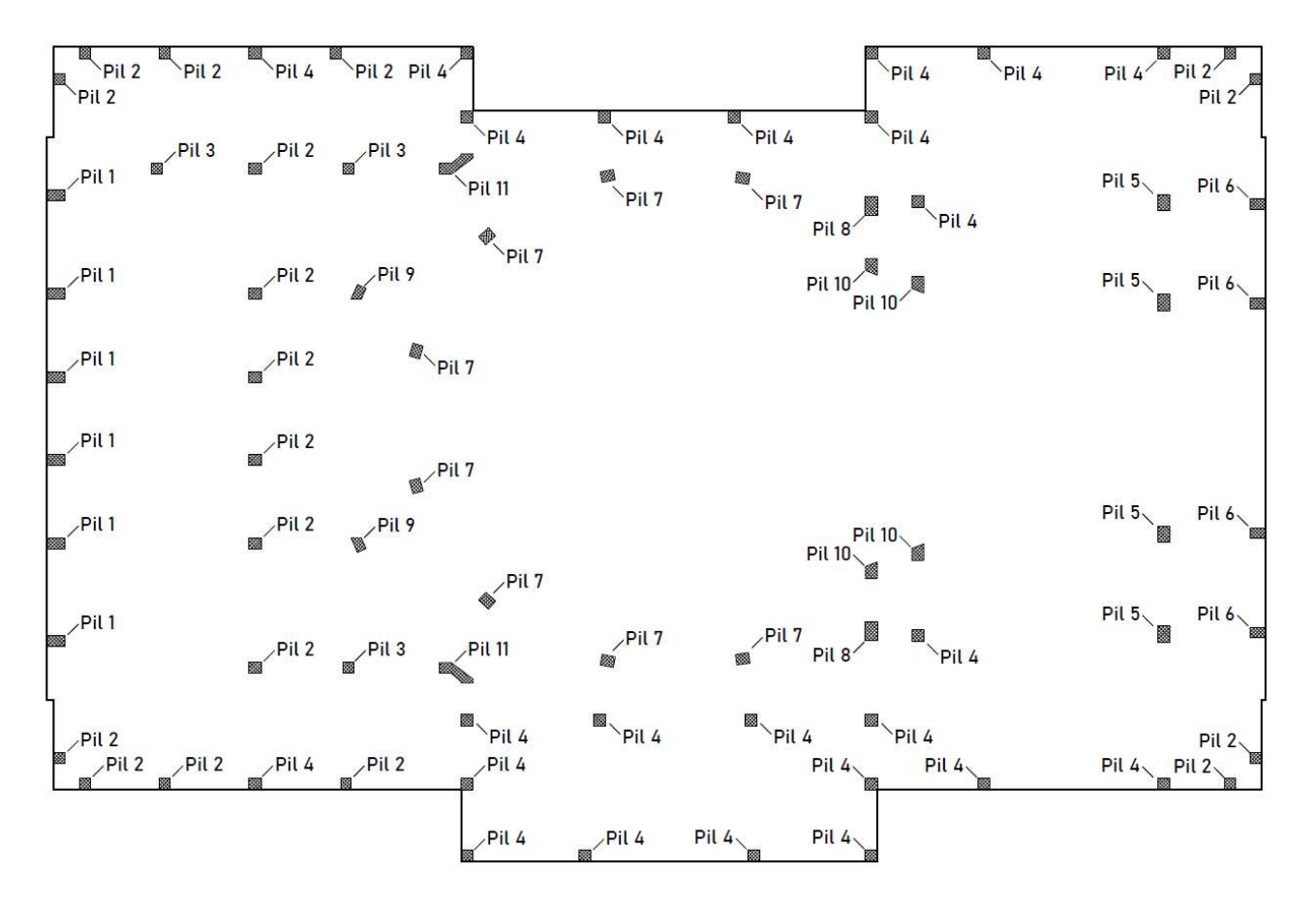

Figura 2.3.3: Pianta pilastri piano platea e piano 1 galleria

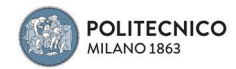

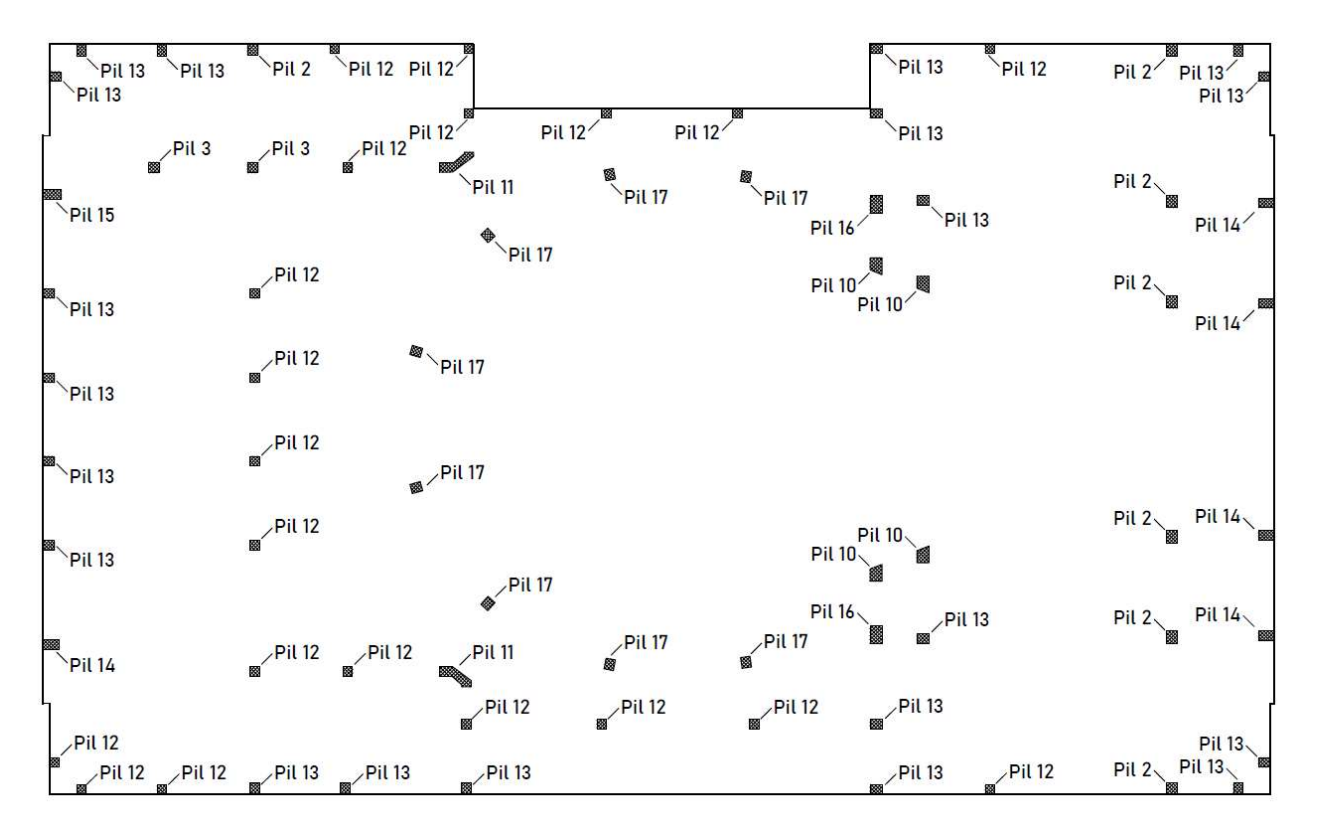

Figura 2.3.4 Pianta pilastri piano 2 galleria

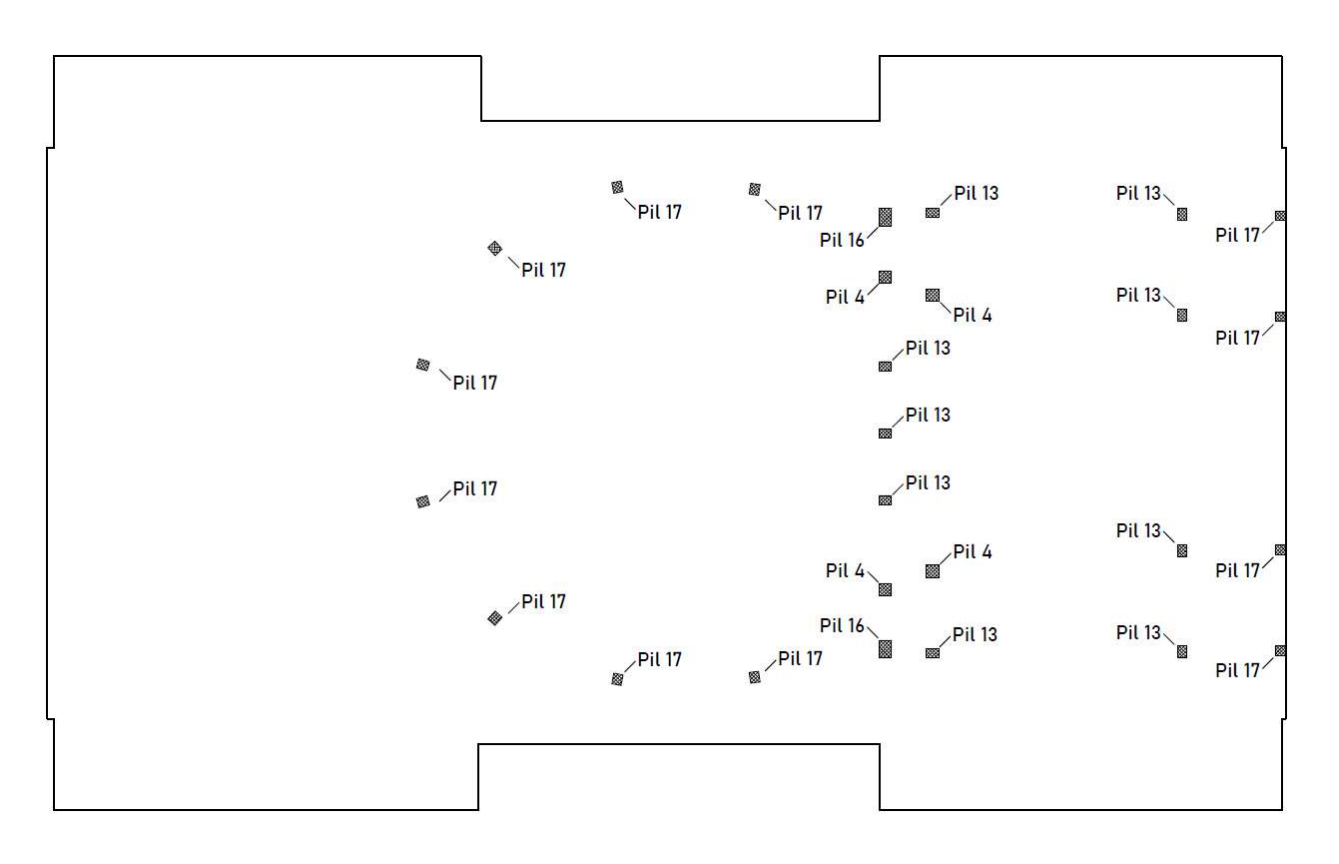

Figura 2.3.5: Pianta pilastri piano copertura

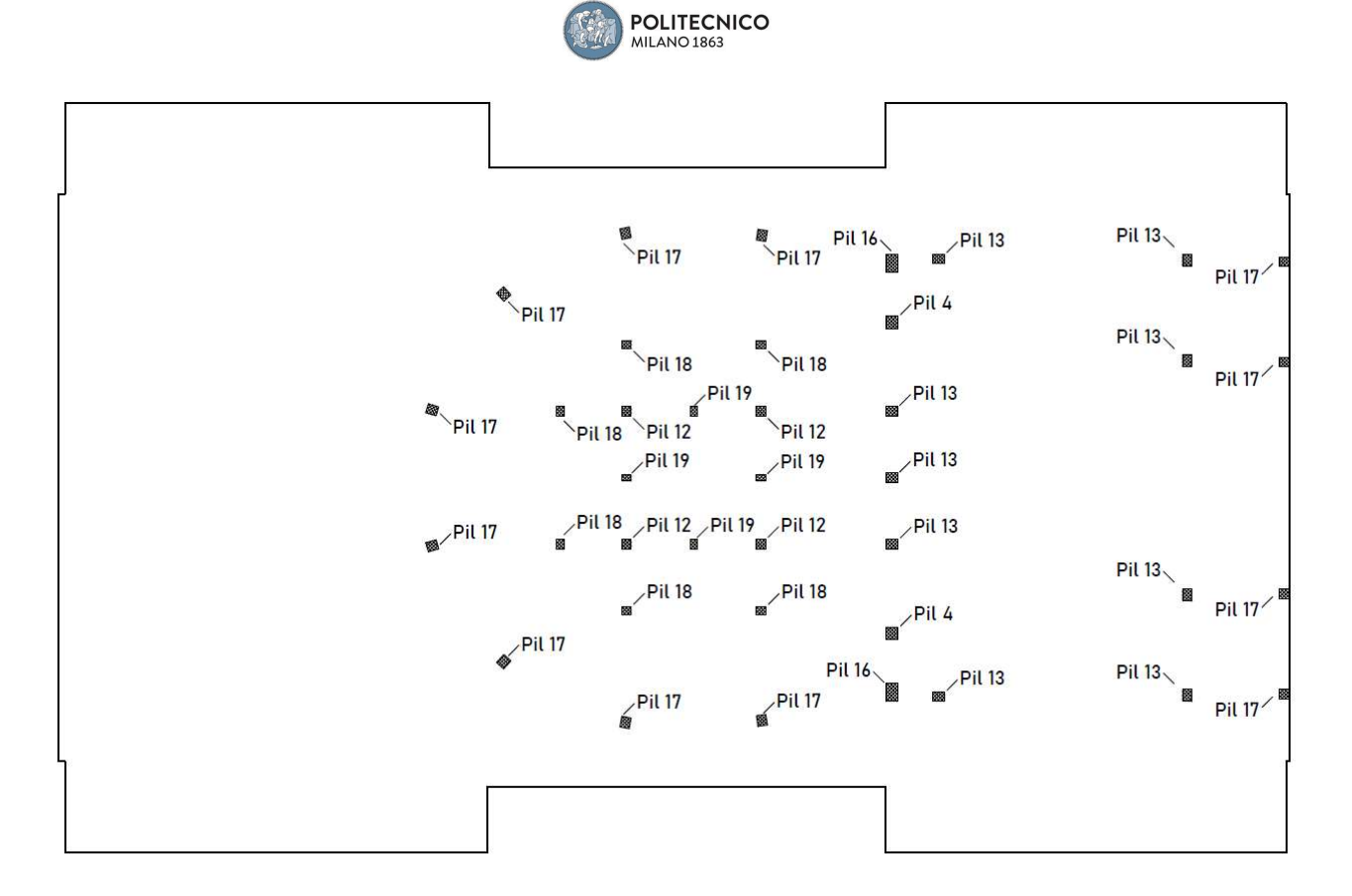

Figura 2.3.6: Pianta pilastri piano lucernario, si nota la presenza dei pilastri della struttura portante del tetto sulla platea

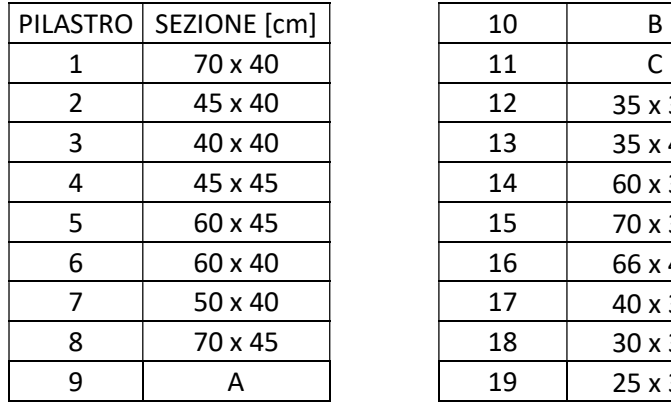

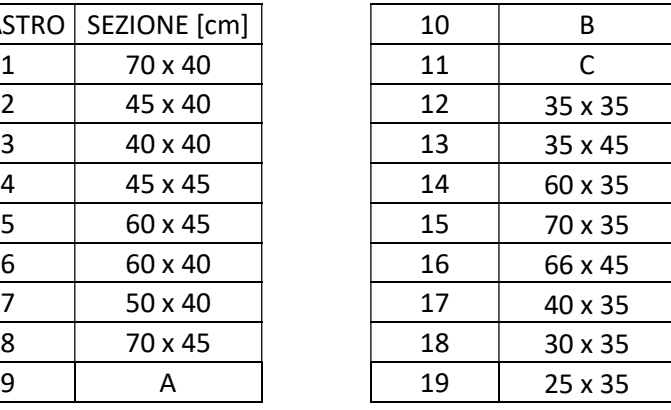

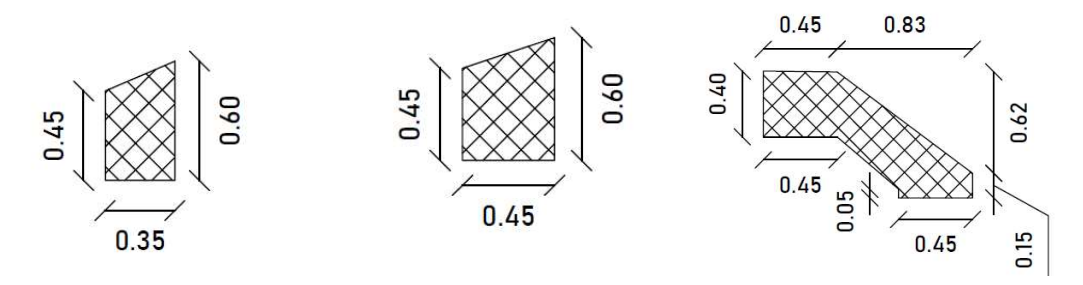

Figura 2.3.7: Da sinistra. Sezione A, B e C dei pilastri

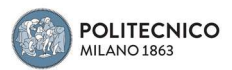

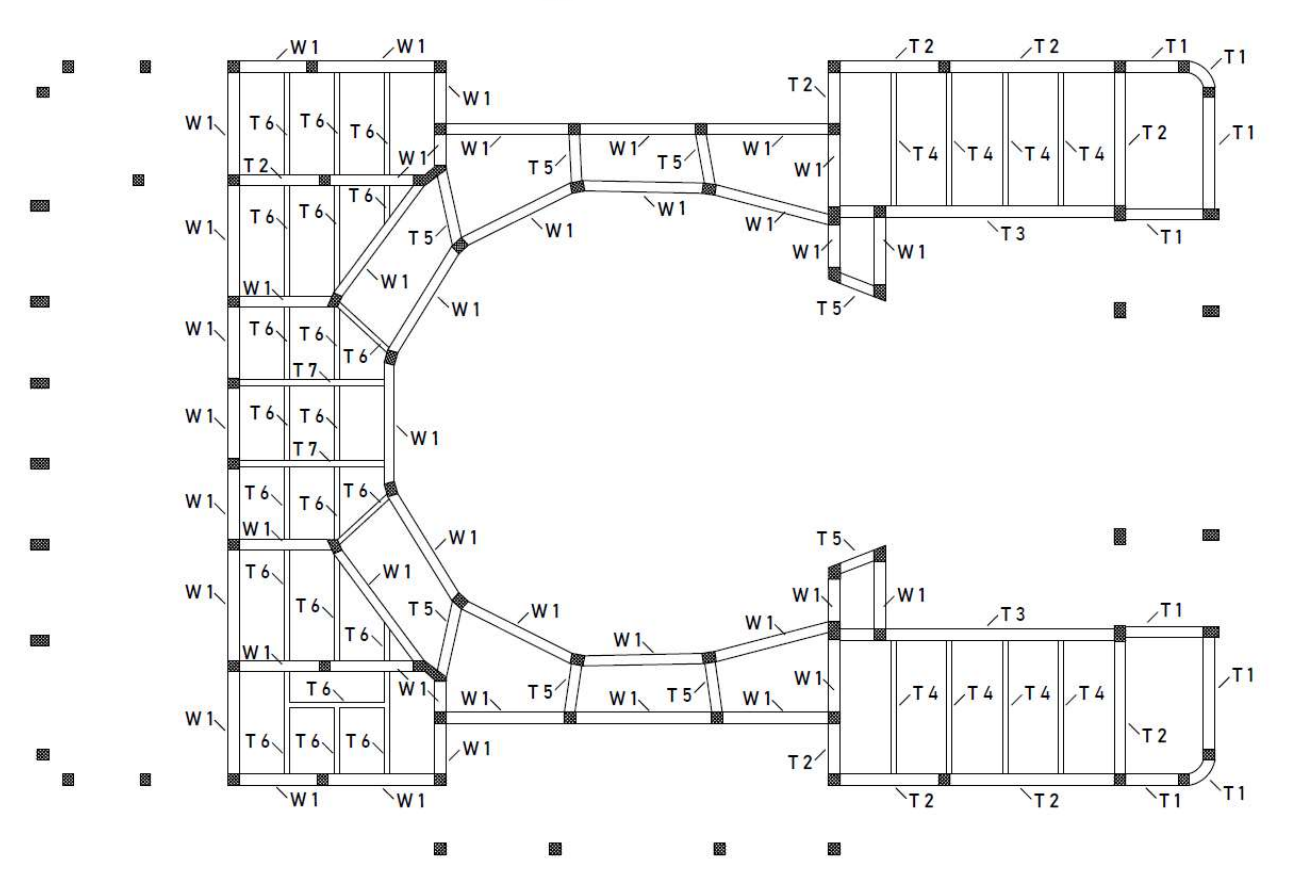

Figura 2.3.8: Pianta travi piano platea

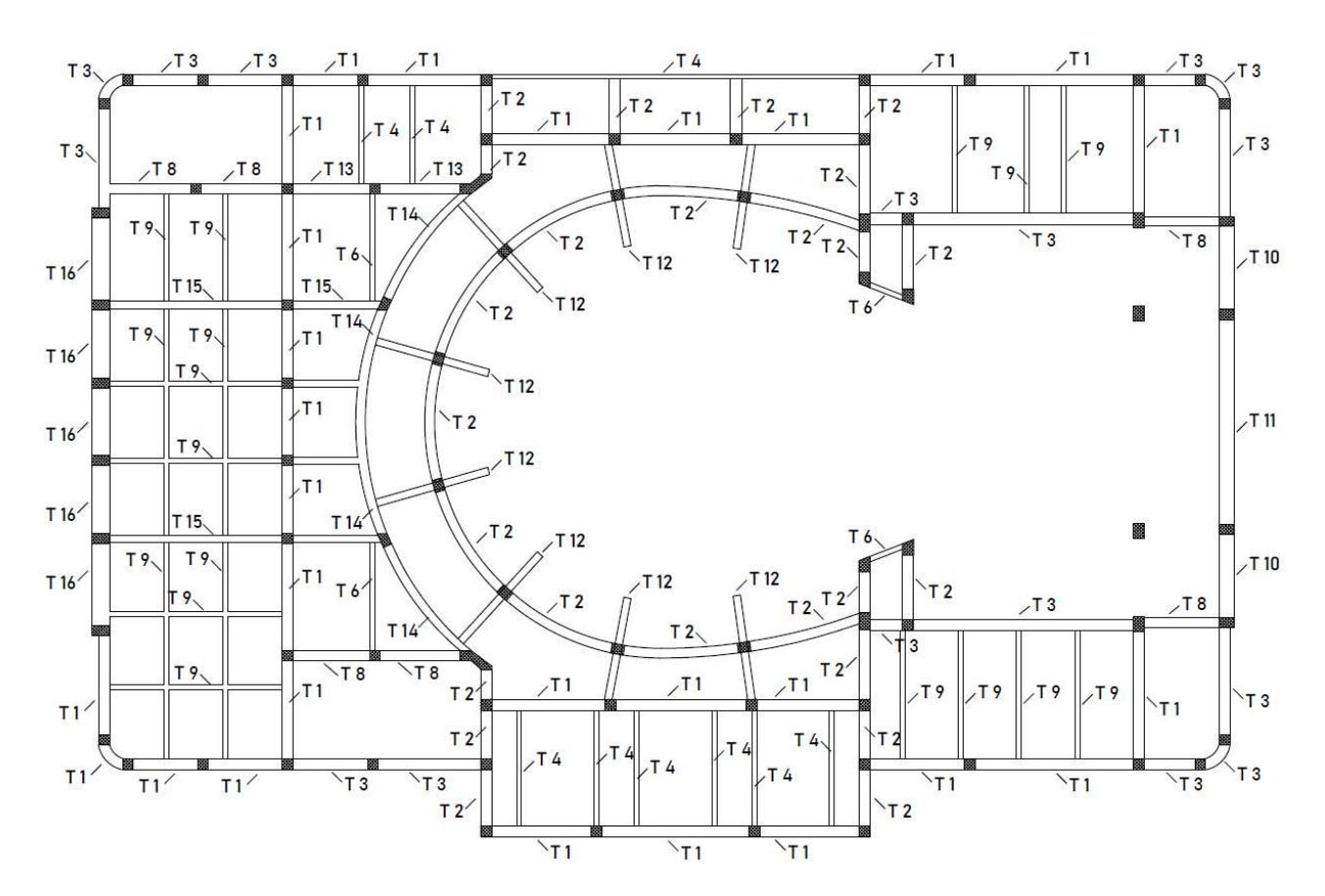

Figura 2.3.9: Pianta travi piano 1°galleria

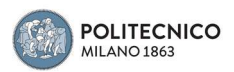

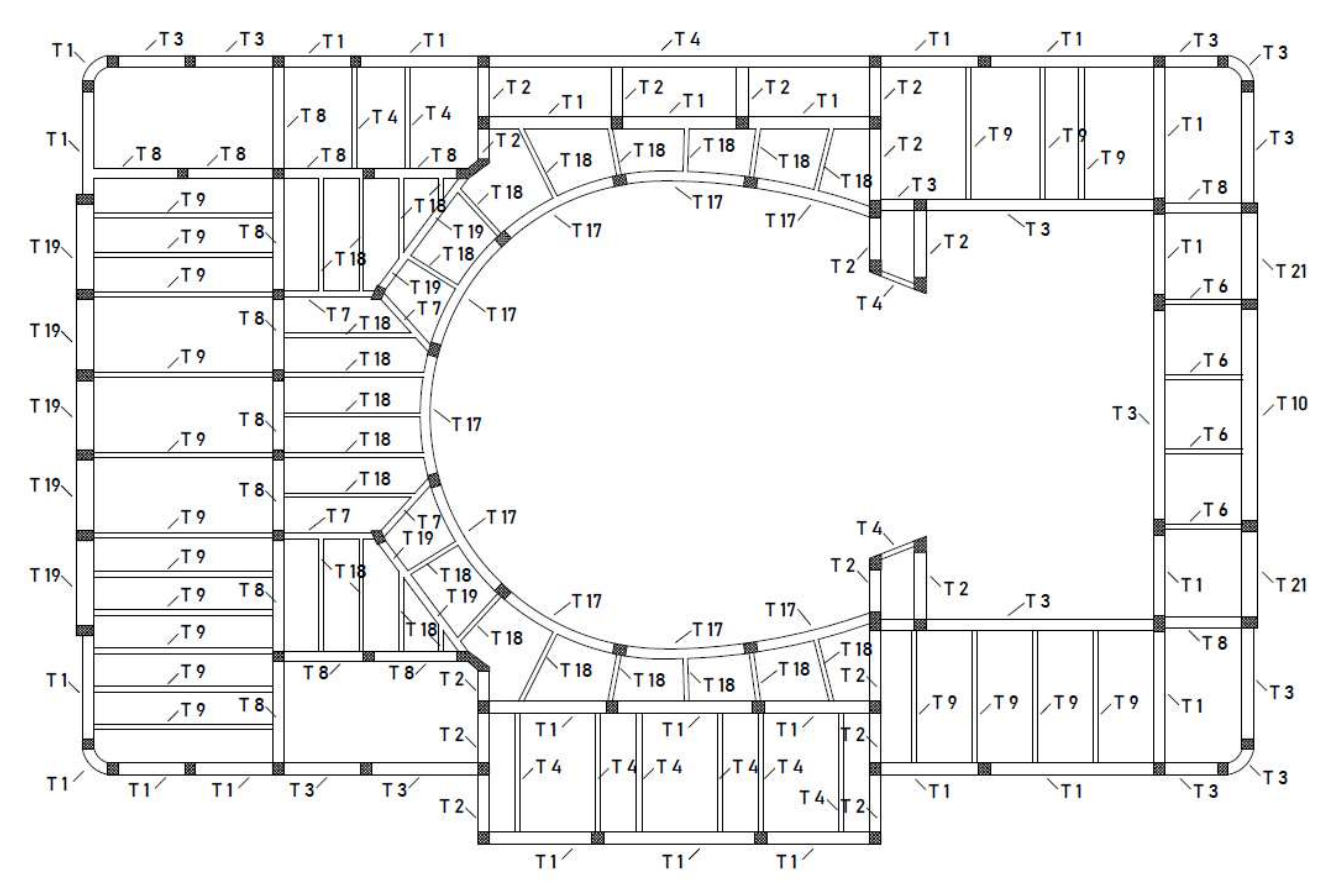

Figura 2.3.10: Pianta travi piano 2°galleria

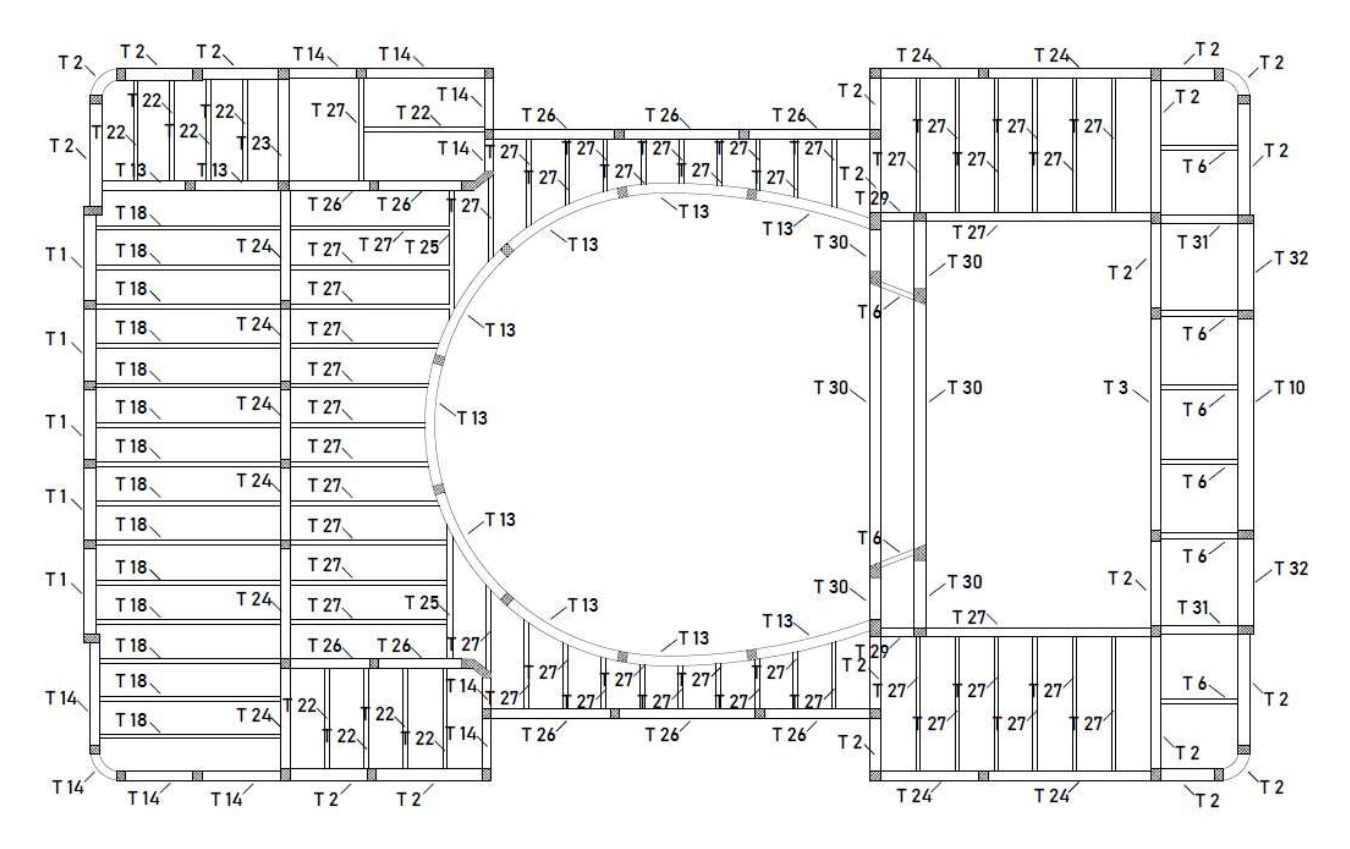

Figura 2.3.11: Pianta travi piano copertura

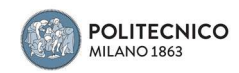

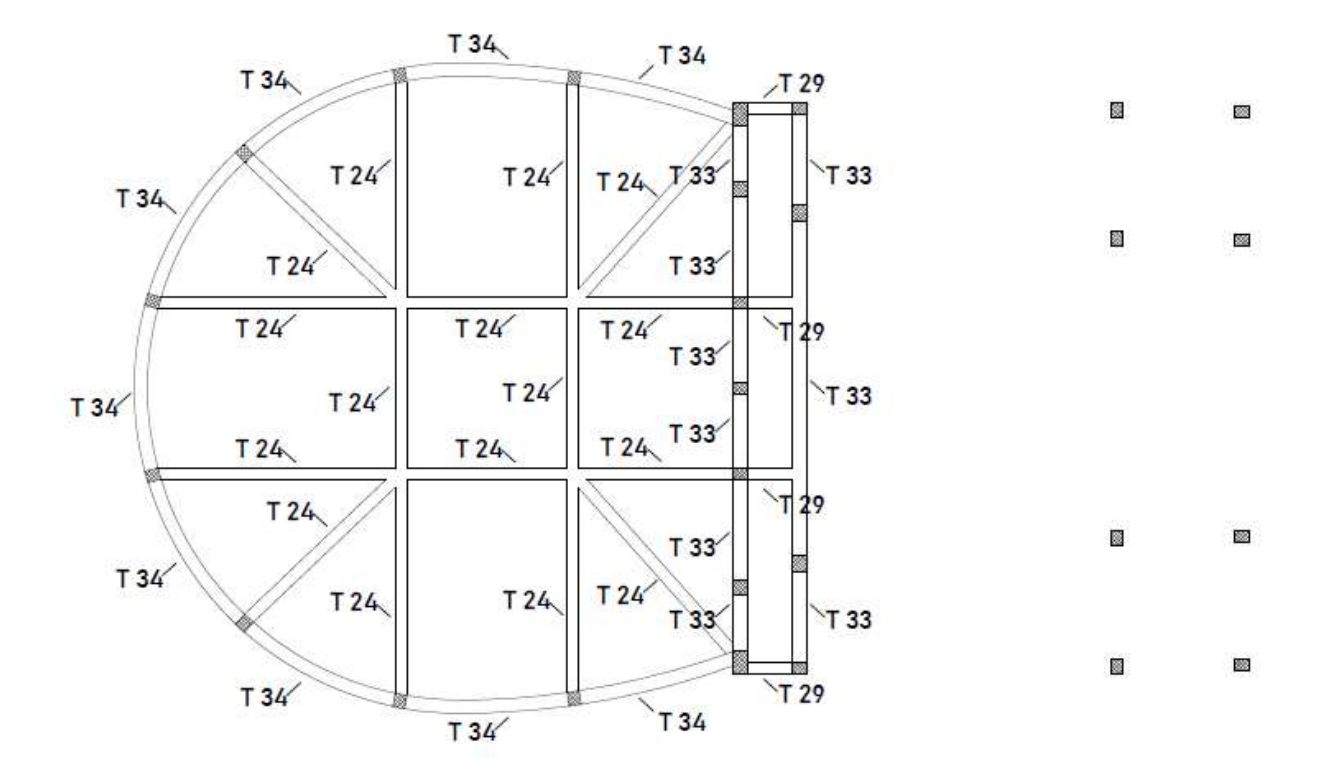

Figura 2.3.12: Pianta travi base del lucernario

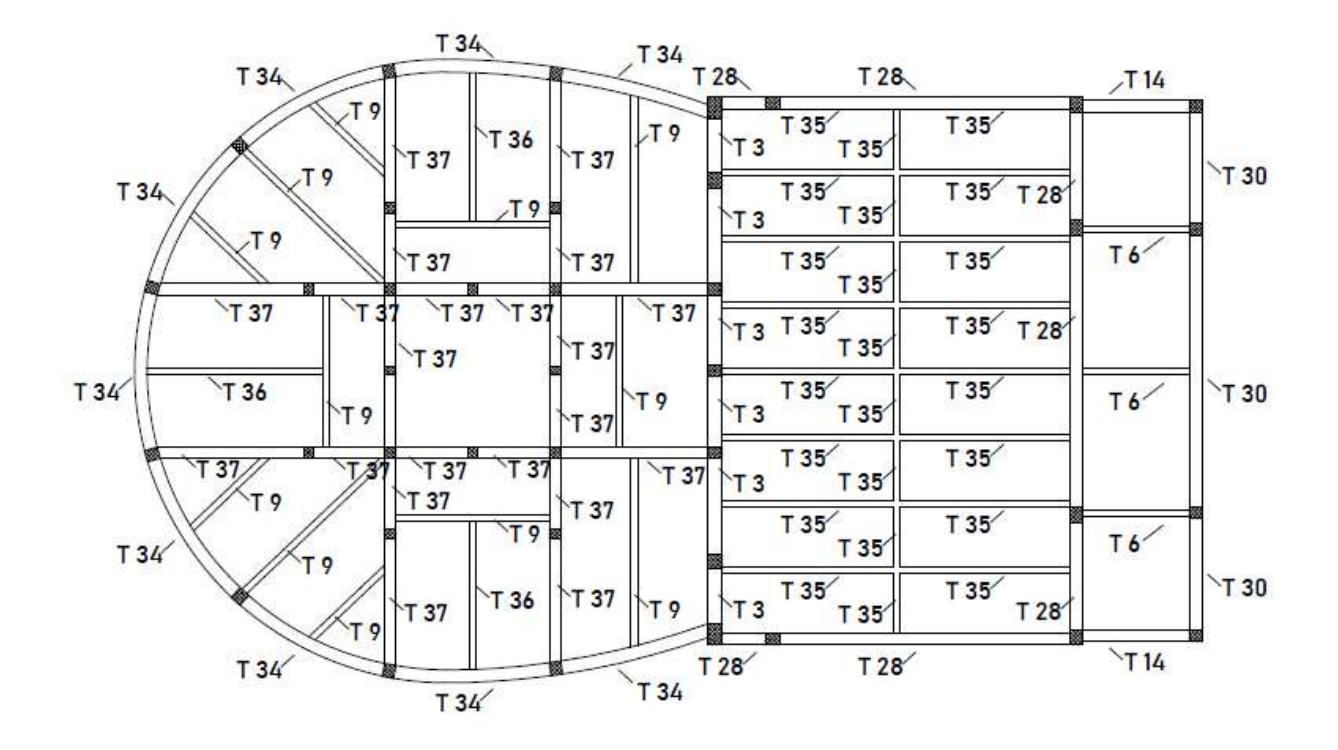

Figura 2.3.13: Pianta travi piano lucernario

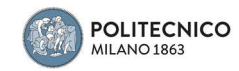

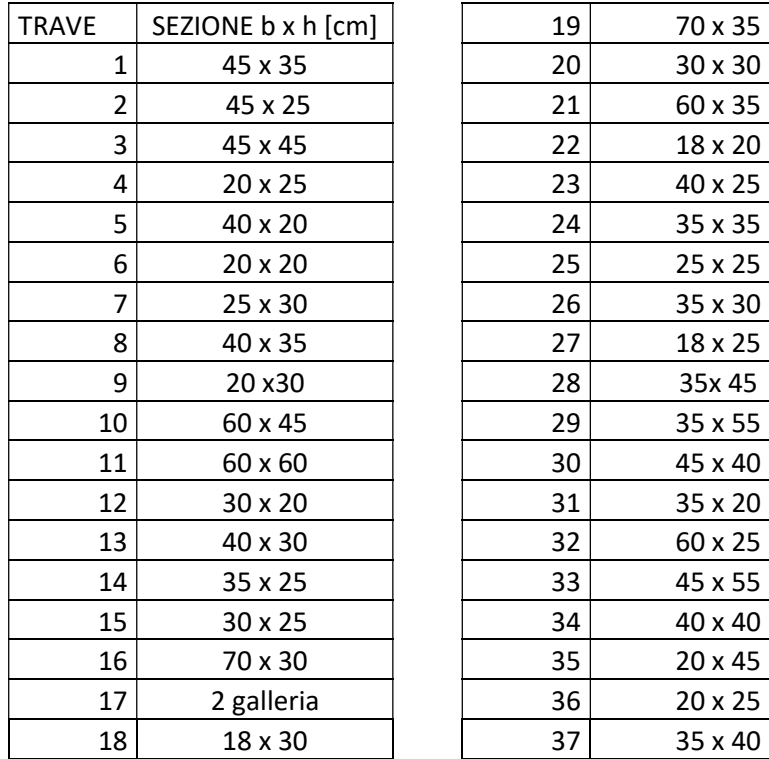

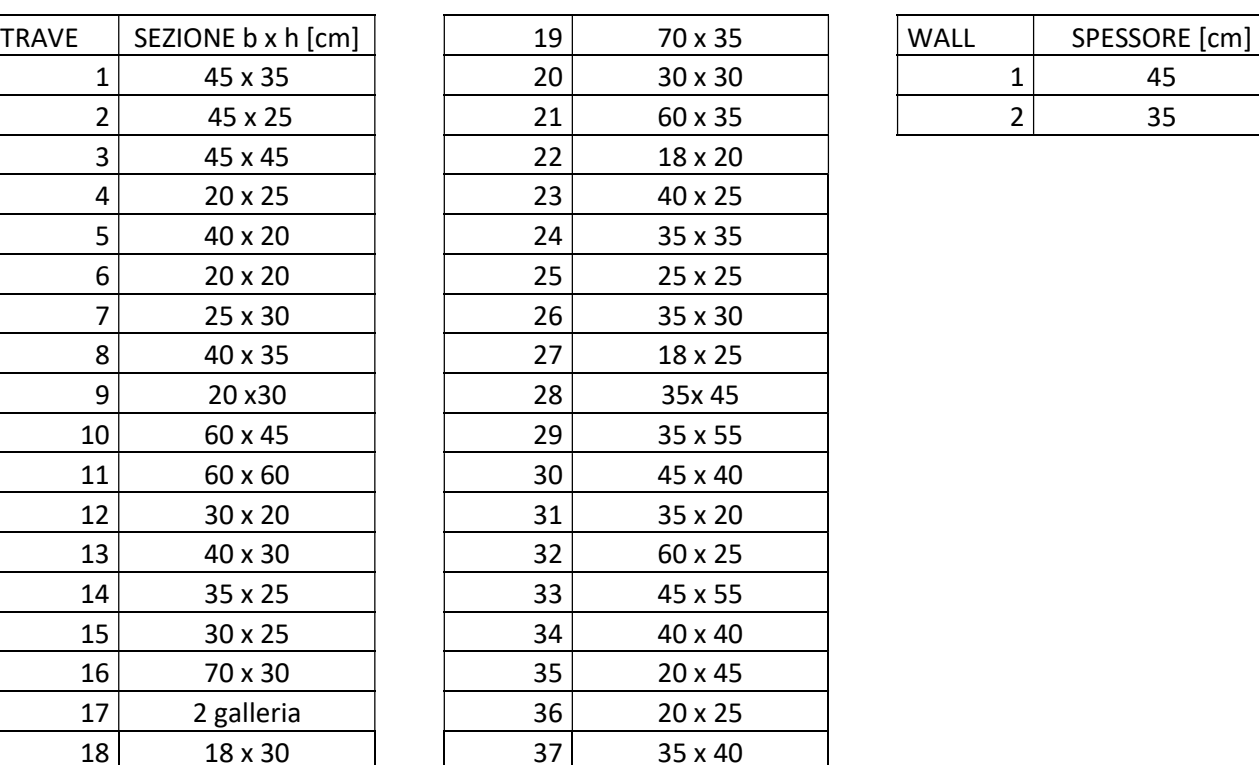

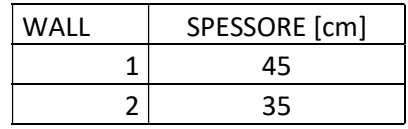

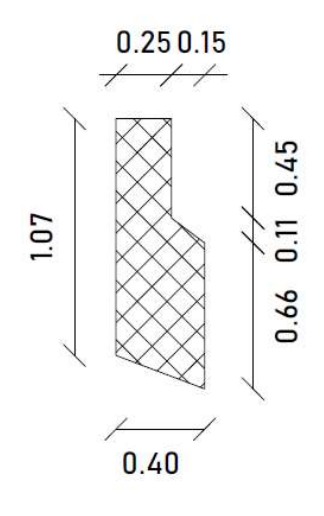

Figura 2.3.14: Sezione trave 2° galleria

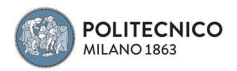

Finito di definire le sezioni, ad ogni elemento Beam monodimensionale è stata assegnata la propria sezione corrispondente.

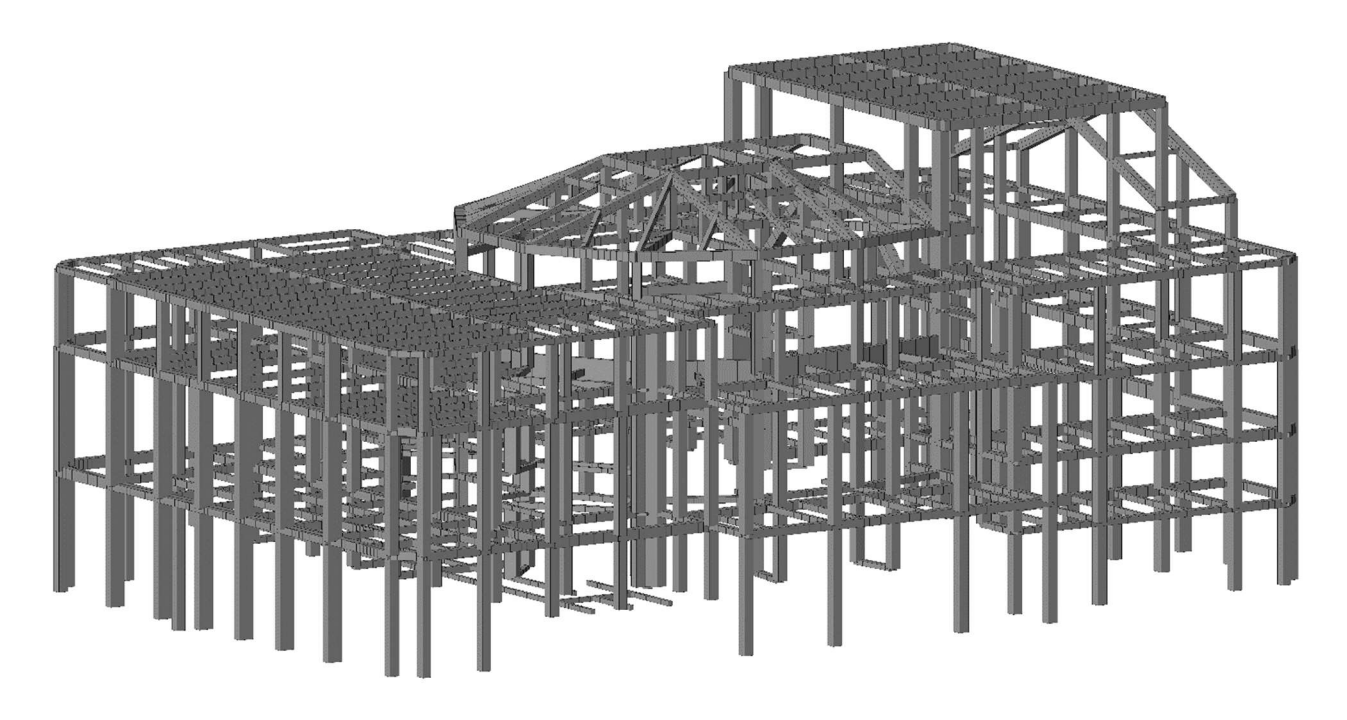

Figura 2.3.15: Telaio dopo l'assegnazione delle sezioni agli elementi Beam

I setti, a differenza degli altri elementi, non sono stati modellati come elementi Beam, ma come elementi Wall, esso è un elemento piano a 3 o 4 nodi usato per modellare pareti soggette a stati di sforzo nel loro piano, possiede solo due gradi di libertà per nodo corrispondenti alle traslazioni nel suo piano (rigidezza membranale) e pertanto atto a trasmettere solo gli sforzi lungo esso. Non trasferisce alcuna rigidezza per gli altri gradi di libertà.

A differenza degli elementi Beam, ai Wall è stato assegnato lo spessore corrispondente.

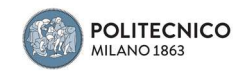

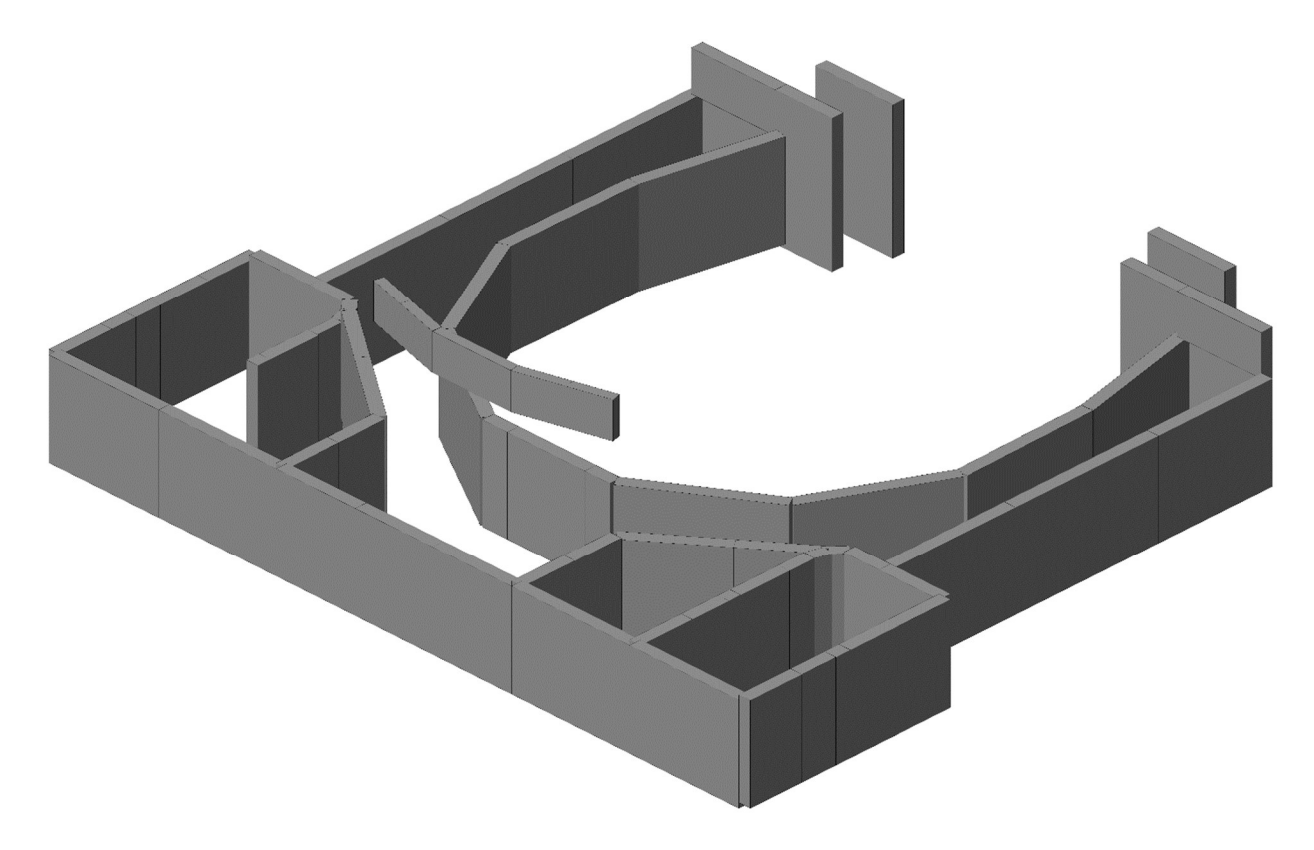

Figura 2.3.16: Modellazione dei setti tramite elementi Wall

Le solette in cemento armato dello spessore di 10cm sono state modellate come elemento Plate, cioè un elemento piano a 3 o 4 nodi che possiede solo tre gradi di libertà per nodo corrispondenti alla traslazione perpendicolare al suo piano e alle rotazioni rispetto ai due assi giacenti nel piano, avendo quindi rigidezza flessionale. È in grado di trasmettere solo lo sforzo tagliante e i 2 momenti flettenti. Usato per la modellazione di strutture bidimensionali inflesse, successivamente tale piastra è stato discretizzata mediante Mesh con dimensione pari a 30 cm per lato.

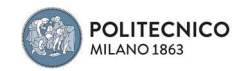

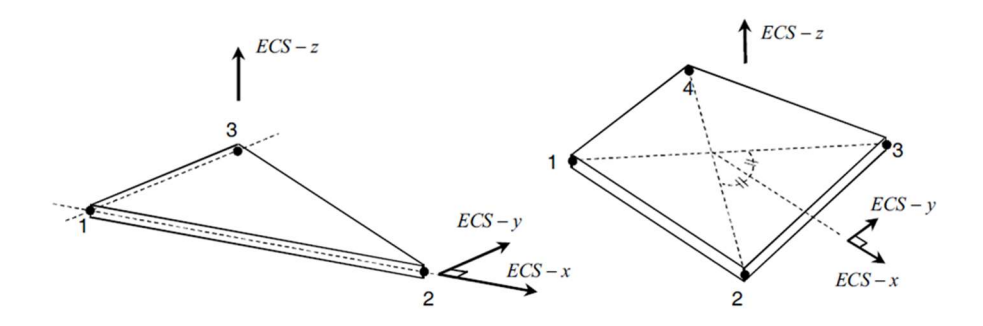

Figura 2.3.17: Elemento Plate

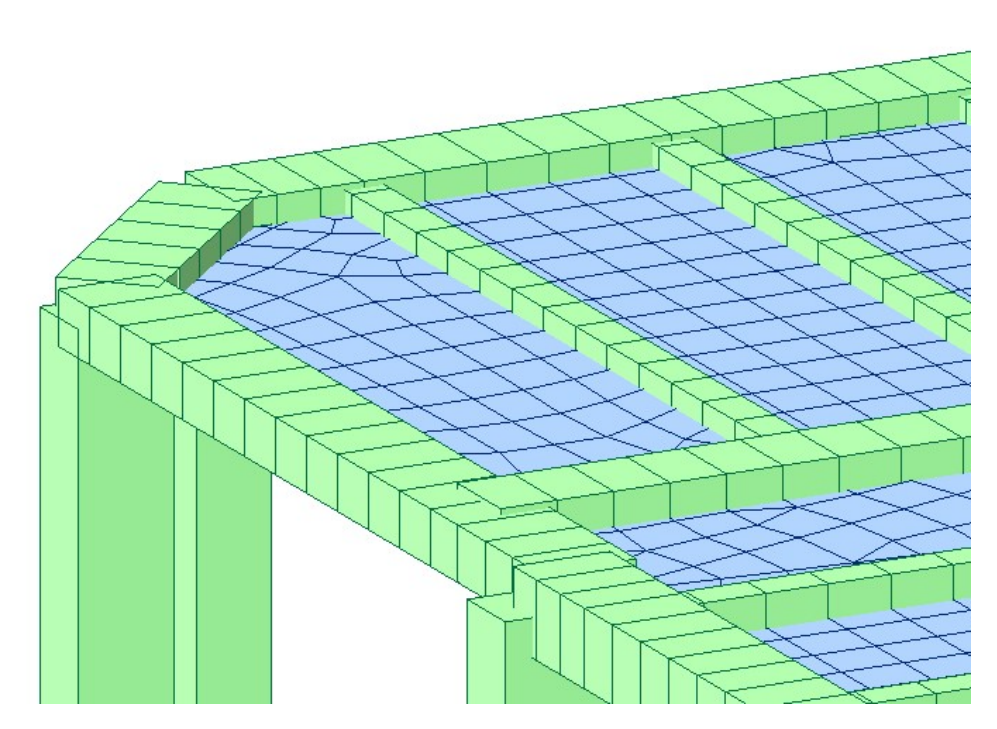

Figura 2.3.18: Elemento Plate in azzurro dopo la discretizzazione con Automesh

Infine, le travi sono state divise anch'esse con la stessa discretizzazione degli elementi Plate per garantire la congruenza nel modello.

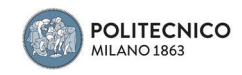

Data la presenza di molte travi e pilastri i cui assi baricentrici non coincidono, per realizzare la modellazione in maniera corretta sia geometricamente che per quanto concerne la distribuzione degli sforzi interni, si è optato per congiungerli tramite Rigid Link così da mantenere gli orientamenti esatti dei singoli elementi e allo stesso modo permettere i percorsi dei carichi corretti come nella struttura esistente.

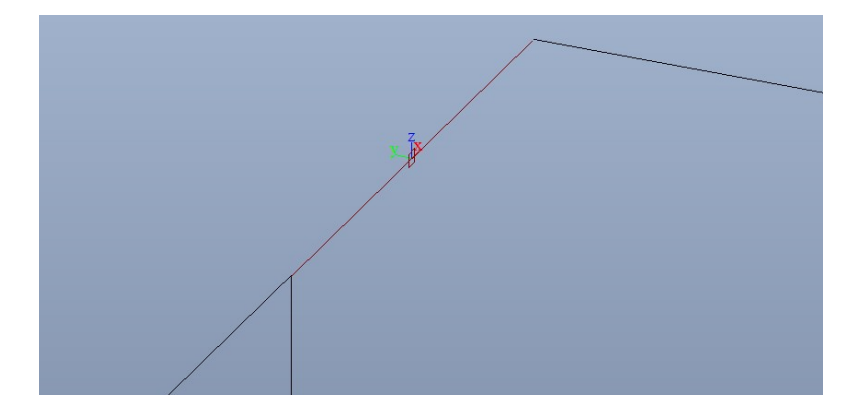

Figura 2.3.19: In rosso un Rigid Link che unisce gli assi baricentrici di due elementi

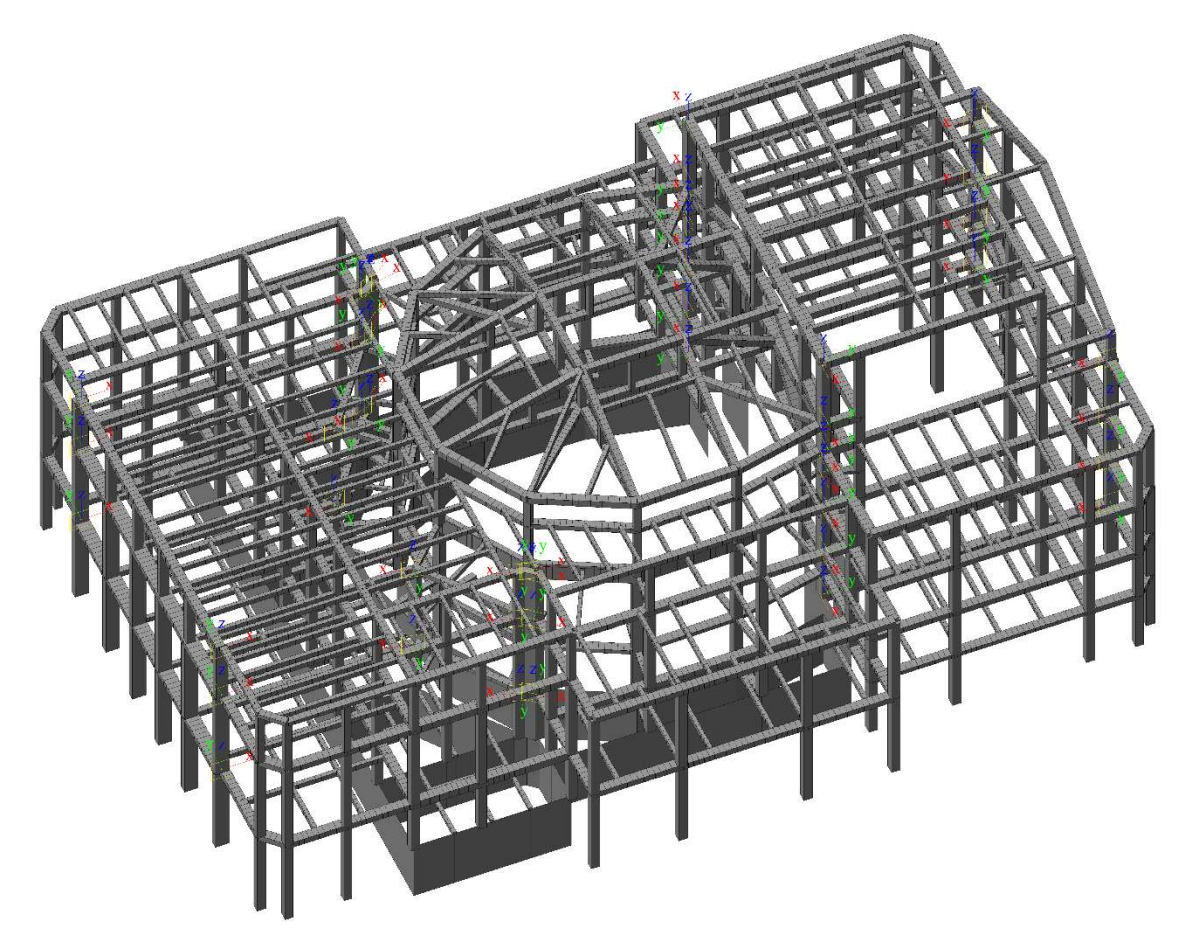

Figura 2.3.20: Posizione dei Rigid Link utilizzati

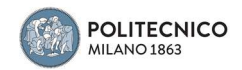

Menzione particolare riguarda le murature lapidee.

Per quantificare il contributo che esse apportano al telaio quando è soggetto al sisma, esse sono state modellate come Elastic Link ai quali è stata assegnata la rigidezza della parete corrispondente.

Per il calcolo di tale contributo ci si è bastati sul modello Al Chaar del 2002 nel quale la rigidezza dovuta alla muratura viene considerata come quella realizzata da due puntoni equivalenti eccentrici con una data larghezza "a" e una data inclinazione "θ", inoltre viene considerata la riduzione dovuta all'area di vuoto delle aperture presenti in essa.

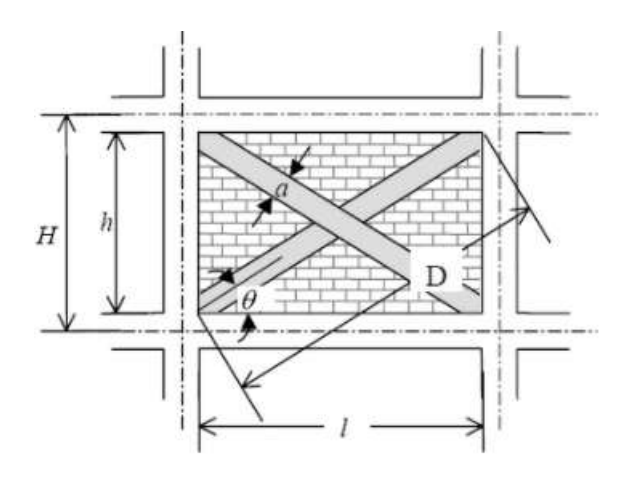

Figura 2.3.21: Schema utilizzato dal modello Al Chaar

La larghezza "a" del puntone dipende dalla rigidezza flessionale relativa telaio-pannello valutata con la seguente espressione (Stafford Smith & Carter – 1969):

$$
a = 0.175D(\lambda_l H)^{-0.4}
$$

$$
\lambda_l H = H * \sqrt[4]{\frac{E_m t sin(2\theta)}{4E_c I_{col} h}}
$$

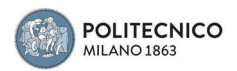

Oltre alle dimensioni geometriche del paramento deducibili dalla maglia strutturale, vi sono:

t : spessore della muratura

Em : modulo elastico della muratura pari a 1750 MPa

Ec : modulo elastico dei pilastri in c.a. pari a 25800 MPa

Icol : momento di inerzia medio dei pilastri interessati, calcolato con media ponderata in base alla sezione degli stessi

Il valore così trovato viene successivamente corretto dai fattori R1, funzione del rapporto tra la superficie delle aperture e la superficie totale del pannello secondo la seguente espressione:

$$
R1 = 0.6 \left(\frac{A_{open}}{A_{parent}}\right)^2 - 1.6 \left(\frac{A_{open}}{A_{parent}}\right) + 1
$$

e R2 che tiene in conto il danneggiamento della muratura.

Nel caso oggetto di studio non avendo riscontri a tale riguardo viene posto pari a 1.

$$
a_{eff} = a(R1)(R2)
$$

Viene calcolata l'area del puntone:  $A = a_{eff} * t$ 

Ed infine la rigidezza assiale dello stesso è data dalla formula  $k = \frac{E_m A}{R}$ 

Tale risultato viene ripartito sulle due singole bielle per metà ciascuna, questo perché i Link danno contributo irrigidente sia a compressione che a trazione mentre il comportamento reale della parete è quello resistente solo a compressione, per ovviare a questo e ottenere la modellazione corretta si è deciso per questa scelta.

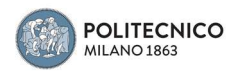

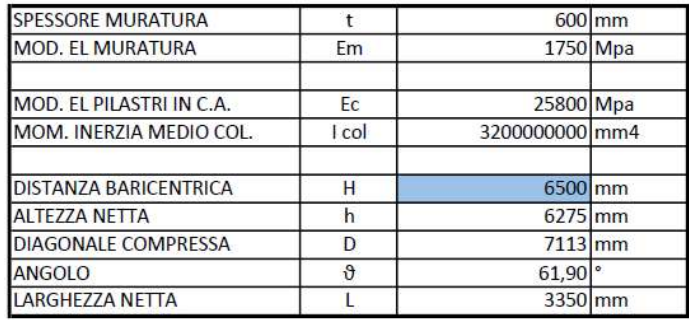

campi da compilare

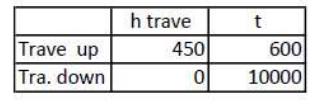

L lorda 3750

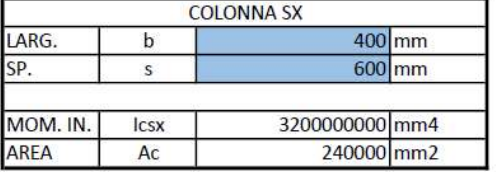

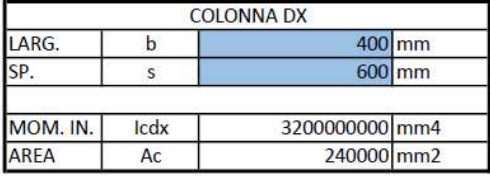

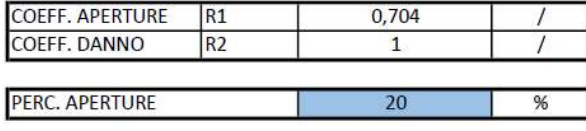

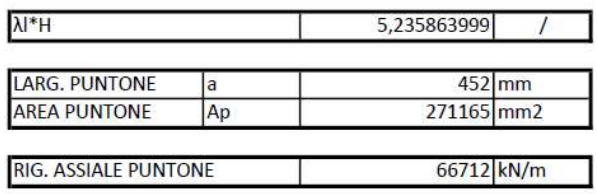

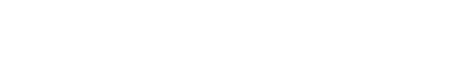

Valore dimezzato per midas

33356 kN/m

Figura 2.3.22: Esempio di calcolo della rigidezza della muratura

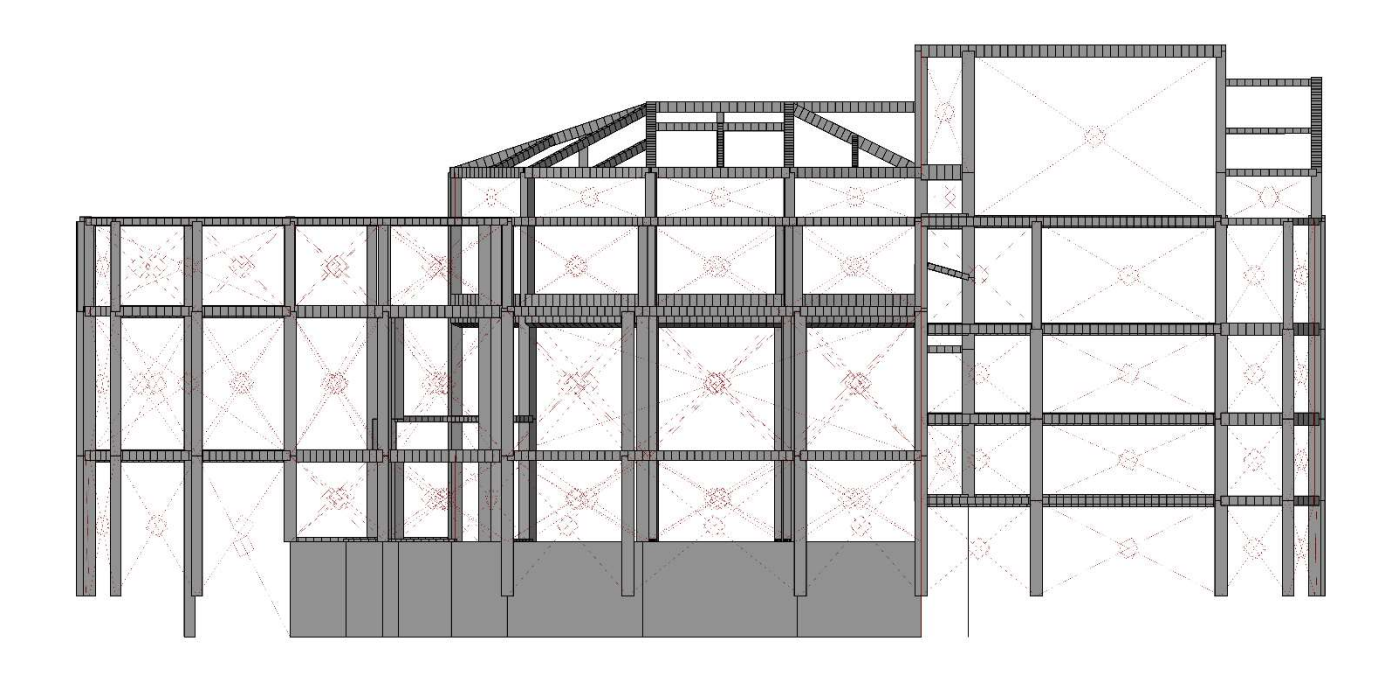

Figura 2.3.23: Distribuzione delle bielle nel modello

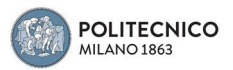

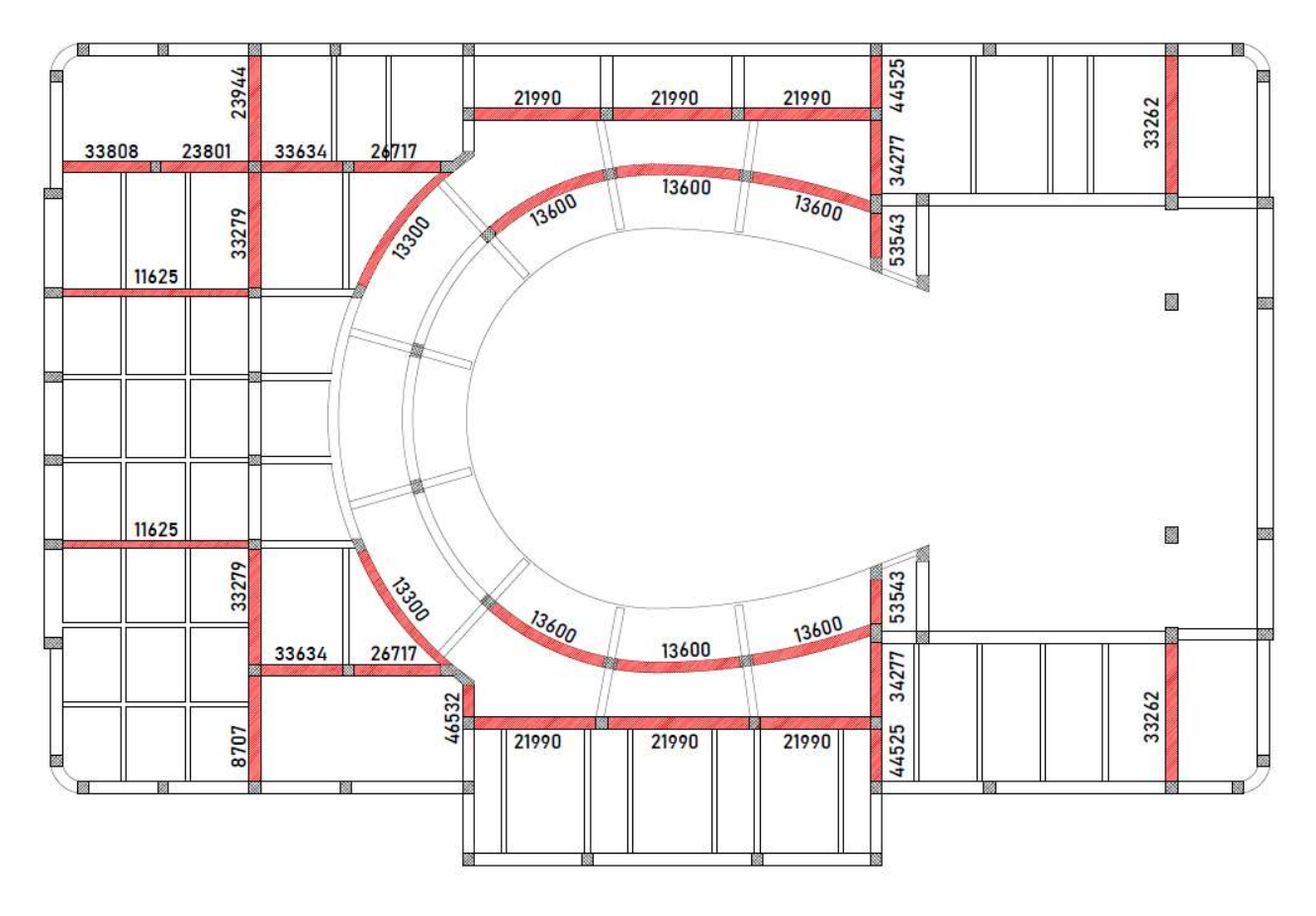

Figura 2.3.24: Esempio di distribuzione delle rigidezze delle murature, in questo caso si evidenziano quelle corrispondenti alle partizioni interne del piano 1°galleria. Valori in kNm

Con quest'ultimo passaggio viene così conclusa la modellazione della parte strutturale del telaio del Politeama.

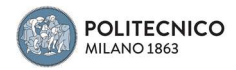

## 2.3.1 Carichi non strutturali

I carichi da assegnare ai singoli elementi sono stati quantificati come segue:

Data la mancanza di documentazione, il sovraccarico dovuto alla neve è stato calcolato in accordo alla NTC2018 §3.4. con la seguente formulazione:

$$
qs = qsk \times \mu i \times Ce \times Ct = 1,20 \frac{kN}{m^2}
$$

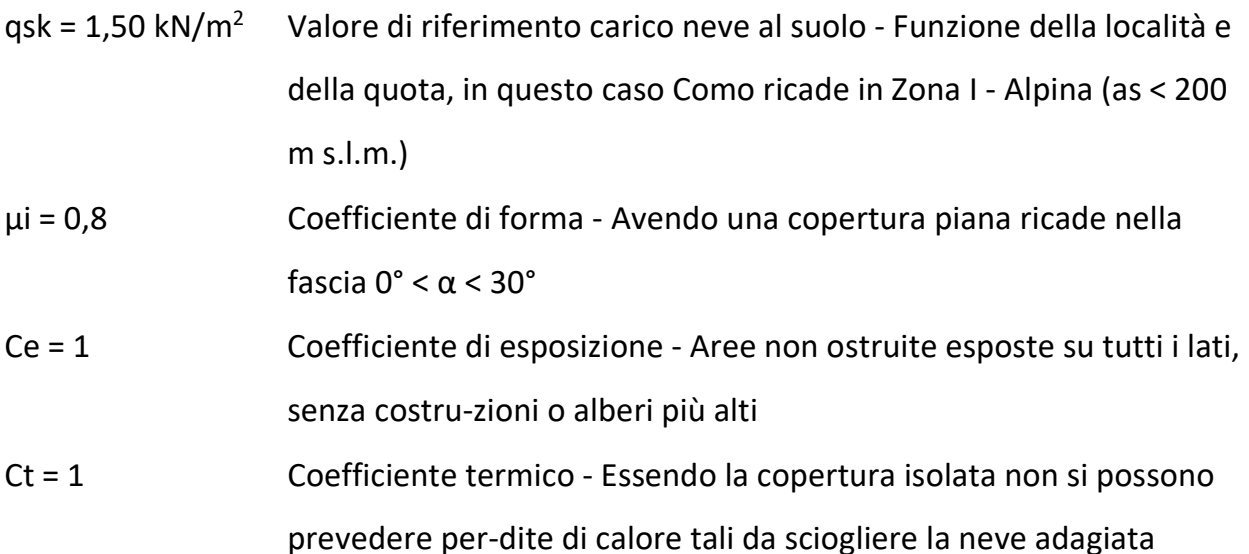
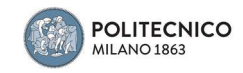

Si è deciso di mantenere questo valore in quanto, considerando che in passato era nell'ordine di 0.90 kN/m<sup>2</sup>, esso non risulta significativamente impattante rispetto agli altri carichi a cui è soggetta la struttura.

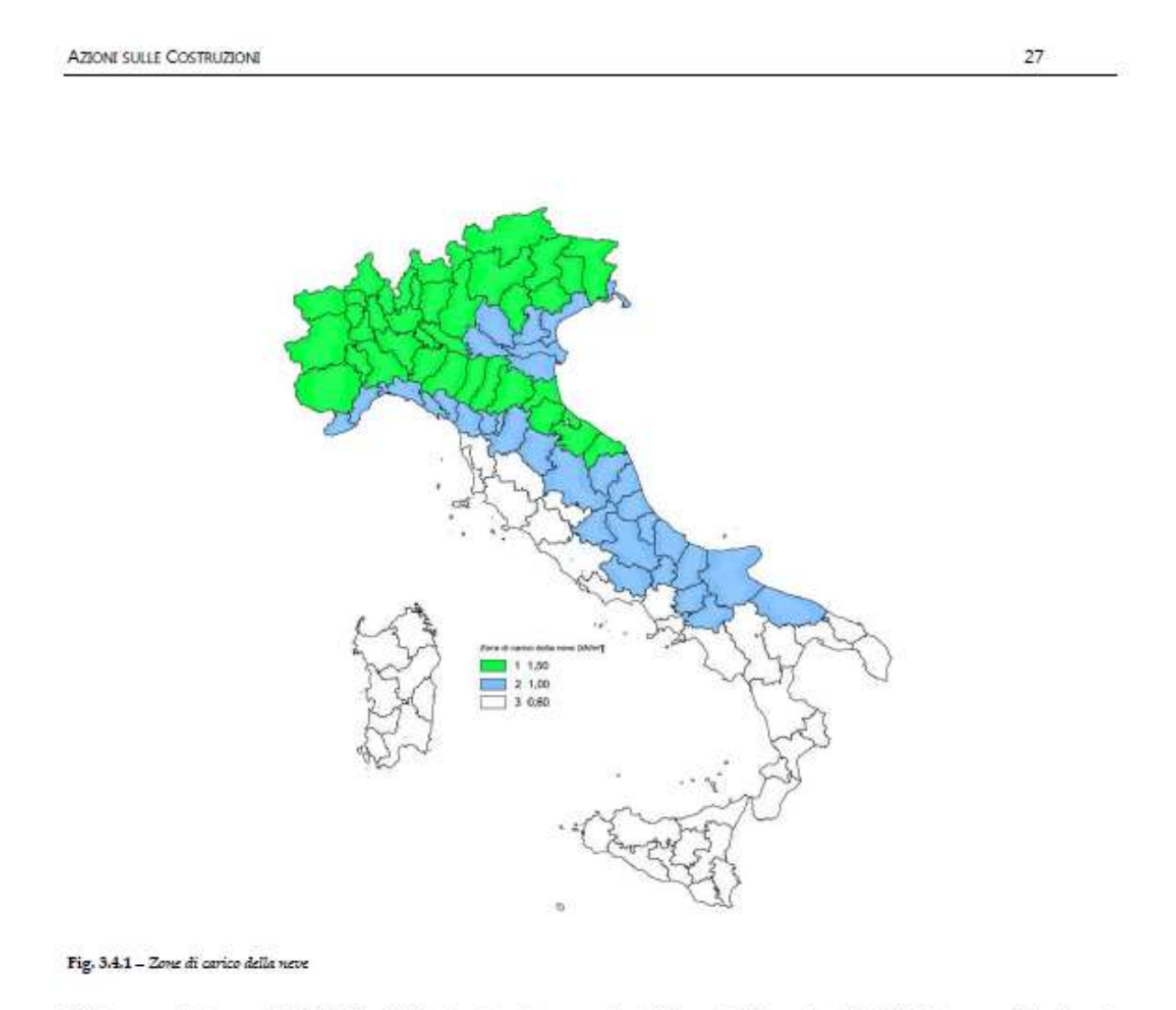

Nelle espressioni seguenti, l'altitudine di riferimento a, (espressa in m) è la quota del suolo sul livello del mare nel sito dove è realizzata la costruzione.

#### Zona I - Alpina

Aosta, Belluno, Bergamo, Biella, Bolzano, Brescia, Como, Cuneo, Lecco, Pordenone, Sondrio, Torino, Trento, Udine, Verbano-Cusio-Ossola, Vercelli, Vicenza:

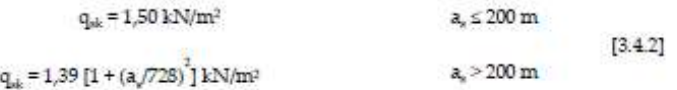

Figura 2.3.1.1: riferimento NTC'18 sulle zone di carico della neve

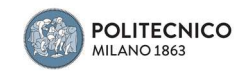

Il valore del sovraccarico dovuto all'affollamento è stato preso dalla NTC2018 §3.1.4. Tab. 3.1.II in base alla destinazione d'uso degli ambienti, in particolare dalla categoria C2: Ambienti suscettibili di affollamento. Aree con posti a sedere fissi, quali chiese, teatri,

cinema, sale per conferenza e attesa, aule universitarie e aule magne.

$$
qk = 4 \frac{kN}{m^2}
$$

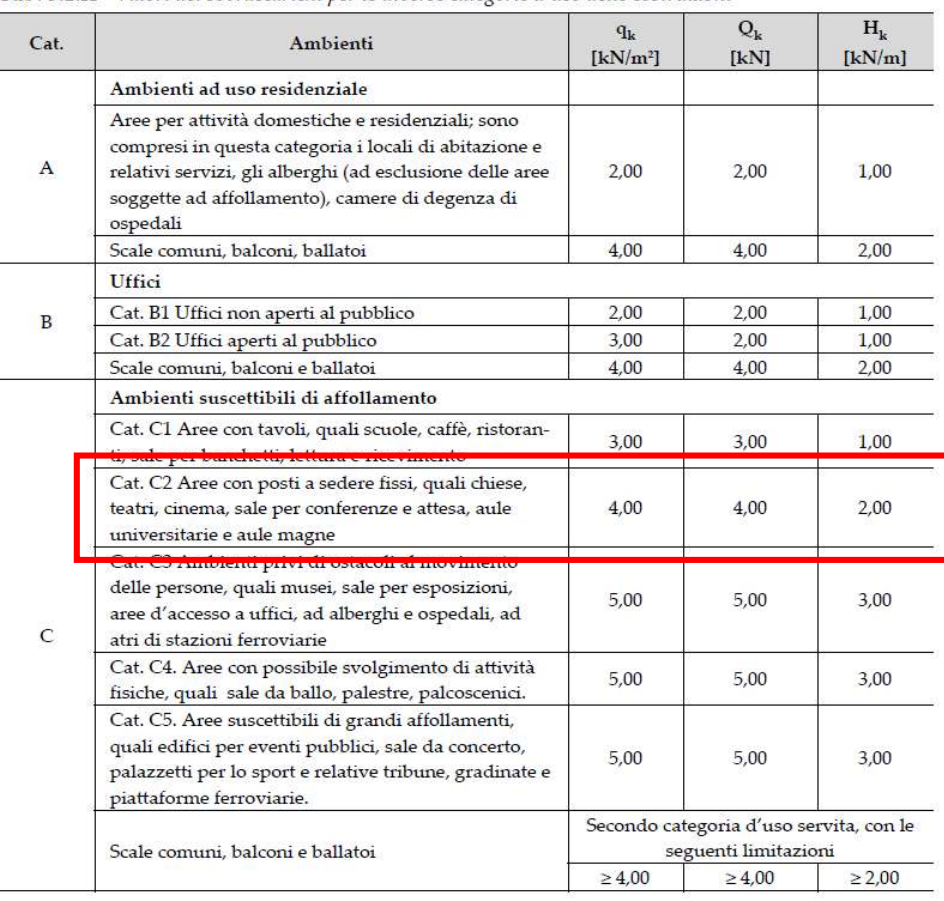

Tab. 3.1.II - Valori dei sovraccarichi per le diverse categorie d'uso delle costruzioni

Figura 2.3.1.2: Tabella NTC'18 valori di sovraccarico per categorie d'uso

Anche in questo caso a causa della mancanza di riscontri sul carico variabile dovuto all'affollamento effettivamente utilizzato per la progettazione, si è deciso di usare quello attuale anche in considerazione del fatto che le normative fino agli anni '80 prescrivevano per la stessa destinazione d'uso un carico pari a 5 kN/m<sup>2</sup>.

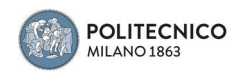

Il carico permanente non strutturale è stato quantificando ipotizzando uno strato di finitura della pavimentazione del peso di 1.5 kN/m<sup>2</sup>, invece concernente le partizioni esterne ed interne, il loro carico è stato calcolato partendo dall'identificazione del materiale da esso costituite. Dalla foto in fase di costruzione si può con ragionevole sicurezza affermare che esse sono costituite da blocchi lapidei squadrati, con una densità pari a circa 2000 kg/m<sup>3</sup>, gli spessori delle murature considerati nel calcolo dei singoli contributi sono gli stessi delle travi su cui poggiano le partizioni stesse mentre la riduzione del carico dovuta alle aperture è specifica per ogni singola muratura considerata, essa è stata quantificata dalle foto e dalle tavole presenti dell'edificio.

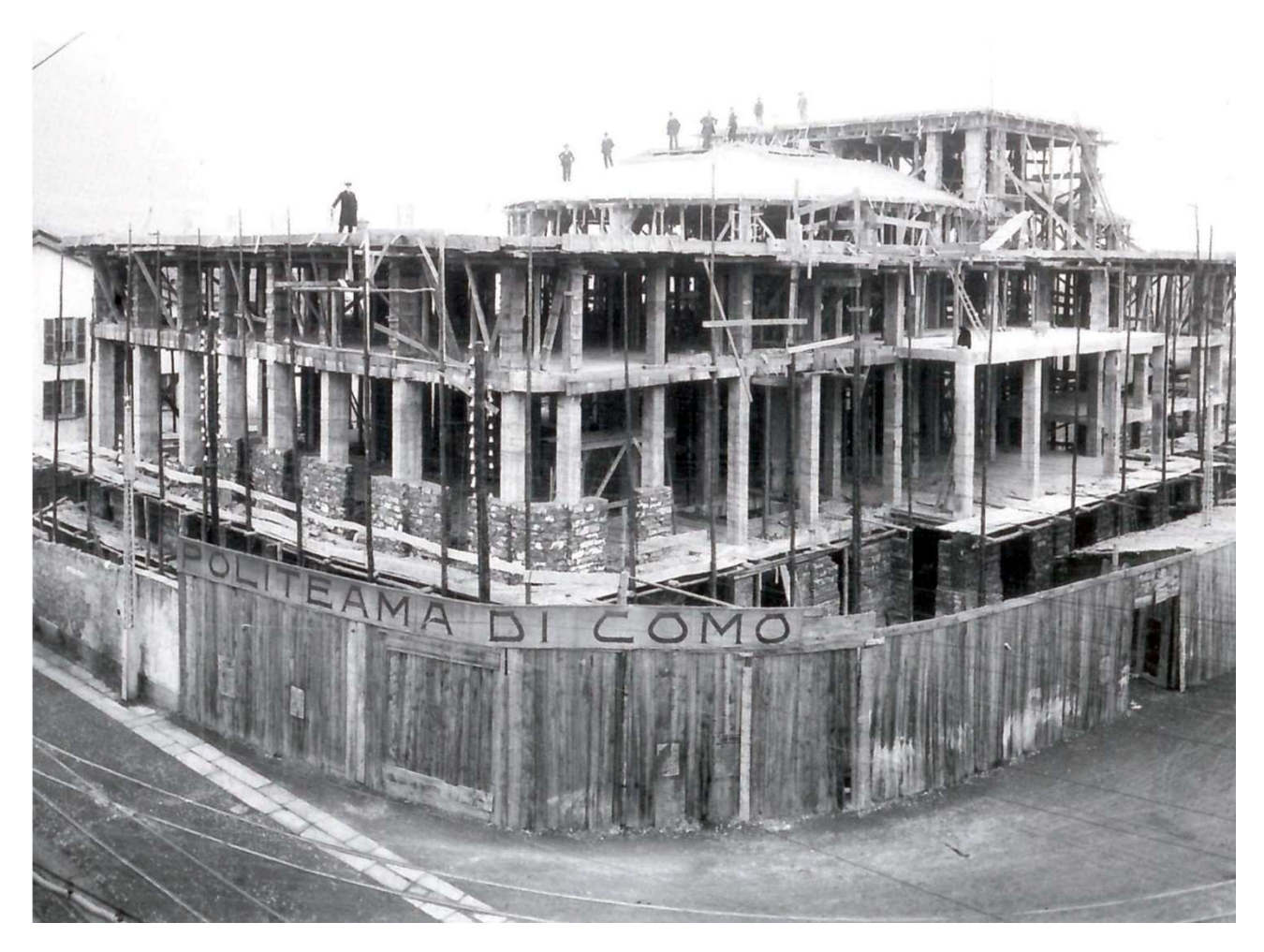

Figura 2.3.1.3: Dalla foto in fase di costruzione si deduce la tipologia e il materiale della muratura

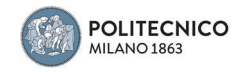

Il carico lineare delle singole partizioni sulle relative travi è stato calcolato nel seguente modo:

$$
G2\ partizioni = s * h * \gamma m * (1 - x)
$$

Dove:

- s è la larghezza della trave su cui poggia la muratura
- h è l'altezza di interpiano
- γm è la densità dei blocchi lapidei
- x è la percentuale di aperture nella singola muratura

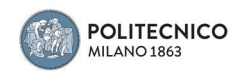

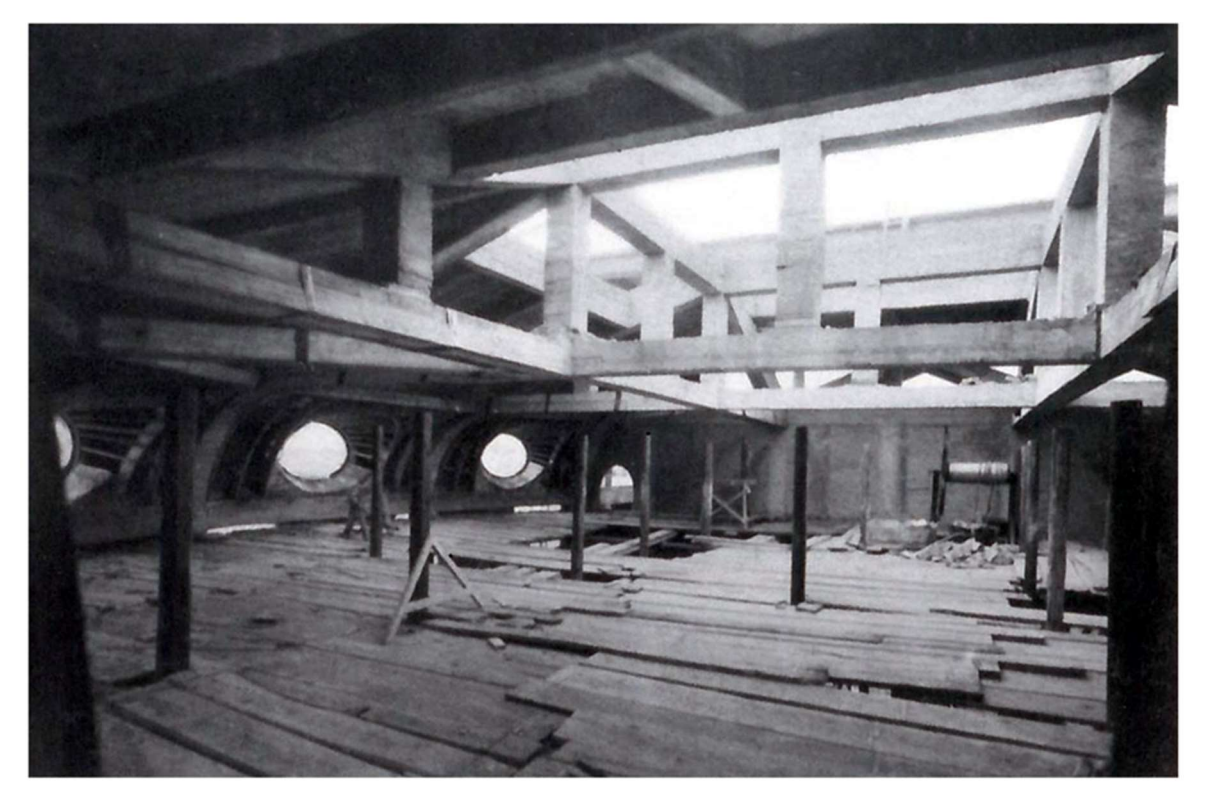

Figura 2.3.1.4: Struttura portante del lucernario

Il carico dovuto al lucernario è stato suddiviso come carico distribuito sulle travi che lo sostengono, identificando le singole aree di influenza, sommando i due contributi dovuti al peso del vetro e il carico da neve, considerando come peso del vetro 25 kg/m<sup>2</sup> al mm per uno spessore di 2cm.

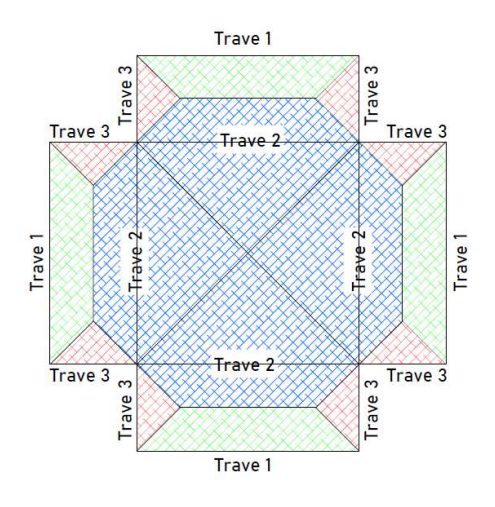

Figura 2.3.1.5: Suddivisione delle aree di influenza delle travi a sostegno del lucernario

Area verde: 4.05 m<sup>2</sup>  $\rightarrow$  carico Trave 1: q1 = 1.36 kN/m Area blu: 10.5 m<sup>2</sup>  $\rightarrow$  carico Trave 2: q2 = 3.51 kN/m Area rossa: 0.98 m<sup>2</sup>  $\rightarrow$  carico Trave 3: q3 = 0.84 kN/m

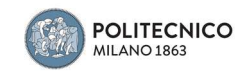

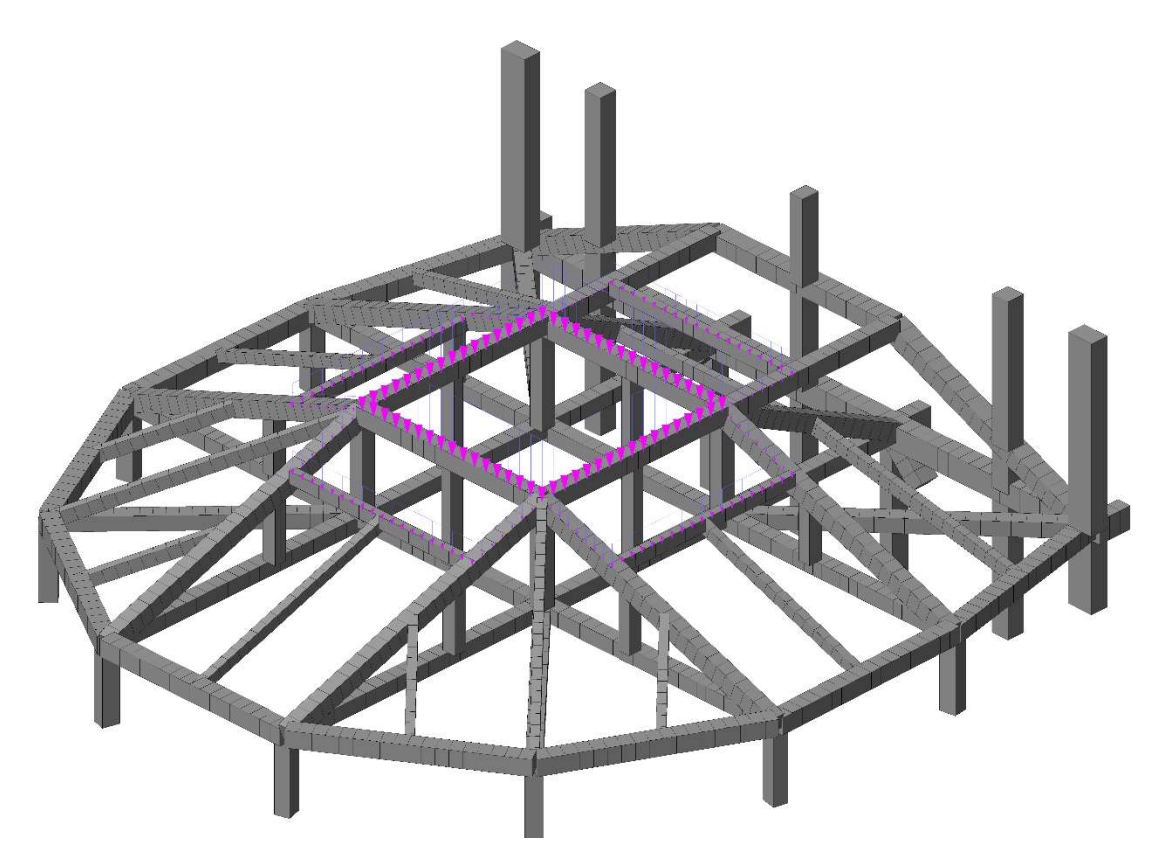

Figura 2.3.1.6: Carico distribuito del vetro del lucernario sulle relative travi

Nella torre scenica sopra l'area del palco vi è la presenza di una struttura in legno dedicata alle attrezzature di servizio per gli spettacoli, essa è costituita da travi principali e secondarie di sezione circa 30x30 cm, viene considerata la densità del legno pari a 600 kg/m<sup>2</sup>, un assito sopra di esse di 4 cm ed un sovraccarico variabile, minore rispetto alle parti aperte al pubblico, di 2 kN/m<sup>2</sup>.

Il tutto poggia su quattro pilastri che vengono considerati come appoggi puntuali, il carico per singolo appoggio ammonta a 23.15 kN per il permanente e a 71 kN dovuto a quello variabile.

Così come per il lucernario, nel quale vi è la presenza di carichi permanenti e variabili, nella modellazione sono stati tenuti separati come da normativa.

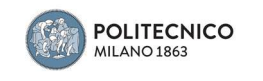

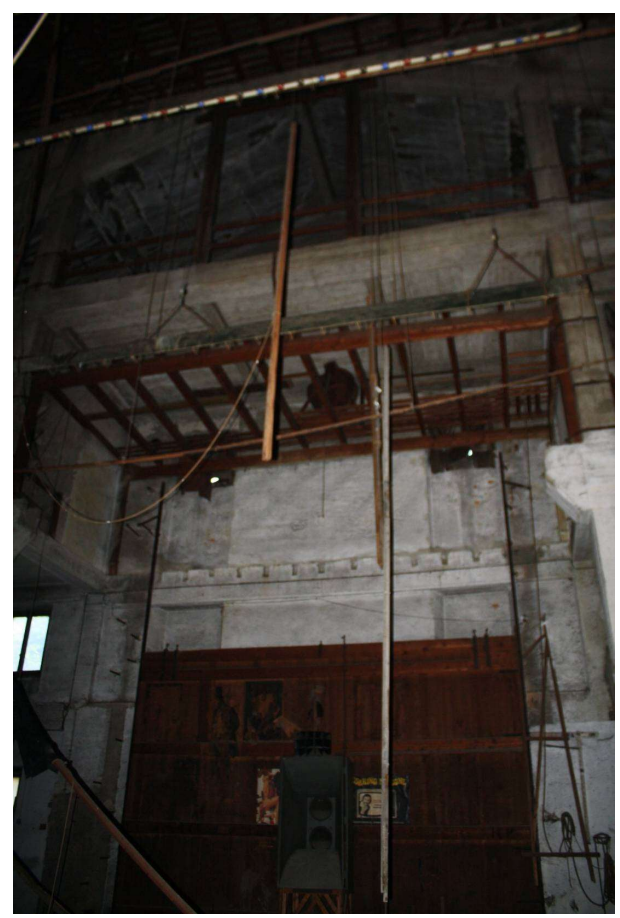

Figura 2.3.1.7: Parte della restante struttura lignea nella torre scenica

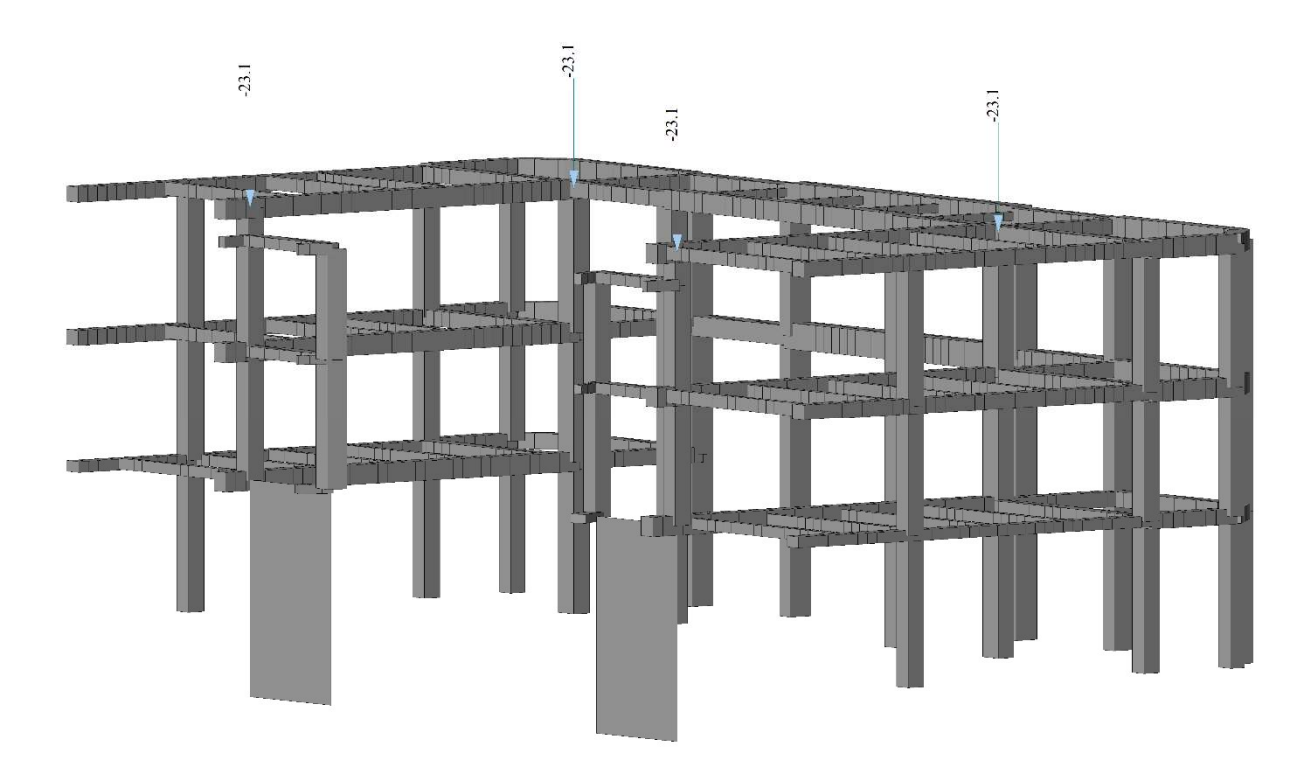

Figura 2.3.1.8: Carichi puntuali dovuti alla struttura lignea

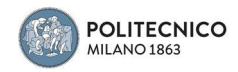

In definitiva i carichi sono stati assegnati agli elementi Plate come Pressure Load, mentre come Element Beam Load per gli elementi Beam.

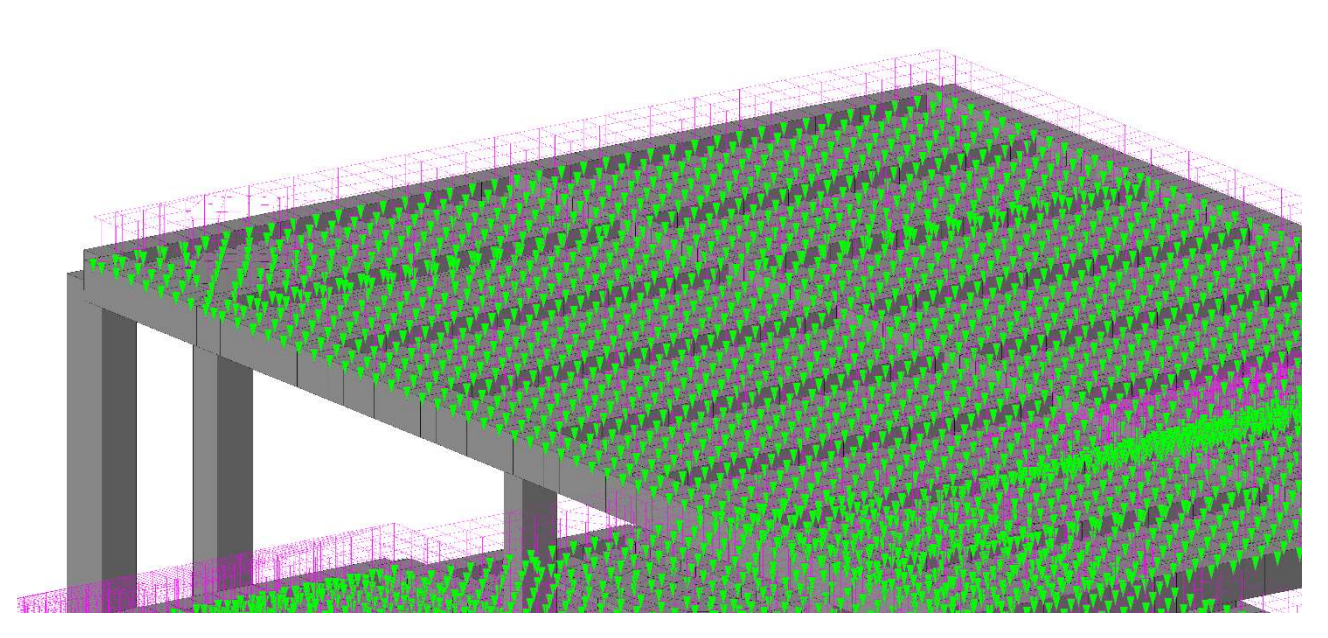

Figura 2.3.1.9: Carico da neve distribuito sulla copertura della torre scenica

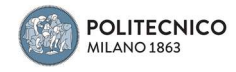

#### 2.3.2 Vincoli

Il telaio strutturale nel suo insieme è stato considerato incastrato alla base, allo stesso modo sono stati considerati, sempre come incastro perfetto, i nodi di congiunzione fra i vari elementi Beam, come descritto in precedenza.

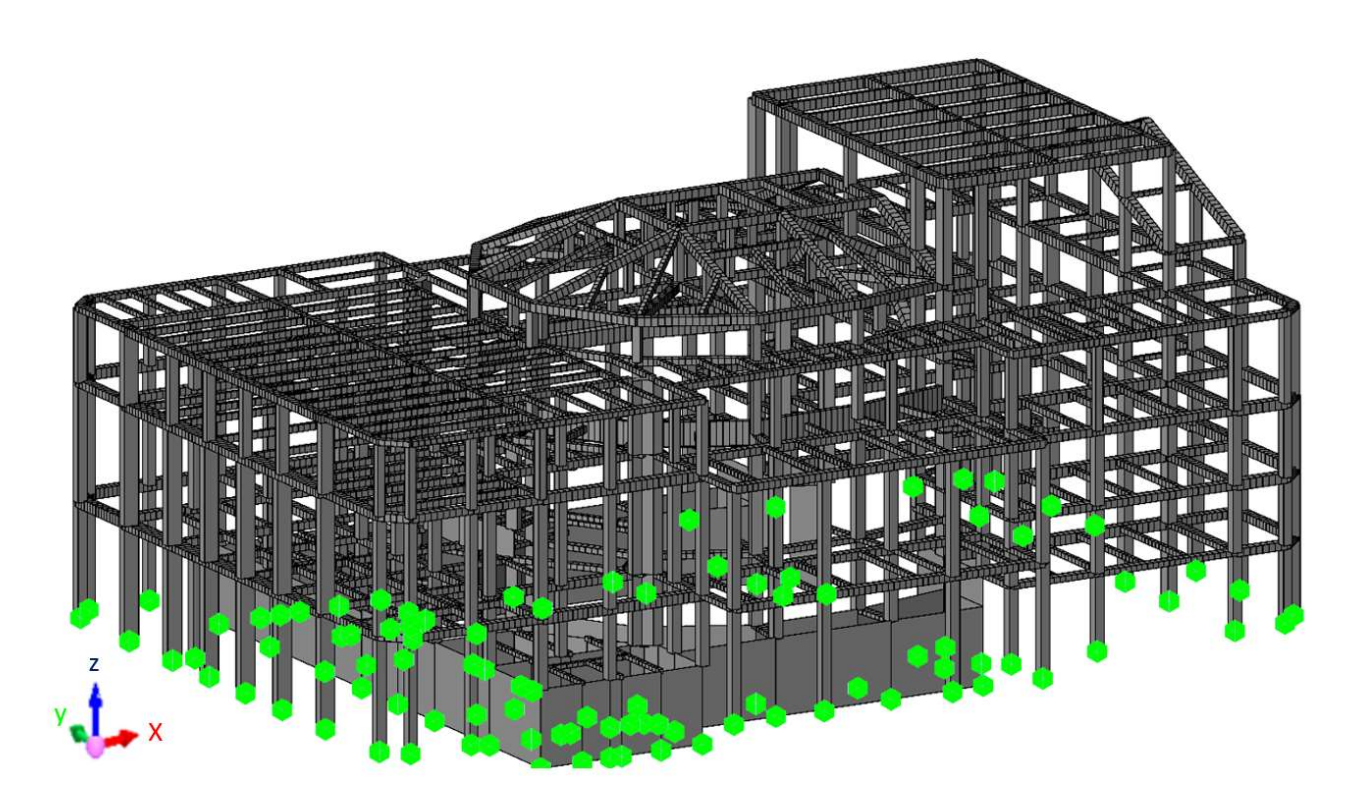

Figura 2.3.2.1: In verde sono evidenziati i vincoli di incastro alla base della struttura

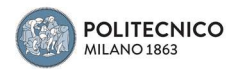

#### 2.3.3 Analisi

Per procedere all'analisi strutturale del Politema di Como è stato calcolato tramite software lo spettro di risposta per la località di Como allo stato limite di salvaguardia della vita sia orizzontale che verticale, quest'ultimo è stato necessario inserirlo in quanto vi è la presenza di pilastri, seppur piccoli, in falso nella struttura portante del lucernario e di quella di copertura della torre scenica sopra il palco.

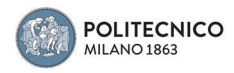

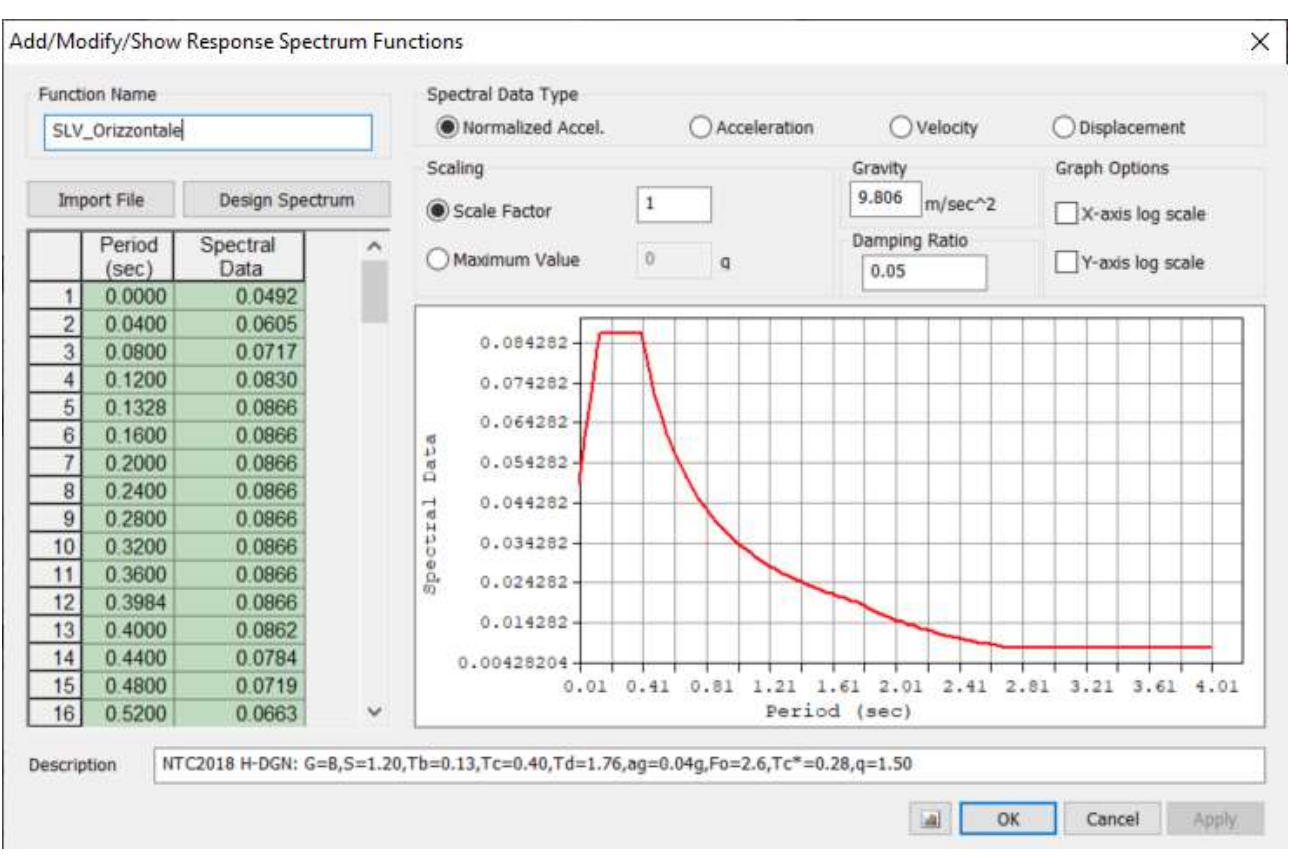

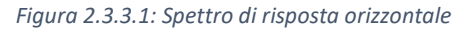

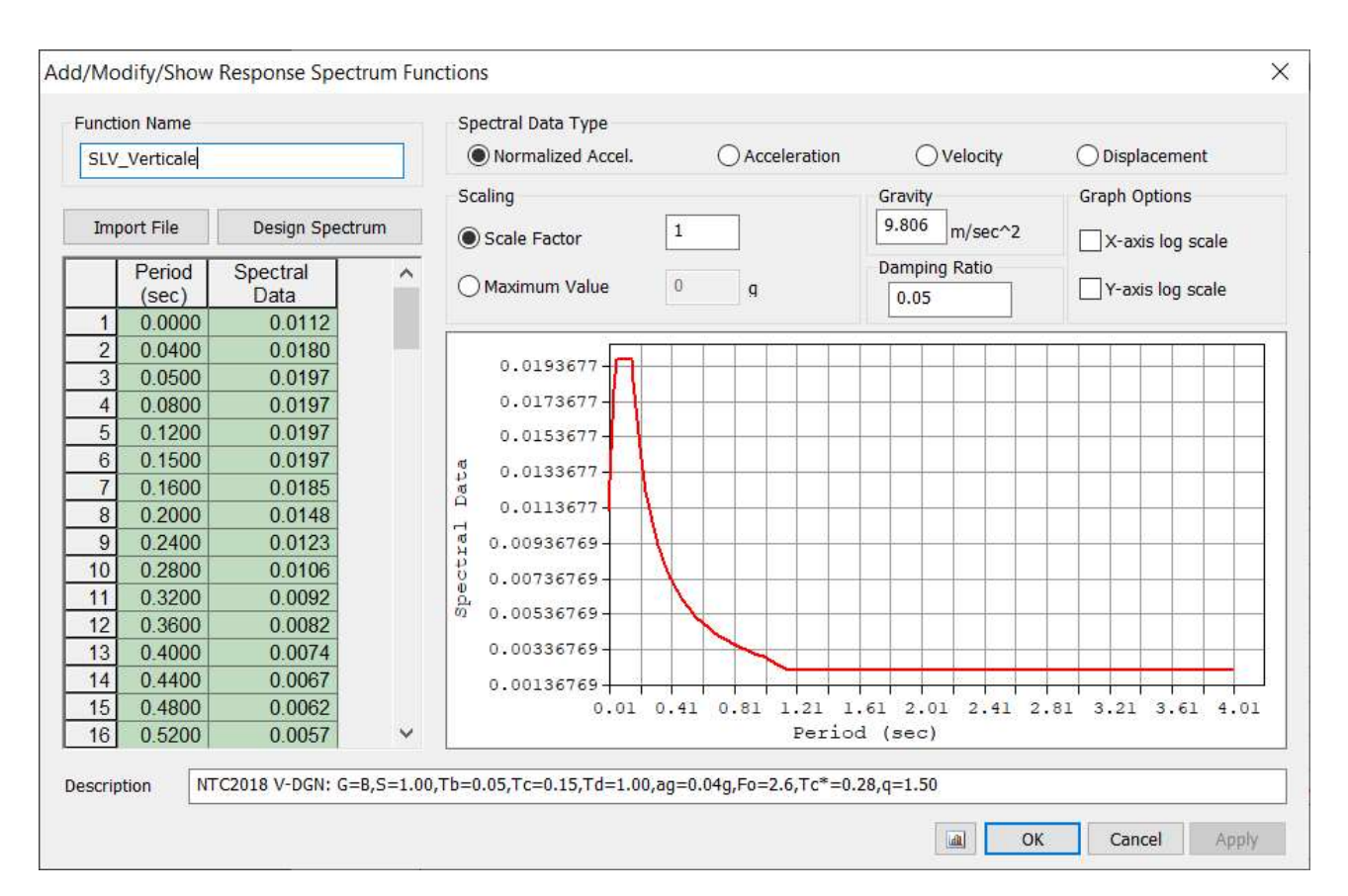

Figura 2.3.3.2: Spettro di risposta verticale

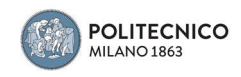

Inseriti gli spettri nella apposita sezione, si è proceduto alla definizione delle combinazioni di carico agli stati limite di esercizio, allo stato limite ultimo e all'inserimento delle 64 combinazioni sismiche nelle quali sono stati considerati i contributi sia di eccentricità che quelli verticali ed infine gli inviluppi in esercizio e allo stato limite ultimo. I carichi sono stati divisi nelle diverse categorie, questo per rispettare i coefficienti da applicare nelle diverse combinazioni per il calcolo agli stati limite. Le categorie sono:

- G1: peso proprio della struttura portante
- G2: carichi permanenti non portati
- Qs: carico accidentale dovuto alla neve
- Qf: carichi accidentali dovuti all'affollamento

Combinazioni usate in accordo con NTC2018 §2.5.3. per gli stati limite ultimo e di esercizio

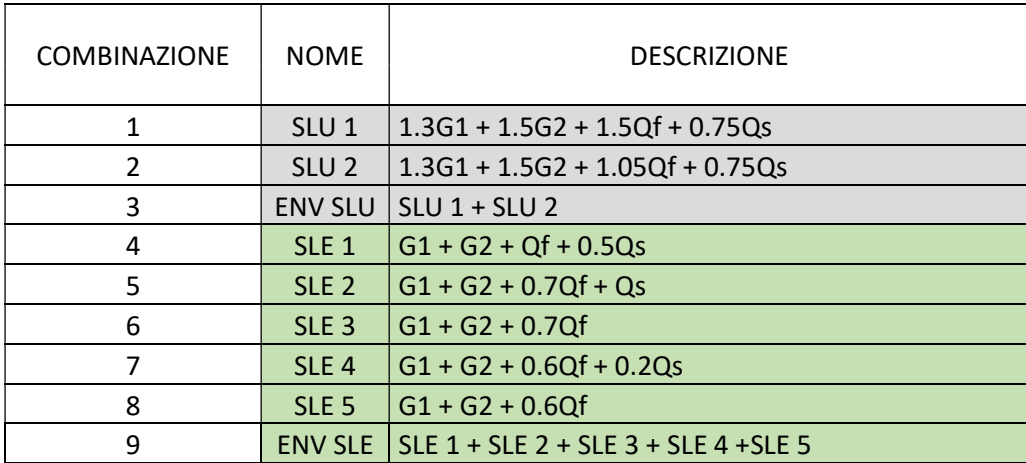

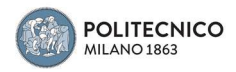

# Combinazioni sismiche usate in accordo con NTC2018 §2.5.3. per lo stato limite per la salvaguardia della vita

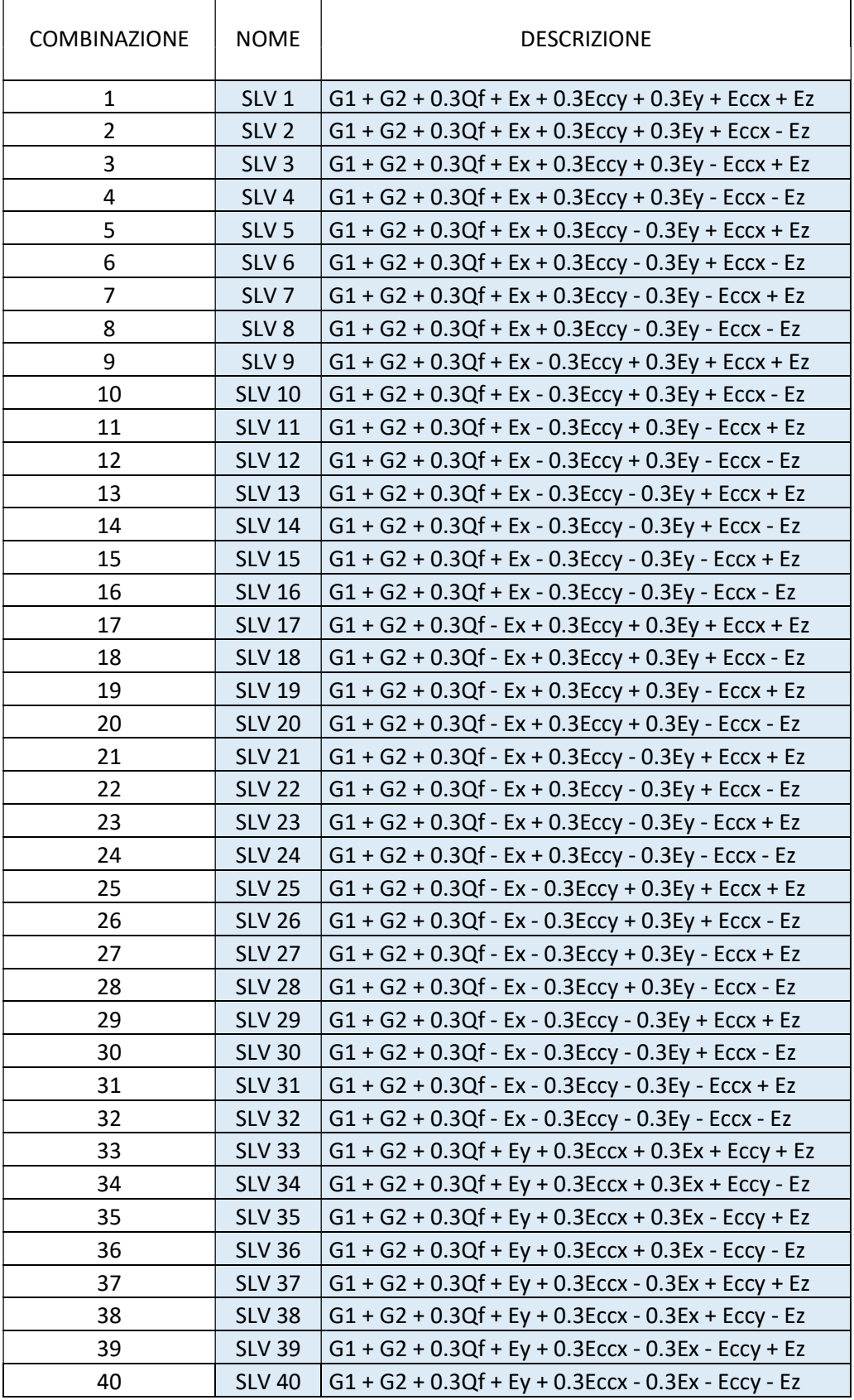

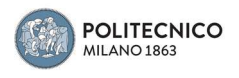

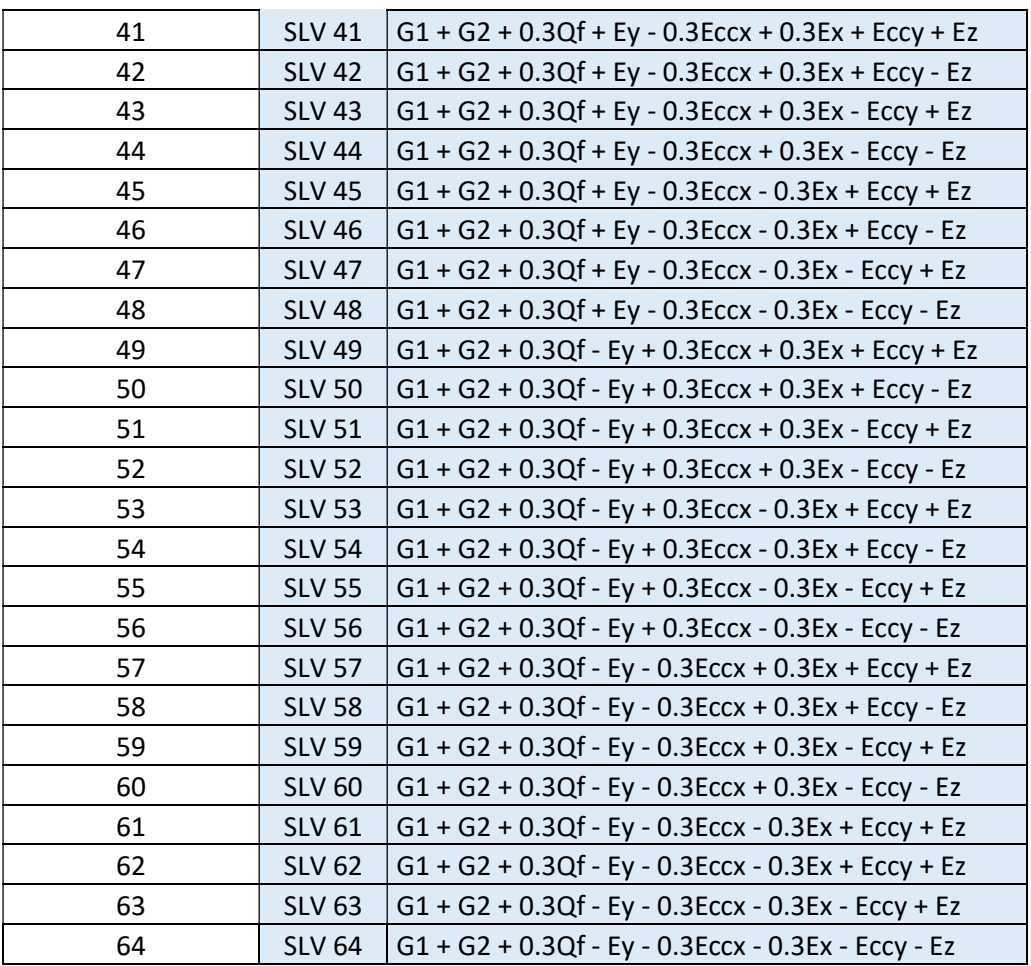

Con:

Ex: risposta del sisma in direzione x

Ey: risposta del sisma in direzione y

Eccx: contributo dovuto all'eccentricità lungo x

Eccy: contributo dovuto all'eccentricità lungo y

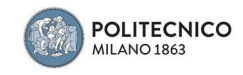

Per garantire la correttezza dei risultati dell'analisi, è stata svolta la Construction Stage, cioè la successione temporale nell'applicazione dei carichi così come è avvenuto durante la fase di realizzazione dell'opera.

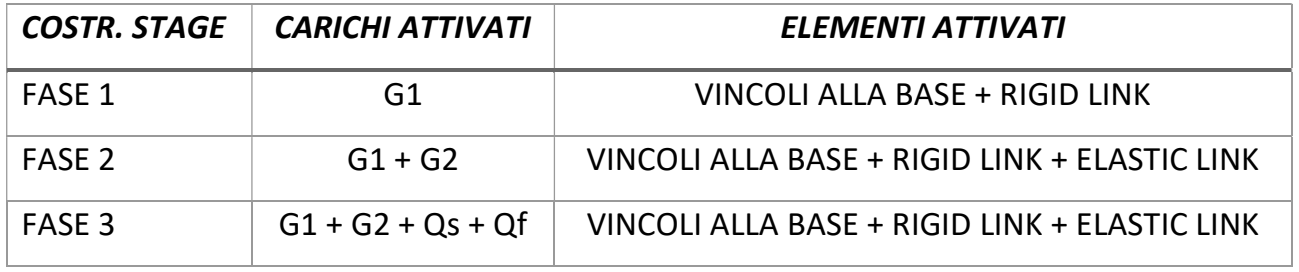

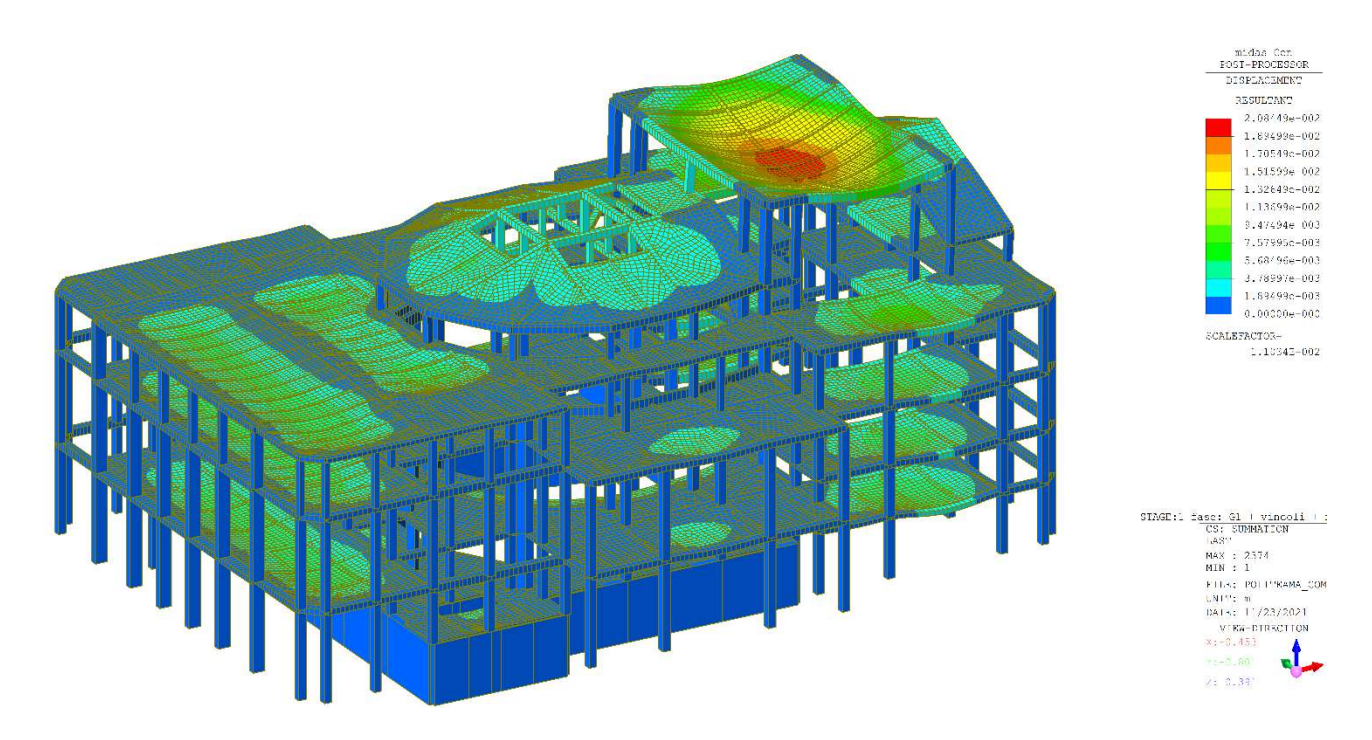

Figura 2.3.3.3: Construction Stage Fase 1

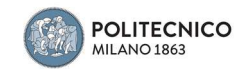

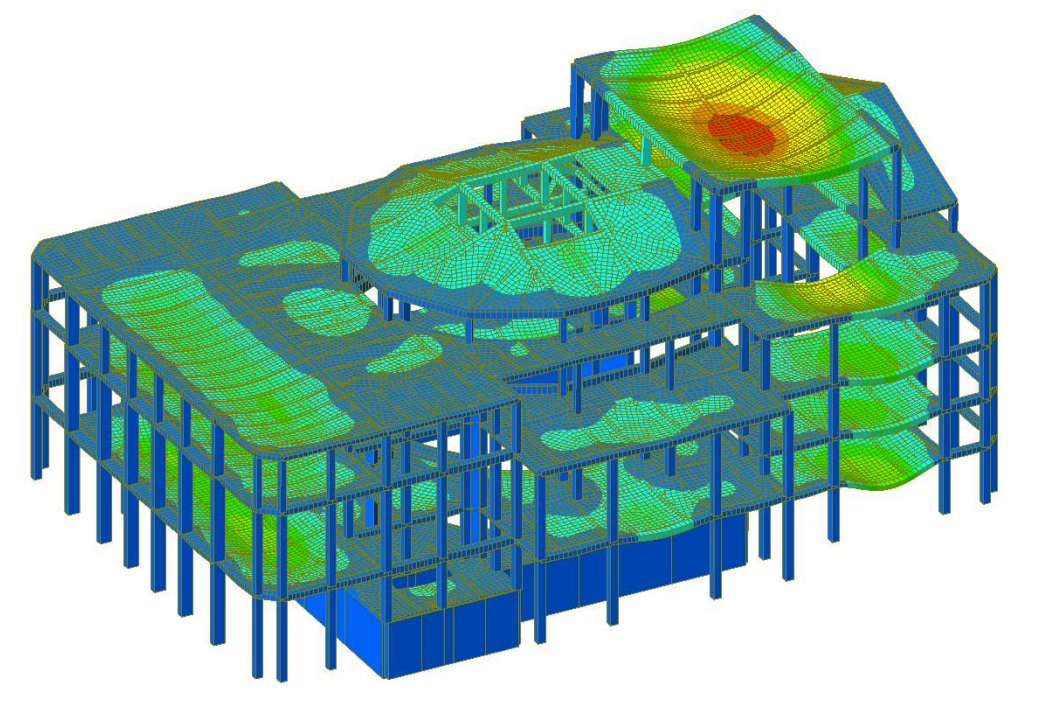

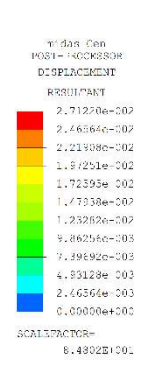

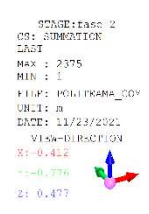

Figura 2.3.3.4: Construction Stage Fase 2

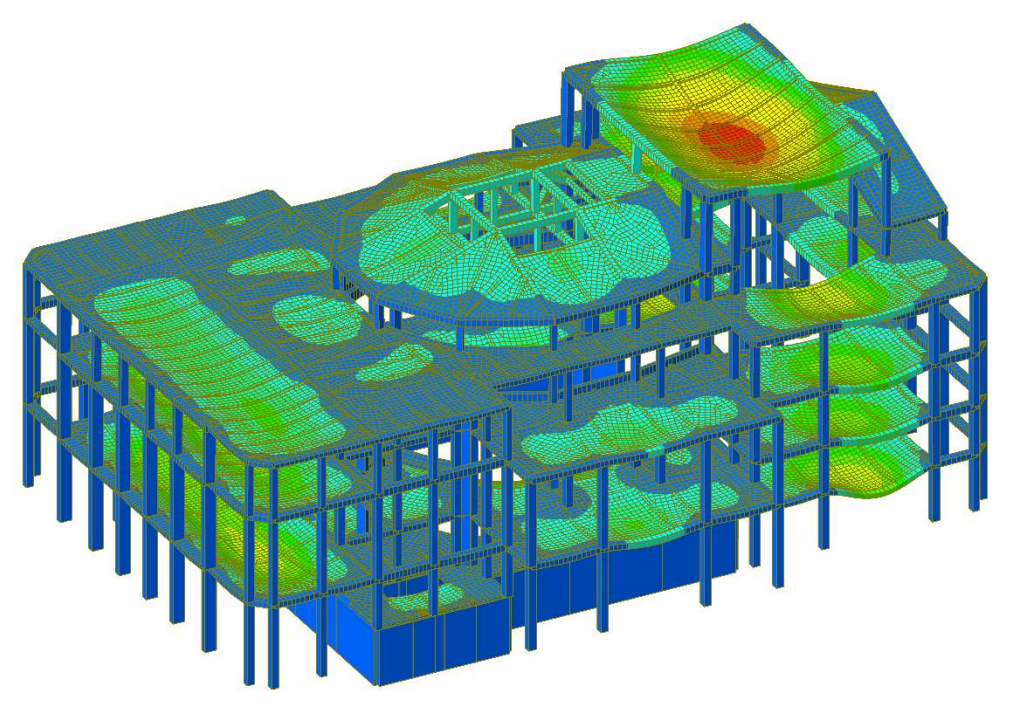

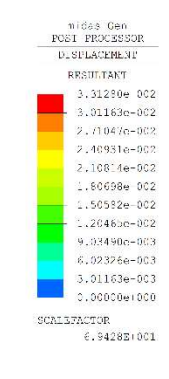

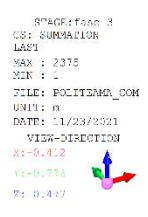

Figura 2.3.3.5: Construction Stage Fase 3

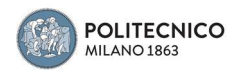

#### 3. PROGETTO SIMULATO

Data la mancanza di documentazione e tavole riguardanti le carpenterie metalliche presenti nelle travi, per ovviare a tale mancanza e poter eseguire le verifiche strutturali, è stato svolto un progetto simulato del dimensionamento di quelle che, con ragionevole approssimazione, possono essere le armature presenti negli elementi analizzati. Per fare ciò ci si è basati sulle tecniche costruttive e sui requisiti prestazionali dei materiali del tempo, già esposte nel capitolo dedicato ad essi.

In particolare si sono presi per l'analisi gli elementi più significativi per posizione e carichi portati.

Sono stati selezionati 3 travi e 3 pilastri:

#### Trave 1: trave sopra il portone posteriore su una campata

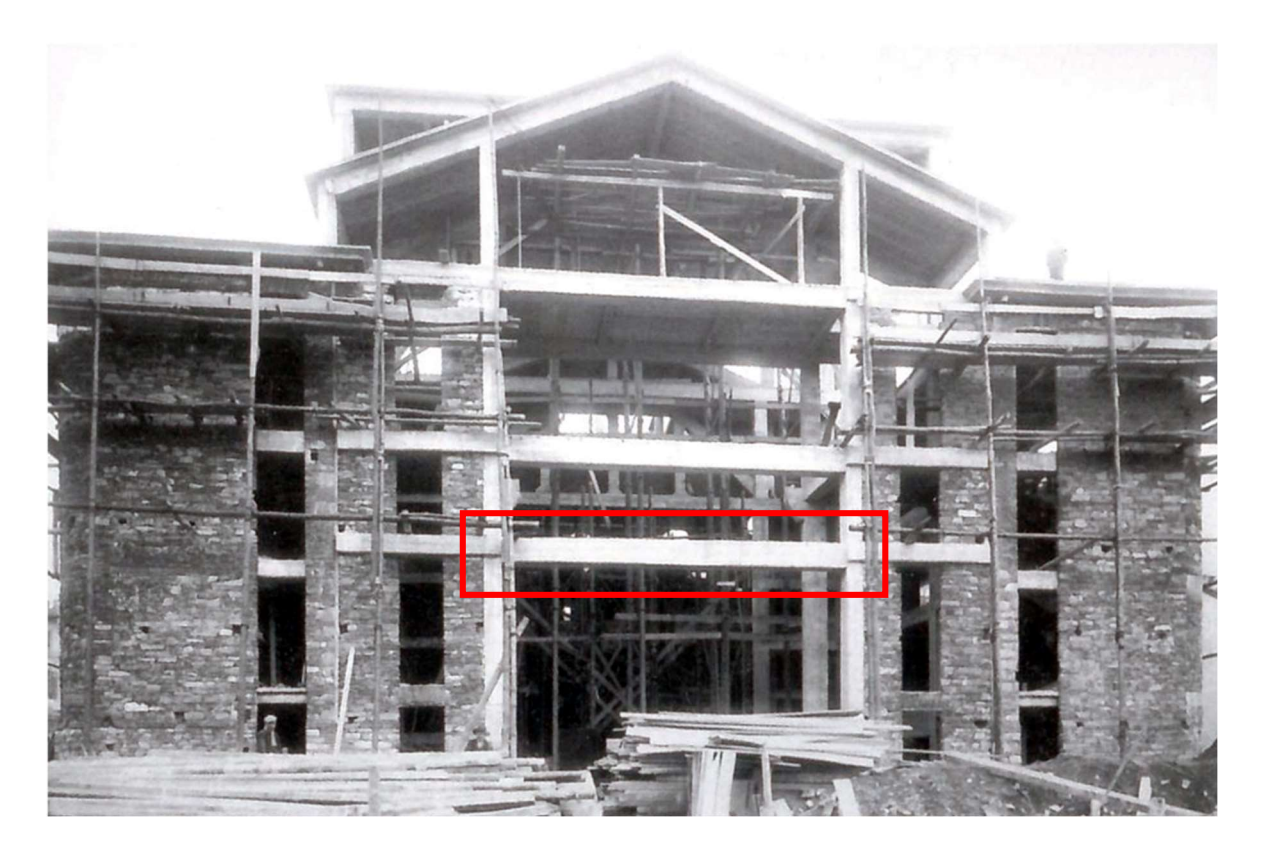

Figura 3.1: Trave 1 sopra ingresso posteriore

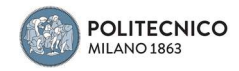

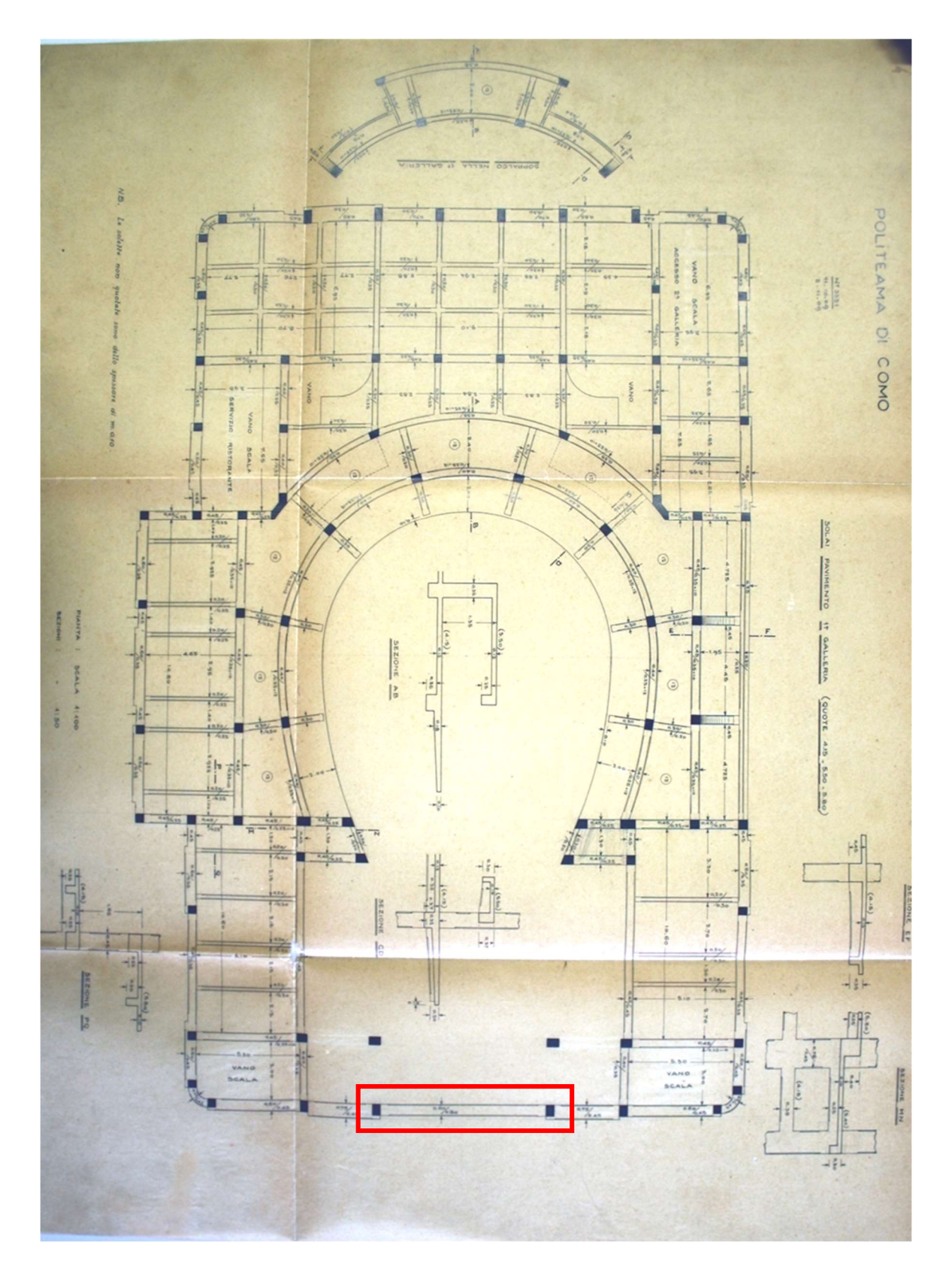

Figura 3.2: Posizione in pianta Trave 1

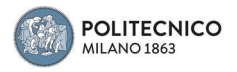

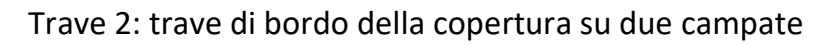

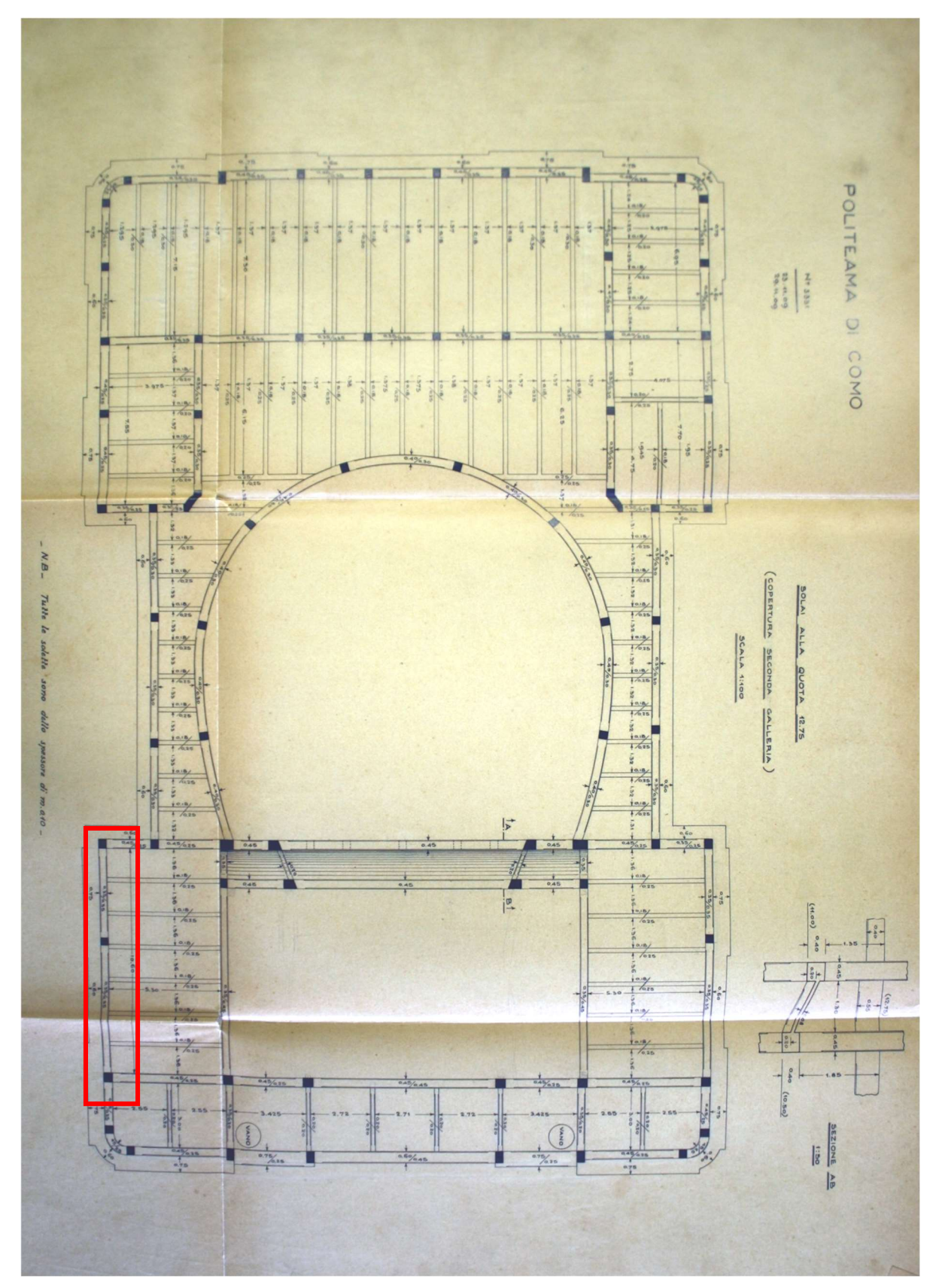

Figura 3.3: Posizione in pianta trave 2

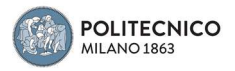

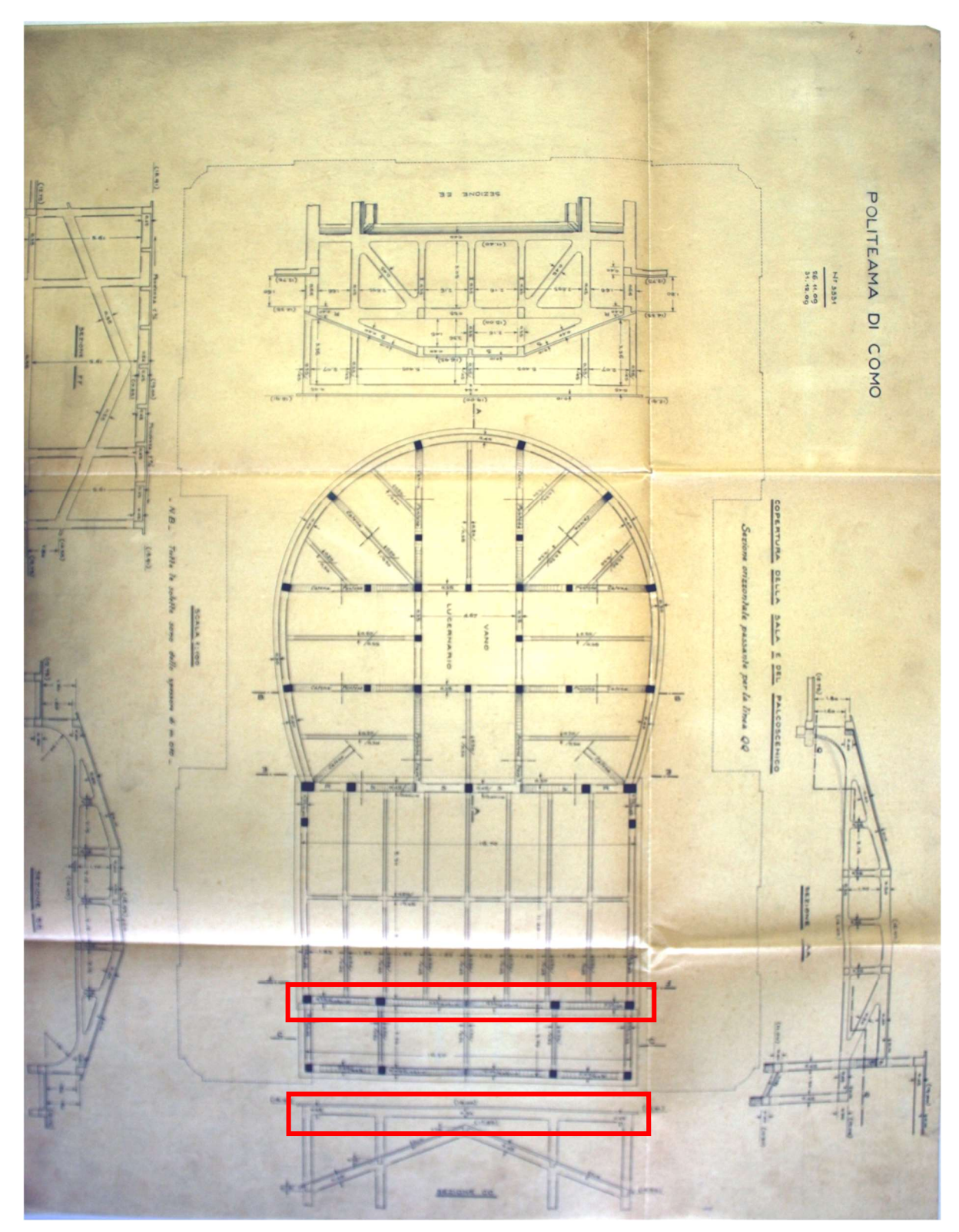

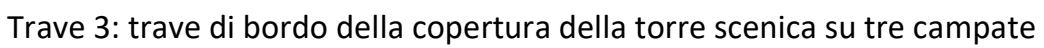

Figura 3.4: Posizione in pianta Trave 3

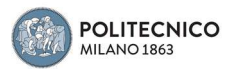

Pilastro 1: pilastro della facciata principale

Pilastro 2: pilastro di fianco al portone posteriore

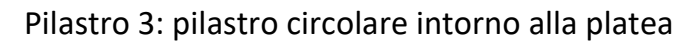

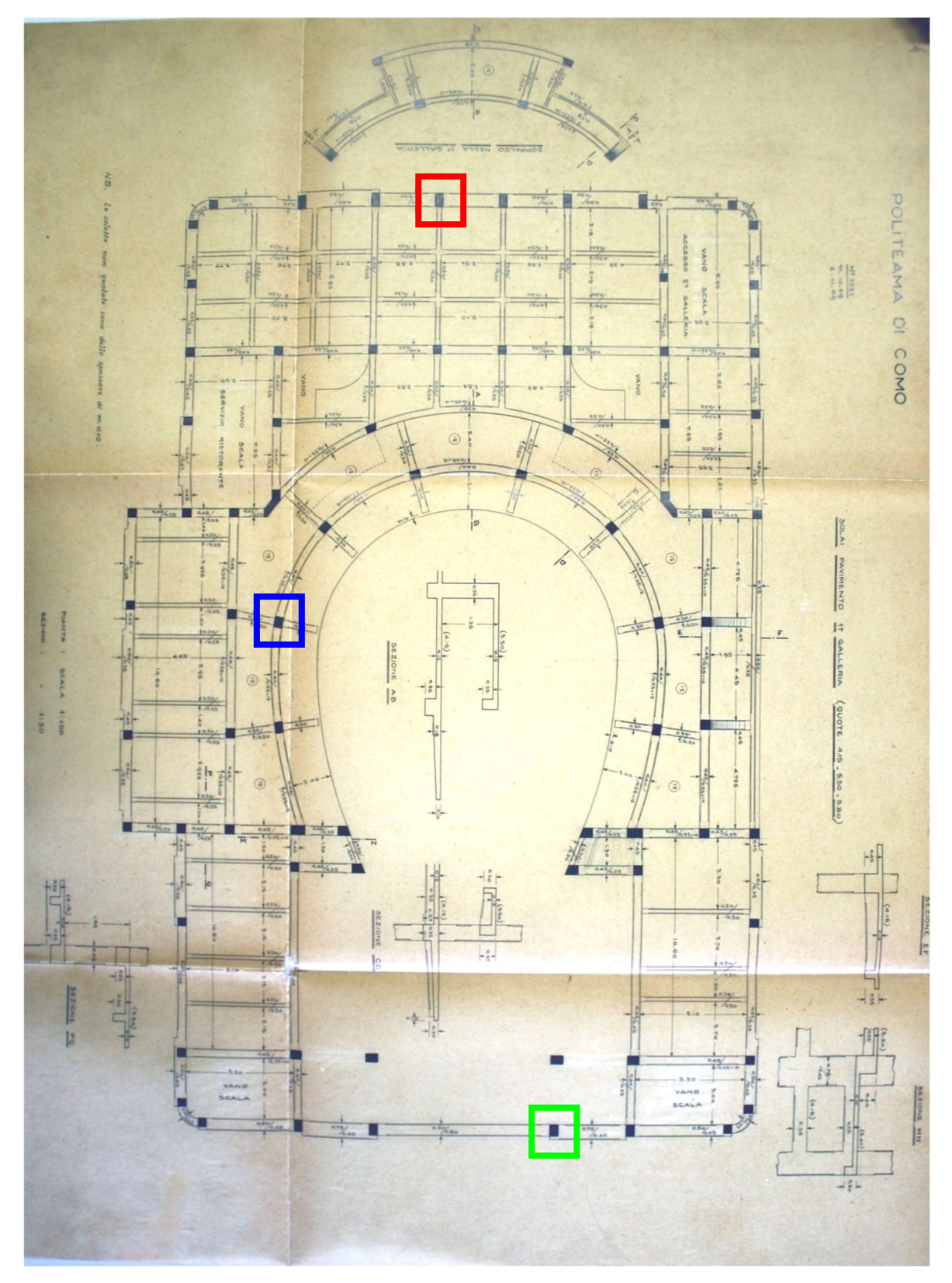

Figura 3.5: Posizione in pianta Pilastro 1(rosso), Pilastro 2(verde), Pilastro 3(blu)

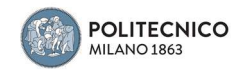

Il dimensionamento dell'armatura nelle travi è stato eseguito partendo dall'analisi dei carichi agenti in esercizio nelle combinazioni allo SLE.

Successivamente è stata calcolata l'area di acciaio richiesta nella sezione con la seguente formula:

$$
A_S = \frac{M_{SLE}}{0.9d * \sigma_s}
$$

Tenendo come momento di progetto quello massimo agente, altezza utile d pari all'altezza della trave a cui viene sottratto il copriferro ipotizzati di 3cm e, come da normativa dell'epoca, una tensione massima nell'acciaio pari a 120 MPa.

Dall'area minima richiesta si è arrotondato per eccesso a quella del tondino di minore diametro successivo.

I diametri dei tondini usati per la progettazione simulata, in linea con quella che poteva essere stata la disponibilità del tempo, sono stati: φ12, φ16, e φ18.

L'armatura trasversale è composta da 3 staffe φ6 al metro e da file di 2 ferri piegati a 45° con un passo di 50 cm. È stata scelta questa soluzione perché simile alle tecniche costruttive del tempo.

Seguono tabelle e carpenterie in riferimento al dimensionamento delle armature nelle travi:

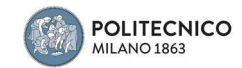

#### Trave 1

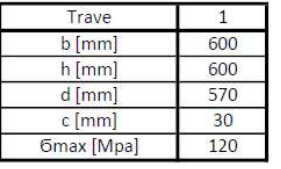

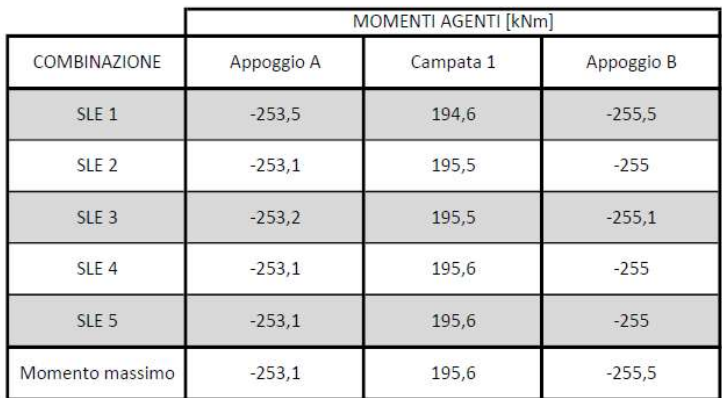

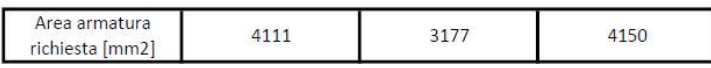

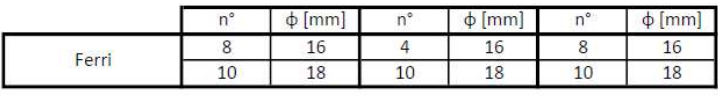

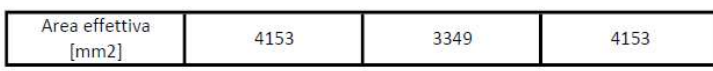

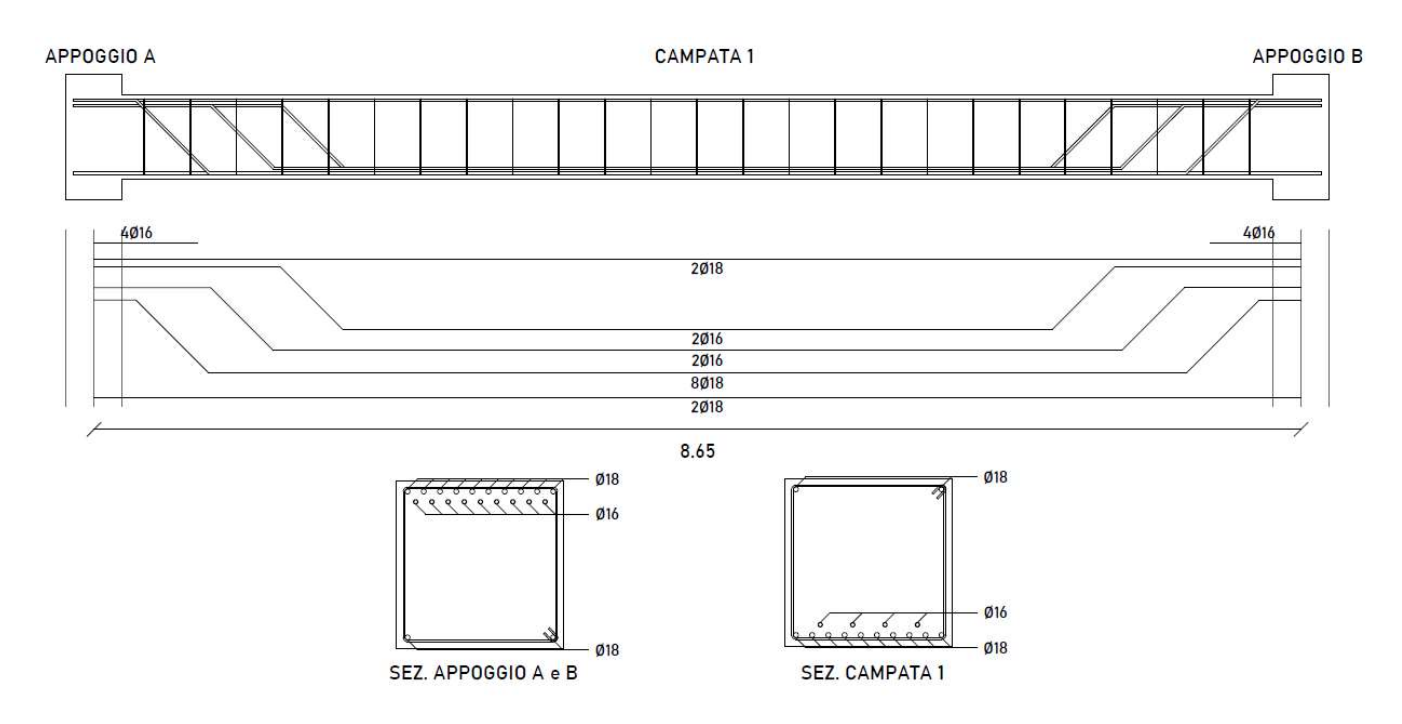

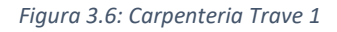

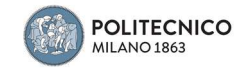

#### Trave 2

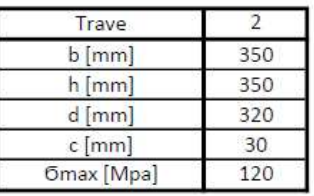

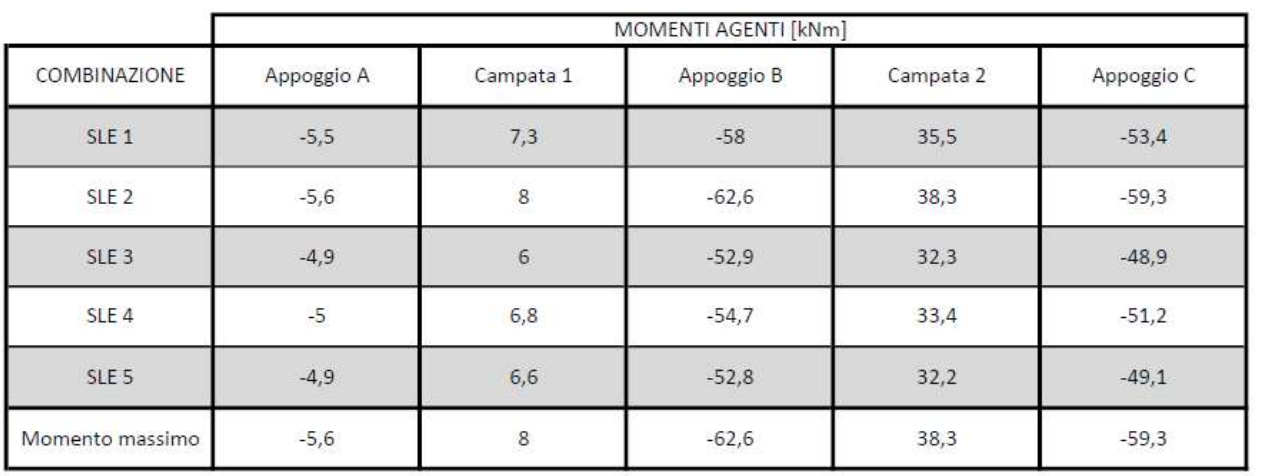

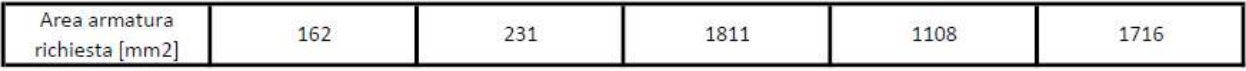

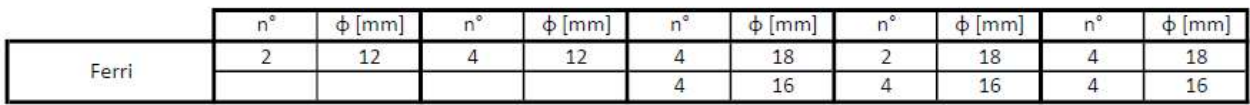

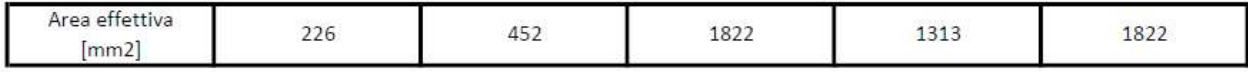

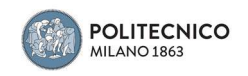

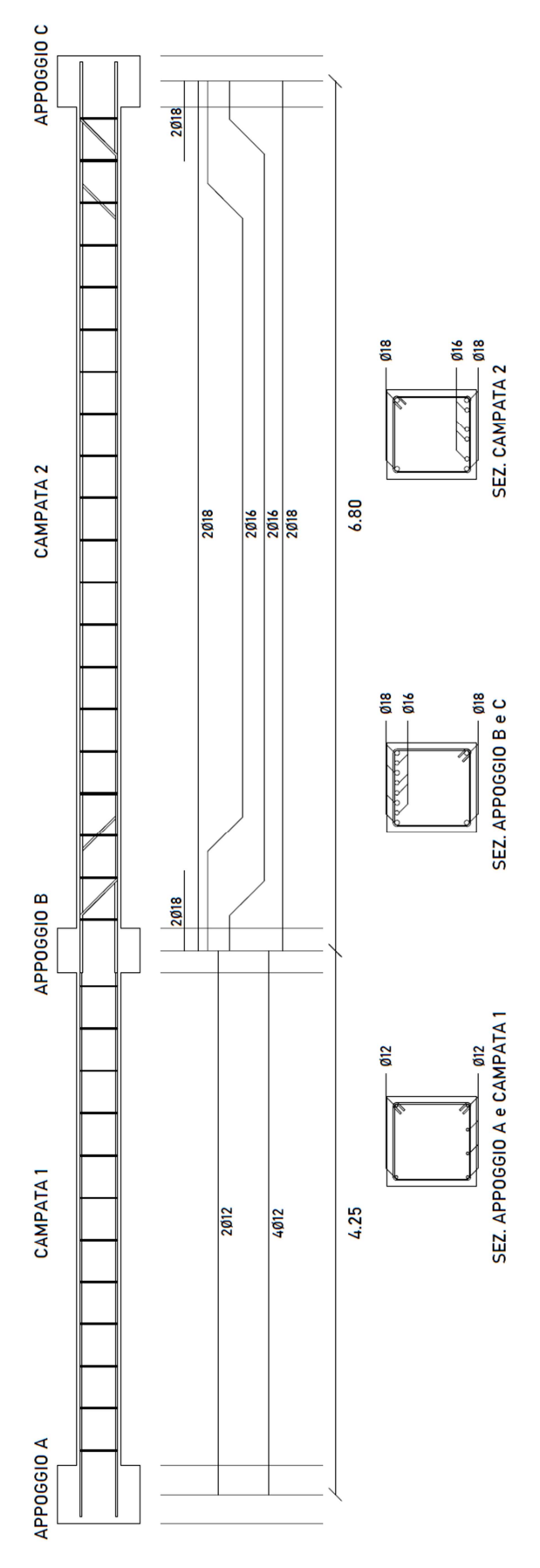

Figura 3.7: Carpenteria Trave 2

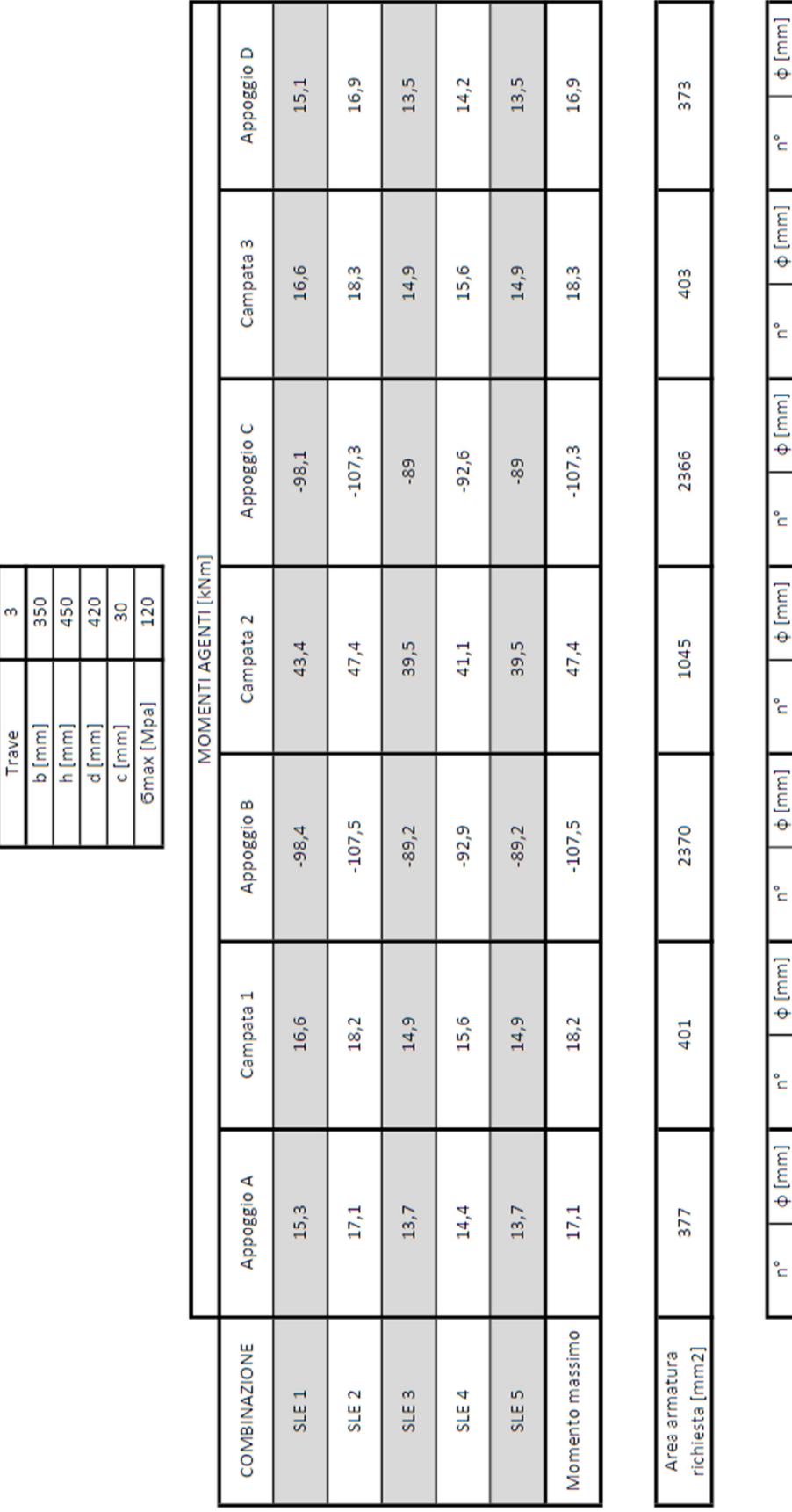

## Trave 3

 $\begin{array}{r|l}\n\hline\n\text{True} \\
\hline\n\text{b [mm]} \\
\hline\n\text{b [mm]} \\
\hline\n\text{b [mm]} \\
\hline\n\text{d [mm]} \\
\hline\n\text{d [mm]} \\
\hline\n\end{array}$ 

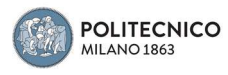

 $\overline{12}$ 

 $\overline{\mathbf{r}}$ 

 $\overline{12}$ 

4

 $\frac{1}{2}$ 

 $\infty$ 4

 $\frac{2}{16}$ 

4  $\mathbf{\omega}$ 

 $\frac{12}{18}$ 

4  $\infty$ 

 $\overline{12}$ 

4

 $12 \text{ }$ 

4

Ferri

452

452

2488

1056

2488

452

452

Area effettiva<br>[mm2]

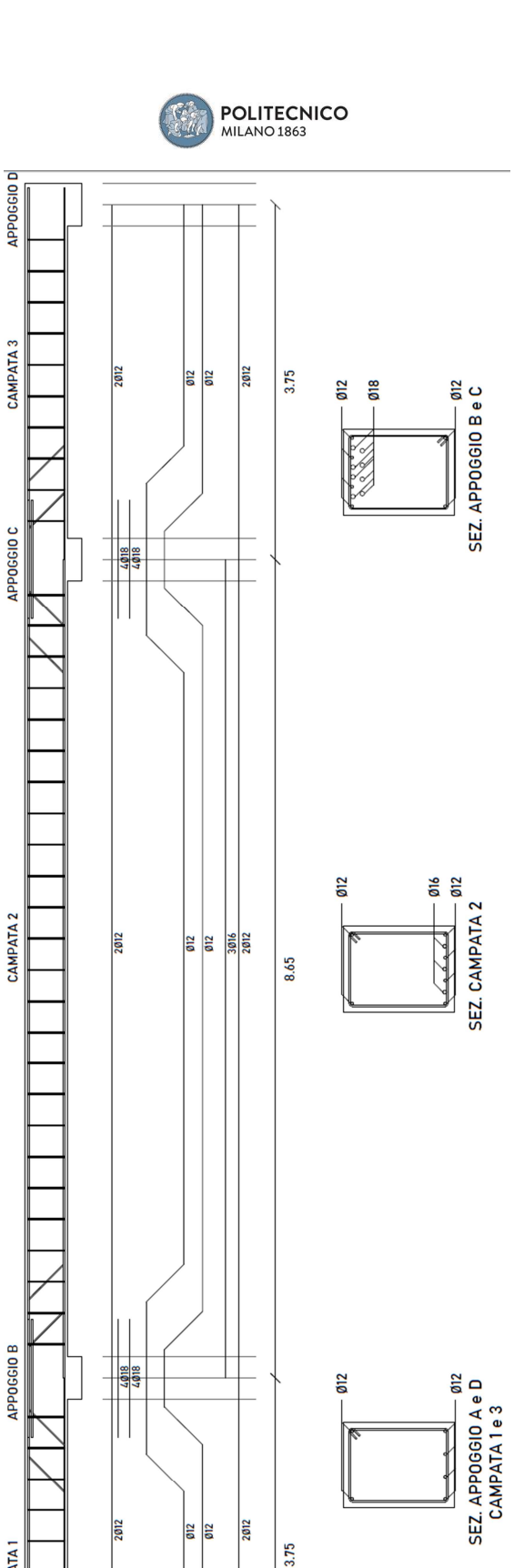

Figura 3.8: Carpenteria Trave 3

3.75

CAMPATA<sub>1</sub>

APPOGGIO A U

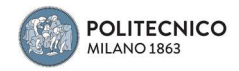

Il dimensionamento dell'armatura nei pilastri è stato eseguito partendo dall'analisi dei carichi agenti in esercizio nelle combinazioni allo SLE, così come per le travi. Definita la tensione ammissibile in relazione al calcestruzzo utilizzato data da:

$$
\sigma_{adm} = 0.7\left(6 + \frac{R_{CK} - 15}{4}\right) = 4.2\; MPa
$$

Successivamente è stata calcolata l'area di acciaio richiesta nella sezione con la seguente formula:

$$
A_S = 0.8\% \frac{N_{Ed}}{\sigma_{adm}}
$$

Tenendo come azione assiale di progetto quella massima agente.

Dall'area minima richiesta si è arrotondato per eccesso a quella del tondino di minore

diametro successivo, tenendo come minimo di armatura 4φ12.

Staffe costituite da 3 φ6 al metro, come per le travi.

Seguono tabelle e carpenterie in riferimento al dimensionamento delle armature nei pilastri:

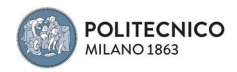

#### Pilastro 1

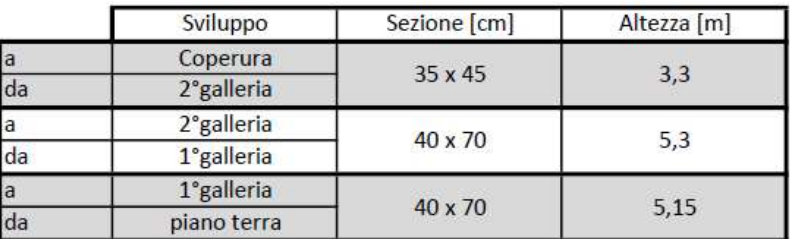

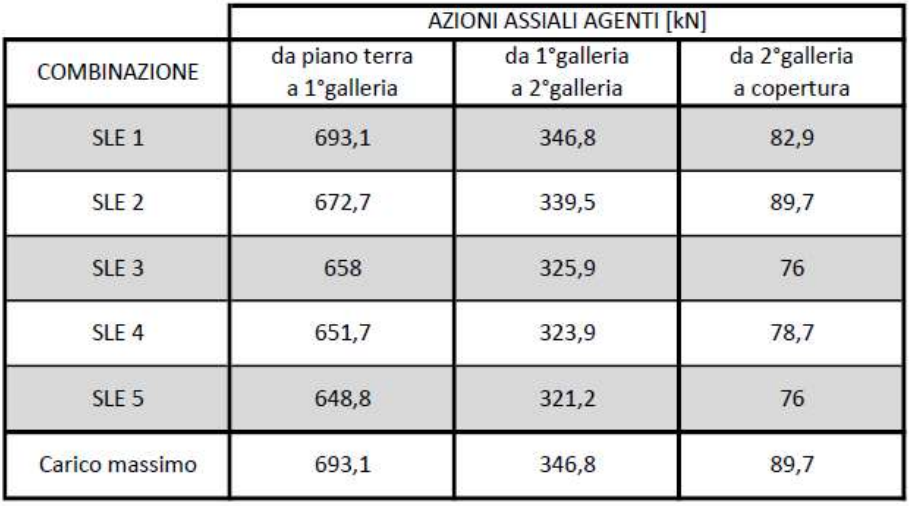

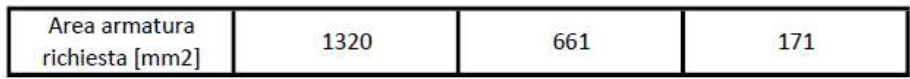

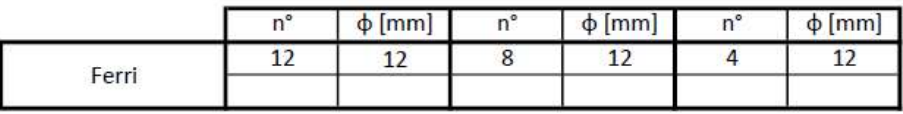

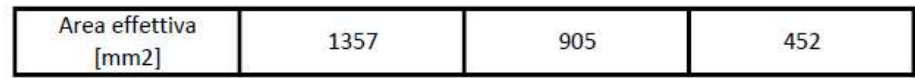

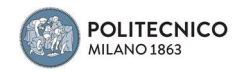

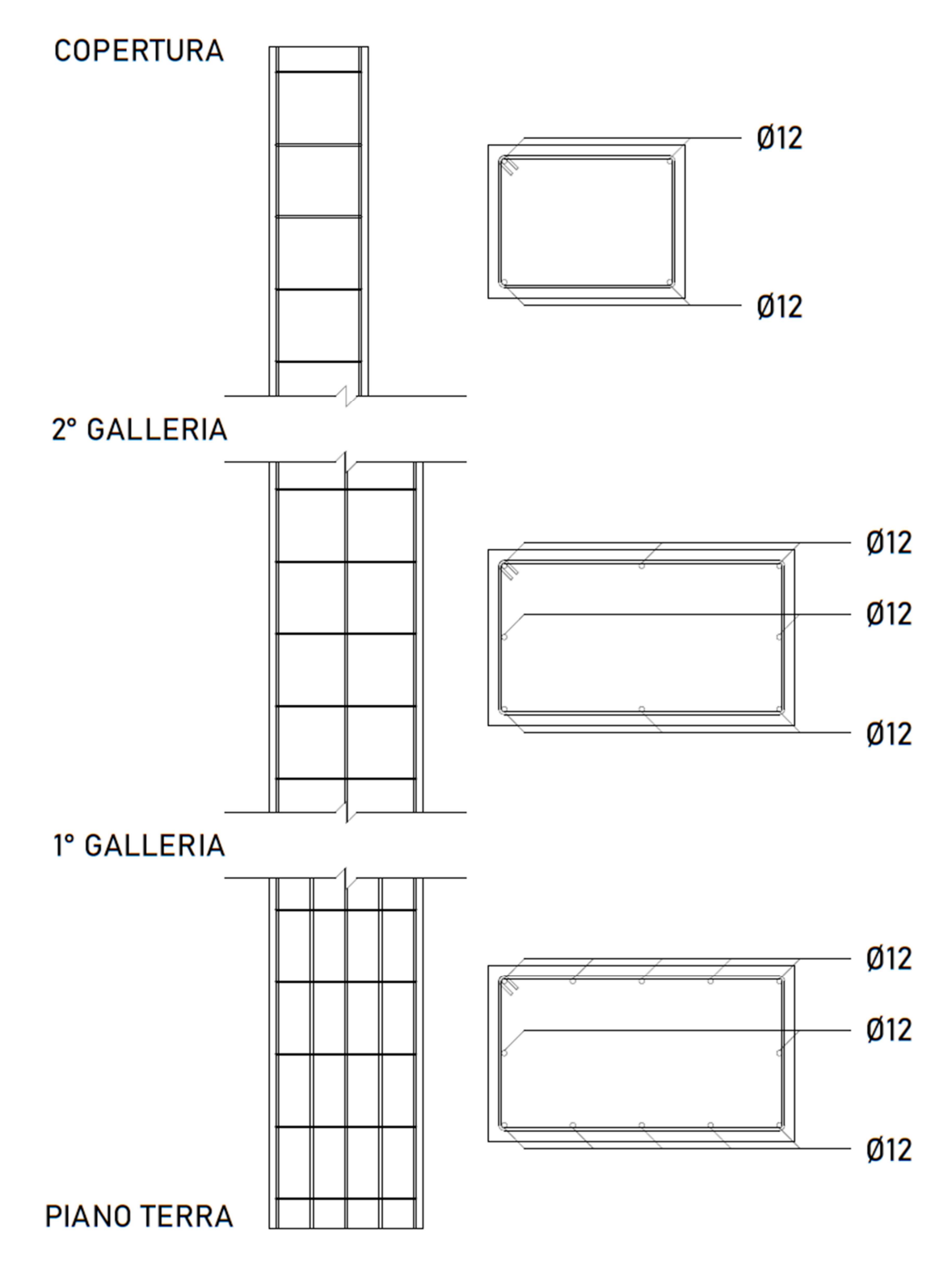

Figura 3.9: Carpenteria Pilastro 1

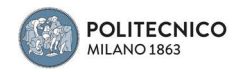

### Pilastro 2

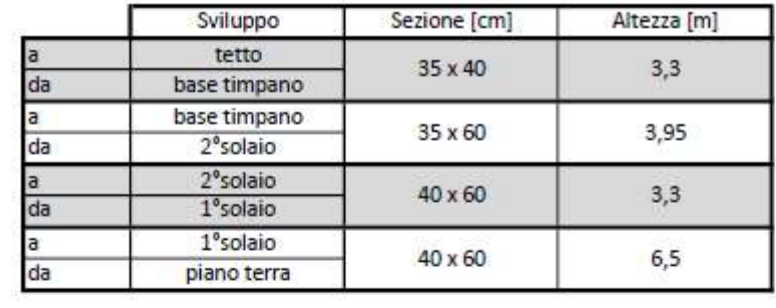

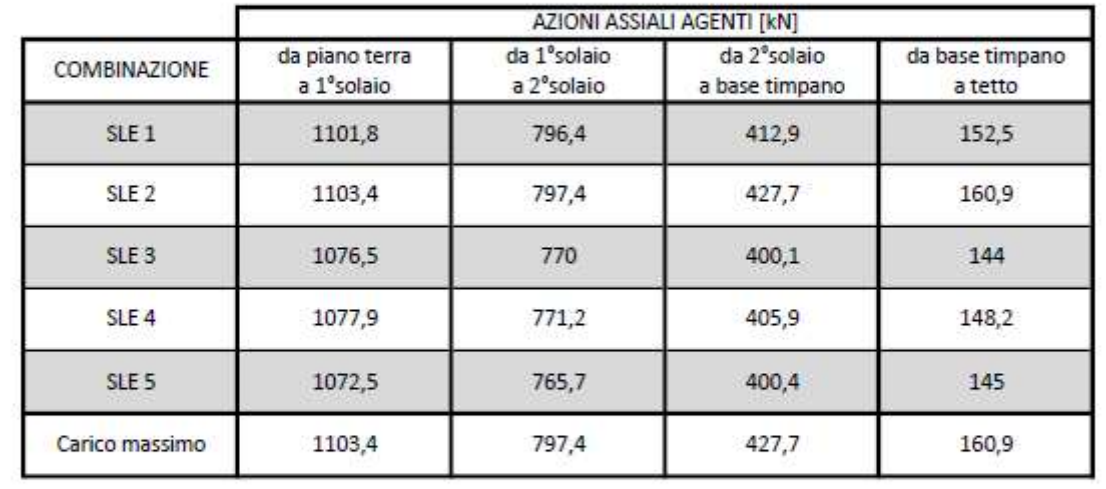

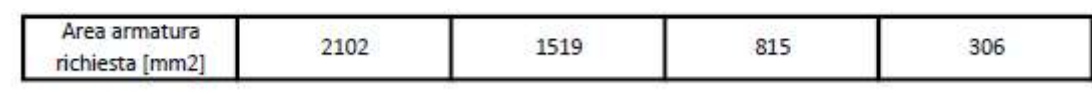

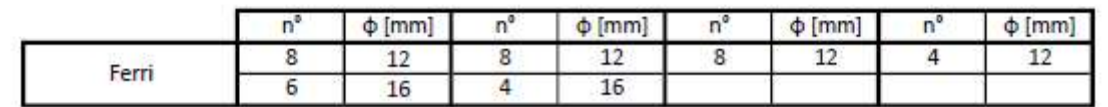

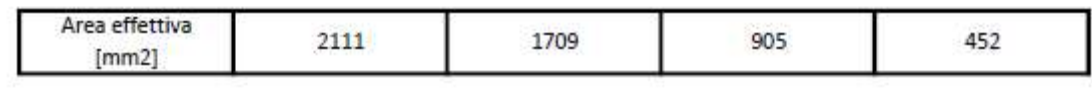

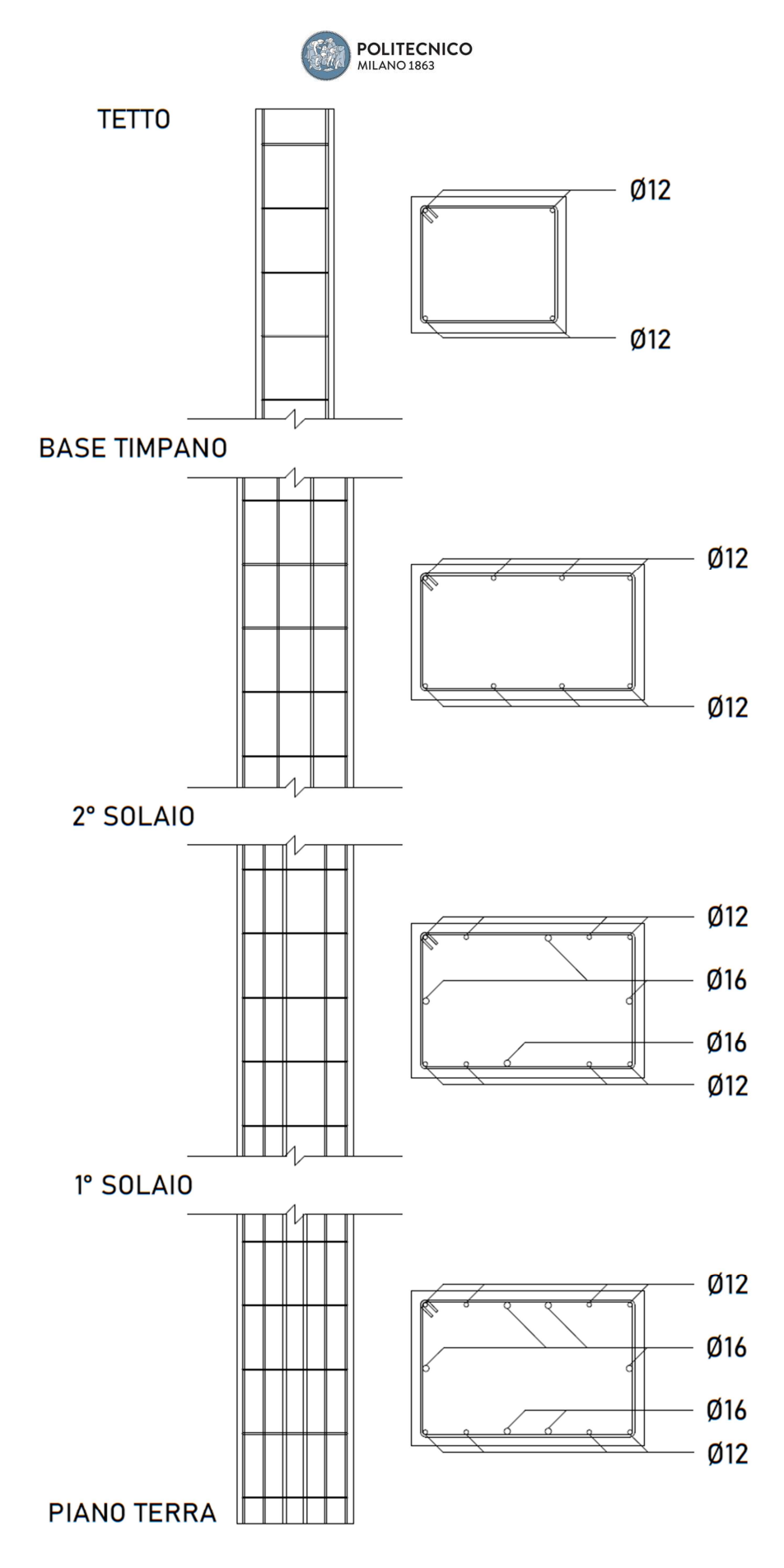

Figura 3.10: Carpenteria Pilastro 2

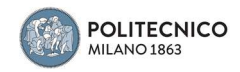

### Pilastro 3

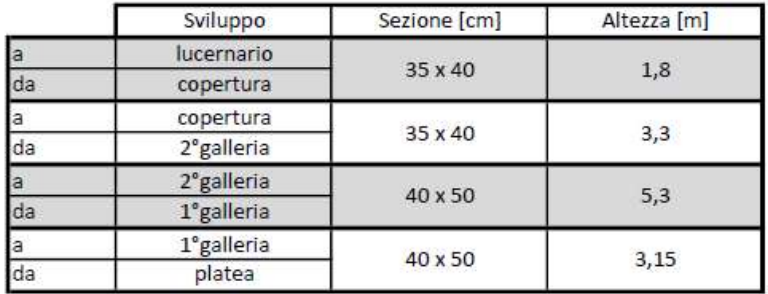

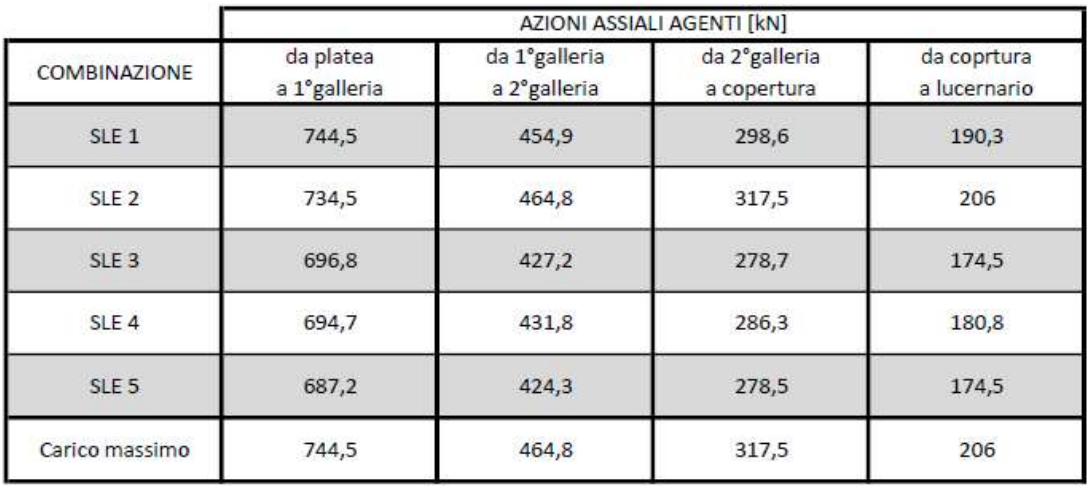

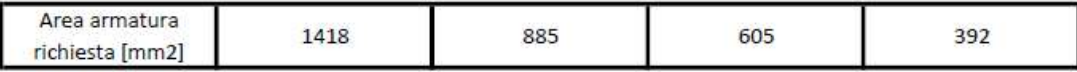

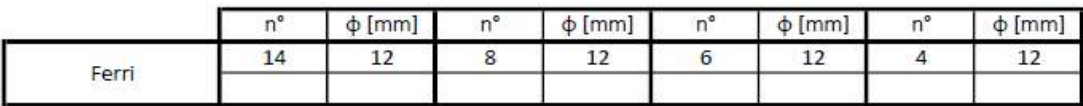

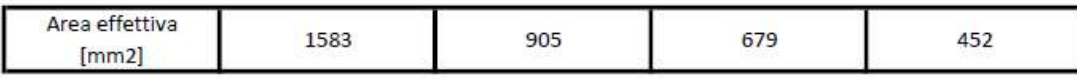

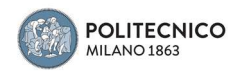

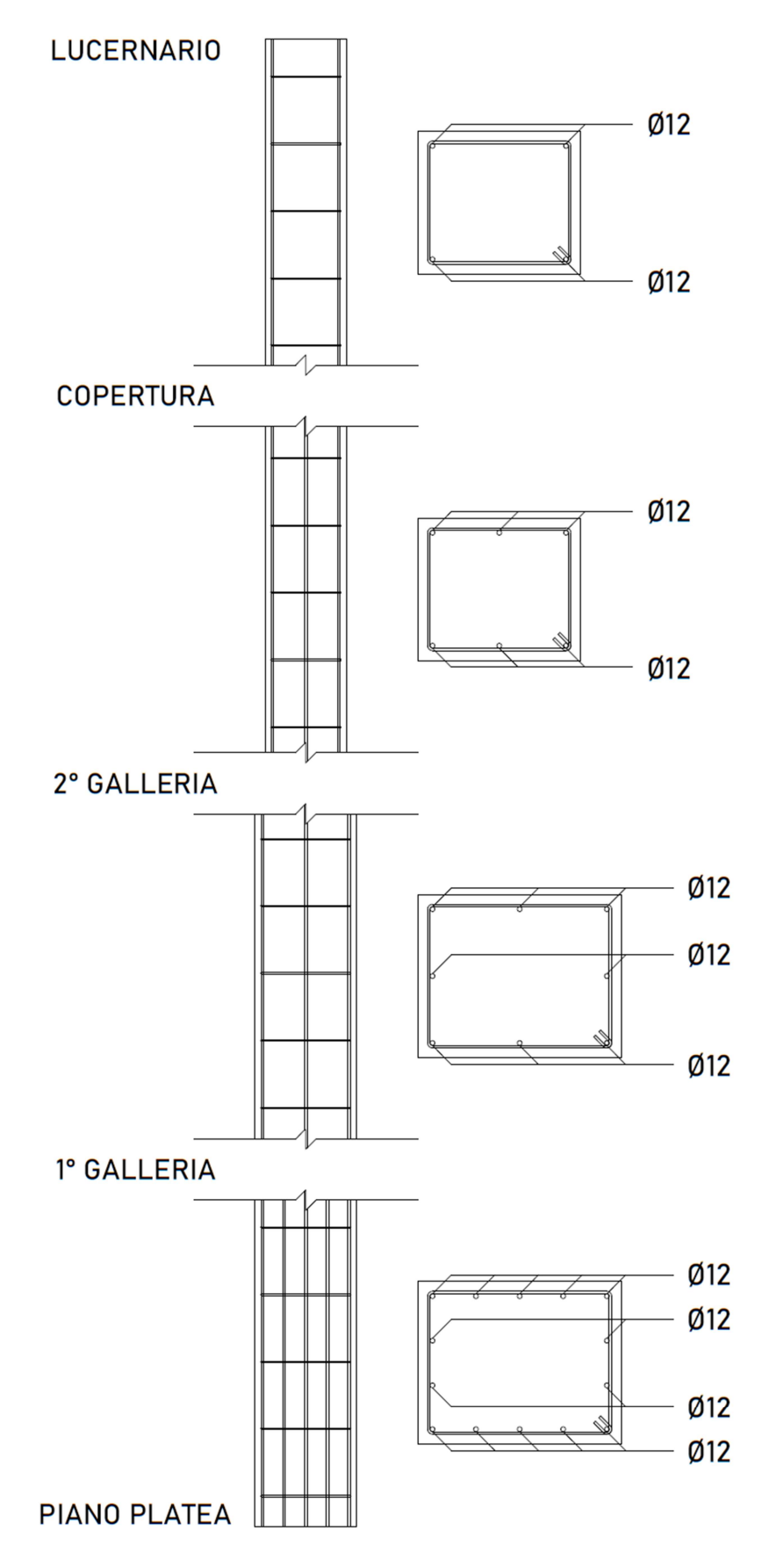

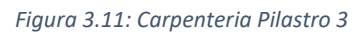

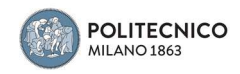

#### 4. VALUTAZIONE DELLA SICUREZZA IN ACCORDO CON NTC2018

Dato l'interesse storico, artistico e culturale che il Politeama di Como possiede, esso è al centro di un dibattito riguardante una sua possibile riapertura al pubblico. Alla fine di gennaio 2022, infatti, verrà pubblicato il bando d'asta per la sua liquidazione, contemporaneamente vi è un tavolo di coprogettazione, formato da professionisti con l'aiuto di alcune associazioni culturali e del comune di Como, per approfondire le tematiche di gestione e di fattibilità per un suo futuro riutilizzo.

Partendo da questo scenario, il lavoro si è concentrato sulla valutazione della sicurezza strutturale del teatro in accordo con la normativa per le costruzioni attuale, NTC del 2018. La verifica a flessione delle travi e a pressoflessione per i pilastri è svolta secondo NTC2018 §4.1.2.3.4.2 con la determinazione del momento resistente per le travi e del dominio di rottura per i pilastri con il software VcaSlu.

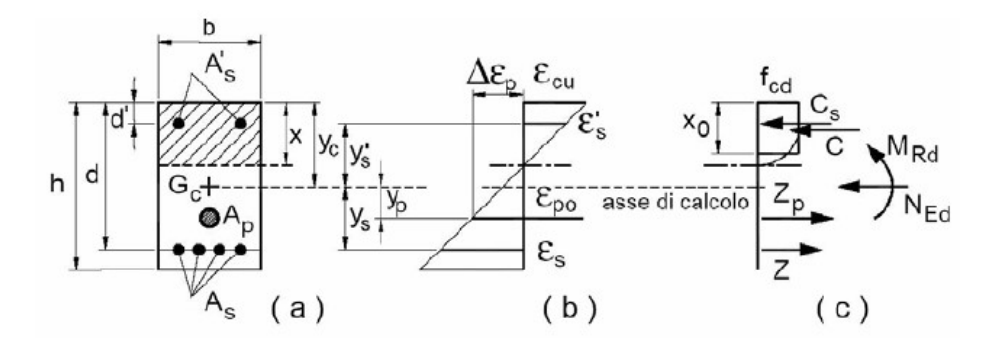

Figura 4.1: Rappresentazione sezione pressoinflessa

La verifica a flessione delle travi è stata di tipo semplice, considerando l'inflessione solo attorno l'asse forte.

Ai fini del buon esito di essa si prende come momento agente quello massimo in relazione alle combinazioni di carico allo stato limite ultimo calcolate con il software Midas. Per la verifica al taglio si è ipotizzata, in relazione alle tecniche in uso nel periodo di costruzione, un'armatura trasversale composta da tre staffe φ6 al metro e, inoltre, la piegatura verso l'alto in prossimità degli appoggi dei ferri laterali dell'armatura

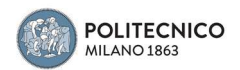

longitudinale della parte inferiore o verso il basso di quella superiore con un passo pari a 50 cm. La verifica a taglio invece è fatta in accordo a §NTC2018 4.1.2.3.5.2 e prevede che le azioni sollecitanti V<sub>Ed</sub> siano inferiori rispetto al valore di resistenza V<sub>Rd</sub> ricavato tramite uno schema a traliccio.

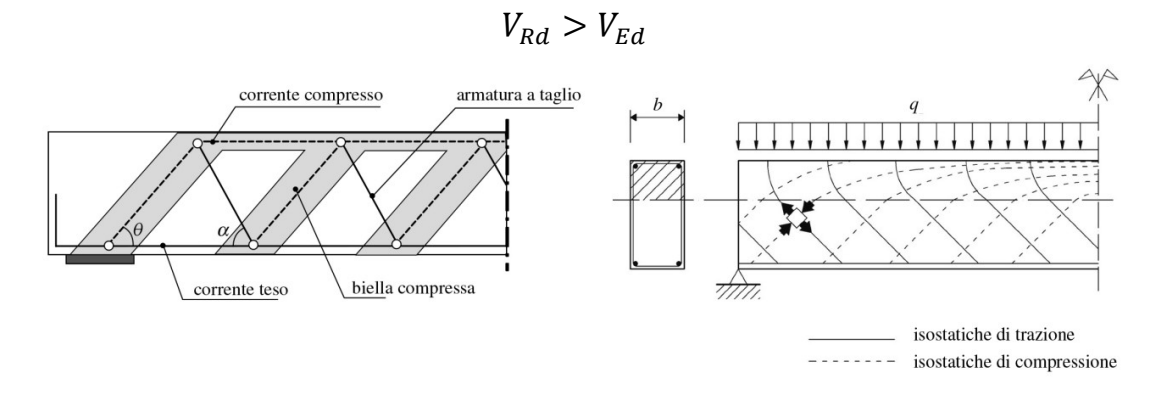

Figura 5.2: Schematizzazione traliccio Ritter-Morsch

La resistenza a taglio verrà determinata considerando sia il contributo di resistenza dato dal calcestruzzo V $_{\text{Rd},c}$  sia il contributo dato dalle barre di armatura V $_{\text{Rd},s}$ , quest'ultimo valore sarà dato dalla somma dei contributi resistenti da parte della staffattura più quello dei ferri piegati.

$$
V_{Rd} = min(V_{Rd,c}; V_{Rd,s})
$$

Con riferimento al calcestruzzo d'anima, la resistenza di progetto a "taglio compressione" si calcola con:

$$
V_{Rd,c} = 0.9 \times d \times b_w \times \alpha_c \times v \times f_{cd} \times (\cot \alpha + \cot \theta)/(1 + \cot^2 \theta)
$$

Con riferimento all'armatura trasversale, la resistenza di progetto a "taglio trazione" si calcola con:

$$
V_{Rd,s} = 0.9 \times d \times \frac{A_{sw}}{s} \times f_{yd} \times (\cot \alpha + \cot \theta) \times \sin \alpha
$$
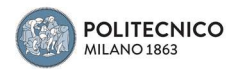

#### Dove:

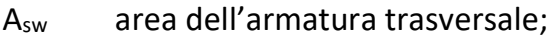

- s è l'interasse tra due armature trasversali consecutive;
- α angolo di inclinazione dell'armatura trasversale rispetto all'asse della trave, per le staffe pari a 90° mentre per i ferri piegati pari a 45°
- θ angolo di inclinazione dei puntoni rispetto all'asse della trave pari a 21.8°
- νfcd resistenza di progetto a compressione ridotta del calcestruzzo d'anima (ν = 0,5);
- $\alpha_c$  coefficiente maggiorativo pari a 1 per membrature non compresse.

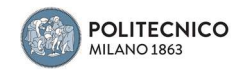

### 3.1 Travi

#### Trave 1

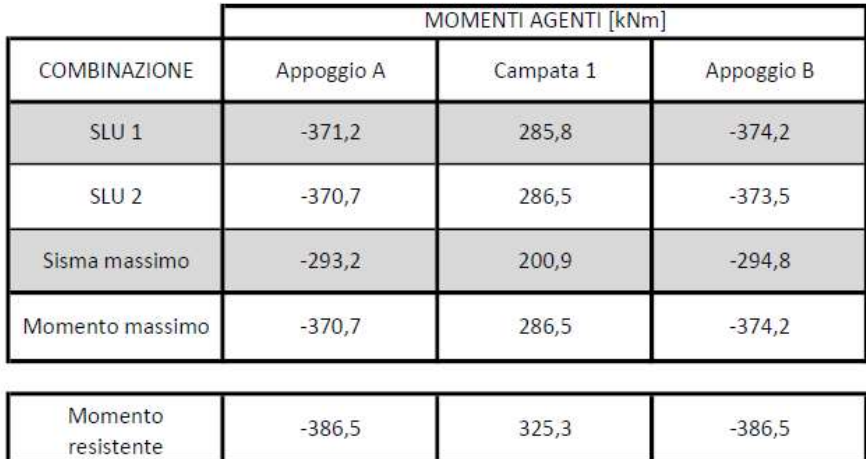

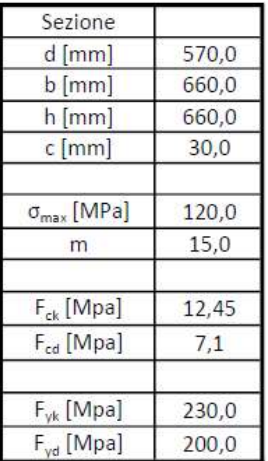

La verifica flessionale allo stato limite ultimo risulta soddisfatta

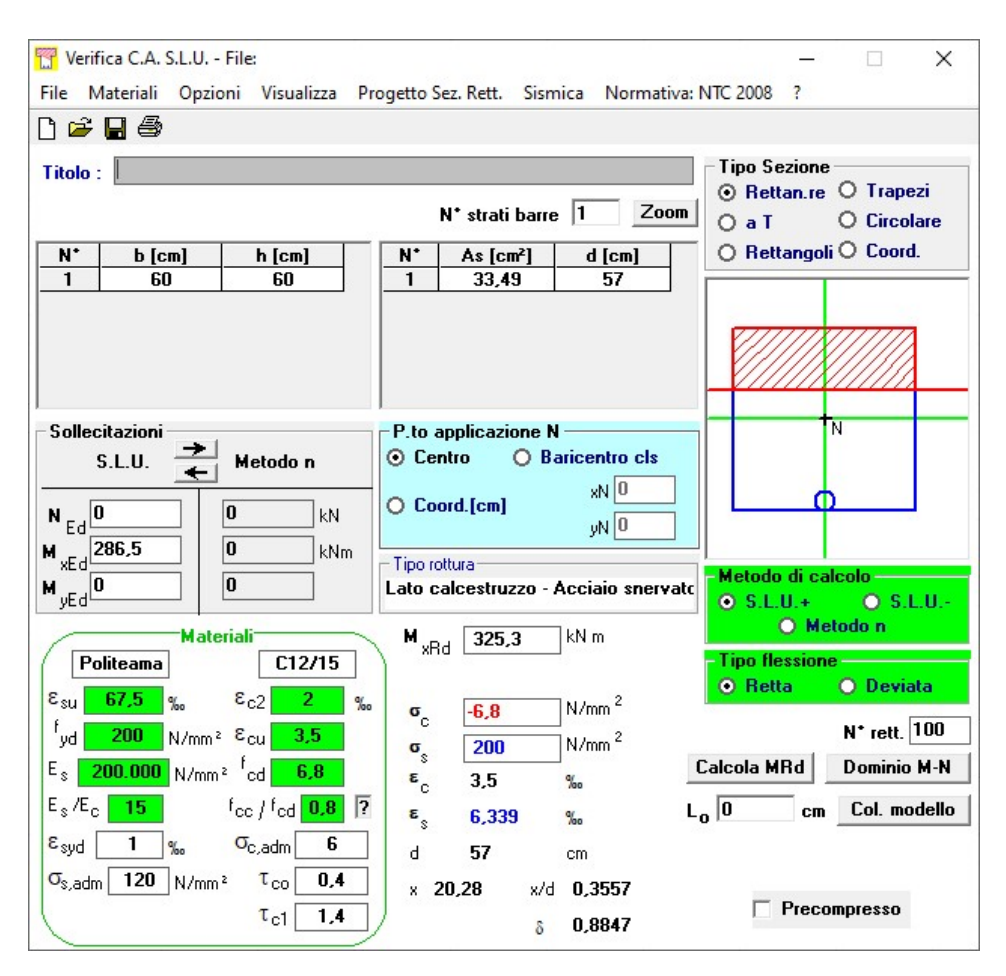

Figura 3.1.1: Esempio di verifica a flessione retta tramite VcaSlu, in questo caso della campata 1

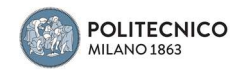

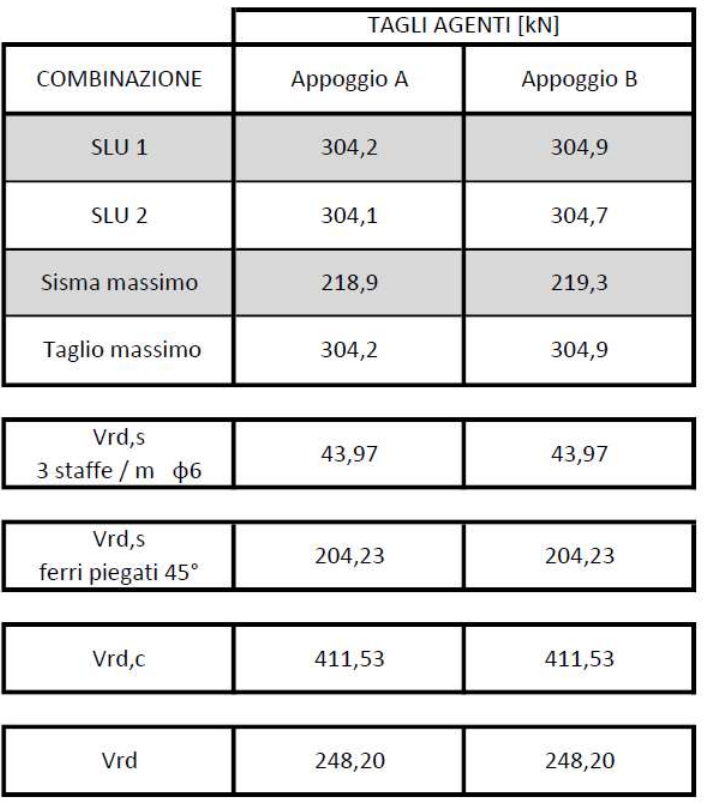

La verifica a taglio non risulta soddisfatta.

I ferri piegati considerati per fila sono stati: 2φ16 con passo 50 cm.

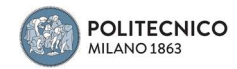

Trave 2

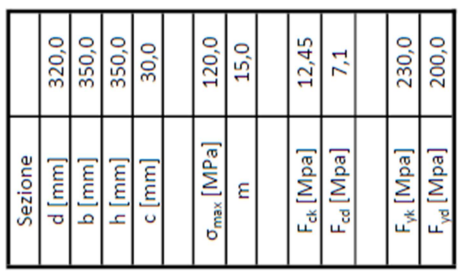

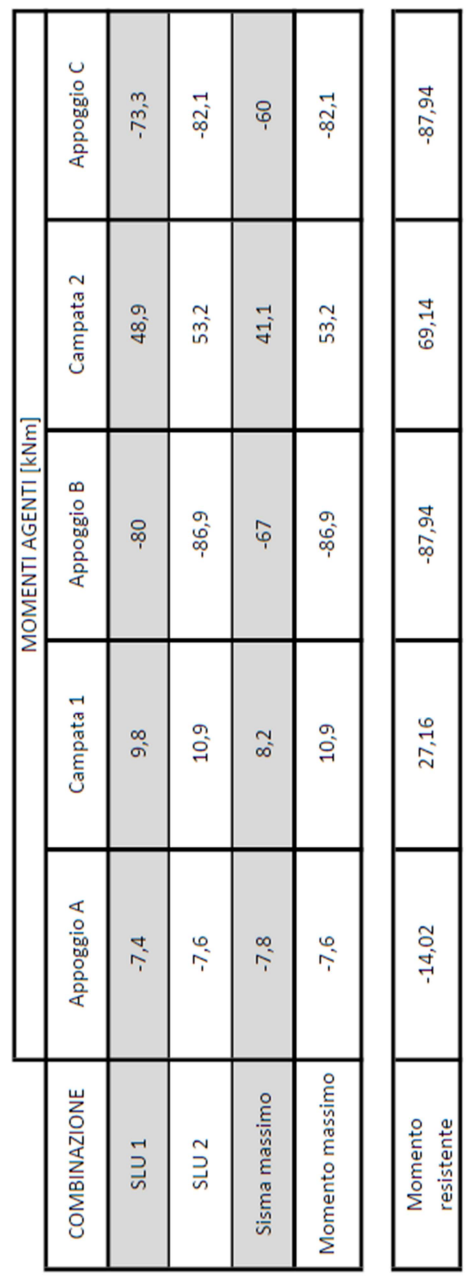

La verifica flessionale allo stato limite ultimo risulta soddisfatta

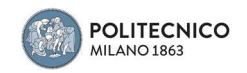

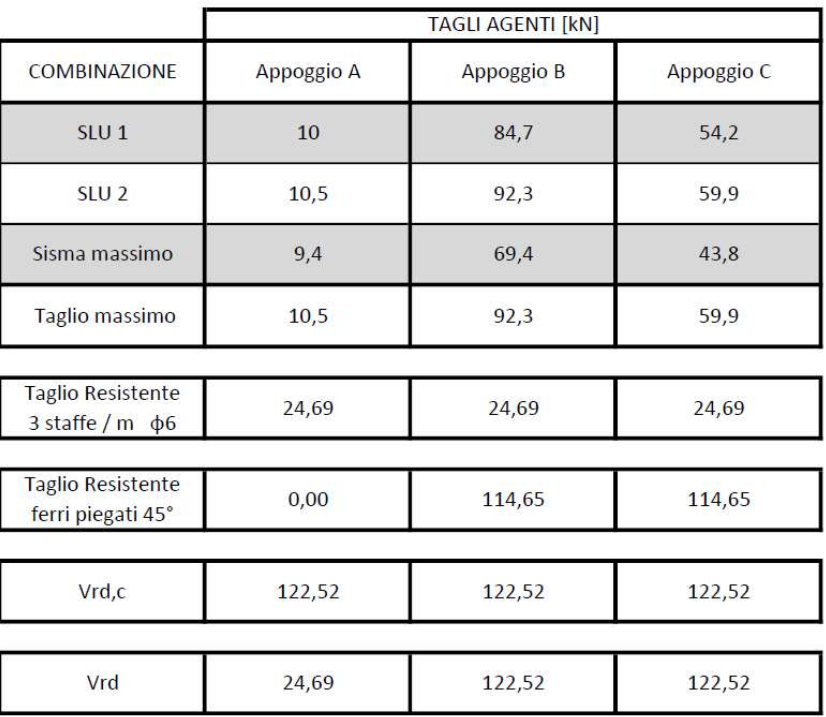

La verifica a taglio risulta soddisfatta.

I ferri piegati considerati per fila sono stati: 2φ16 con passo 50 cm.

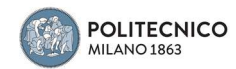

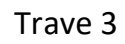

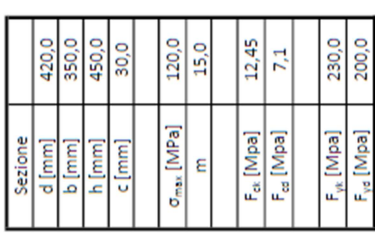

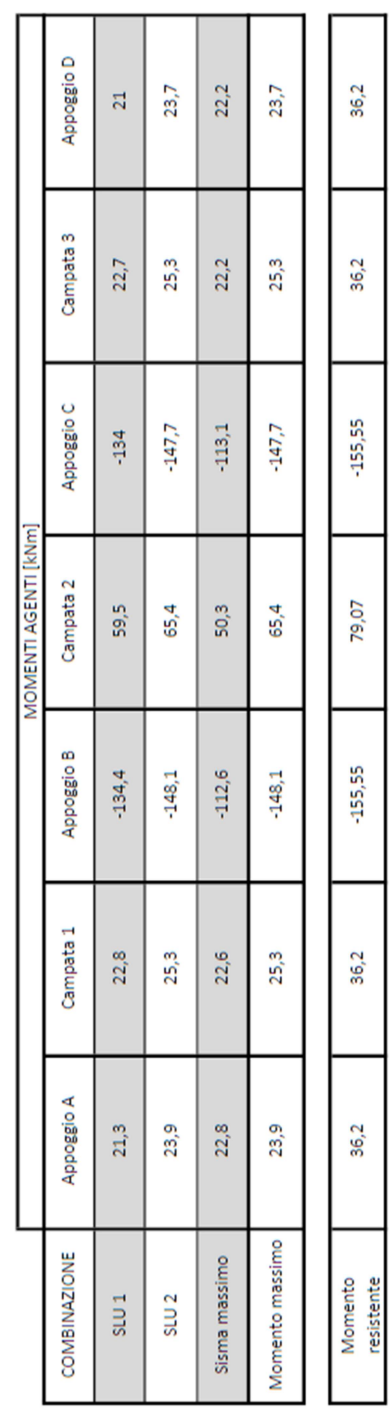

La verifica flessionale allo stato limite ultimo risulta soddisfatta

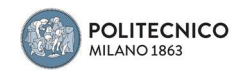

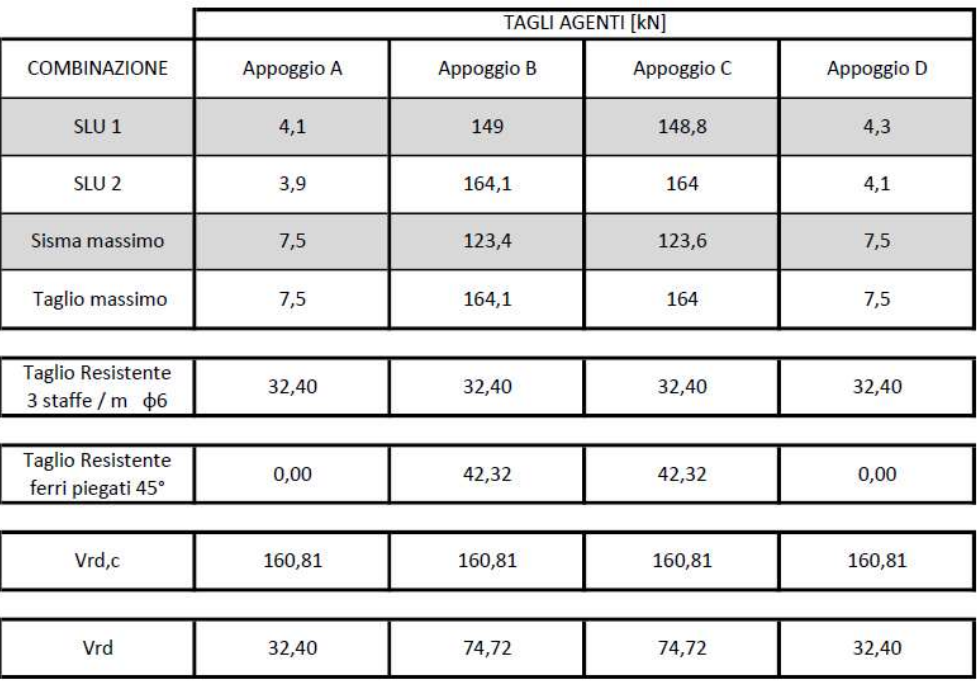

La verifica a taglio risulta soddisfatta solo negli appoggi estremi, mentre non è soddisfatta in quelli intermedi.

I ferri piegati considerati per fila sono stati: 1φ12 con passo 50 cm.

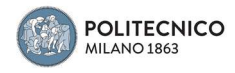

#### 3.2 Pilastri

Nella valutazione della sicurezza dei pilastri è stata svolta la verifica a pressoflessione deviata, con il calcolo del relativo dominio di rottura, solo quando i momenti nelle due direzioni erano paragonabili

Si considera My il momento intorno all'asse forte e Mz il momento intorno all'asse debole.

#### Pilastro 1

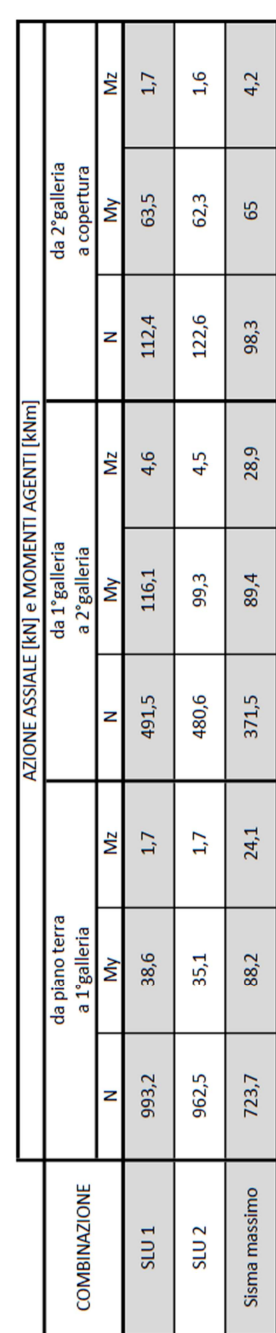

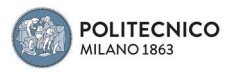

# Piano terra - 1° galleria

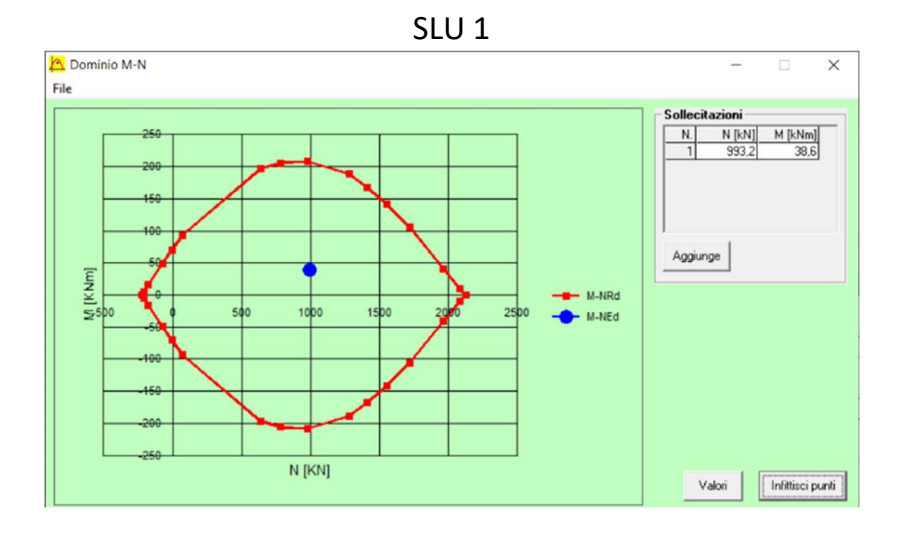

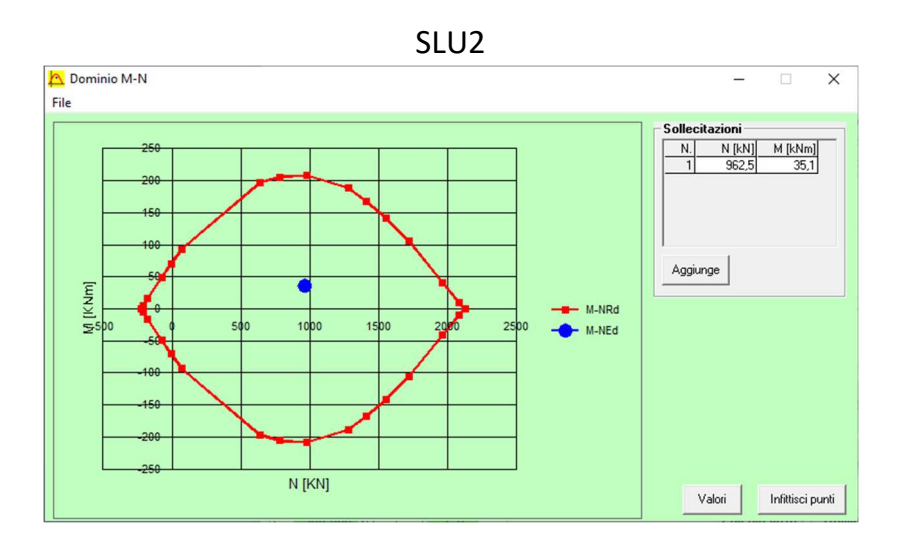

**SLV** 

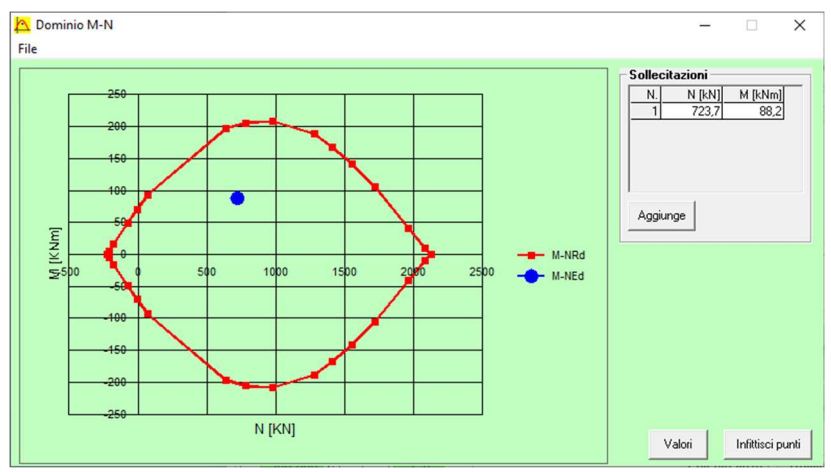

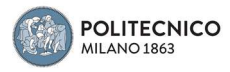

# 1° Galleria – 2° galleria

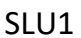

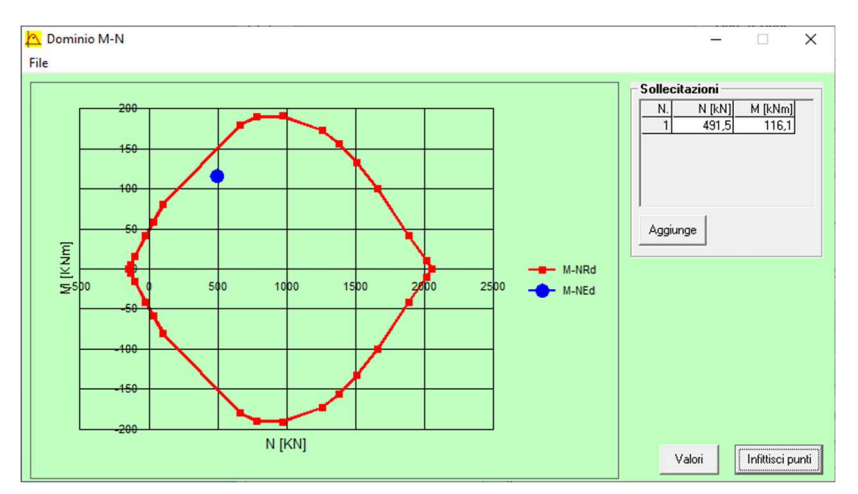

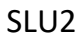

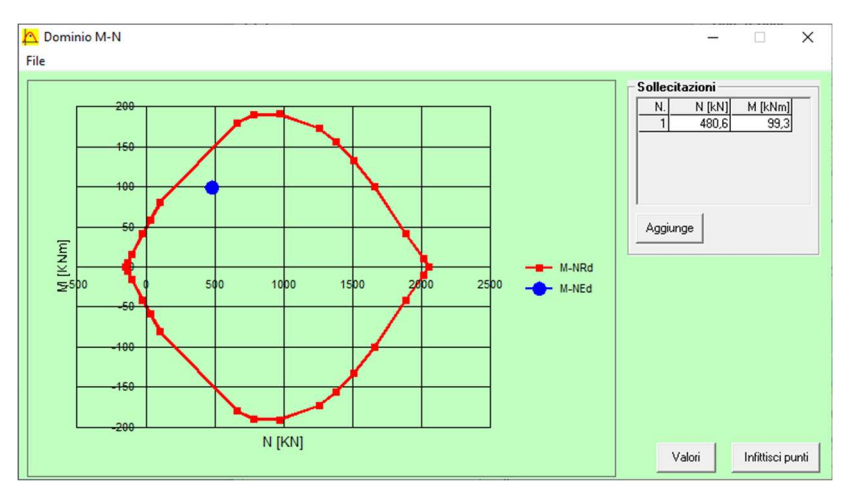

SLV

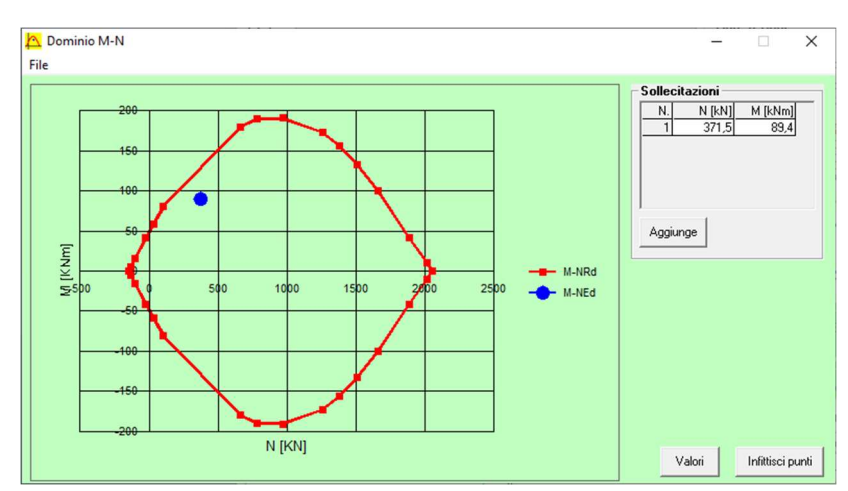

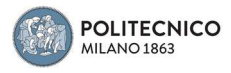

# 2° Galleria – Copertura

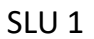

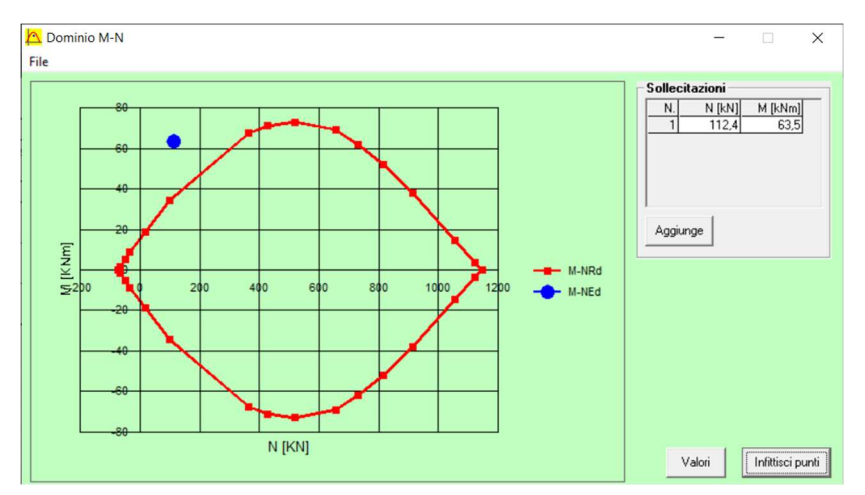

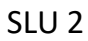

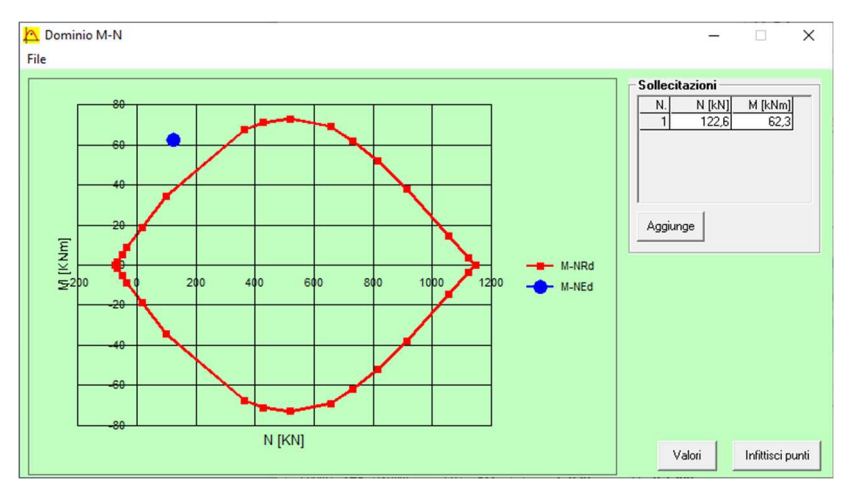

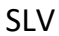

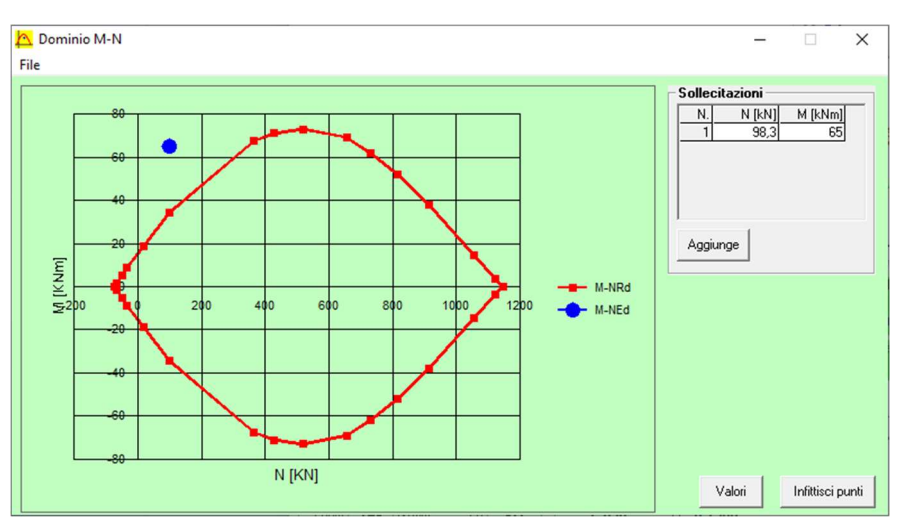

Il pilastro risulta verificato nei primi due tratti, mentre non nell'ultimo

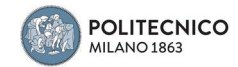

Pilastro 2

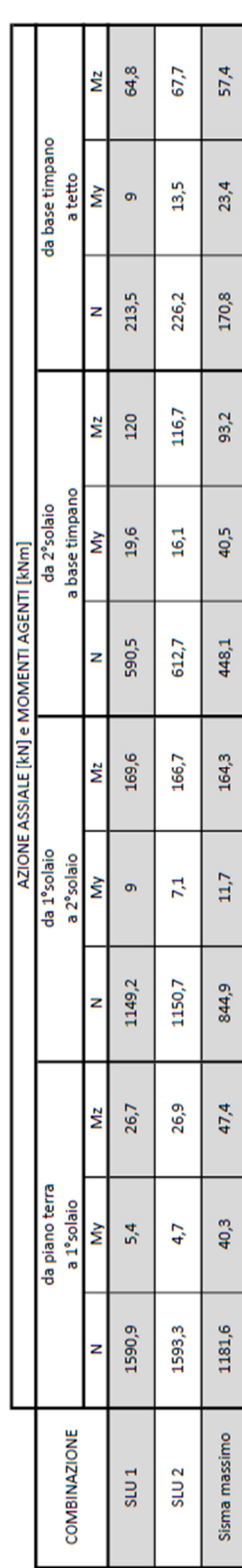

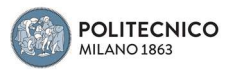

## Piano terra - 1° Solaio

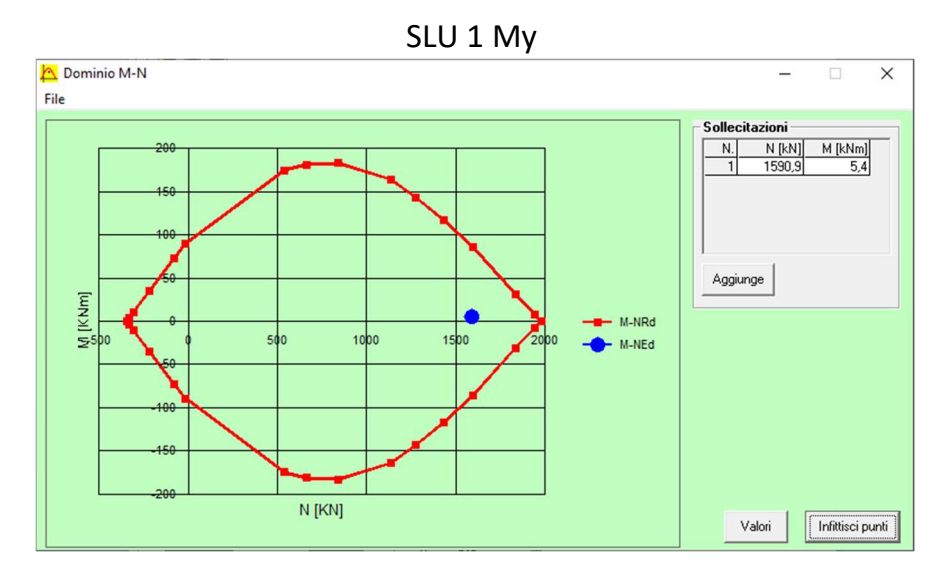

SLU 1 Mz

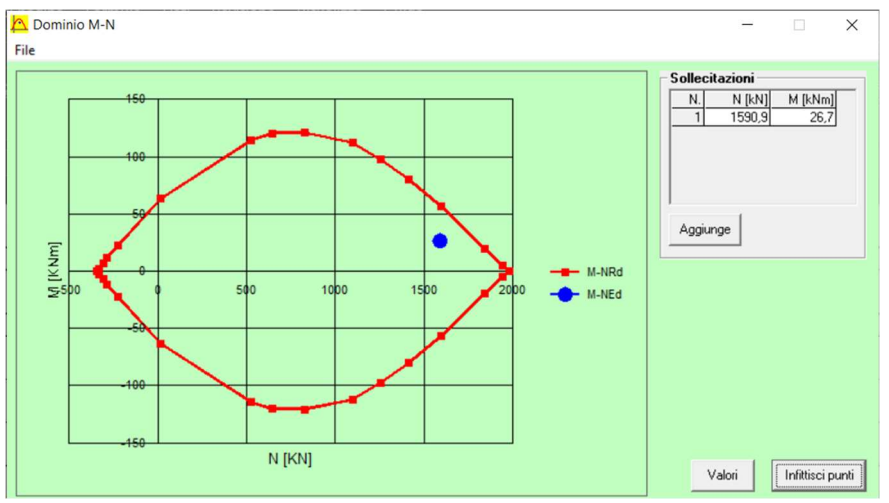

SLU 1 PFD

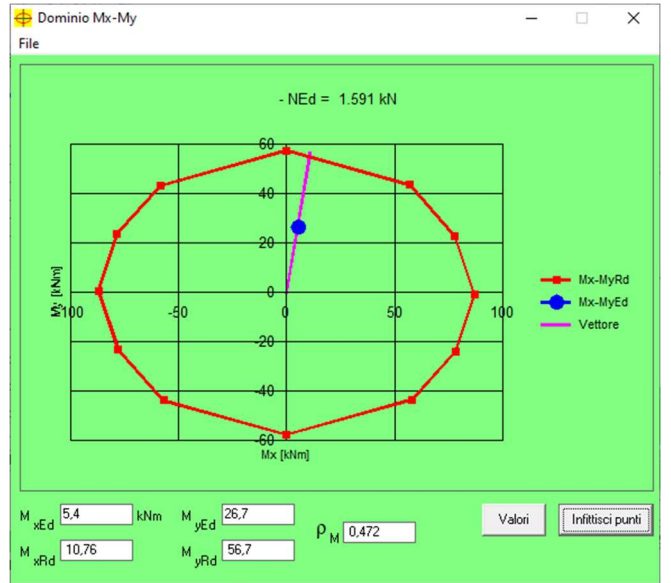

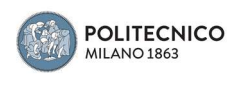

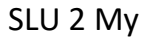

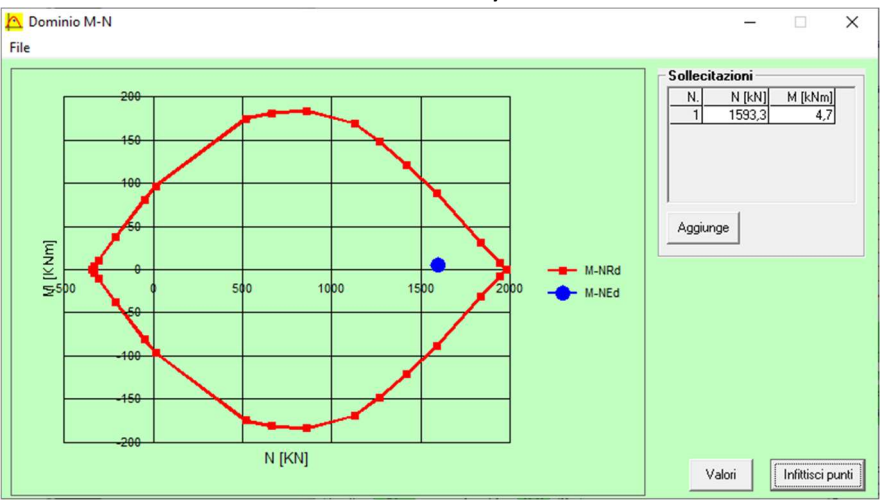

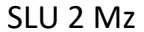

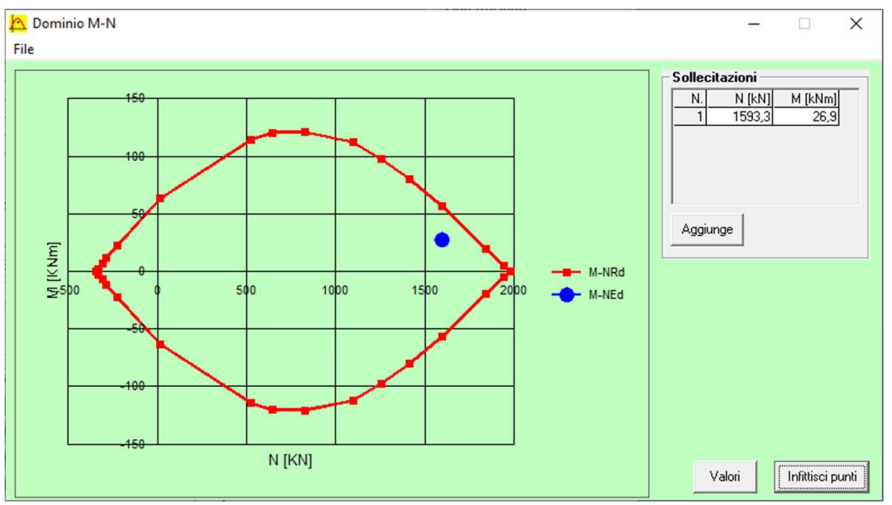

SLU 2 PFD

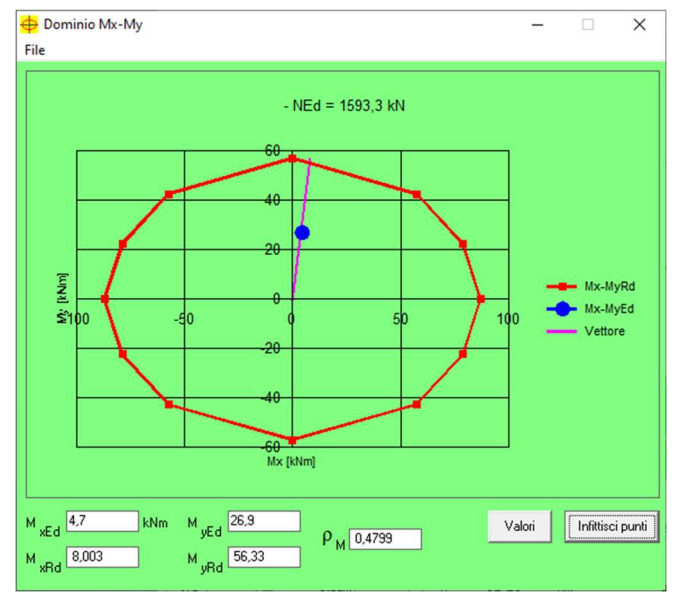

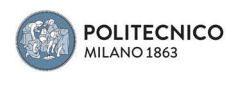

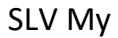

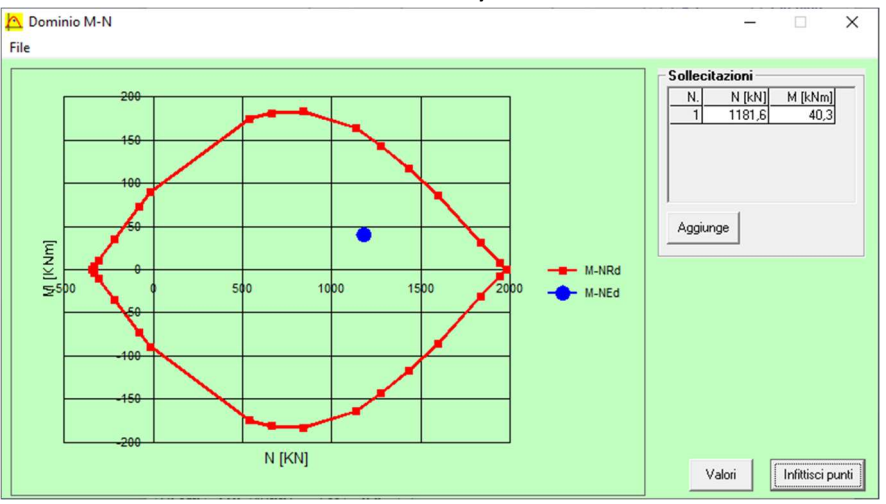

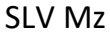

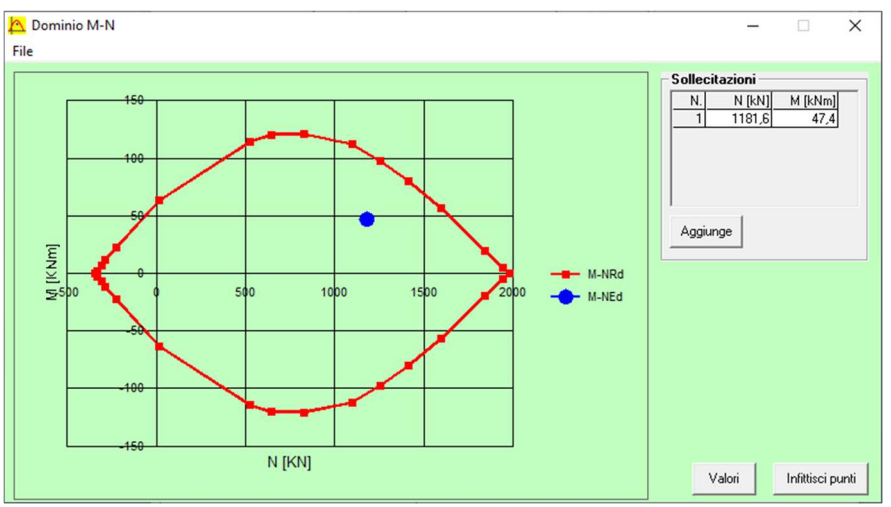

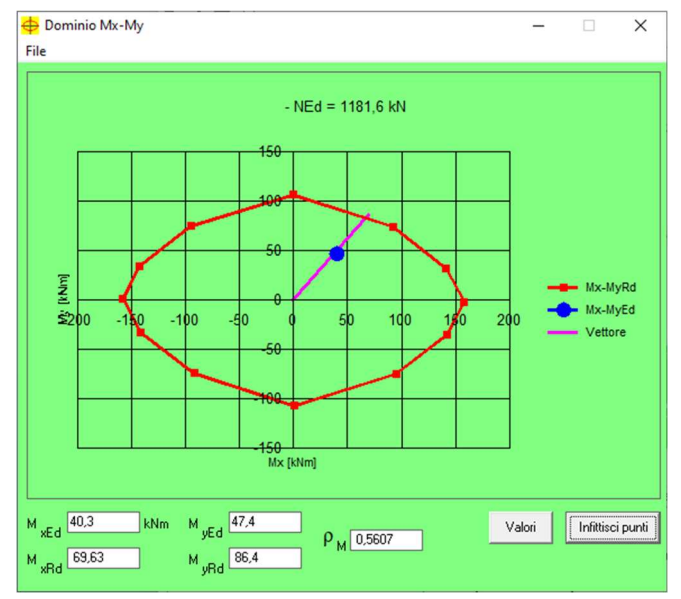

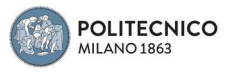

## 1° Solaio - 2° Solaio

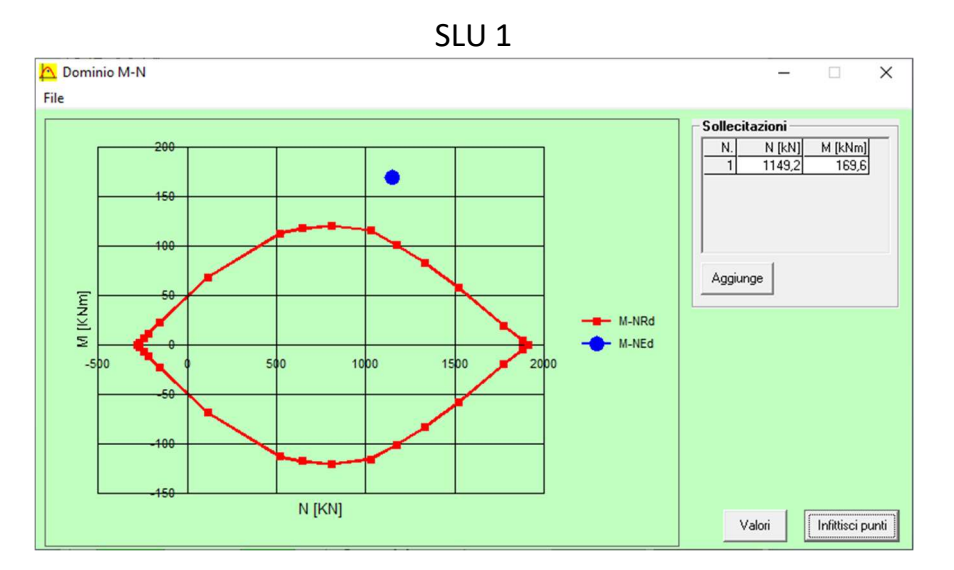

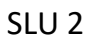

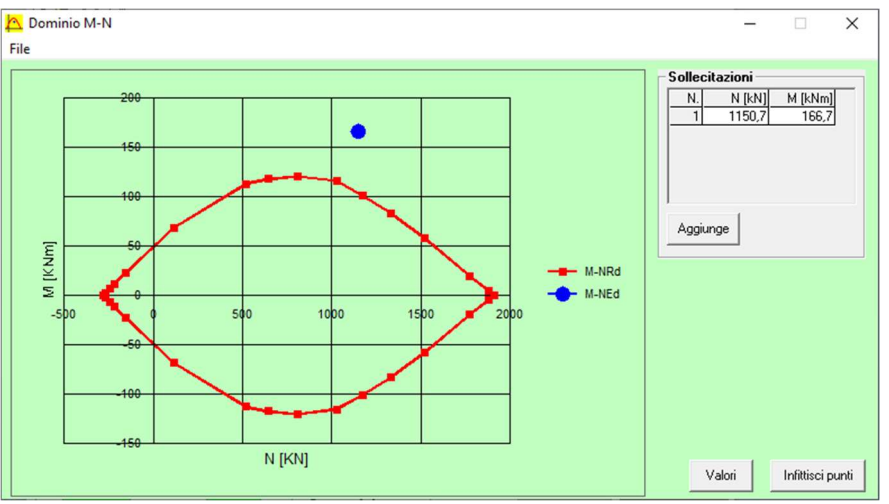

SLV

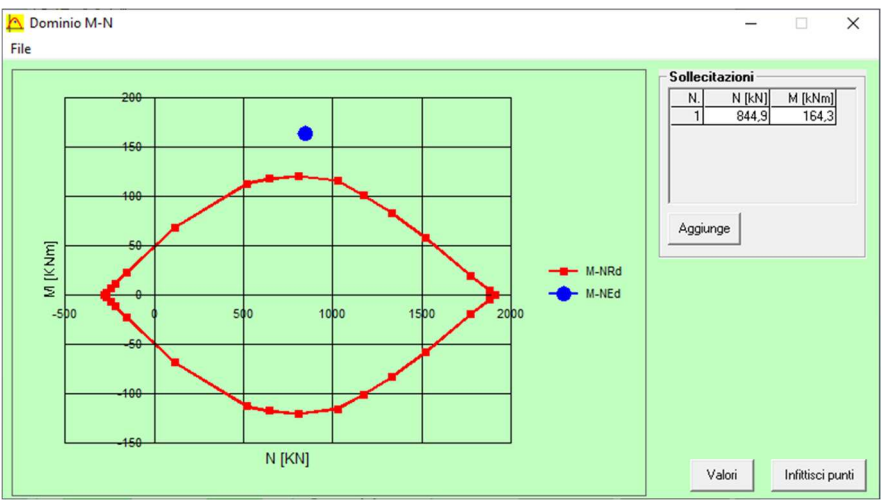

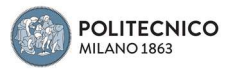

## 2° Solaio – Base Timpano

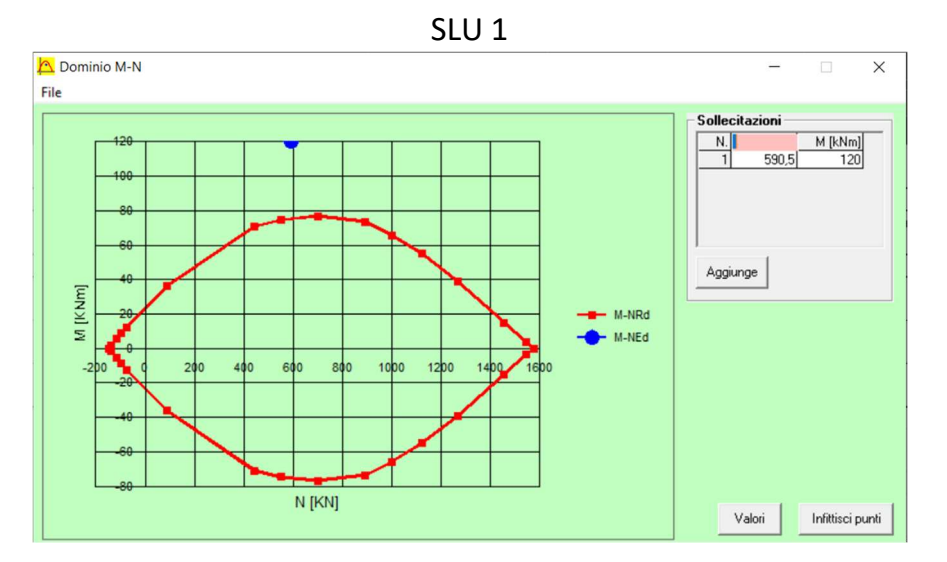

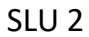

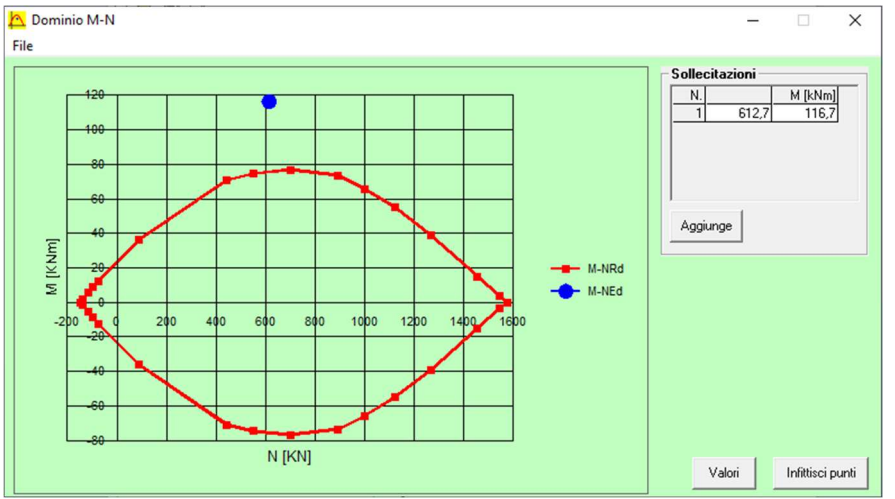

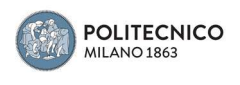

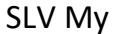

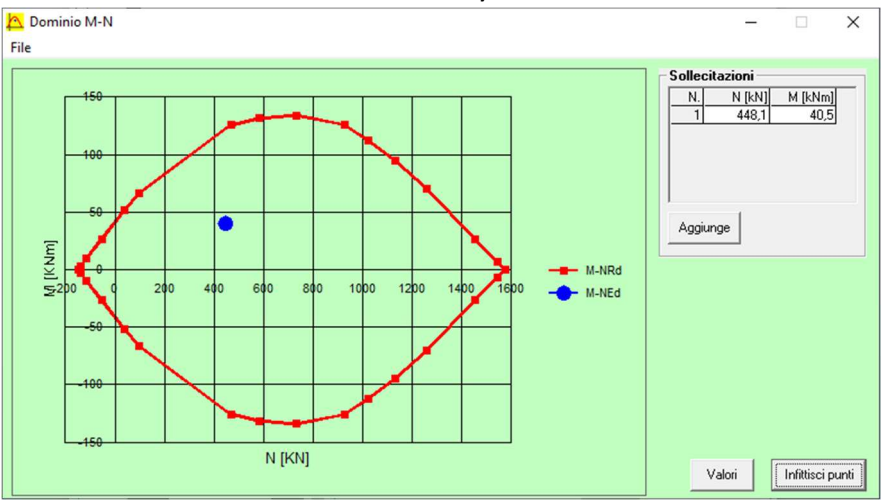

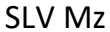

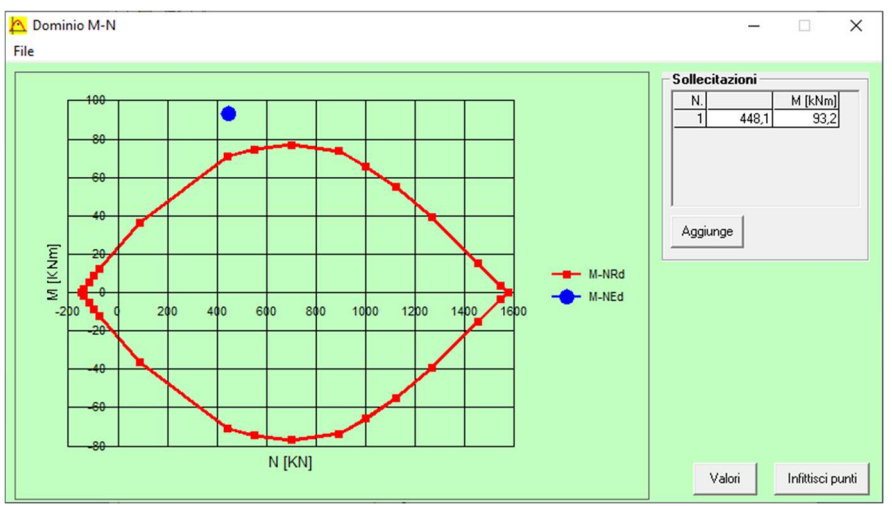

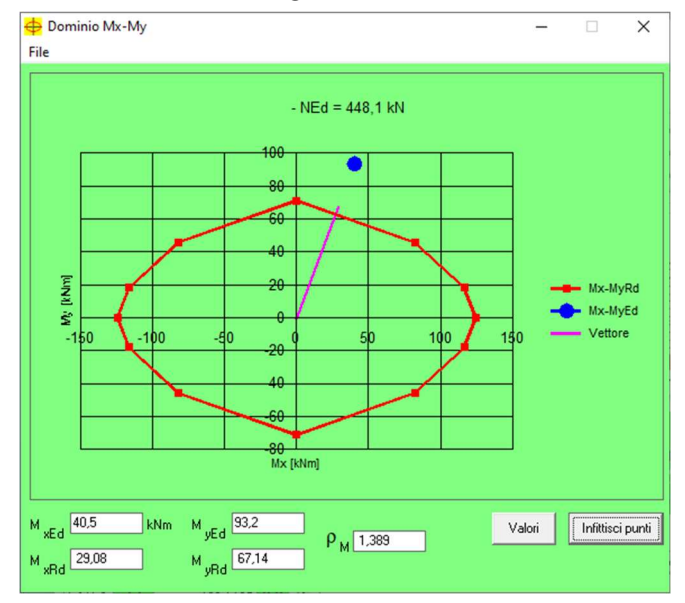

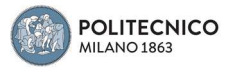

## Base Timpano - Tetto

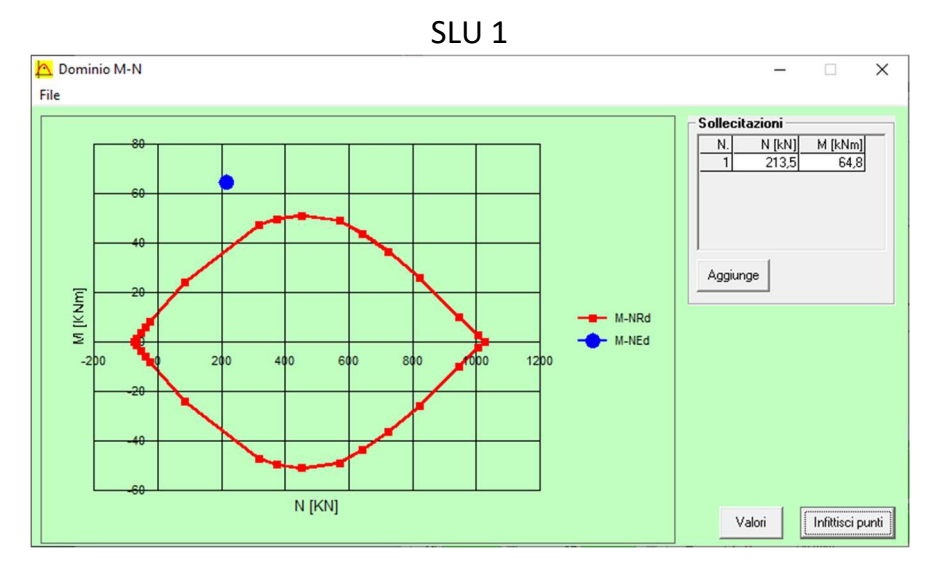

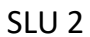

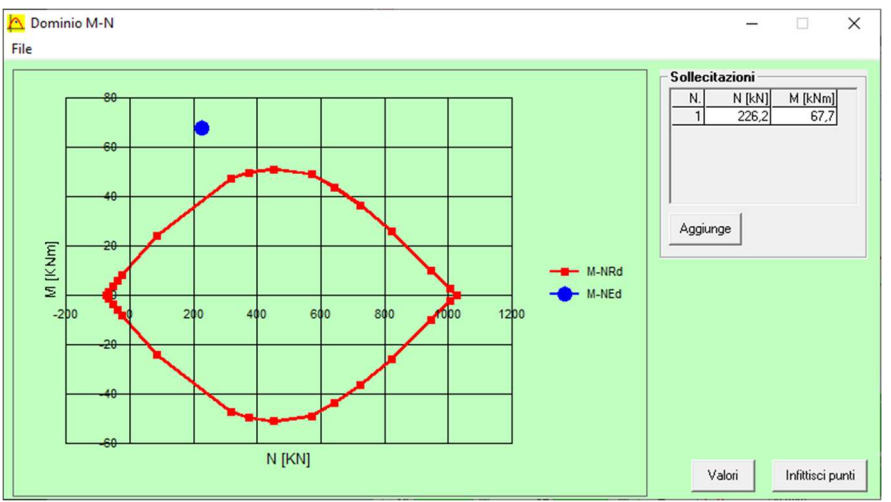

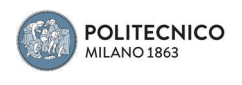

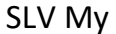

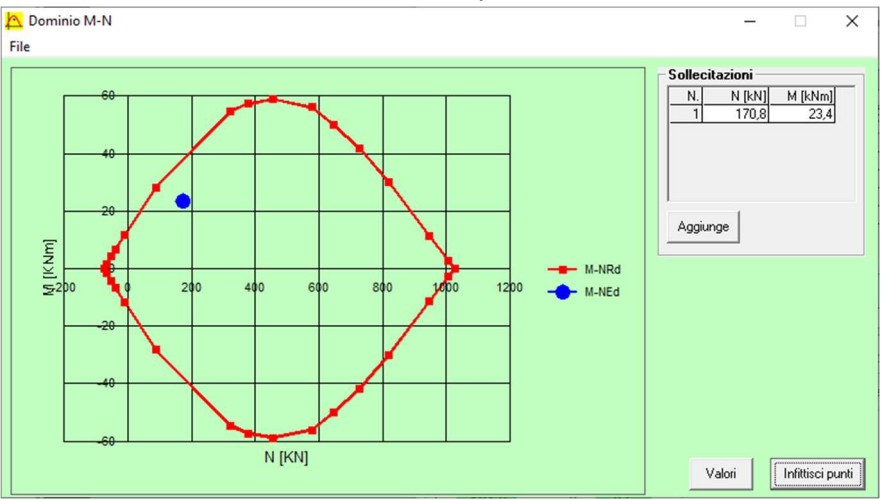

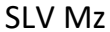

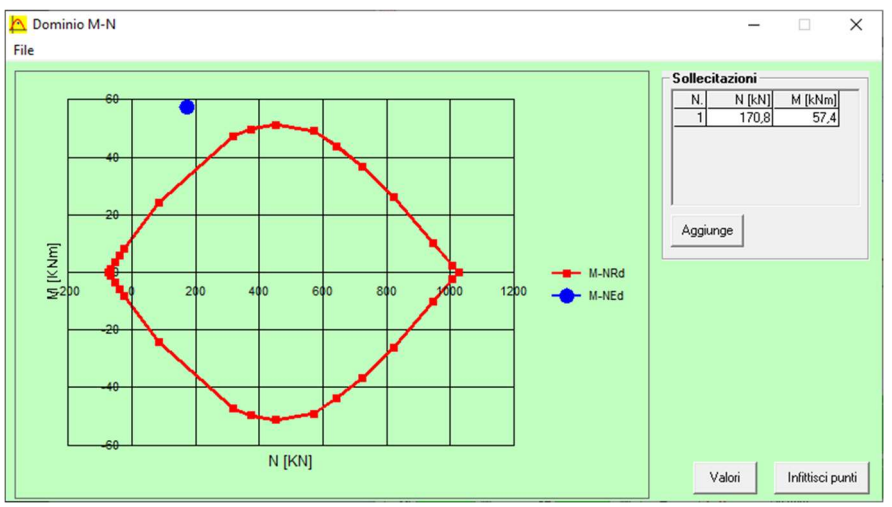

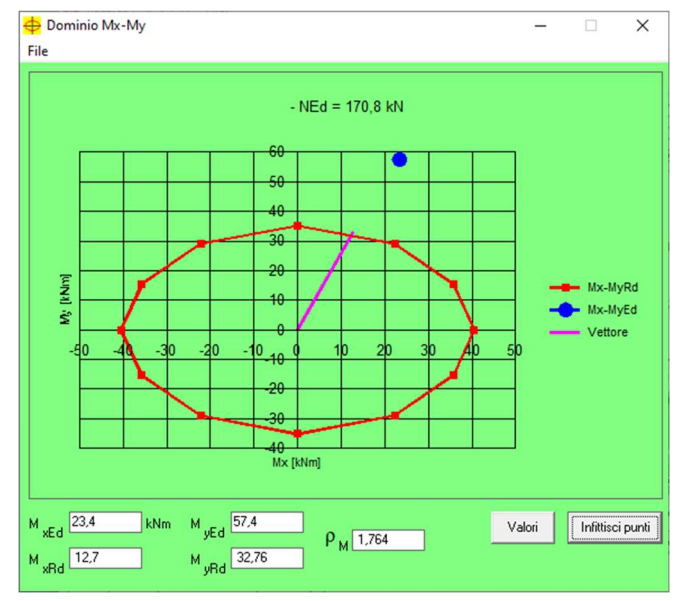

Il pilastro risulta verificato nel primo tratto, mentre nei successivi no

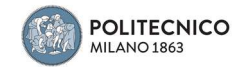

Pilastro 3

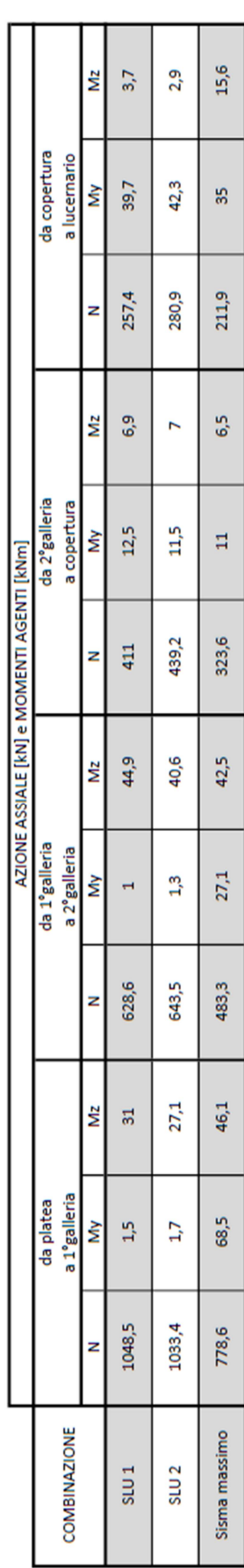

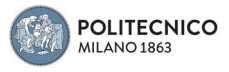

# Platea - 1°Galleria

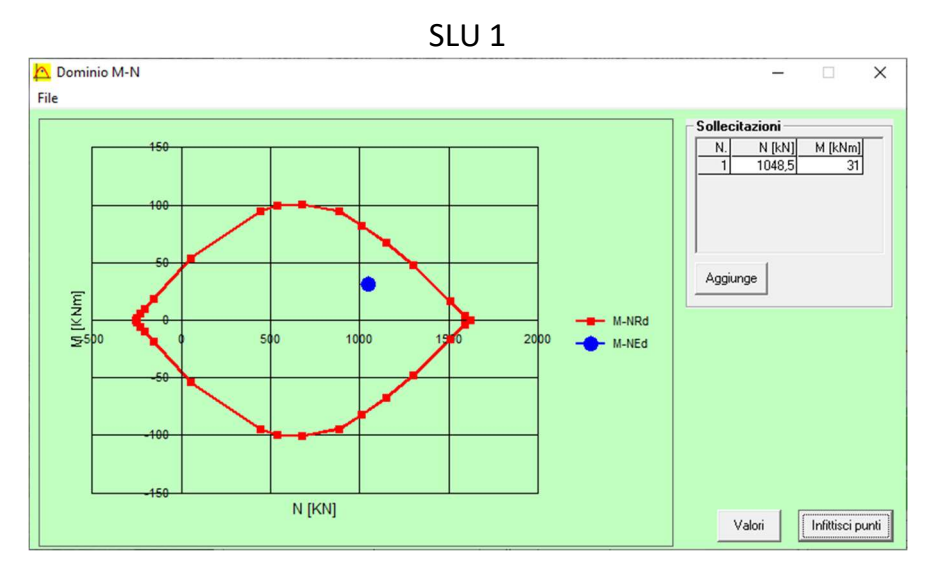

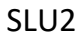

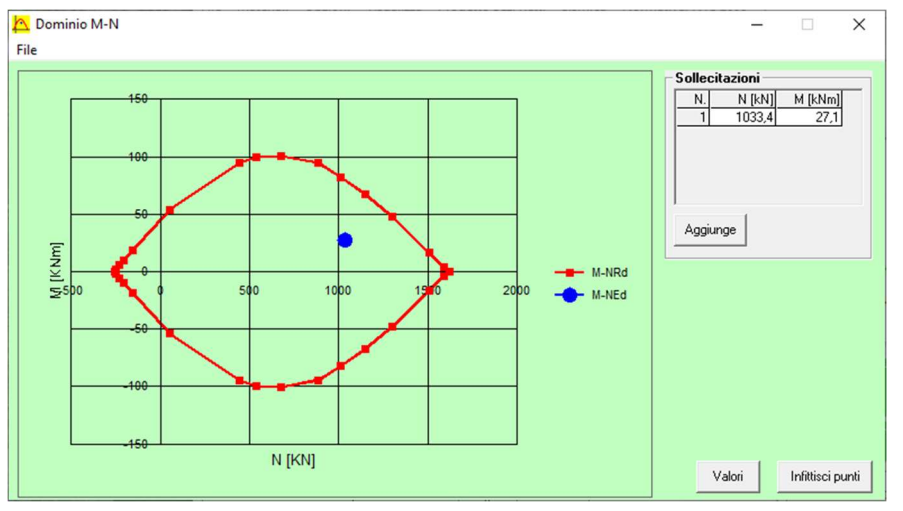

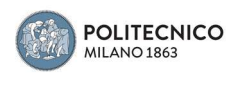

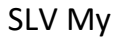

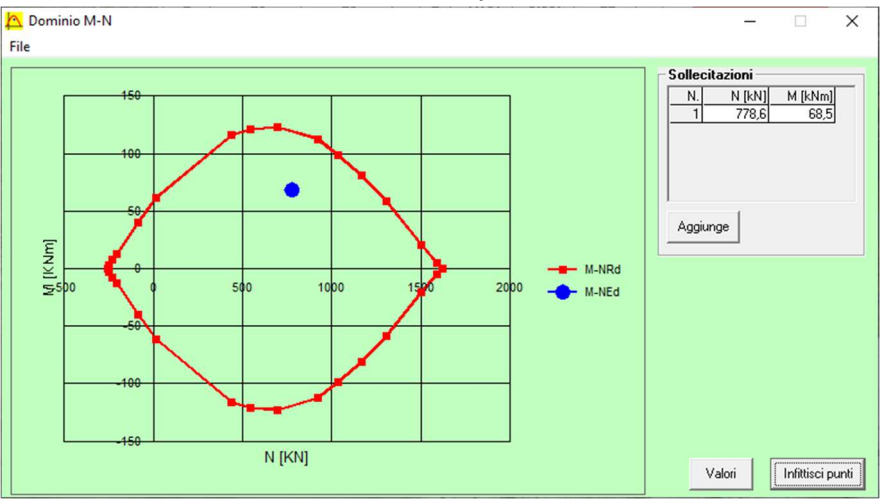

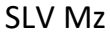

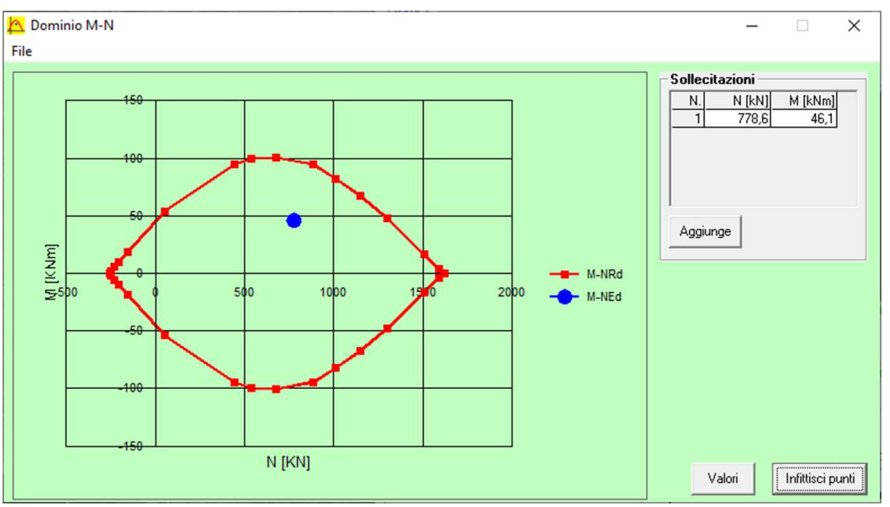

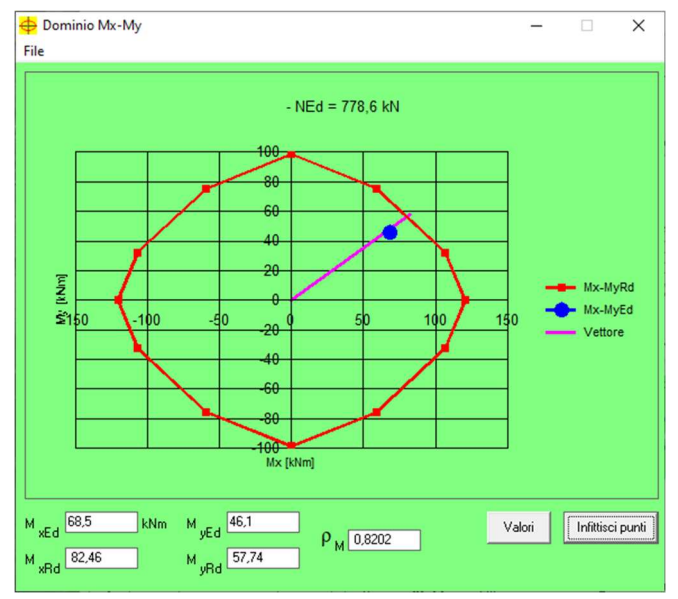

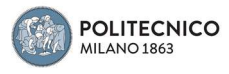

## 1°Galleria – 2°Galleria

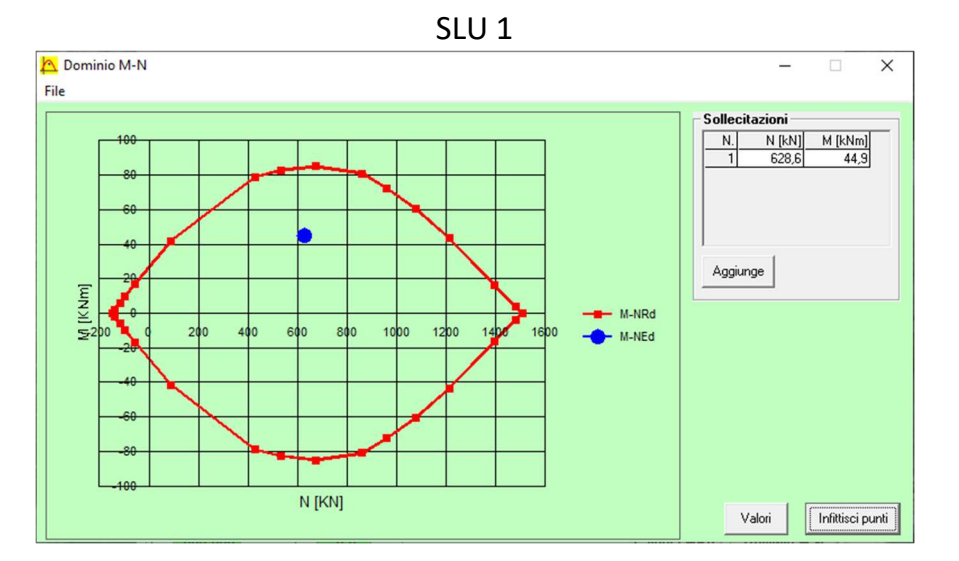

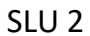

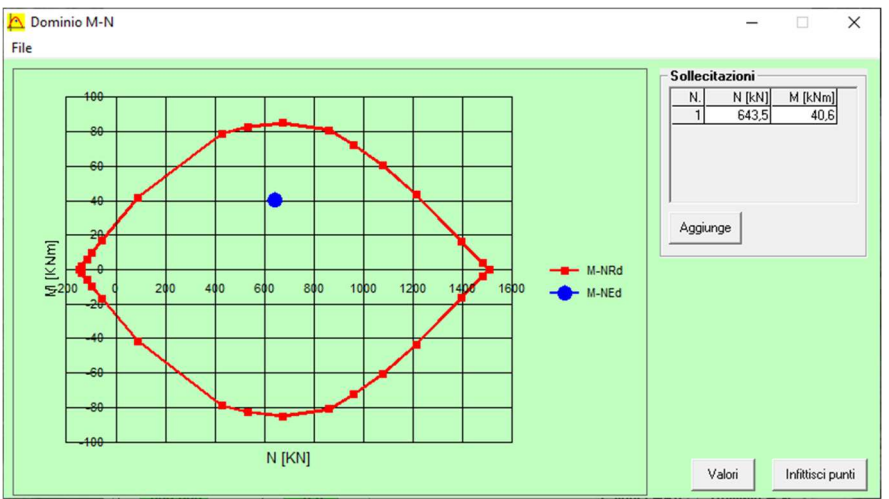

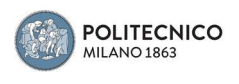

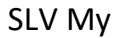

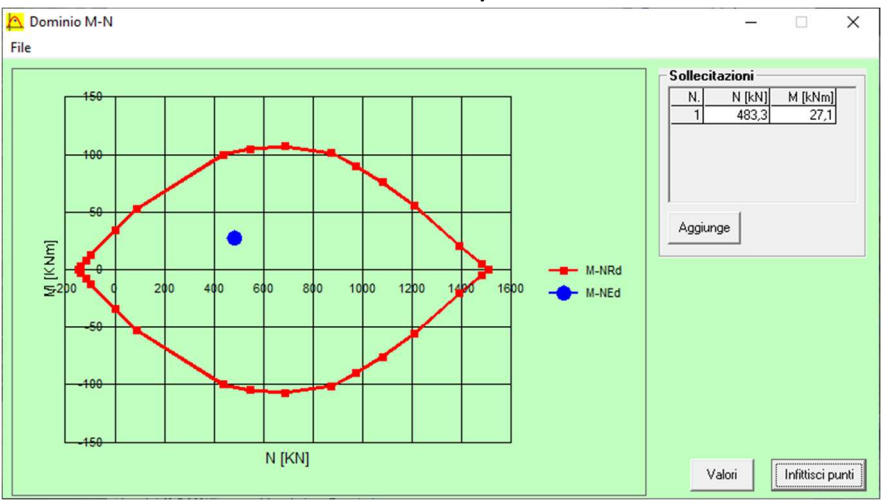

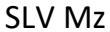

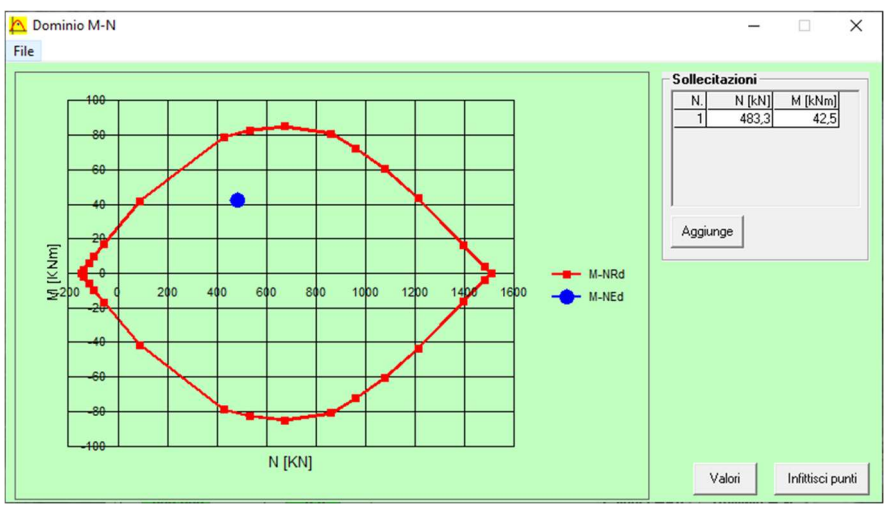

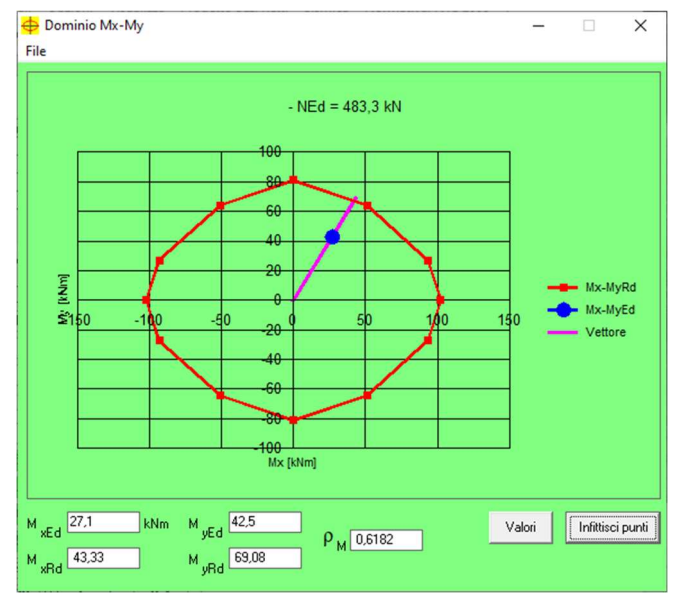

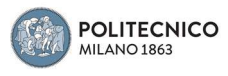

### 2° Galleria - Copertura

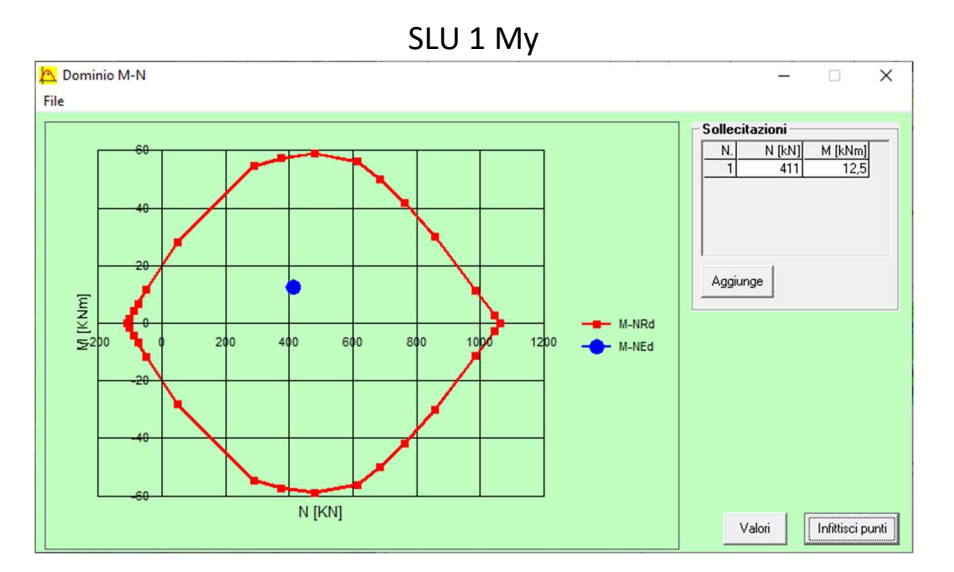

SLU 1 Mz

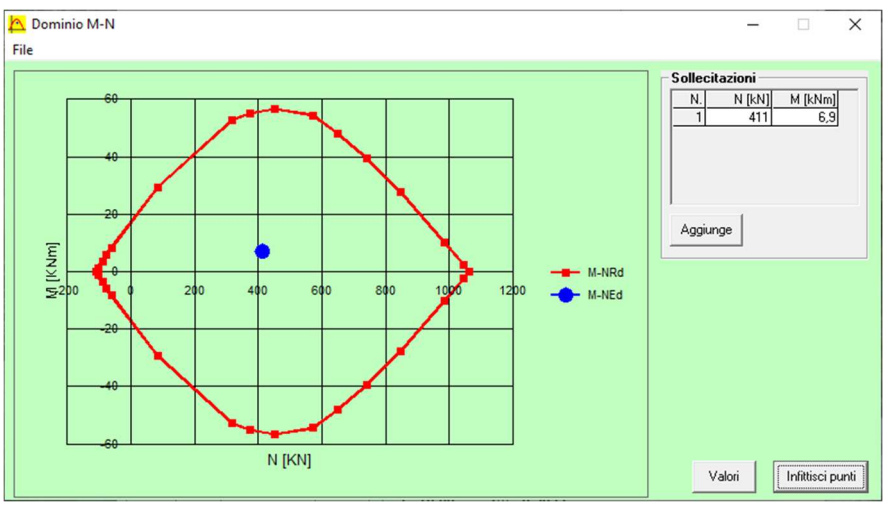

SLU 1 PFD

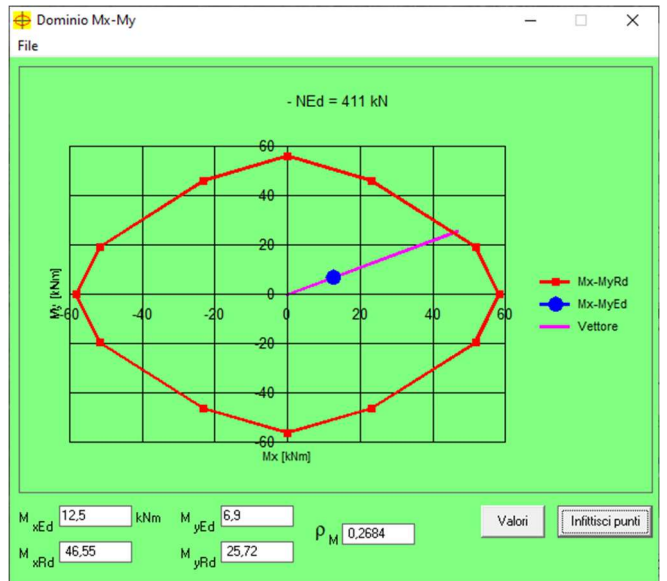

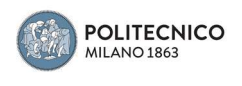

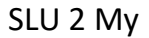

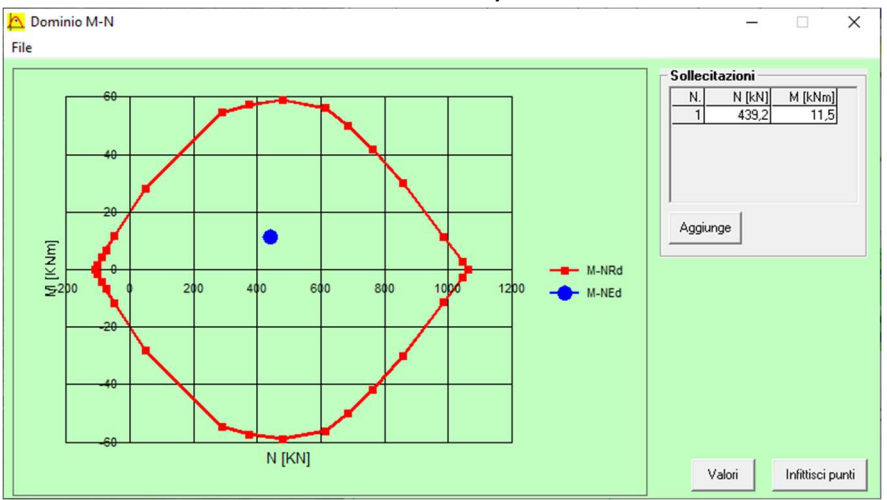

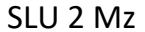

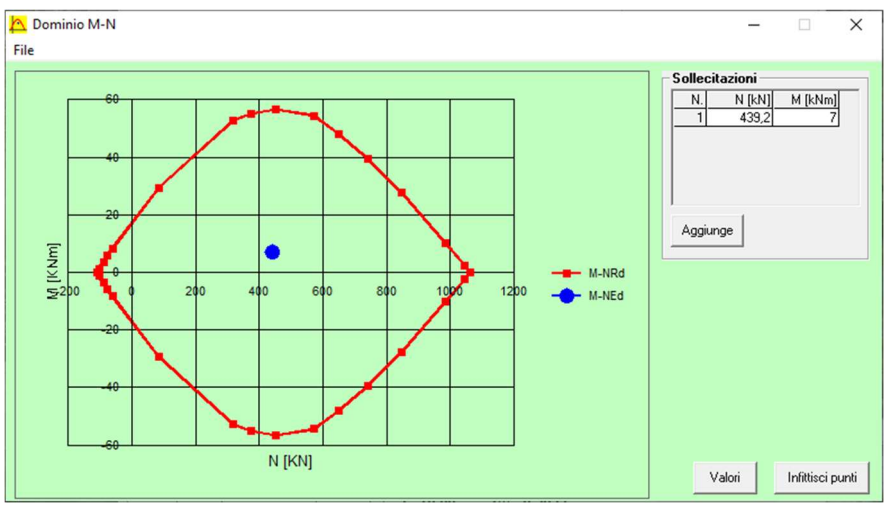

SLU 2 PFD

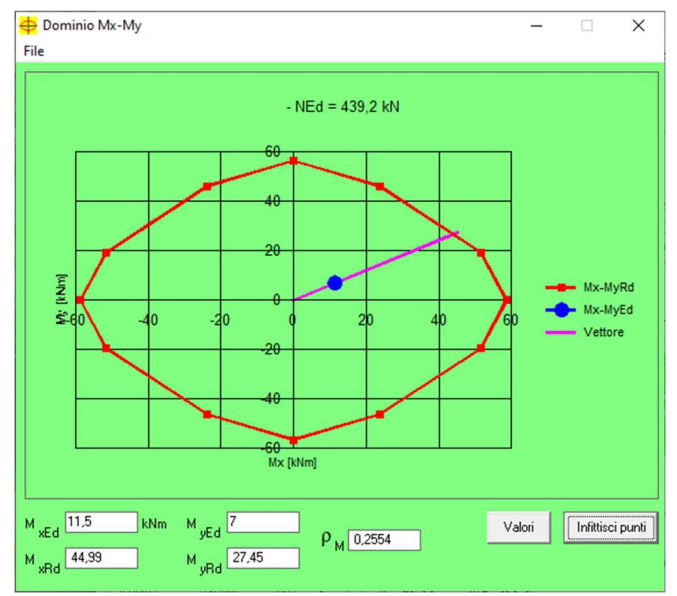

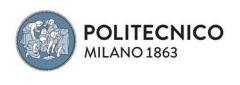

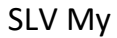

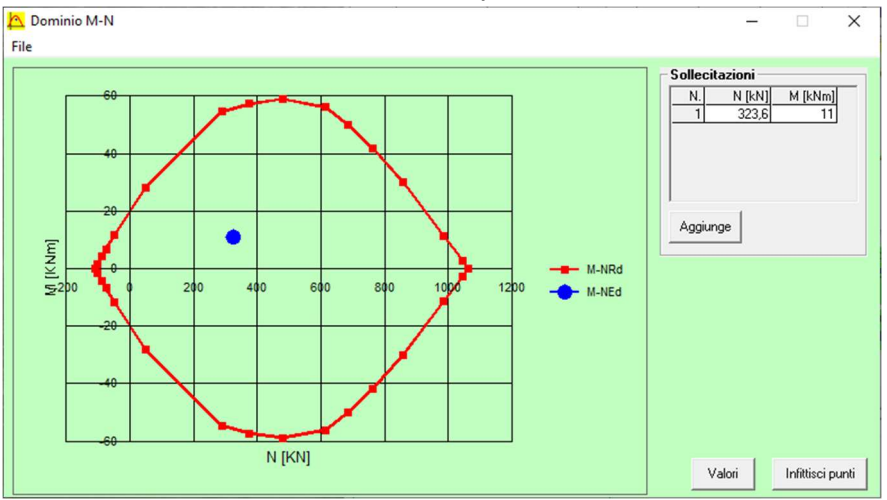

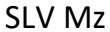

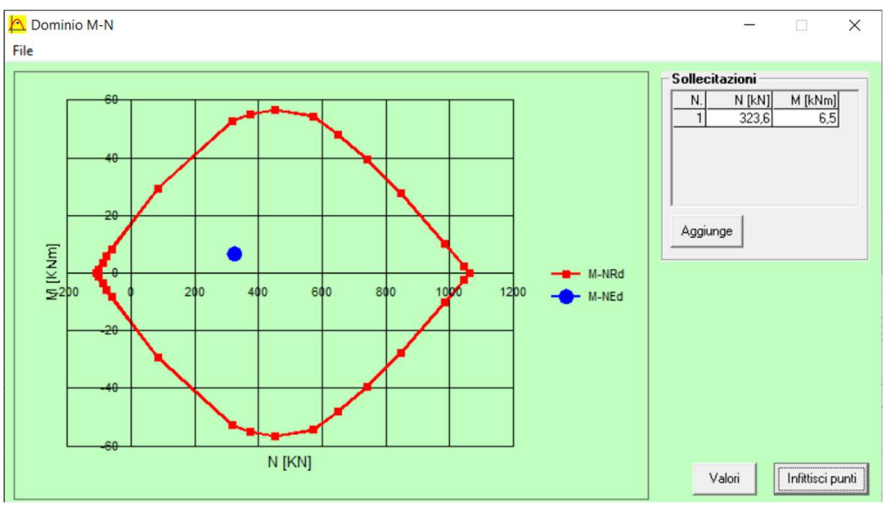

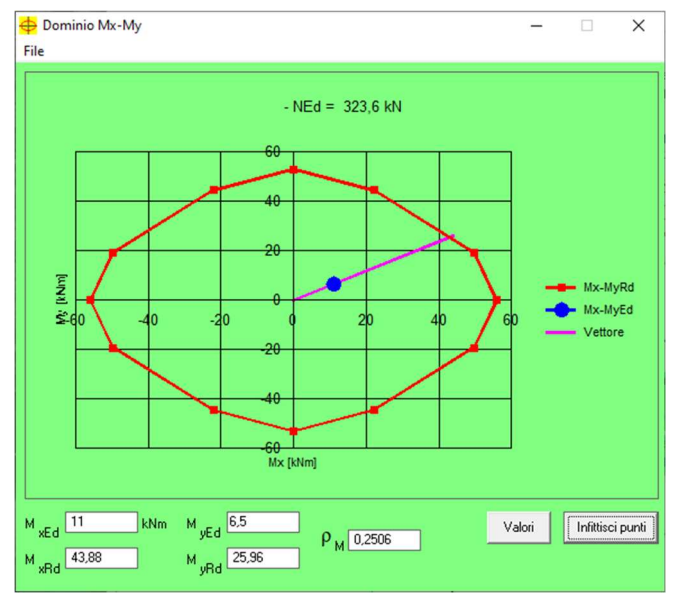

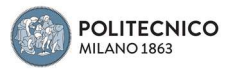

### Copertura – Lucernario

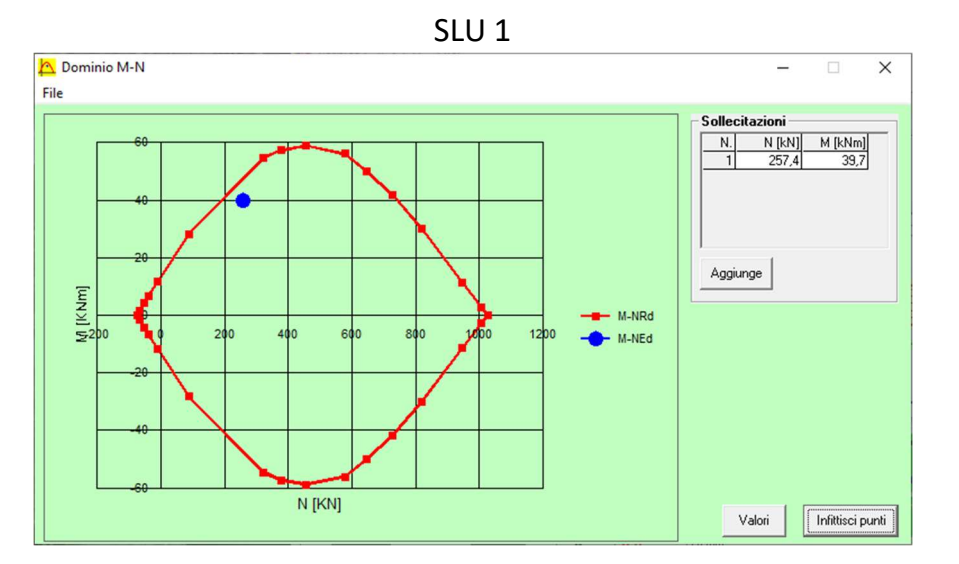

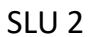

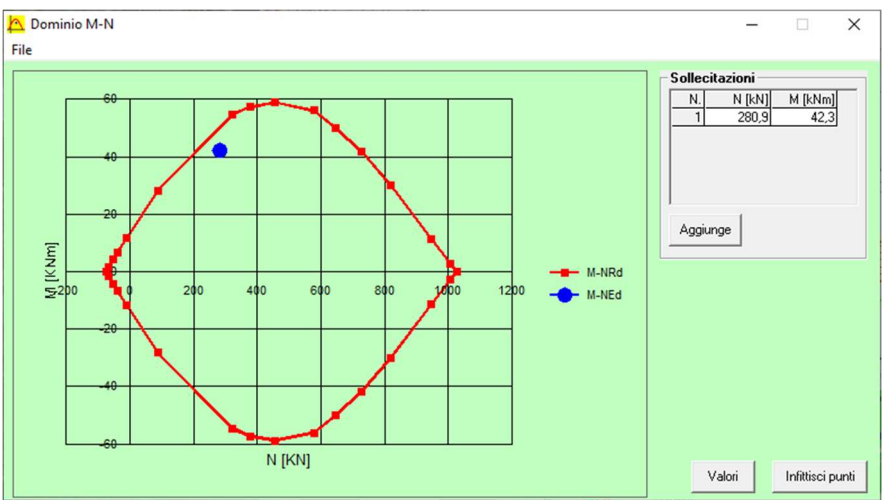

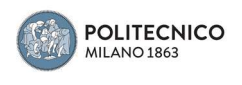

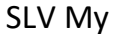

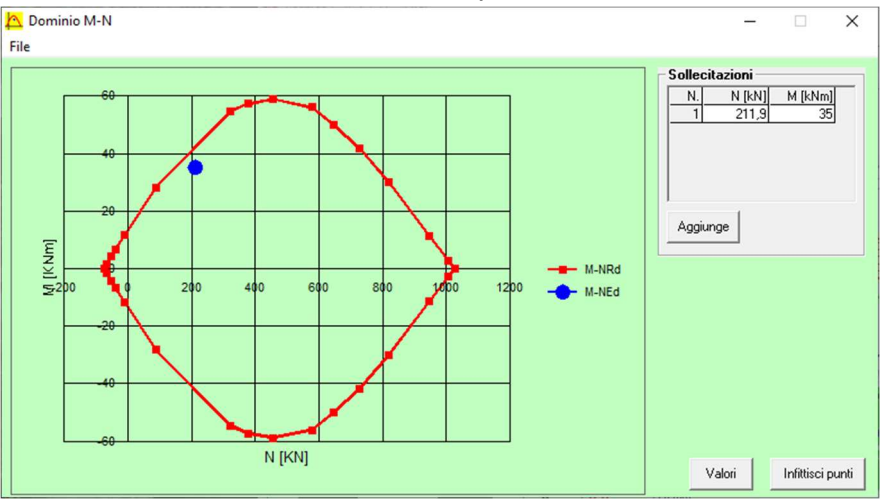

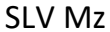

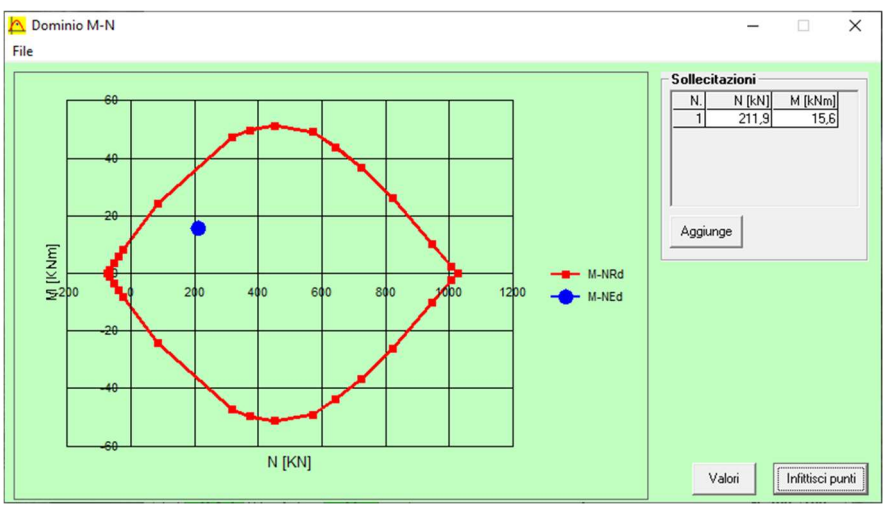

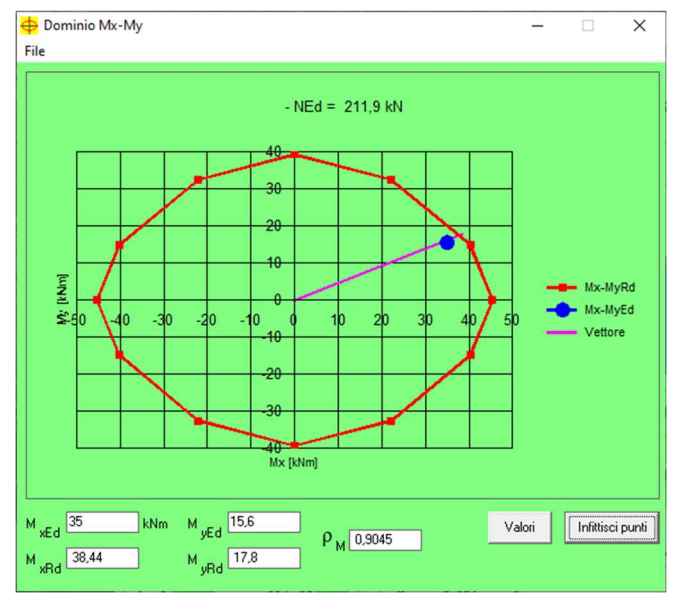

Il pilastro risulta interamente verificato

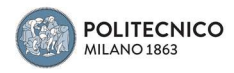

#### 5. CONCLUSIONI

In conclusione a questo elaborato di tesi vengono ripercorsi i passaggi svolti e le considerazioni fatte in merito al lavoro eseguito.

L'inizio del lavoro si è concentrato sulla conoscenza della struttura.

Il politeama di Como risulta essere una struttura intelaiata complessa, presentando una notevole diversità di sezioni per quanto riguarda gli elementi strutturali quali travi e pilastri, questo è giustificato dal fatto che quando è stato realizzato si era agli albori nell'uso della tecnica del cemento armato.

Si sono, successivamente, ridisegnate tramite CAD le tavole originali di inizio Novecento, in questo modo si è potuto avere una visione di insieme della struttura e potere impostare il lavoro di analisi agli elementi finiti modellando in 3D il telaio strutturale.

Una volta completata questa fase si è importato lo stesso su software Midas Gen, avendo una base di partenza costituita da singoli elementi Beam monodimensionali legati fra loro. Per prima cosa si sono inserite le caratteristiche meccaniche del calcestruzzo nella sezione dedicata ai materiali.

Il passo successivo è stato quello di definire tutte le sezioni strutturali presenti, modellando tramite tool quelle meno comuni, non presenti nella libreria del software, dopodiché si è provveduto ad assegnare le stesse ai propri elementi corrispondenti, inoltre sono state modellate le solette e i setti tramite elementi Plate e Wall.

Per garantire un'analisi veritiera, data la presenza di elementi non baricentrici fra loro, si è deciso di collegare gli assi degli stessi tramite Rigid Link mantenendo così l'architettura originale del telaio, ma garantendo in questo modo il corretto flusso delle tensioni. Particolare attenzione è stata posta sul contributo irrigidente delle murature in risposta al sisma, sono state infatti calcolate tramite modello Al Chaar le rigidezze ed assegnate, tramite Elastic Link, alle murature corrispondenti.

Sono stati definiti i carichi permanenti non strutturali e quelli accidentali, data la mancanza di documenti sono state fatte delle ipotesi plausibili cercando di limitare al minimo quelle che potevano essere le differenze con il valore di quelli usati nel progetto originale.

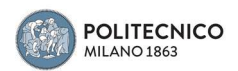

Si è utilizzata la Construction Stage per temporalizzare l'attivazione dei carichi e degli elementi presenti, in questo modo si è riportata la vera successione degli sforzi che la struttura ha subito nel corso della sua costruzione e vita.

Finita la modellazione è stata eseguita l'analisi con software agli elementi finiti. La fase successiva a quella di analisi è stato il dimensionamento attraverso il progetto simulato delle armature presenti negli elementi oggetto della valutazione di sicurezza, usando le prescrizioni normative dell'epoca o quelle più vicine a livello temporale. Definiti i ferri di armatura ne sono state disegnate le carpenterie.

L'ultima fase del lavoro, nonché lo scopo di tale elaborato, è stata la valutazione della sicurezza della struttura in accordo con la normativa vigente, NTC del 2018.

In definitiva risulta che il Politeama, nel caso si volesse riaprire all'utilizzo, non soddisfa i requisiti minimi di sicurezza.

Questo non stupisce in quanto la struttura ha oltre un secolo di vita, le caratteristiche meccaniche dei materiali del tempo utilizzati sono modeste se non addirittura scarse e la sua progettazione è stata fatta ancora alle tensioni ammissibili, e non agli stati limite come oggi prescrive la normativa, quindi con richieste prestazionali decisamente inferiori rispetto alle attuali.

In particolare risulta che le travi analizzate, seppur sicure a livello flessionale, non lo sono per quanto concerne gli sforzi taglianti, soprattutto in quella di copertura della torre scenica.

La maggiore criticità si evidenzia nei pilastri, soprattutto quelli esterni, della facciata principale e sul retro. Se nei primi tratti dal piano terra fino al primo orizzontamento la sicurezza è garantita, già dal piano all'altezza della prima galleria ci si avvicina molto al limite delimitato dal dominio di resistenza calcolato, se non addirittura uscirne. Nel caso in cui si volesse riaprire al pubblico l'edificio, le opere di consolidamento per l'adeguamento statico della struttura devono concentrarsi sul rinforzo dei pilastri, soprattutto nelle aree di congiunzione con le partizioni orizzontali, dove sono presenti i maggiori carichi pressoflessionali ed al rinforzo delle travi alle sollecitazioni di taglio, in

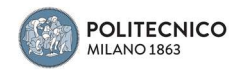

particolare per quanto concerne la trave di bordo che sostiene parte della copertura sopra il palcoscenico dove sono presenti sforzi significativi.

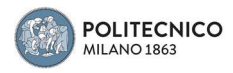

#### BIBLIOGRAFIA E SITOGRAFIA

- 1. Shaghayegh Vahidi Monfared, Tesi di Laurea Magistrale: Una scena fissa per il Politeama di Como, 2015
- 2. P. G. Crespi, F. Bonfante, C. Pallini, N. Longarini, Anatomy of the Politeama in Como and Politeama structures
- 3. F. Cani, Federico Frigerio architetto, 2015
- 4. Midas nGen Analysis Manual
- 5. Iori T., Il cemento armato in Italia : dalle origini alla seconda guerra mondiale, Roma, Edilstampa, 2001
- 6. T. Iori, A. Marzo Magno, 150 anni di storia del cemento in Italia, 1861-2011. Le opere, gli uomini, le imprese, Roma 2011
- 7. Regio Decreto 10/01/1907
- 8. Regio Decreto 16/11/1939
- 9. Norme Tecniche per le Costruzioni 2018
- 10.M. Verderame, P. Ricci, M. Esposito, F.C. Sansiviero, le caratteristiche meccaniche degli acciai impiegati nelle strutture in c.a. realizzate dal 1950 al 1980, 2011
- 11. E. Cosenza, G. Manfredi, M Pecce, strutture in cemento armato, basi della progettazione, 2020
- 12.http://www.giusepperausa.it/como.html
- 13.http://www.jsc15.it/politeama-teatro-popolare-del-novecento
- 14.https://www.fondoambiente.it/luoghi/cineteatro-politeama?ldc
- 15. https://it.wikipedia.org/wiki/Federico\_Frigerio
- 16.https://it.wikipedia.org/wiki/Teatro\_Politeama
- 17.http://www.pisanoingegneria.it/2019/08/03/elementi-secondari-e-non-strutturaliesempio-di-modellazione-di-un-caso-reale/
- 18.https://www.fibrenet.it/wp-content/uploads/2021/03/IL-RUOLO-DEI-TAMPONAMENTI-NEL-COMPORTAMENTO.pdf
- 19.https://www.ingenio-web.it/29872-tamponamenti-di-edifici-a-telaio-in-ca-qual-e-ilcontri-buto-nelle-prestazioni-sismiche

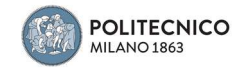